DIRECTORIO DE PROFESORES DEL CURSO: INTRODUCCION A LA GEOESTADISTICA MAYO DE 1983.

> DR. JUAN MANUEL BERLANGA GUTIERREZ 1. Profesor División de Ingeniería en Ciencias de la Tierra Facultad de Ingeniería UNAM

2. M. EN C JUAN JOSE OBREGON ANDRIA (COORDINADOR) Director General PETYMIN, S.A. Retorno  $28 \# 48$ Col. Avante Covoacán 04460 México, D.F. 544 16 24

DR. EDUARDO MURILLO OLAYO **B.** Profesional Asistente Instituto Mexicano del Petróleo Av. de los Cien. Metros # 152. México, D.F. 567 66 00 Ext. 22 51

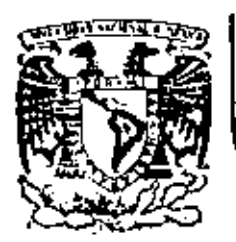

# DIVISION DE EDUCACION CONTINUA FACULTAD DE INGENIERIA U.N.A.M.

INTRODUCCION A LA GEOESTADISTICA

### **GEOESTADISTICA**

DR.JUAN MANUEL BERLANGA GUTTERREZ INGLUUAN JOSE OBREGON ANDRIA

MAYO, 1983

#### $G \cdot E = 0$ D. s. C A E s A L

Independientemente de la técnica de cálculo + utilizada, los resultados generados simpre dependerán de la calidad, cantidad y correcta localización de la información básica . Ningún método de cálculo por exacto que sea , logrard obtener resultados confiables y congruentes ,empleando datos inexactos.

Autones :

DR. JUAN MANUEL BERLANGA CUTTERRE2

ING. JUAN JOSE OBREGON ANDRIA

Derechos de Autor Reservados conforme a la Ley .

N'. Registro Derechos de Autor  $32761$ 

### I N D I C E -

 $\sim$ 

 $\sim$ 

 $\overline{\phantom{a}}$ 

CAPITULO I

**Contract Contract** 

### RESERVAS DE MINERAL -

**Contractor** 

 $\mathcal{L}^{\text{max}}$  $\sim$ 

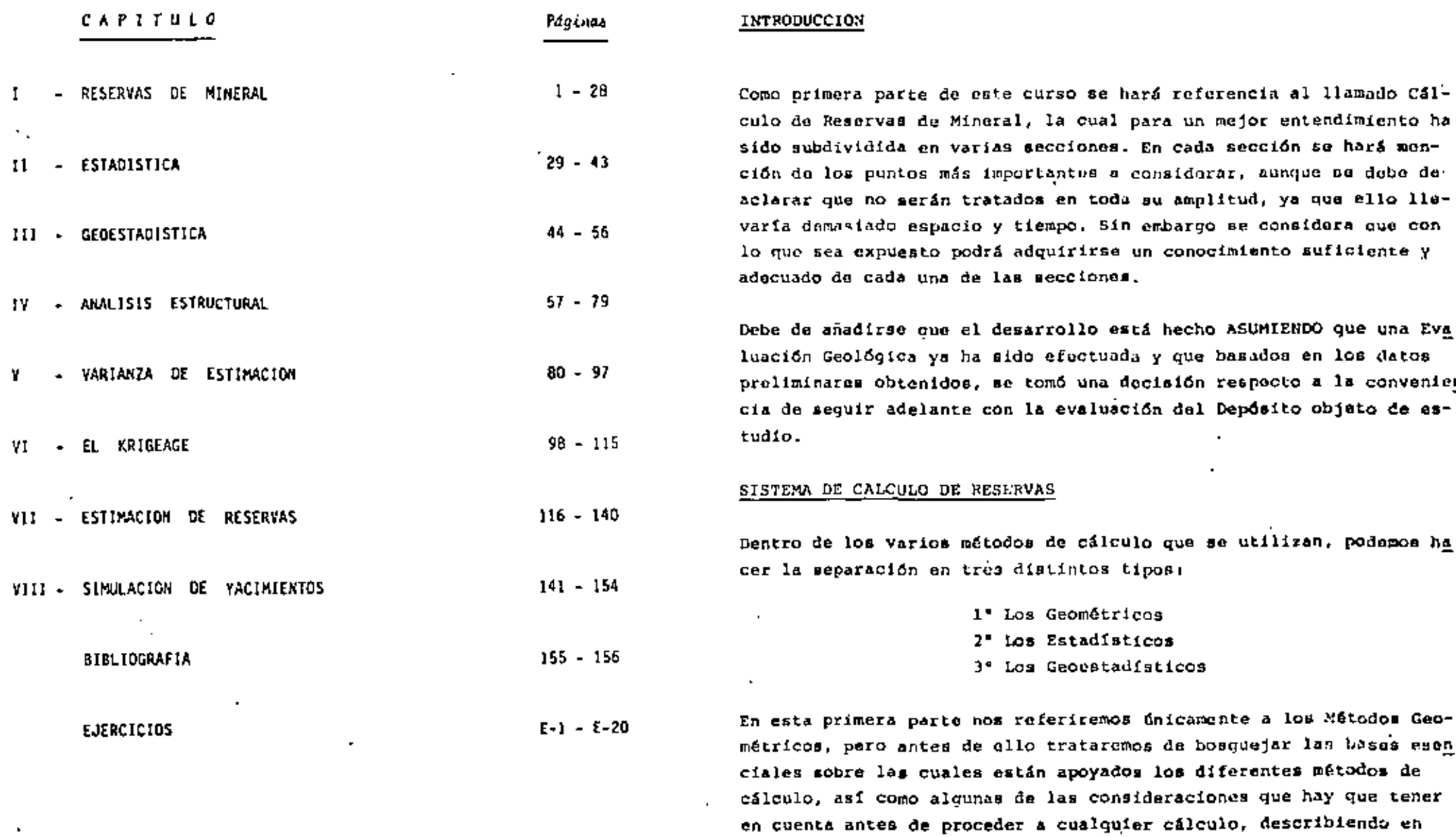

 $\sim$   $\sim$ 

 $\mathbf{r}$ 

forma concisa las principales de ellas.

Primero que todo hay que decir que el cálculo de las reservas de mi naral es un trabajo técnico consistente de varias operaciones. Así mismo es conveniente enfatizar la importancia da seguir un procedimiento lógico y definido además de adecuadamente seleccionado para el tipo de cuerpo en estudio, pues hay que recordar que muchas veces un método adeguadamente seleccionado facilitará todos los cálculos posteriores y pueda llegar a darnos el mismo grado de exactitud que pueda obtenerae con métodos más complicados y sofisticados.

La selección de un método de cálculo depanderá de la geología del depósito, tipo de mineralización prosente en al mismo, método de ex ploración, disponibilidad y confiabilidad de los datos, propósito del cálculo y por supuesto, el grado de exactitud o confiabilidad que se desee. También diramos que al método escogido debe de mer (hasta donde mea posible) simple, rápido, confiable, consistente con el tipo de decâsito y con los datos disponibles y que además sea apropiado para ser checado sí así se desea.

Podemos decir entonces que a grandes rasgos el orden seguido en dichas operaciones es el siguiente: evaluación gmológica, exploración y muestrao, evaluación de los datos de exploración, delineación del ductro mineralizado y sulección del método apropiado de cálculo. Es muy conveniente que el orden anterior se ajuste a un sistema que ses dinâmico, en forma tal que exista un flujo constante de actuali zación.

Del mismo modo diremos que para el cálculo de las reservam el cuerpo nineralizado es delineado primeramente y después subdividido en varios bloques, la construcción de los cuales dependerá tanto del método seleccionado de cálculo como de diversas consideraciones de ti po geológicas, mineras, tecnológicas y económicas, en forma tal que dichos bloques puedan expresar uno o varios grados de confiabilidad. Aparte de ello, dicha división se hecha de manera que cada bloque pueda relacionarea directamente a uno o más datos de la exploración.

Así pues las reservas del cuerpo entero se determinan computando ármas y volúmenos para cada bloque formado, transformando volúmenos a tonelajes y calculando las leyes promedio por bloque, pera finalmente tabular los resultados de los bioques de la misma catrioría o confiabilidad y los del cuarpo o depósito entero.

Aparte de lo anterior, en todos los métodos se tienen que tomar cier tas presunciones básicas, independientemente del tipo de método que havamos seleccionado.

La principal presunción es que los elementos bisicos de un cuerpo detectado u observado en cualquier punto, cambian o se extieniun a una área adyacente de acuerdo a un adecuado principio de interpruta ción de los datos. También se asume que las observaciones son hechas de acuerdo con la naturaleza del yacimiento y que el muestrao fue efectuado en todas las partes del cuerpo siguiendo los mismos principios y con la mimma confiabilidad y que sus resultados son representativos de la parte estudiada del depósito o del yacimiento ente ro.

Otro punto importante es que se presume que el cuerpo ha sido exnig rado por un procedimiento apropiado y que la serio de trabajos cieg tuados prueban una cierta continuidad del mismo. Finalmente se eupo na que para efectos de cálculo la verdadara -y a veces compleja- forma del depósito puede ser representada dentro de ciertos rengos de exactitud por un cuerpo "hipotético" con una superfície lo va-rias! proyecteda sobre una planta o sobre una socción (ya ses trans versal o longitudinal) o una combinación de ambas, Así mismo, tel cuerpo "idealizado" puede cubrir el depúsito entero o puede estar compuesto de varios bloques, cada uno de ellos caracterízado por -uno o varios datos.

#### PRINCIPIOS DE INTERPRETACION

Ya hemos hablado de que una de las principales presunciones básicas era aquella que se refiere a que los elementos básicos de un cuerpo se extienden a áreas adyacentes de puntos observados, de acuerdo a

clertos 'principios de interpretación' de datos.

Diremos que entre otros dichos principios pueden ser analiticos o intrínsecos y que de acuerdo al tipo escogido harrmos la construcción de Ausstros bloques y también de ello dependerá la exactitud de nuestros cálculos.

Entre los principios analíticos podemos mencionar los siguientes: el del "cambio gradual" y el de "semidistancia" o de "igual influen cia". Entre los principios intrinsecos mencionaremos a los de "inferencia geológica y minera".

- Principio del Cambio Gradual.- De acuerdo a esta regla o ley de fun ción lineal, todos aquellos parámetros do un depósito que pueden ser expresados numéricamente varian gradual y continuamente entre una linea recta imaginaria que conecte a dos puntos conocidos. Este principio puedo aplicarse a ele mentos de cálculo teles como anchos, leyes, áreas, voltmenes, tonolajes, etc. También puede sor aplicado para tratar de determinar un valor dado en un punto no-conocido que quede localizado entre puntos conocidos (o sea, para hacer interpolacionsal.
- Principio de Semidistancia o de Igual Influencia.- Do acuerdo a este principio. Ilamado también de "igual área de influencia", 41 valor conocido en cualesquier punto permanece constants hasta la mitad de la distancia que lo separe de otro punto Conocido, lugar en el que súbitamente cambia y toma el valor correspondients al segundo punto, o sea que el valor Para cada punto se extienda hasta el punto medio con respec to a los adyacentes. Este principio se utiliza ampliamente para asignatle osferas o áreas de influencia a trabajos in dividuales (los que pueden ser barrenos, frentes, contrapo tom, mtc.i.

Principios de Inferencia Geológica y Minera.- Estos son utilizados Principalmente cuando en la construcción de nuestros blo-

,

ques hay que tomar en cuenta consideraciones de tipo geoid gicas, mineras o económicas, de entre las que podríamos mencionar: caratteres estructurales (fallas, cambios de -echado o de rumbo), cambios en el tipo de mineralización ~ (dxidos, sulfuros, ronas de alta y baja ley; ronas altas sa plomo, cobre o zinc, eto.), propiedades físicas diferen tes on el mineral o en la roca encajonante (competentes o incompetentas), tonas con aqua de alta presión, profundidad del mineral, relación de mineral a tepetata (relación de descapots), etc:

#### PESOS DE INFLUENCIA

Cuando hablamos de pasos de influencia nos estamos refiriendo a la operación mediante la cual se la ssignan ciertos factores a cada una de las observaciones lo conjunto de ellas) de forma tal que reflejen au importancia o valor relativo cuando se comporan o se promedian con observaciones del miamo tipo o naturaleza similar.

Tal asignación de pesos de influencia, o eimplemente posos, puede ser herha de scuordo a unidadas de longitud. Erma, volumen, tonelajo, o en números abstractos, de acuerdo a ciertos principios de interpretación, a factoros enhiotivos (tales como ul criterio y la ex pariencia de la persona que calculal y otra serie de consideraciones. Además, el uso de dichos pasos dependerá en cada caso particular del análizis que se haga de los datos de que se disponya.

A continuación trataremos de dar una ecmera explicación de cada uno de los sistemas o métodos de cálculo mencionados, saf como de los tipos más utilizados en cada uno de ellos. Se hace la sclaración de que no son los únicos métodos que se pueden utilizar y que se describirán en forma generalizada, ya que comúnmente cada compañía o institución tiene métodos modificados de tal modo que se ajusten a los casos sapecíficos que trata cada una de allas.

#### METODOS GEOMETRICOS

Podemos decir que dependiendo del criterio que se haya seguido para

expresar las características del cuerpo mineralizado (i.e. tamaño, forma, distribución de les variables, etc.) mediante hloques auxiliares, los métodos geométricos o convencionales pueden ser clasifi cados en tras grandes grupos:

- 1.- Método de Bloques Minables
- 2.- Método de Secciones Transversales
- 3.- Métodos Analíticos (Triangular, Poligonal)

#### Método de Bloques Minables

#### a) Principios y Requerimientos:

Este método es tembién conocido como el de "Secciones Longitudinales", "de Explotación Minera" o de "Extracción Minera". La delimita ción de los bloques (forma y tamaño) en realizada de acuerdo a las chras mineras existentes (frantes, contrapozos, etc.), anf como a rasgos geológicos y factores de tipo técnico-económicos (zonas de alta y baja ley, ancho del cuerpo, tipo de mineral, método de explo tación a seguir, etc.).

El caso ads comin es el de bloques de forme rectangular, forme que puedo variar de acuerdo a la explotación que se llegue a efectuar en los bioques (ver fig. i.l), o a la disposición de las obras mine ras efectuadas, habiendo bloques que estarán delimitados o expuestos por custro, tres, dos o un solo lado, o por combinaciones da obras mineras y harrenación a diamante.

De la misma manera los hicques pueden mer aubdivididos de acuerdo a la confiabilidad de los datos (categorias), ancho del mineral, grado de alteración del minoral o roneamiento dal mismo, o también por el número de datos (Observaciones) de que se disponga.

Las fórmulas para los cálculos pueden variar desde las mão simples hasta llegar a una combinación de varios factores complejos. Sin en hargo, el procedimiento de utilizar promedios aritméticos es el más simple y rápido, la exactitud del cual dependerá de la calidad, can

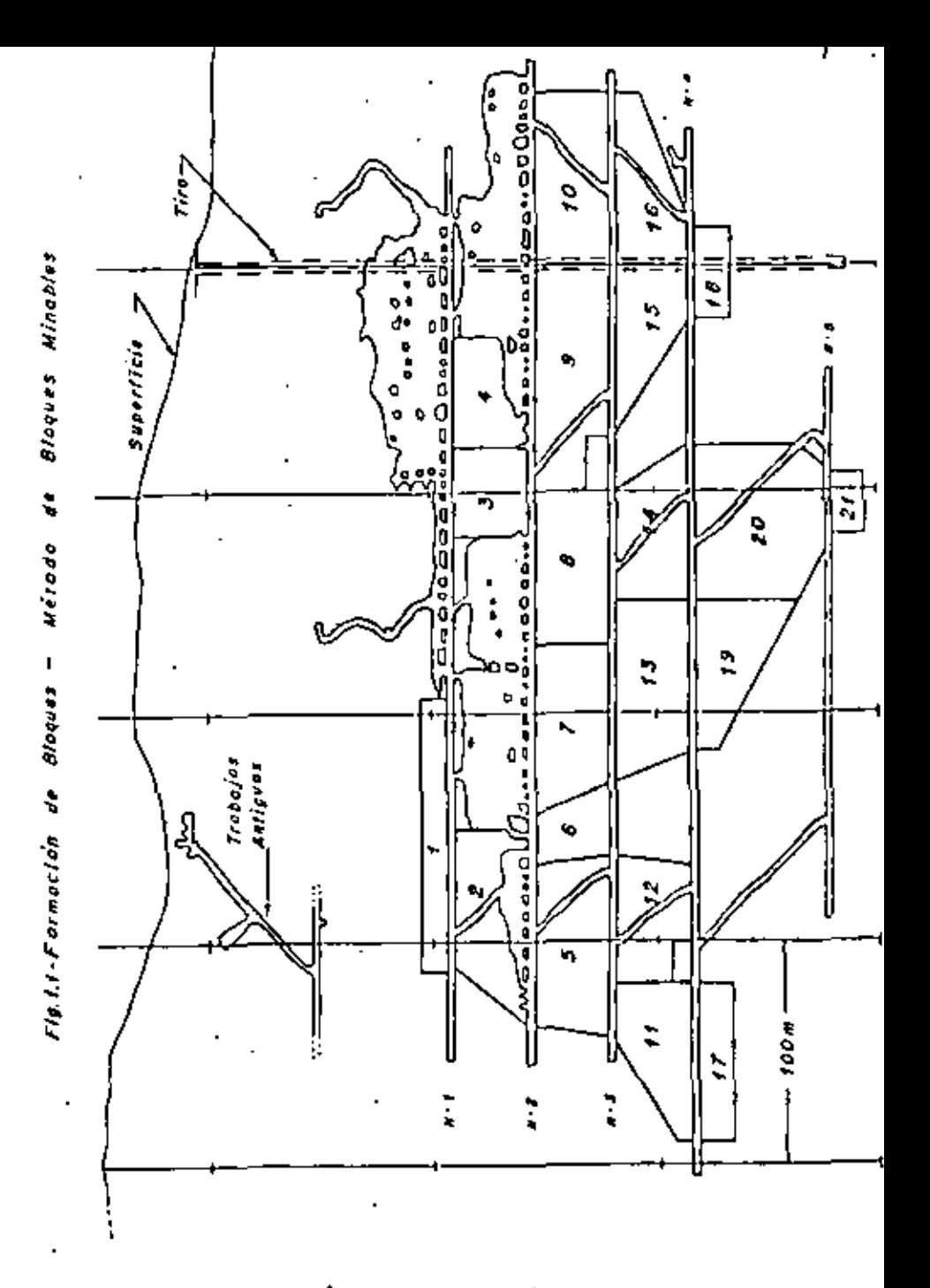

tidad y distribución de los datos, así como de la génesis del denósito y del tamaño de los bioques formados.

b) Aolicabilidadı

Este método es muy flaxible y puede ser aplicado en cualquier tipo de vacimiento; sin embargo cinrtos tipos de vacimientos se prustan particularmente al uso del mismo, tales como cuernos tabulares cuvo echado sea bastanto fuerte y que we ancho no sea muy grande (ve tas, querpos sedimentarios, etc.), en los quales aux característicia determinantes (ancho y leyes) varian gradualmente y en el que los rasgos geológicos y mineros pueden ser considerados como similares a los de los bloques ya minados.

c) Fórmulas de Cálculo:

En este punto trataremos tanto el caso más simple, en el que los an chos y leyes son computados de equerdo al número de observaciones exclusivamente, hasta el un poco más complicado cuando son tomados en cuenta pesos de influencia para cada observación o grupo de obser vaciones.

Caso 1: De acuerdo al número de obsarvaciones.

Ancho Promeda 
$$
(h_p) = \frac{h_1 + h_2 + h_3 + \dots + h_n}{h_1}
$$
 (1.1)

Ley Promodio  $(L_p) = \frac{L_1 + L_2 + L_3 + \cdots + L_n}{n}$  $(1.2)$ 

n - número de observaciones.

Caso 2: De acuerdo al ancho de cada observación.

$$
\text{Ancho } \text{Frosedio} = \frac{h_1 + h_2 + h_3 + \dots + h_n}{n} \tag{1.1}
$$

$$
L_{cyl} \text{ produced to } = \frac{L_1 \lambda_1 + L_2 \lambda_2 + L_3 \lambda_3 + \dots + L_n \lambda_n}{\lambda_1 + \lambda_2 + \lambda_3 + \dots + \lambda_n} \tag{1.3}
$$

Camp 3: Utilizando pemos de influencia.

Ancho Pronedo = 
$$
\frac{P_1 \lambda_1 + P_2 \lambda_2 + P_3 \lambda_3 + \cdots + P_n \lambda_n}{P_1 + P_2 + P_3 + \cdots + P_n}
$$
 (1.4)

$$
\text{Ley Fromed 10} = \frac{L_1 (P_1 h_1) + L_2 (P_2 h_2) + L_3 (P_3 h_3) + \dots + L_n (P_n h_n)}{P_1 h_1 + P_2 h_2 + P_3 h_3 + \dots + P_n h_n}.
$$

$$
^{[1.5)}
$$

×.

$$
P_1, P_2, P_3, \ldots, P_n
$$
 = pemos de influenci

 $P_1A_1$ ,  $P_2A_2$ , etc. - enchos "pesados"

En todos los casos anterioras:

Area (S) = determinada de acuerdo a la figura del bloque por fórmulas osométricas sencillas o con ayuda de un planimetro.

$$
VolumeD \quad (V) = B \times A_D \tag{1.6}
$$

 $(1.7)$ Topalaie  $(T) = V \times d$ 

densidad del mineral

d) Ventajas y Desventajas:

En general el procedimiento a seguir es flexible y adaptable a la mayoría de los depósitos y en cualquier stapa de desarrollo y/o exniotación de los mismos; en adición a ello, no se necesitan cons-truir plancs especiales y todas las variables pueden ser determinadas por un minimo de cálculos utilizando fórmulas simples.

Los cálculos pueden mer hechos para bloques individuales, por niveles o secciones, o para el cuerpo entero; debido a ello, cambios en las reservas a raíz de más exploración y/o explotación pueden ser hechos fácilmente, añadiendo o restando Areas a los bloques ya determinados u obteniendo áreas nuevas o corregidas (lo miemo aplica

a las leyes).

La exactitud que se obtiens en este método depende en gran parte -del tipo genético del vacimiento, de la densidad y distribución de los datos disponibles. En el caso de cuerpos uniformas tanto en ras gos estructurales como en leves y los cuales son calculados en base a un número suficiente de datos, el error que se comete es mínimo; por el contratio, al aplicar este método a depósitos con poco echado, o a cuerpos erráticos, o en los que los valores estén distribui dos de una manera no-uniforme, el error relativo que se comete puede mer excesivo.

#### Método de Secciones Transversales

a) Principios y Requerimientos:

El primer paso para la aplicación de este método es el de dividir el cuerpo mediante la construcción de secciones geológicas localiza das a intervalos que dependen de la cantidad y localización de los datos de exploración, naturaleza del vacimiento y propósito del cál culo.

La secuencia que comúnmente as sigua en esta método es la siguiente:

- (1) Construcción de las seccionas y vaciado de datos.
- (2) Cálculo de las áreas de todas las secciones.
- (3) Cálculo de factores promedio para cada sección.
- (4) Computo de volúmenes y tonelajes para cada bloque.
- (5) Sumaritación de resultados para todos los bloques (y categorias) a fin de obtener los resultados promedio para el cuerpo.

التقادين

Hay que dacir que para obtener los majores resultados con el mátodo de secciones transversales se requiere entre otras cosas quar

- (a) Haya un mínimo auficiente de trabajos crusando completamente el cuerpo mineralizado.
- (b) Exists un número adecuado de datos en cada encoión.
- (c) Que los trabajos y/o datos se localicen en o cerca de las secciones.
- (d) Que los trabajos y/o datos estén distribuidos más o me nos uniformemente.

Ahora bian. dependiendo de la manera en que hayan aido construídos los bloques y de acuerdo al principio de interpretación esquido. \*\* exiaten tres modificaciones o variantes del método de aecciones \*\* transversales:

- $1$  Método Estándar
- II) Método Lineal
- 111) Método de Isolínesa
- 1) Método Estándar. Este nétodo está basado en el principio de los cambios graduales y en el mismo cada bloque interno -fo sub-blooue) está limitado por dos secciones y cada bloque exterior (o bloque final) por una sola aección; las seccionos construídas pueden ser paralelas, no-paralelas, verticales, horizontales o inclinadas.
- 11) Método Lineal.- Este método se basa en el principio de la semi distancia, de tal modo que cada sección extiende su influen cia hasta la mitad de la distancia que la separa de la sec ción contigua.
- iii) Método de Isolfneas.- Este método está basado en la hipótesia de que los valores de las variables, entre un punto y otro. varían contínua e ininterrumpidamente de acuerdo el princi pio de los cambios graduales. Para construir dichas isoliness. los valores intermedice se determinan por medio de -

interpolacionas entre puntos conocidos. Ejemplos comunes de isoliness (o fsovalorma) los tenemos en las isopacas (anchos), isobaras (presiones), isoternales (temperatures), isogradas (leyes), etc., etc.

#### b) Aplicabilidad;

Este método ma utilizado para calcular cuarpos largos y bien defini dos que son aproximadamente uniformes en ancho y leyes o que tienen valores que cambian gradualmente. También puede ser utilizado en cuarpos con poco achado (mantos), en depósitos de placer o en depó-After asociados a intrusivos -depósitos da "stock"- (var figs, 1,2  $y = 1.31$ .

Les secciones que en utilizan pueden ser verticales, inclinadas y horizontales y hay ocasiones en que hay que utilizar dos juagos de secciones, construídas a ángulos rectos uno del otro, con el objeto de obtener resultados correctos. También es común que se calculen las reservas separándolas por niveles o diferenciándolas por metal. Sin embargo hay que tener en esos casos la precaución de que la suma de dichos cálculos concuerde exactamente con el total de las reservam del bloque o de los bloques en cuestión.

#### c) Fórmulas de Cálculos

Como se expresó con anterioridad, en este método tenemos que calcular tanto las áreas como los factores promedio para cada sección. como los volúmenes y tônelajes (así como las leyes) para cada bloque. Debido a ello veremos primero cómo se determinan tales parámetros de cálculo "por sección" y luego cómo se combinan para obtener los "por bloque".

.1\* Calculos por Sección.

Area (S) - determinado de acuerdo a la fígura del cuerpo en la sección ya sea por fórmulam gmomótricae sencillam o con ayu de de planimetro.

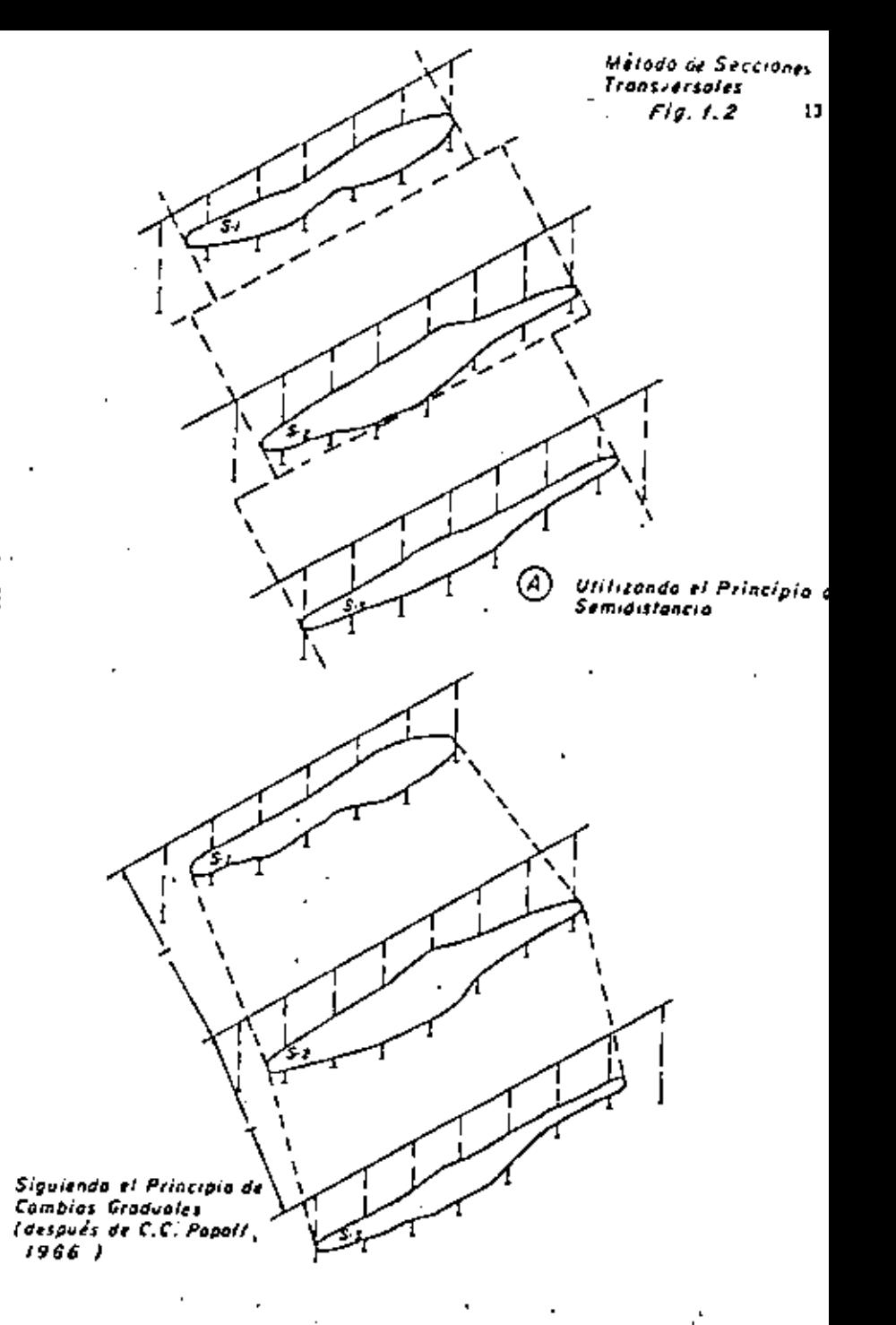

12

΄Β`

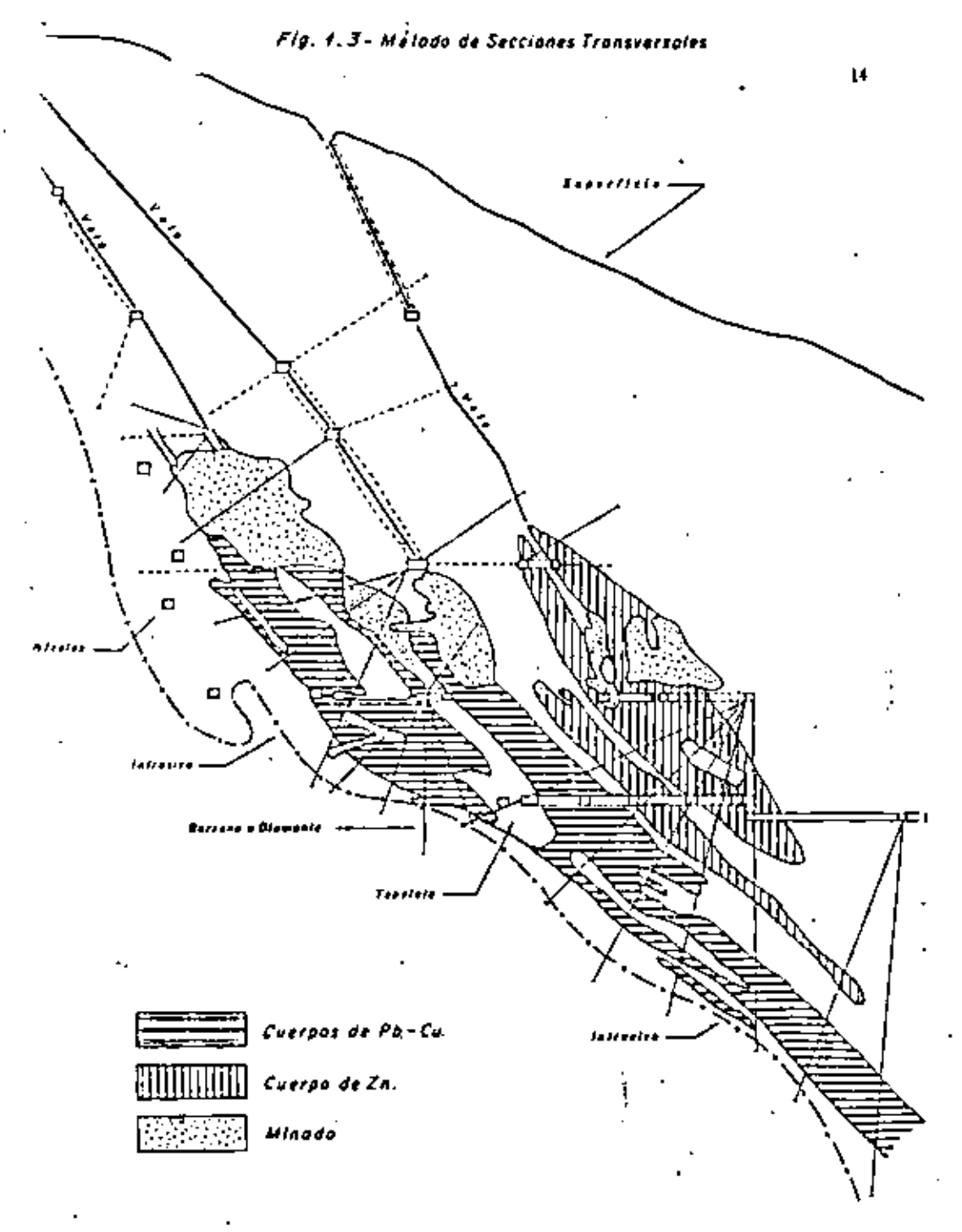

Ley Promedio (L) = utilizando cualquiera de las fórm nümeros - $(1,2)$ ,  $(1,3)$  d  $(1,5)$  vistas anteriormente de acuerdo al ca so de que se trate.

2" Cálculos por Bloques.

al Volümenes.

la mãs simple de las fórmulas es la que calcula el volumen entre -dos escciones paraleles:

$$
V = (S_1 + S_2) \frac{D}{2}
$$
 (1.1)

 $S_{11}$ ,  $S_{2}$  = fress del cuerpo en las sectiones.

D = distancia entre seccionas

haya [ ] não de dos escritoses peralelas unifor En el caso de que memente espaciadas:

$$
V = \left\{S_1 + 2S_2 + 2S_3 + \ldots + S_n\right\} \frac{D}{2}
$$
 (1.9)

Cuando las secciones son paralelas pero no están uniformamente espaciadas.

$$
v = (s_1 + s_2) \frac{p_1}{2} + (s_2 + s_3) \frac{p_2}{2} + \dots + (s_{n-1} + s_n) \frac{p_{n+1}}{2} \qquad (1.10)
$$

En el caso de que nuestras arcciones no sean paralelas entre aí -de bido principalmente a cambios en el rumbo del cuerpo minerelizadose han propuesto dos casos: cuando el fagulo de secciones es menor de 10° y cuando dicho ángulo es mayor de 10°.

Cuando el ángulo de intersección es menor de 10°.

$$
y = \frac{s_1 + s_2}{2} \quad \frac{(h_1 + h_2)}{2} \tag{1.11}
$$

 $S_1$ ,  $S_2$  = freas del cuerpo en las secciones.

 $h_{11}$ ,  $h_{2}$  = longitud de las perpendiculares trazadas por el centro de gravedad de una sección a otra.

Cuando el ângulo de intersección na mayor de 10°.

$$
V = \frac{(s_1 + s_2)}{2} \frac{h_1 + h_2}{2} \frac{a}{2 \tan \alpha}
$$
 (1.12)

 $a = \text{fngulo}$  de intersacción.

Sin embargo no hay una opinión generalizada acerca de la exactítud cus se obriens al usar las fórmulas (1.11) y (1.12), por lo que muchas personas proficren seguir utilizando alguna de las fórmulas  $(1, 1) = (1, 10)$ 

#### b) Leves.

 $\sim$ 

Ceneralmente es añio una variación de las fórmulas ya expresadas. únicamente sñadiendo la ley promodio para cada sección, es dacir:

$$
L = (s_1 L_1 + s_2 L_2) \frac{D}{2} / \sqrt{14}
$$
 (1.13)

$$
L = (s_1 L_1 + 2s_2 L_2 + \dots + s_n L_n) \frac{p}{2} / \gamma
$$
 (1.14)

$$
L = (s_1 t_1 + s_2 t_2) \frac{b_1}{2} + (s_2 t_2 + s_3 t_3) \frac{b_2}{2} + \dots + (s_{n-1} t_{n-1} + s_n t_n) \frac{b_{n-1}}{2} \wedge \dots \wedge \frac{b_{n-1}}{2}
$$

c) Tonelajew.

Al igual que pars el método de los bloques minables, se utiliza la ». (Ormula número (1.7);

> $(1.7)$  $T = V \times \delta$

16

#### d) Ventaies y Desventitas.

La principal ventaja as que el uso de las seccionos transversales lleva consido el vaciar la gablogía del depósito en cada una de las secciones: además de ello dos o más cuerpos mineralizados -de existir- nueden ser calculados en la misma ascoión.

Aunque el procadimiento general puede ser símple y rápido, para obtener mayor precisión en los cálculos a vecta es necesario el uso de secciones auxiliares y, por ende, un número mayor de cálculos. De ello resulta que para incrementar la exactitud del método el nGmero de seccionas dabe ser tran grande como sea posible, o lo que sa lo mismo, deben de estar las secciones lo suficientemente cerca unas de otras. También debemos de decir que muchas de las desventajas encontradas en este método pueden ser evitadas mediante una exploración bien planeada y sjecutada, ques a veces les imprecisiones que se obtienen al emplear este método provienen de la falta de datos muficientes en cada una de las secciones.

#### Métodos Analíticos

Esta clase de mátodos puede ser subdividida en dos tipos, aunquo es trictamente podrían considerarse como uno solo, ya que las dificultades encontradas en uno de plios guiaron hacia el desarrollo del otro. Para efectos del desarrollo de nuestro tema haremos una descripción por separado de cada uno de ellos, tratando de seguir el mismo orden que en los anteriores. Los dos tipos a los que hicimos referencia son:

> 1.- Método Trianquiar 2.- Rétodo Policonal

#### **Método Tríanquiar**

a) Principios y Requerimientos:

Este método está basado en el princípio del cambio gradual y gene-

ralmente los datos disponibles son aquellos que se han obtenida por modio de barrenación.

18

De ahí que una de las primoras fasos en la aplicación do este método consiste en elaborar una planta -o sección lon-situdinal- mostran do tanto al cuerpo mineral entero, como a la totalidad de los traba jos efectuados. Una vez hecho lo anterior el paso siguiente consiste en dividir gráficamente el cuerpo en una serie de triángulos que se Obtienen al unir con líneas rectas cada uno de los barrenos.

Pare llegar a cálculos exactos el cuerpo debe de ser dividido en el mayor nümero posible de triangulos, evitando que alguna linea cruco a otra y tratando de obtener los llamados triánqulos "ideales": -aquellos equilateros; sin embargo, la práctica común es la de tomar la disgonal mão corte al formar nuestra red de triángulos (ver fig.1.4).

En este método se le asignan pesos iguales a cada uno de los barronos que forman un triángulo, aunque ésto sólo mes correcto cuando se tiene una base equilateral; debido a ello es que alqunam personas prefieren amignar los pesos en base al ancho do cada barreno, o a los ángulos del tríángulo, o a la longitud de cada lado, etc.

#### b) Aplicabilidad.

Debido a que los cambios de las variables en una forma gradual y uniforme eblamente se encuentran en pocos yacimientos minerales, os pecialmente en depósitos sedimentarios, dato método as particularmente aplicable a dichos depósitos. "

Sin gabargo, cuerpos sedimentarios largos o grandes cuerpos diseminados que hayan sido explorados por una red de barrenos regulamenta espaciados, pueden ser calculados por esta método.

c) Fórmulas de Cálculo.

he iqual manera que para los anteriores métodos veremos desde el ca so más simple hasta el caso en que se empleca pesos de influencia.

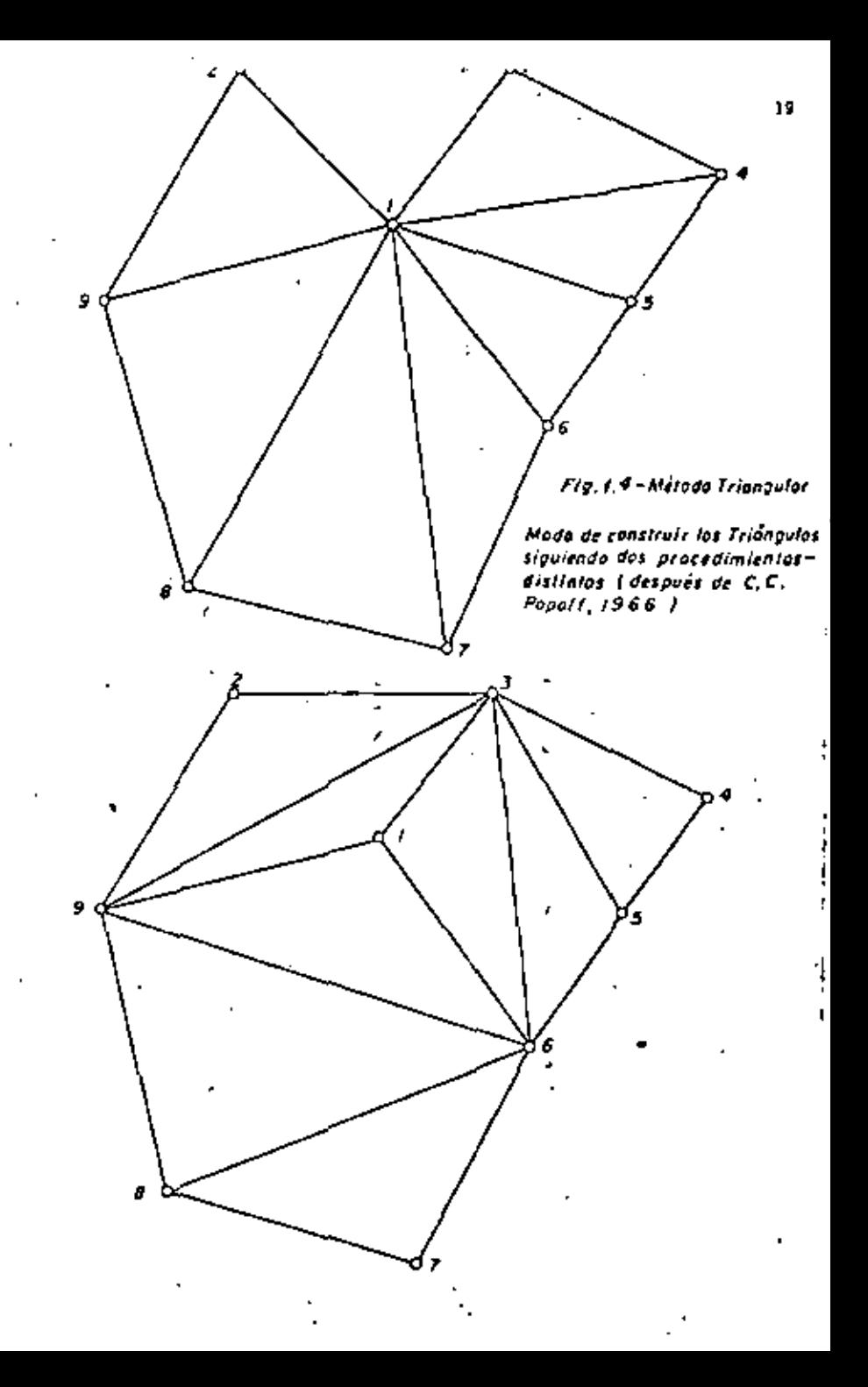

Caso 1: Anchos o Espesores Idénticos.

Ancho Pronedio 
$$
(A_p) = \frac{\lambda_1 + \lambda_2 + \lambda_3}{3}
$$
 (1.16)

Ley Promedio  $(L_p) = L_1 + L_2 + L_3$  $(1.17)$ 

Caso 2: Anchos o Espasores Diferentes.

Ancho Promedio - COMO en la fórmula (1.16)

$$
Lay \, \text{Promedio} = \frac{\lambda_1 L_1 + \lambda_2 L_2 + \lambda_3 L_3}{\lambda_1 + \lambda_2 + \lambda_3} \tag{1.14}
$$

Caso li Utilizando Pesos de Influencia.

Ancho Pronedio = 
$$
\frac{P_1A_1 + P_2A_2 + P_3A_3}{P_1 + P_2 + P_3}
$$
 (1.19)

$$
Lay \text{ } Probed to = \frac{P_1 L_1 + P_2 L_2 + P_3 L_3}{P_1 + P_2 + P_3} \tag{1.20}
$$

a tanbíén 
$$
L_p = \frac{P_1 \lambda_1 L_1 + P_2 \lambda_2 L_2 + P_3 \lambda_3 L_1}{P_1 \lambda_1 + P_2 \lambda_2 + P_3 \lambda_3}
$$
 (1,21)

 $P_1$ ,  $P_2$ ,  $P_3$  = perms de influencia.

En todos los casos enterioras:

- Area (5) determinada de acuerdo a las fórmulas de trigonometria. en concordancia con el tipo de triângulo formado.
- Volumen - como en la fórmula (1.6) Tonelaie - como en la fórmula (1.7)

#### d) Ventains y Desventainal

El procedimiento de cálculo de reservas que se sique el splicar este método puede ser relativamente simple como ya visos, pero se requiers la construcción de un número mayor de bloques, lo cual viene a reaultar en un mayor número de cálculos y empleo de tiempo.

Otro problema común al usar este método radica en que no es fácil tomar en duenta consideraciones de tino geológico -- mineras, por lo que puede uno encontrarse con conflicios al tratar de tener en ruen ta los límites físicos del denósito mineralizado. Adomás de ello. el error relativo que se comete al aplicar este método depende en mucho de la manera en que se haya dividido el cuerpo en triângulos. así como de la forma y número de milos.

Por esta misma razón, la manera en que se haga tal aubdivisión puede no ser constante y puede variar de una persona a otra, o de una zona a otra en el mismo cuerpo; por lo ya dicho puede resultar que el uso e influencia general que se le asione a los datos no ass cons tante (ver fig. 1.4).

Dichas dificultades y algunas otras encontradas al aplicar esta adtodo condujeron a varios autores hacia modificaciones del mismo y al desarrollo del aétodo policonai.

#### Mátodo Poligonal

#### a) Principios y Requeriaientos:

Este mútodo, llamado también el de "priemas poligonales", o de "igual áros de influencia", está bagado un el principio de esmidistancia. formando áreas de influencia alredador de cada dato o punto conocido. Al igual que en el método trianquiar una de las primeras fases consiste en elaborar una planta o secuión longitudinal que mueatre tento al cuerpo mineral como a todos y cada uno de los datos conocidos.

Una vez vaciados todos los datos se comienzan a formar los polígonos,

Fla. 1.5 - Mélodo Policanol

extendiendo la influencia de cada punto hasta la semidiatancia con respecto a puntos a su alrededor. Las áreas da influencia puedan ser formadas de dos formas: por medio de lineas bisectoras perpendiculares o por medio de bisectrices angulares (var fig. 1.5 y 1.6). siendo correcto el primer cemo.

Aní pues, los pasos usuales que se siguan en este mátodo son:

- 1' Elaboración de planos y vaciado de los datos disponibles.
- 2" Construcción de los polígonos siguiendo un orden definido; un rasgo distintivo de un polígono construído correctamente es que cada uno de los ángulos internos del mismo siumpre será menor da 180%.
- 3" Cálculos de las reservas de cada bioque o prisma; se presume que a cada bloque se le van'a asignar los datos relativos a ancho, densidad y leyes del punto conocido en el polígono.
- 4\* Agrupamiento de los bloques de acuerdo a anchos, leyes, confisbi lidad, etc., y clasificando y sumarizando las reservas de acuerdo a categorias.

En algunas ocasiones, especialmente cuando los datos están muy alejados unos de otros de forma tal que no se pueda presumir confiable mente la contínuidad de las variables entre un sitio y otro, se puede construir una área de influencia alredodor de cada dato conocido mediante el uso de un "circulo de influencia", el difmetro del cual va a ir de acuerdo a la naturaleza del depósito y a la distancia -que se hava considerado como confiable. En tales casos el bloque -tione la forma de un cilindro en lugar de la de un prisma poligonal.

h) Aplicabilidad:

Este método as particularmente aplicable a cuerpos tabulares (man-tos, vetas anchas), grandas cuerpos lenticulares y a depósitos disa minados, sunque puede ser utilizado en otro tipo de cuerpos. Entre

O Borreno e Diomenie

Mado correcto de construir un Poligono siguiendo el Métado de Bisecloros, Perpandiculares (después de - $C, C, Popol(1966)$ 

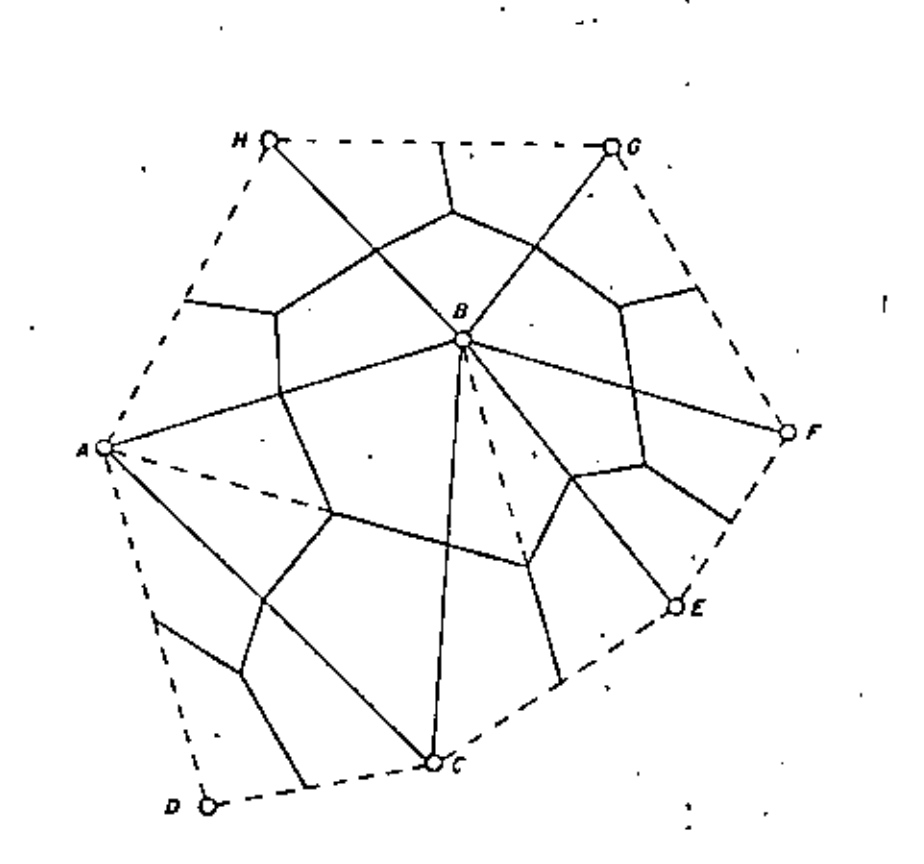

O Berreno a Diomonte

Mada incorrecto de construir un Poligono siguiendo el Metado de Bisectrices Anoulares (después de C.C. Popoli, 1966)

mayor sea el número de bloques formados y mis regularmente distrihuidos estên los datos disponíbles, más exactos están los cálculos.

En el caso de cuerpos no-uniformes o de forma irrequiar también -puedo ser utilizado, pero con sus debidas precaucionea. No as recomendable su uso cuando no pueda presumirse la continuidad de las va riables entre puntos conocidos o cuando existan caballos de tepetate intermedios.

ci Fórmulas de Cálculo:

 $\mathbf{I}$ 

 $24$ 

Anteriormente se dijo que para afectos de cálculo se prasuaia que a cada bloque se le iban a saignar los detos reletivos a ancho, densi dad y layes del punto conocido en el polícono

Siendo saí, realmente lo que resta es calcular los datos relativos al drea y tonelaje por policono y postariormente aunar los datos de todos los polígonos (aí están uniformementa formados y diatribuidos) para obtener los totales del cuerpo.

Caso i: Polígonos formados y distribuidos regularmente.

Area<sup>1</sup>(8) = determinada de acuerdo a las fórmulas de geometría y se gún el tipo de polígono formado (pentágono, exigono, - $etc.1.$ 

como en la fórmula (1.6). Volumen

Tonelaje - como en la fórmula (1.7).

$$
\text{Consider } \tau \text{ of all } (\tau_{\tau}) = \frac{\tau_1 + \tau_2 + \tau_3 + \dots + \tau_n}{n} \tag{1.22}
$$

 $\tau_1$ ,  $\tau_2$ ,  $\tau_3$  ... $\tau_n$  - tonalajes de cada uno de los polígonos.

n e número de poligonos formados.

25

$$
x_1, x_2, \ldots, x_n
$$

$$
\text{key Total } |L_{\xi}| = \frac{L_1 + L_2 + L_3 + \dots + L_n}{n} \tag{1.23}
$$

26

 $L_1, L_2, L_3, ... L_n$  = ley de cada uno de los polígonos.

Caso 2: Polígond# formados y distribuidos irreqularmente.

Area, Volumen y Tonelaje por Poligono = de acuerdo a las fórmulas utilizadas en el caso anterior.

Tonelays Total = 
$$
\frac{P_1 T_1 + P_2 T_2 + P_3 T_3 + \dots + P_n T_n}{P_1 + P_2 + P_3 + \dots + P_n}
$$
 (1.24)

 $P_1, P_2, P_3, \ldots, P_n$  = peso de influencia para cada polígono

$$
\text{key Total} = \frac{P_1 L_1 + P_2 L_2 + P_3 L_3 + \dots + P_n L_n}{P_1 + P_2 + P_3 + \dots + P_n} \tag{1.25}
$$

d) Ventaias y Desventaias:

Debido a que en este método cada bloque o polígono es calculado en forms independiente sin que influyan los bloques adyacentes, considerando constantes las variables (anchos, leyes, etc.) en toda la extensión del bloque, comforme se van obteniendo nuevos datos con la exploración se pueden in formando otros bloques sin que hava necesidad de hacer una revaluación completa de las reservas (recálcu- $1011.$ 

Así misto, cuando dichos trabajos de exploración van siguiendo un plan predeterninado y de acuerdo a una red de espaciamiento reqular. todos los cálculos se simulífican. Por el contrarto, quando los tra bajos están distribuidos irregularmento puede darse el caso de que alquecs de los bloques se les asigne una influencia demasiado grandm. lo qual puede afectar los resultados finales, sobre todo si dichos hinques muestran demasiada variación en sus datos (anchos, leves, densidades, etc.) con respecto a los demás bloques.

Por otra parte es conveniento decir que este método también me basa en consideraciones más bien de tipo teóricas que geológicas o mineras por lo que la naturaleza de los yacimientos se ilustra deficientemente, aunque bajo un esquema de exploración apropiado pue de llouarse a obtener una idea razonable de los miemos, especial-mente en lo que se refiere a la localización de zonas de elta o ba ja ley de los depósitos.

También puede decirse que aunque la construcción correcta de los poligonos o bloques requiera de experiencia, sólo hay una manera de llevar a cabo dicha tarea por lo que los resultados no dependen tanto del criterio de la persona que la está realizando.

### IMPORTANCIA ECONOMICA DEL CALCULO DE PESERVAS

Quiză este sen uno de los puntos mis obscuros (para suchas perso-nas) dentro del contexto general de la exploración y/o operación de un vacimiento mineral, la razón de lo anterior ha sido el producto de la falsa idea que se tiene (o se tanía) respecto a la uti lidad de las reservas de mineral.

Por lo tanto, y en forma breve, haremos mención de la importancia que tieno para nosotros el contar con una evaluación correcta de las reservas mineras de un yacimiento. Entre otras muchas las reservas mineras nos sirven para obtener:

- 1.- Una indicación de la cantidad y calidad (tonelajes y leyes) po tencial de un depósito, an sus varias clasificaciones.
- 2.- Las bases necesarias para elaborar el sistema de explotación y beneficio que requiera el mineral a explotar de acuerdo a las características, tanto físicas como químicas del mismo.
- 3.- Una idea acerca de la probable vida y posible productividad de la mine.
- 4.- Une idea preliminar sobre las posibilidades del mismo en el ca so de una venta o compre de los intereses de un yacimiento.

27

- 5.- La cantidad y extensión de las obras necesarias de exploración, desarrollo y/o explotación.
- 6.- Una avaluación económica preliminar del mismo teniendo en cuenta los planes a corto y largo plazo de la empresa que lo está operando.
- 7.- Prondeticos de producción apegados a la realidad, tomando en -consideración los sistemas de explotación y beneficio a utili-zarsa, así como tipos, cantidades y calidades del mineral con el cual se puede disponer en un momento dado.
- 1.- Una planeación minera dotallada, de acuerdo a los objetivos tra zados y a lo expuesto en los puntos antes mencionados.
- 7.- Para obtener los costos de producción unitarios de un producto final (minaral en bruto, concentrados, productos de fundición,  $etc.$ ).
- 10.- Un análisis de la necesidad de efectuar inversiones de capital para poder obtener las patas fijadas.

Lo anterior viene a realiar la importancia que tiene para toda empresa minera al contar con unas reservas de mineral lo suficiente-mente realistas y confiables de modo tal que la parmitan efectuar de una manora eficiente la programación y operación de los recursos de que dispons. ,

Dichas operaciones y cálculos son llovadas a cabo durante todas las etapas de la vida de una mina, desde su descubrimiento hasta la eta pa de "robe" de pilares y cierre fínal. El cálculo de reservas es uno de los trabajos más importantes e irremplazables en la correcta evaluación de un yacimiento mineral. Sin unas resurvas confiables es muy diffeil llegar a obtener una operación aficiente y productiva de una mina.

### CAPITULO II

#### ESTADISTICA

#### CONCEPTOS IMPORTANTES EN ESTADISTICA.

A continuación se presentan una serie de definiciones de la estadísti ca, los cuales nos servirán como punto de apovo para el entendimiento for mal de la teoría genestadistica. En esta sección se introducen los con-ceptos de variable aleatoria, función da distribución acumulativa y fun++ ción de densidad, principalmente.

Una variable aleatoris (en adelante v.a.) denotada por X(+) o simplemente X, es una función con dominio en el espacio O y contradominio en la lines de los reales IR (ver flours 2.1).

51 pensaramos en términos de experimentos aleatorios, D estaria forma da por la totalidad de los resultados obtenibles al realizar dichos experimentos. La función o variable aleatoria (v.a.) X asociaría un número real a cada uno de los resultados del experimento.

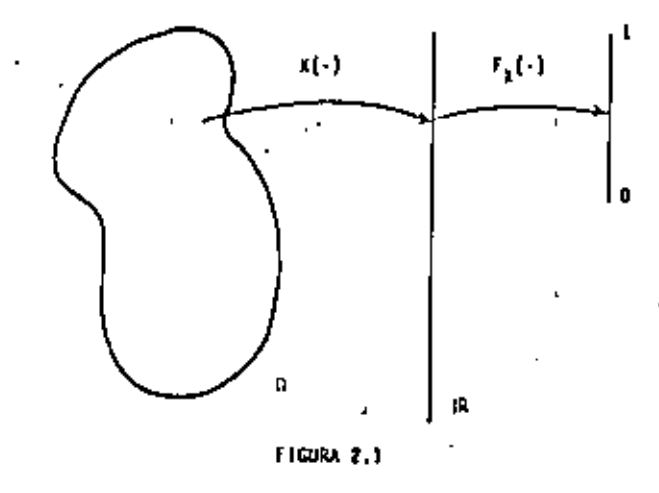

Consideremos, por ejemplo, el experimento de efectuar un "volado" -con una moneda, en donde una variable aleatoria podría definirse de la siquiente manera: بېتى: س

51  $\Omega = \frac{1}{2} \omega_1 = 4$ guile,  $\omega_2 = 301$  ) conjunto total de resultados obtenibles.

$$
\text{entances } X(\omega_1) = 1, X(\omega_2) = 0.
$$

La v.a. X asocia un número real (061) a cada resultado del experi  $M + 10.$ 

La función de distribución acumulativa ( en adelante f.d.a.) de una v. a. X. denotada  $F_Y(\cdot)$  es una función con dominio en iR y contradocinio en el intervalo [0,1] (ver figura 2,1); y que puede definirse camo:

$$
F_X(x) = Pr[X_1x] + Pr(x - X(x) \le x], V \ge x
$$

donde Pr {  $X \le x$  } represents la probabilidad de que la v.m. A adquiera todes los valores posibles menores o iquales a x.

El uso del término: "función de distribución acumulativa" en la definición de F<sub>I</sub> (-), está totalmente justificado. F<sub>I</sub> (-) es, primero que todo, una función; es una distribución ya que ella indica la forma en la -cual los valores de la variable aleatoria x se encuentran distribuidos, y es atumulativa ya que ella presenta la distribución de los valores en for sa acumulativa.

Nota: Los púmeros reales asociados a cada resultado del experimento se re presentan, generalmenta, con letras minúsculas, ásio sa, X(w)=x.

Englejemplo de la moneda, si la v.a. I estuviese definida como el no mero de vaces en que cae "ápulla", entonces  $f_y(\cdot)$  sería igual a:

$$
F_{\mathbf{y}}(\cdot) = \begin{cases} 0 & \text{if } \mathbf{z} \neq \mathbf{0} \\ \frac{1}{2} & \text{if } \mathbf{0} \leq \mathbf{z} \leq \mathbf{1} \\ 1 & \text{if } \mathbf{z} \geq \mathbf{1} \end{cases}
$$

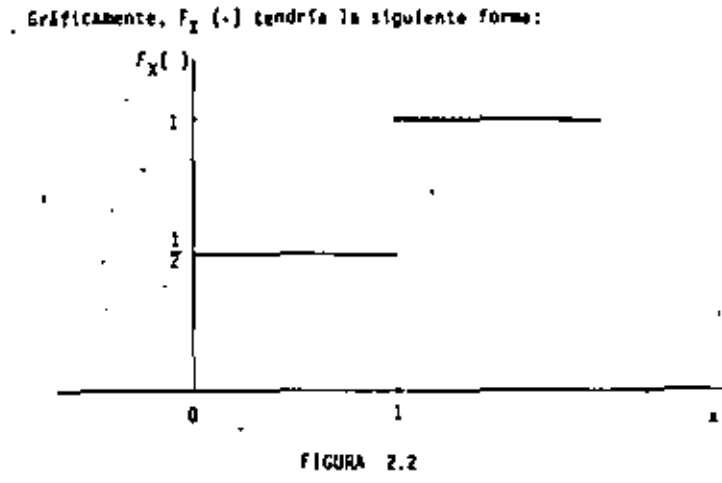

No cualquier función Fx (+) puede ser una función de distribución acy mulativa; para serlo, ella debe de satisfacer las siguientes propiedades:

1) 
$$
F_{\mathbf{X}}(-1) = 3 \text{ If } \mathbf{F}_{\mathbf{X}}(x) = 0
$$
  
 $F_{\mathbf{X}}(-1) = 3 \text{ If } \mathbf{F}_{\mathbf{X}}(x) = 3$   
 $F_{\mathbf{X}}(-1) = 3 \text{ If } \mathbf{F}_{\mathbf{X}}(x) = 3$ 

$$
\sim 125\,\mathrm{pc}
$$

- $11$ }  $F_T(\cdot)$  debe ser una función no-decreciente, es decir:
	- $F_{\mathbf{y}}(\mathbf{a}) \leq F_{\mathbf{y}}(\mathbf{b})$ ,  $\mathbf{y} \mathbf{a} \leq \mathbf{b}$
- $f(t)$   $F_{\mu}(\cdot)$  debe ser contínua por la derecha, es decir:
	- $\mathbf{1} \left( \mathbf{m} \cdot F_{\mathbf{v}}(x) \mathbf{h} \right) \rightarrow \mathbf{F}_{\mathbf{v}}(x)$  $0 \leq h \leq 0$

Las funciones de densidad (en adelante f.d.) permiten describir con mayor simplicidad le distribución de valores de las variables aleatorias. El significado de estas funciones depende del tipo de variables aleato- rias (discretas o CONtinuas) al que estén esociadas.

#### CASO A.- Variable aleatoria discreta

Una V.A. I será discreta si el rango de M es contable. Esto implica que su correspondiente f.d.s.  $F_x(\cdot)$  esté definida como discreta {figura - $2.2.$ 

51 % es una v.a. discreta con valores x1,x2,...,xn...... entonces la función denotada por  $f_x(x)$  y definida como:

$$
f_X(x) = \begin{cases} Pr\{x + x\} & \text{st } x + x_j \text{ s } j + 1, 2, ..., n, ... \\ D & \text{st } x \neq x_j \text{ s } j = 1, 2, ..., n, ... \end{cases}
$$

se le conoce como "función discreta de densidad" de la v.a. X. fy(+) es una función con dominio en IR y contradominio en el intervalo [0,1].

Mota: A Cada variable aleatoria X le corresponde una y ablo una función de distribución acumulativa. Sin embargo, e diferentes variables elestorias I. T. Z. ... les pueden corresponder le missa función de distribución.

En al ejemplo de la moneda, la función de densidad asociada a la fun ción de distribución acumulativa representada en la figura 2.2, tendría la forma siguiente:

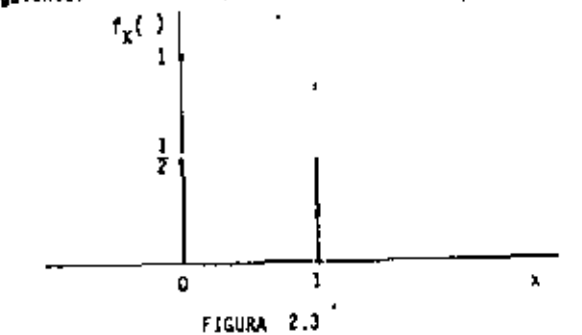

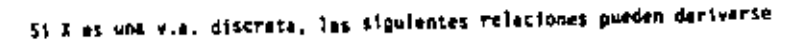

tacilmente:  $\int_{1}^{x} f(x) = \int_{1}^{x} f(x) dx$  $t_{\chi}(x_j)$  $r_x(x_j) = F_x(x_j) = 1$  fm  $F_x(x_j - h)$ 0< 6 + 0

Para qué f<sub>x</sub>(-) ses una función de densidad de una v.a. discreta A, és ta debe satisfacer las siguientes condiciones:

1) 
$$
r_{\chi}(x_j) > 0
$$
   
3 = 1,2,...,n...  
15)  $r_{\chi}(x) = 0$    
3  $r_{\chi}(x_j + 1) = 1,2,...,n...16)  $r_{\chi}(x_j) = 0$    
400d e he sum se New a cabo  
2012.$ 

sabre 1000S -

CASO B.- Variable aleatoria continua.

Se dice que una v.a. X es continua si existe una función f<sub>g</sub>(-) tal -que  $F_X(x) = \int_0^x f_X(u) du$ , Va.

La función de distribución acumulativa de una v.a. continua X,  $F_{\gamma}(x)$ , es entonces absolutamente continua.

La función  $f_{\gamma}(r)$  en la expresión anterior se denomina función probabl listica de densidad o simplemente función do donsidad, f $\chi(\cdot)$  es una fun-ción con doninio en la y contradominio en el intervalo  $[0, \frac{1}{2})$ .

51 % es una v.a. contínua, las siguientes relaciones se satisfacen:

$$
F_X(x) = \int_{-\infty}^{x} f_X(u) \, du
$$

$$
f_X(x) = \frac{d}{dx} F_X(x)
$$

Si f<sub>r</sub>(-) es una función de densidad, ella debe cumplir con las siguientes condiciones:

$$
(1) - f_{\chi}(x) \ge 0 \quad V(x)
$$

$$
(1) \int_{0}^{x} f_{\chi}(u) du + 1
$$

Es importante hacer notar que las interpretaciones de las funciones - . de densidad en los casos discretos y continua, no son las mismas, êsto es, en el caso discreto  $f_{\mu}(\cdot)$  representa una probabilidad ya que por defini-clon:

ł

$$
f_{\mathbf{r}}(x) = Pr\{x - x\} \quad \dots
$$

y en el caso continuo, hebiéndose establecido la relación:

$$
\frac{1}{2}x^{(x)} = \frac{d}{dx} - \frac{f_x(x)}{x} = \frac{110}{2x} - \frac{f_x(x + \Delta x) + f_y(x - \Delta x)}{2\Delta x}
$$

$$
6 - 2a \times f_{\chi}(x) = F_{\chi}(x + \epsilon x) - F_{\chi}(x - \epsilon x) - F_{\Gamma} \{ x - \epsilon x \leq x + \epsilon x \}
$$

a probabilidad de que X esté en un "pequeno" intervalo x - ors Xsx +3x , -conteniendo al valor x, es aproximadamente igual a f<sub>3</sub>(+) multiplicado -por la longitud del intervalo.

Dos conceptos sumamente importantes en la solución de problemas da va riables aleatorias y funciones de densidad y de los cuales haremos cons-tanta uso en genestadística son los conceptos de media y varianza. Media .- la media de una v.a. X, denotada por E [X], se define como:

$$
E[x] = \frac{1}{3} x_1 f_X(x_1)
$$
 case  
discrete  

$$
E[x] = \int_{-\infty}^{\infty} x f_X(x) dx
$$
 case continuous

Varianza.- La varienza de una v.a. X. denotada Var[X]. se define como:

$$
Var[X] = \int_{S} (x_j - E[X])^2 f_X(x_j)
$$
 case discrete  

$$
Var[X] = \int_{0}^{\infty} (x - E[X])^2 f_X(x) dx
$$
 case continuous

34

El concepto de media de una v.a. X puede extenderse al de una función de una variable aleatoria  $g(X)$ , es decir:

$$
E(g(x)) = \int_{-\infty}^{\infty} g(x) f_{g(x)}(x) dx + \int_{-\infty}^{\infty} g(x) f_{\chi}(x) dx
$$

s)  $g(1) = X^{\Gamma}$  entonces  $E[X^{\Gamma}]$  se denomina r-ésimo momento:

 $x! g(x) = (x - E(x))^T$  entonces  $E\{(x - E(x))^T\}$  se denomina r-ésimo momen to central:

s( $g(x) = (x - E[x])^2$  entonces  $E[(x - E[x])^2] - \int_{-}^{1} (x - E[x])^2 f_X(x) dx =$  $Var[k]$ 

La varianza da la via. I puede escribirse también en términos del ope rador E [ ], es decir:

$$
Var[x] + E[ (x - E[x])^2] - E[x^2] - (E[x])^2
$$

De acuerdo a lo anterior. Var [X] es también el segundo mumento cen-tral de la v. a. f.

Los siguientes son miemplos de las distribuciones paramétricas más co munmente empleadas en estadística.

A.- Variable alestoria discreta

(1) Se dice que la v.a. X sigue una distribución Bernoulli, X-B(p). si la función f [+] está dada por:

Norm: La media se interpreta como una medida de tendencia centrol y la va riante como una medida de dispersión.

$$
f_{\chi}(x) = \begin{cases} p^{x}(1-p)^{-1-x} & \text{para } x = 0 \leq 1 \\ 0 & \text{para otros valores de a} \end{cases}
$$

donde p es un parámetro igual a  $E[X]$ .

(2) Se dice que la v.a. I sigue una distribución Binomial. 2-8, (n.p), si la función f<sub>X</sub>( ) está dada port

$$
f_X(x) = \begin{cases} \begin{cases} \begin{cases} n \\ x \end{cases} p^X (1-p)^{n-x} & \text{para } x = 0,1,\ldots,n \\ 0 & \text{para otros valores de} \end{cases} \end{cases}
$$

donde p y n son dos parámetros, p satisface Og pg l y n = 0,1,2,... perte nece al conjunto de los enteros positivos.

$$
E[X] = np, \quad Var[X] = np(1-p)
$$

(3) Se dice que la v.a. X sigue una distribución Poisson, X-P(x), si la función f<sub>r</sub> $(\cdot)$  está dada por:

$$
f_{\chi}(x) = \begin{cases} \frac{e^{-\lambda} \lambda^2}{x-1} & \text{para } x = 0,1,2,... \\ 0 & \text{para otros valores de} \end{cases}
$$

donde el parámetro A satisface A>O

$$
E[X] = \lambda \quad , \quad Var \quad [X] \rightarrow \lambda
$$

B. Veriable aleatoria continua.

{1} Se dice que la v.a. X rigue una distribución Uniforme X-U(a,b ),

36

x.

χ.

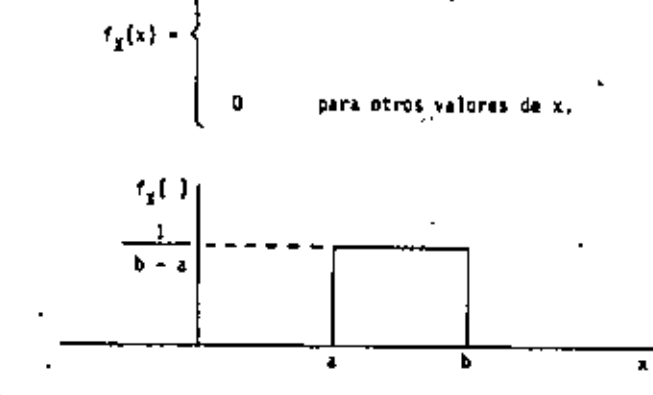

para  $a < x < b_0$ 

si la función f<sub>x</sub>(+) está dada port

 $\mathbf{r} = \mathbf{r} + \mathbf{r}$ 

donde

 $\mathbb{E}\left[ X\right]$  .  $\mathbf{p}% _{i}\in\mathbb{R}$ Var  $\{x\}$  =  $\sigma^2$ 

 $\alpha$  . To keep

$$
E[X] = \frac{a+b}{2} \qquad \text{Var}[X] = \frac{(b+b)^2}{2}
$$

 $\{2\}$  Se dice que la v.a. X sigue una distribución Mormal X-M(p,c  $^{2}$ ) si la función f<sub>r</sub>(.) está dada por:

$$
f_{\chi}(z) = \frac{1}{\sqrt{2\pi}} e^{-\frac{1}{2} \left(\frac{x-y}{\sigma}\right)^{2}}
$$

donde los parámetros  $\mu$  y o satisfacen == kuk=y q > 0,

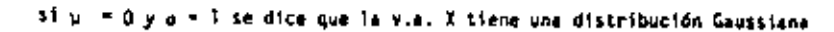

u'+o

o standard, es decir:

$$
t_1(x) = \frac{1}{\sqrt{2x}} e^{-x^2/2}
$$

(3) Se dice que la via. X sigue una distribución Lognormal X-logía,  $s^2$ ), si la función f<sub>r</sub>(+) se define como:

$$
t_{\chi}(x) = \begin{cases} \frac{1}{x\sqrt{2\pi\sigma}} & \text{exp}\left(-\frac{1}{2\sigma^{2}} - \frac{\{\ln x - \mu\}^{2}}{2}\right), \text{ where } (0, -\text{)} \\ 0 & \text{para atoms valares de } x. \end{cases}
$$

donde u y o son los parámetros de usa v.a. Y con distribución normal.

$$
E [x] = e^{kt - \sigma^2/2} \quad \text{Var} [x] = e^{2\mu + 2\sigma^2} = e^{2\mu + \sigma^2}
$$
  
Si x = log(m, s<sup>2</sup>) = Y = ln X = ln(u, \sigma^2)

donder

$$
= e^{\mu + \sigma^2/2} \qquad \qquad y = s^2 + \sigma^2 (e^{\sigma^2} \rightharpoonup 1)
$$

(4) Se dice que la v.a. X sigue una distribución Garna X- Y (3, r) at la función  $f_{\mathbf{x}}(\cdot)$  es igual a :

$$
f_{\chi}(x) = \begin{cases} \frac{\lambda}{(r)} & (\lambda x)^{r-1} e^{-\lambda x} & , \forall x \in [0, -1] \\ & \\ 0 & \text{para atros valores de } x. \end{cases}
$$

donde A y r son dos parámetros que satisfacen A>0, r> 0.

$$
E\left[X\right] = r/\chi \quad , \qquad Var\left[X\right] = r/\chi^2
$$

En ciencias de la tierra, en general, se han analizado estadísti-camente una gran cantidad de variables. Ejemplos de las distribucionesseguidas por las variables aleatorias más comunes, se muestran en la tabla 1.

Los conceptos anteriores pueden extenderse sin dificultad, de una variable aleatoria a varias variables aleatorias. Sean, por ejemplo  $x_{j,i}$  $x_2$ , ..., $x_k$ , k variables aleatorias todas ellas definidas en el mismo espacio R. La función acumulativa de distribución conjunta de X<sub>1</sub>,...,X<sub>k</sub> denotada por  $F_{X_1^*,\ldots,X_k}(x_1,\ldots,x_k)$  serfa igual a:  $Pr\{[X_1 \leq x_1, X_2 \leq x_2,\ldots,x_k]\}$  $X_k \leq x_k$  ) para todos los valores  $x_1, \ldots, x_k$ . Esta función conjunta tiene su dominio en el espacio euclidiano E<sup>K</sup> y su contradominio en el interva- $10 [0,1]$ .

Similarmente, la función de densidad conjunta de K v.a. estaría definida de la siguiente forma:

$$
f_{x_1, \ldots, x_k}(x_1, \ldots, x_k) = Pr\{x_1^2 + x_1, \ldots, x_k - x_k\}
$$

Tanto  $t_{X_1,\ldots,X_k}(\cdot)$  como  $F_{X_1,\ldots,X_k}(\cdot)$  tendrían propiedades simila-

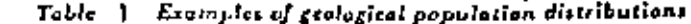

÷.

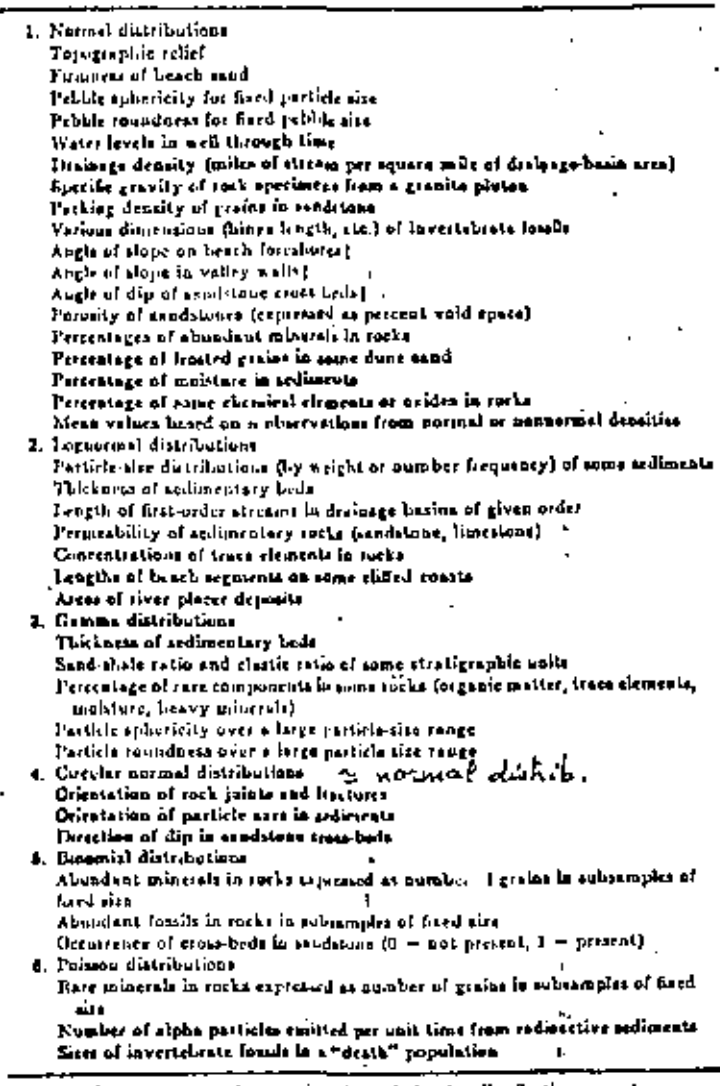

l These liems are bormal approximations of circular distributions.

res a las descritas para los casos de una variable aleatoria.

Una propiedad muy importante en problemas de varias variables aleato rias es el concepto de independencia.

Se dice que las v.a.  $x_1, ..., x_k$  son independientes si y sólo si  $F_{x_1}$ . ...,  $x_k$   $\{x_1, \ldots, x_k\} = F_{x_1(x_1)} F_{x_2(x_2)} : : :F_{x_k(x_k)}$ , para todo valor  $x_1, \ldots,$  $\mathbf{A}_{\mathbf{k}}$ 

Y para el caso particular de dos v.a.. X e Y, las siguientes definiciones nos serán útiles:

(1) Covarianza (X,Y) 6 Cov(X,Y) - E 
$$
[(X - E [X]) (Y - E [Y])]
$$
.  
\n(11) Correlación (X,Y) 6 p X,Y = Cov(X,Y) / Var [X] Var [Y]  
\n(22) 4 For [X] > 0 y Var [Y] > 0.

Diremos que dos v.a. X e Y guardan no-correlación entre ellas toda vez que  $Cov(X,Y) = 0$  6 bien  $p_{XY} = 0$ 

Por último, mencionaremos como ejemplo de densidades multivariablesa la distribución bi-normal. Dos v.a. X e Y siguen una distribución normal bivariable si su función de densidad conjunta es igual a:

$$
f_{\chi\eta}(x,y) = \frac{1}{2\pi\sigma_{\chi}\sigma_{\chi} \sqrt{1-\rho}} \exp\left\{-\frac{1}{2(1-\rho)^{2}} \left[\left(\frac{x-\mu_{\chi}}{\sigma_{\chi}}\right)^{2} - \frac{1}{2(1-\rho)^{2}} \left[\left(\frac{x-\mu_{\chi}}{\sigma_{\chi}}\right)^{2} - \frac{1}{2(1-\rho)^{2}} \left[\left(\frac{x-\mu_{\chi}}{\sigma_{\chi}}\right)^{2} - \frac{1}{2(1-\rho)^{2}} \left[\left(\frac{x-\mu_{\chi}}{\sigma_{\chi}}\right)^{2} - \left[\left(\frac{x-\mu_{\chi}}{\sigma_{\chi}}\right)^{2} - \left(\frac{x-\mu_{\chi}}{\sigma_{\chi}}\right)^{2} - \left[\left(\frac{x-\mu_{\chi}}{\sigma_{\chi}}\right)^{2} - \left(\frac{x-\mu_{\chi}}{\sigma_{\chi}}\right)^{2} \right] \right]\right\}
$$

tales que:  $\sigma_{\chi} > 0$ ,  $\sigma_{\chi} > 0$ ,  $-\sim < \mu_{\chi} < \sim$  y  $-\sim < \mu_{\chi} < \sim$ .

dande

44

## . CAPITULO III

**GEOESTADISTICA** 

**INTRODUCCION** 

### Geoestadistica, su Filosofía y Objetivos Fundamentales.

El objetivo principal de este capítulo es dar a conocer a aquellos profesionales de las ciencias de la tierra. los conceptos básicos de una nueva teoría denominada Geoestadistica. Georges Matheron (1962) fué el primero en darle formalidad a esta teorfa, la cual definió como: "la apl<u>í</u> cación de las funciones aleatorias al reconocimiento y estimación de fenó menos naturales".

La premisa básica en geoestadística es considerar que las variablesde fenómenos naturales son de carácter mixto, es decir, están compuestas por dos aspectos: uno espacial o estructural y otro aleatorio. La figura 3.1 ilustra una gráfica de mediciones de porcentaje de mineral efectuadas a lo largo de cierta dirección en un yacimiento minero. El eje vertical denota el porcentaje de mineral y el eje horizontal representa un cierto dirección, x. Dos características pueden apreciarse: una local, de compor tamiento errático o aleatorio, y otra general, con cualidades estructurales.

Un proceso de mineralización, por ejemplo, puede presentar una estructura global y además seguir ciertas leyes que pueden ser geológicas, metalogenéticas, o bien, una combinación de ambas; en particular, existen zonas donde las leyes del mineral son altas, así como zonas de baja ley -{Fig. 3.1}, siendo ésto posible, únicamente, si la mineralización y las leyes del mineral poseen un cierto grado de continuidad. Dependiendo del

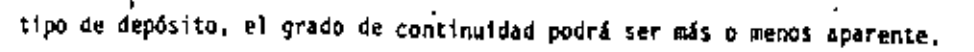

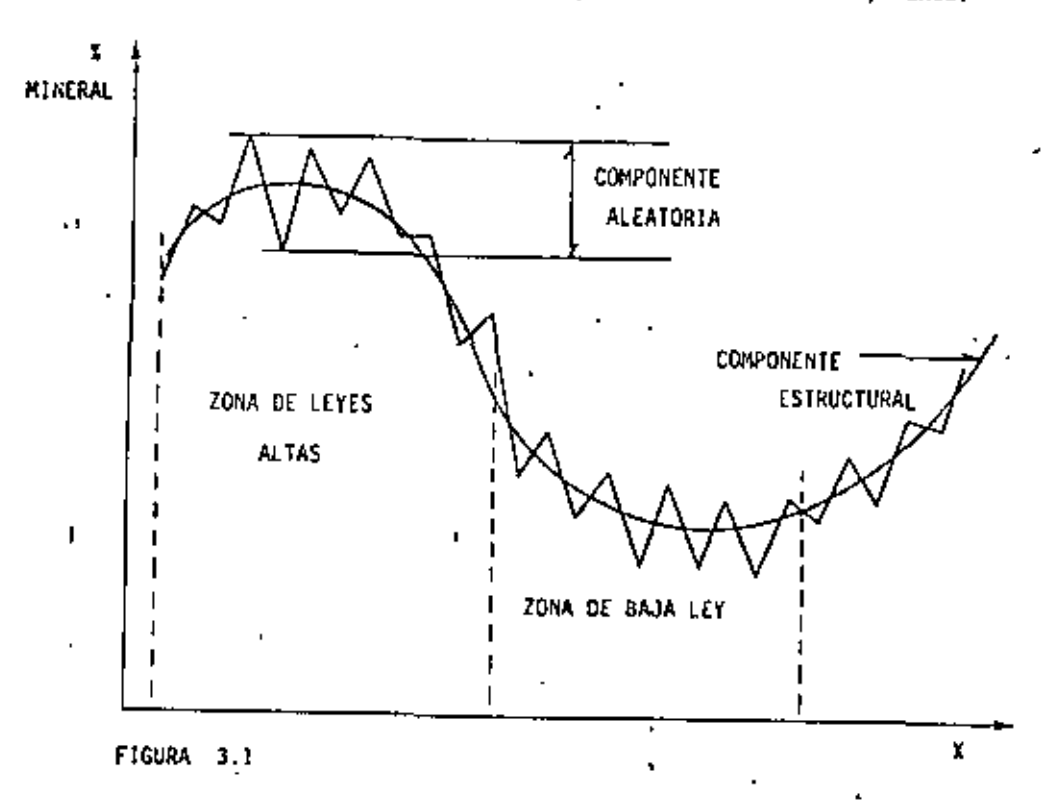

En efecto, sí no fuese por la presencia de esta continuidad, cual- ouier estimación y consecuentemente cualquier selección sería imposible de realizar. Sin embargo, en el proceso de los fenómenos naturales la mi meralización no esitan caótica como para anular cualquier método de estimación, ni lo suficientem ute regular como para permitir el empleo de métodos determinísticos. Es por ello, que toda estimación realista debe ne cesariamente tomar en cuenta ambos aspectos, el estructural y el aleato-rio, el prímero siendo observado primordialmente por geólogos y el segun-. do por estadísticos.

De aquí que, el nombre de Geoestadística «propuesto por flatheron-

defina al campo que sintetiza estos dos aspectos, y el cual ha abierto un camino hacia la solución de problemas de evaluación de depósitos minera-les.

¿En qué consiste un estudio geoestadístico y qué problemas pretende resolver?. Todo estudio geoestadistico se inicia con un andicisis estructunal. Este consiste en el ajuste de uma función -denominada variogramaa la variabilidad espacial (in-situ) de los parámetros estudiados. Como podríamos citar: la ley media del mineral en un ejemplos de estos cierto volumen de roca, el espesor de una formación geológica, la permeabilidad de una roca, etc.

¿Por qué hay que estudiar la variabilidad espacial de un fenómeno?.-Es obvio que un yacimiento mineral de cobre porfídico no puede ser estima do de la misma manera que un yacimiento de fosfatos sedimentarios. El -procedimiento de estimación debe de tomar en cuenta la estructura de la – variabilidad espacial de cada yacimiento, así como la manera particular con la cual el yacimiento es muestreado.

Tomando en cuenta estas peculiaridades, es posible asignar a cada va lor estimado, un intervalo de confianza. El método de estimación denominado Krigeage (en honor a Daniel G. Krige), toma en cuenta todos estos -factores y permite, además, efectuar la estimación de reservas in-situ. -El método del Krigeage proporciona el mejon es*timadon lineal impancial po* sible (en inglés: best linear unbiased estimator, BLUE) de las variables estudiadas. "Mejor" es entendido aquí, en el sentido de que minimiza la varianza (ó error) de estimación.

La evaluación de la proporción de reservas in-situ que pueden ser recuperadas dentro de un marco económico y tecnológico puede ser efectuada a través de la Geoestadística . La evaluación de reservas recuperables debe tomar en cuenta, entre otros , los métodos de selección, explotación y beneficio a ser empleados.

ŧ

Finalmente, en geoestadistica, es posible realizar simulaciones de yacimientos, o más concretamente, generar un modelo con las mismas carac teristicas estructurales de la(s) variable(s) estudiada(s). Asímismo y dentro de ciertos límites, es posible examinar las consecuencias que impli caría el uso de diversas têcnicas de extracción por medio de la simulación de éstas dentro del modelo.

La aceptación de la geoestadística, especialmente en ingeniería mine ra, se debe a la coherencia y efectividad de las soluciones que ella haofrecido a los diversos problemas encontrados en la práctica.

#### LA TEORIA DE LAS VARIABLES REGIONALIZADAS

#### Diferencias Básicas entre la Estadística y la Geoestadística.

Tradicionalmente, en el estudio de los fenómenos naturales se hace frecuente uso de conceptos básicos de la estadística. Se cunsidera porejemplo, a cada uno de los valores muestreados, dentro de una cierta región R y para un determinado fenómeno natural, como diferentes realizacio nes independientes de una misma variable aleatoria Z. Más aún, se asume que todos los valores muestreados provienen de una misma distribución. -La metodología aplicada consiste en inferir de lus valores muestreados una distribución a partir de la cual, es posible por ejemplo, evaluar re servas. Estos métodos, por la simplicidad en las suposiciones, producen, sin embargo, resultados frecuentemente incoherentes. Además, en ellos no se toman en cuenta conceptos tan importantes como el de correlación entre valores muestreados.

nte de

Actualmente, en geoestadistica, se considera que cada valor muestrea o en un punto (o saporte) x = {u, v, w) de uma región R· , repr<u>e</u> enta - únicamente una realización de una variable aleatoria Z(x). Si n va ores fueran muestreados, ellos representarian realizaciones de n diferen es variables aleatorias  $Z(x_1)$ ,  $Z(x_2)$ , ...,  $Z(x_n)$ , cada una de las cuales endría asociada su propia función de distribución  $F_{\chi(\mathbf{x}_1)}(\cdot) \cap F_{\chi(\mathbf{x}_2)}(\cdot)$ .  $\cdots$   $F_{2(x_n)}(\cdot)$ .

Estas ideas se representan esquemáticamente en las figuras 3.2A y 3.2B.

ariable Aleatoria Regionalizada

Las variables aleatorias  $Z_{\binom{N}{2}}^{\cdots}$ ,  $Z_{\binom{N}{2}}^{\cdots}$  por estar distribuidas n el espacio, se les conoce con el nombre de variables aleatorias regioafizadas (en adelante v.a.r.), y al fenómeno representado por las variales aleatorias regionalizadas  $2(x_i)$  se le demonina *regionalización*, ejem lo de la cual podrfamos citar:

- El precio del barril de petróleo, el cual puede ser visto como una. n variable distribuida en el tiempo (espacio de una dimensión).
- El espesor de un estrato, considerado como una variable distribui-\*  $\{1\}$ da en dos dimensiones.
- iii) El porcentaje de mineral en un bloque de volumen.V de un cierto de pósito podría ser caracterizado por una distribución en tres dimen siones.

ورقال

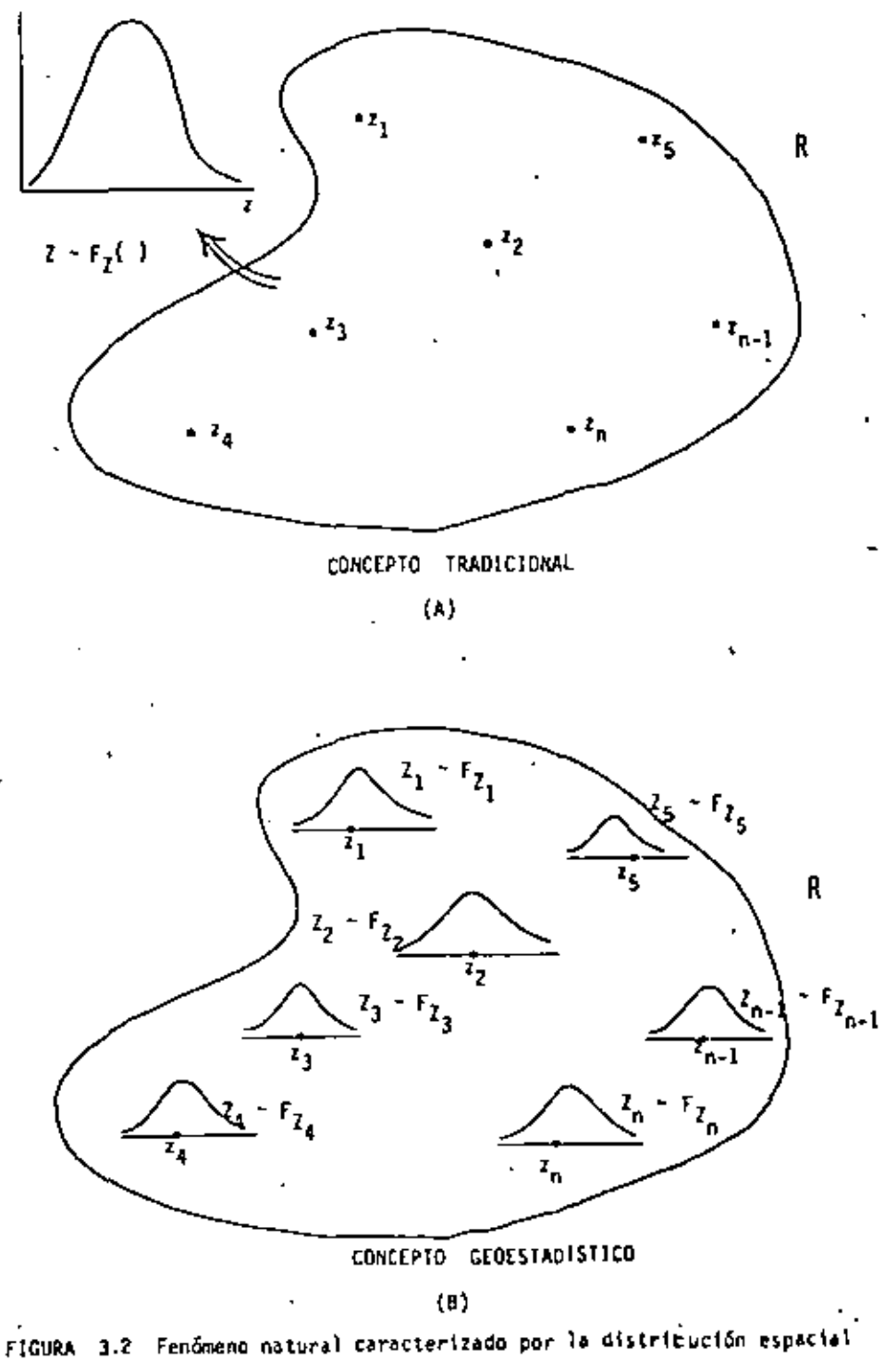

de una variable aleatoria regionalizada.

Al conjunto de y.a.r.  $\{2(x_1), ..., Z(x_n)\}$ , representado de ahora en adelante como Z(x), se le conoce como junción aleatoria (en adelante f.a.) y se distingue (como toda variable aleatoria) por tener asociada una función acumulativa de distribución conjunta, \*

$$
F_{Z}(x) \quad (\cdot) = F_{Z(x_1)}, \quad \dots, \quad Z(x_n) \quad (z(x_1), \quad \dots, \quad z(x_n)) =
$$
  
=  $P_{Y} \quad (Z(x_1) \leq z(x_1), \quad \dots, \quad Z(x_n) \leq z(x_n)$ 

#### Características

Las v.s.r. presentan las siguientes características generales:

- Región: referida a la extensión en la cual existe y se analiza un - $(1)$ fenómeno natural.
- (ii) Localización: referida a la posición dentro de la región, en la cual una realización de una v.a.r. tiene lugar. \_ \_'
- (111) Soporte geométrico: entendido como la determinación física de la -realización de una v.a.r. siguiendo una músma técnica (mismo tamaño relativo, volumen, método de ensaye, etc.).

De la misma manera en que los operadores E [ ] , Var [ ], etc., defi nídos en el capítulo II, se aplicaron a variables aleatorias, también pu<u>e</u> den aplicarse a variables aleatorias regionalizadas. Consideremos la v.a. r. Z(x<sub>1</sub>), en el punto x<sub>1</sub> de la región R: ..

Mota: Ambos espectos, el estructural y el alestorio se encuentran implicitos en las funciones alestorias.

### Definición

- E  $[Z(x_i)]$  .- Si la función de distribución de  $Z(x_i)$  tiene media (o  $\{1\}$ esperanza), entonces esta media es una función de x<sub>i</sub> y se escribe:  $[2(x_i)] - n(x_i)$ ,
- Van  $[\mathcal{I}(x_1)]$  .- Si la varianza de la v.a.r.  $\mathcal{I}(x_1)$  existe, entonces  $(11)$ ésta se define como el momento central de segundo orden, y se es-cribe:

$$
Var\left[ Z(x_1) \right] = E\left[ \{ Z(x_1) - m(x_1) \}^2 \right]
$$

Al igual que la media de Z(x<sub>1</sub>), la varianza es generalmente una -función de x<sub>o</sub>. 42.4

- (iii) Cov  $[2(x_j), 2(x_j)]$  .- 5i Tas varianzas de las v.a.r.  $Z(x_j)$  y  $Z(x_j)$ existen, entonces la covarianza de las dos variables aleatorias -también existe y es función de las dos localizaciones, x<sub>1</sub> y x<sub>1</sub>: Cov  $[2(x<sub>1</sub>), 2(x<sub>1</sub>)] = E[{2(x<sub>1</sub>) - m(x<sub>1</sub>)} {2(x<sub>1</sub>) - m(x<sub>1</sub>)}$
- Variograma  $2r[2(x_j), 2(x_j)]$ .- La función variograma se define co- $(1v)$ mo la varianza del incremento de dos variables aleatorias regiona lizadas, es decir:

$$
2\gamma [Z(x_j), Z(x_j)] = 2\gamma (x_j, x_j) \in \text{Var} [Z(x_j) - Z(x_j)]
$$

- La función γ(x<sub>4</sub>, x<sub>4</sub>) se denomina entonces, *semivariograma.* El variograma también puede definirse como aquella función que expresa la estructura de intercorrelación de una variable aleatoria regiona lizada.

#### HIPOTESIS DE LA GEOESTADISTICA

ma tif

 $\sim$ 

. Yolvamos a la figura 3.2-B y pensemos por un momento si sería posible inferir estadísticamente la distribución  $F_{Z(x_4)}$  (+) de la v.a.r.  $Z(x_4)$  en el punto  $x_{ij}$ , contando únicamente con la realización  $z(x_j)$ . Obviamente, esto no es posible como tampoco es posible determinar la distribución de la variable aleatoria, "resultado de echar un volado con una moneda", con sólo una realización. Inferir la forma de $f_{\chi(x_4)}(\cdot)$  requeriría contar con muchas realizaciones  $z_1(x_j)$ ,  $z_2(x_j)$ , ...,  $z_m(x_j)$  de la v.a.r. Z(x<sub>1</sub>)en el punto x<sub>i</sub>. Dado que en la práctica estamos limitados a contar con sólo una realización de la v.a.r.  $Z(x_{+})$ , en el puntol $x_{i}^{t_{i}}$  parece ser como si ++ nos encontráramos en un camino sin salida, es entonces cuando resulta necesario adoptar clertas hipótesis.  $\sim$   $\sim$ 

Cuatro diferentes hipótesis relacionadas con la función aleatoria Z(x) pueden adoptarse.

Latacionariedad estricta. - Una f.a. Z(x) se dice ser estacionaria.  $(1)$ en el sentido estricto, si su función acumulativa de distribución conjunta  $F_{Z(x)}(\cdot)$  permanece constante bajo efectos de trastación. En otras palabras, la función acumulativa de distribución conjunta  $f_{Z(x)}(\cdot) = f_{Z(x_1)}, Z(x_2), \ldots, Z(x_n) \in U(x_1), Z(x_2), \ldots, Z(x_n)$ de las viair:  $[z(x_1), \ldots, z(x_n)],$  será idéntica a la fiaidici  $F_{Z(x+h)}$  \*  $F_{Z(x_1+h)}, ..., Z(x_n+h)$  ( $z(x_1+h), ..., z(x_n+h)$ ) de las v.a.r.  $\{Z(x_1+h), ..., Z(x_n+h)\}$  para cualquier vector de trastación h. Esta hipótesis equivaldría a considerar como;iguales a todos los momentos de los conjuntos de v.a.r.  $[\mathcal{I}(x_1), \ldots, \mathcal{I}(x_n)]$  y.

 $\{Z(x_1+h), \ldots, Z(x_n+h)\}$ , para cualquier valor h.

La hipótesis se ilustra gráficamente en las figuras 3.3-A y 3.3-B para el caso de dos variables aleatorias regionalizadas,  $\{2(x_1),$  $2(x_2)$ 

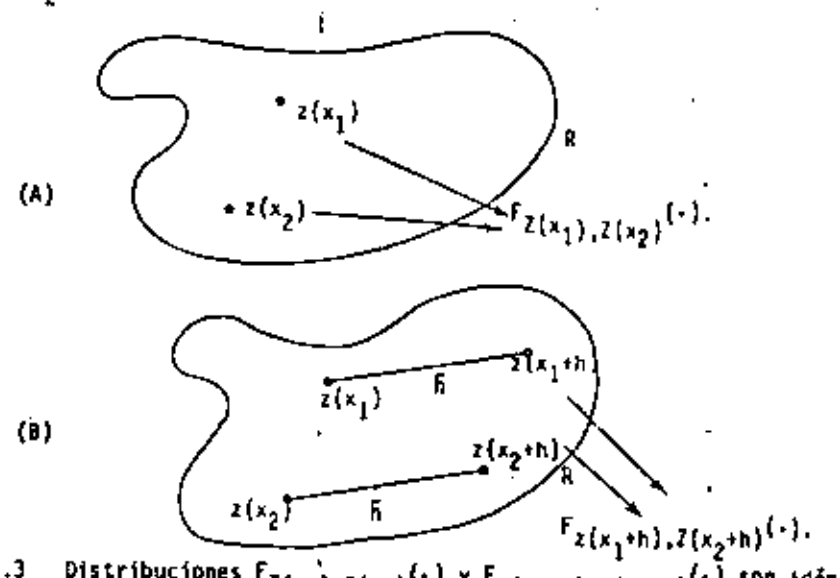

Distribuciones  $F_{Z(x_1)}, Z(x_2)^{(-)}$  y  $F_{Z(x_1+h)}, Z(x_2+h)^{(-)}$  son iden-**F1GURA 3.3** ticas bajo efectos de traslación.

Estacionaridad de asgundo onden .- Una f.a. 2(x) se dice ser vista-- $(11)$ cionaria de segundo orden'cuando:

(a) E  $[2(x_1)]$ existe y na depende del punto a soporte  $x_1$ 

E [Z(x<sub>4</sub>)] = m (constante),  $\psi x_i$ 

(b) Para cada par de v.a.r.  $\{2(x_i), 2(x_i+h)\}$  la covarianza excate y sólo depende del vector de trastación h.  $C(h) = Cov \left[ Z(x_1), Z(x_1+h) \right] = E \left[ \{ Z(x_1) + E \left[ Z(x_1) \right] \} \{ Z(x_1+h) \right]$  $E\left[2(x_1+h)\right]\right]=E\left[\left[2(x_1)-m\right]\left[2(x_1+h)-m\right]\right]+C(h)-E\left[2(x_1)+C(h)\right]$  $Z(x, +h)] + m^2$ , V x,

La estacionaridad de la covarianza implica estacionaridad de la va rianza y del variograma.

$$
\begin{aligned}\n\text{Var} \ [Z(x_1)] &= E \ [ (Z(x_1) - m)^2] = C(o), \ \nabla \ x_1 \\
\text{Y(b)} &= \frac{1}{2} E \ [ (Z(x_1) - \pi - \{Z(x_1 + h) - \pi\})^2] \\
&= \frac{1}{2} E \ [Z^2(x_1) - ZZ(x_1) \ Z(x_1 + h) + Z^2(x_1 + h)] \\
&= \frac{1}{2} E \ [Z^2(x_1)] - E \ [Z(x_1) \ Z(x_1 + h)] + \frac{1}{2} E \ [Z^2(x_1 + h)] \\
\text{Y(b)} &= C(o) - C(h), \ \nabla \ x_1\n\end{aligned}
$$

Como se observa en la última expresión, y(h) y C(h), son dos herra mientas que permiten expresar la correlación entre las dos v.a.r..  $Z(x_1)$  y  $Z(x_1+h)$ , separadas por el vector h. Estacionaridad equiva le a considerar, por ejemplo, una mineralización homogénea, donde la correlación entre los datos  $z(x_1)$  y  $z(x_2)$  no depende de su posición particular, sino de la distancia que los separa.

Hipótesis inteinseca.- Una f.a. Z(x) se dice intrínseca si: !\$11).

- (a) Su media existe y no depende del punto  $x_4$ .  $E\left[\begin{array}{cc} Z(x_i) \end{array}\right]$  = m,  $\begin{array}{cc} 4 & x_i \end{array}$
- (b) Para todo vector h, el incremento  $Z(x_1) Z(x_2+h)$  tiene varian za finita (o existe) y no depende del punto  $x_{+}$ . Var  $[2(x_1) - \mathcal{I}(x_1+h)] = E[(\mathcal{I}(x_1) - \mathcal{I}(x_1+h))^{2}]$ = 2 Y (h), V x,.

Esto hipótesis asume *la existencia* de la covarianza C(h) y por lo tanto de la varianza Var  $[Z(x_1)] = C(a) < \cdots$ .

La existencia de la función variograma representa una hipótesis más fácil de satisfacer que la existencia de la covarianza. Mu-chos fenómenos físicos presentan una capacidad infinita de disper sión, donde ambas la varianza y la covarianza no existen, pero pa ra las cuales es posible definir una función variograma.

Por lo tanto, la estacionaridad de segundo orden implica la hipótesis intrinseca, pero no lo contrario. La función variograma ... puede expresarse en términos<sup>i</sup>de la covarianza, y no así esta últi ma en función del variograma.

- $\gamma(h) = C(0) C(h)$
- $C(h) \neq f(\gamma(h))$
- Quasi estacionanidad.- Esta es la limitación de la hipótesis de (1v) estacionaridad de segundo orden a distancias [h] < b (o de la hipó tesis intrínseca, si sólo la función y(h) es asumida). En la prác tica, el limite b puede representar la extensión de una zona homonénea, o el diámetro de la zona considerada para propósitos de estimación (Figura 3.4).

NOTA.- Es conveniente hacer notar que parte de los conceptos introducidos en esta capítulo han sido presentados como una extensión natural de nociones básicas de la estadística. Estos conceptos constituyen el lenguaje de la Geoestadística. En lo que resta de este curso se asumirá la hipótesis de estacionariedad de segundo orden en todas las funciones aleatorias,  $Z(x)$ .

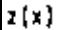

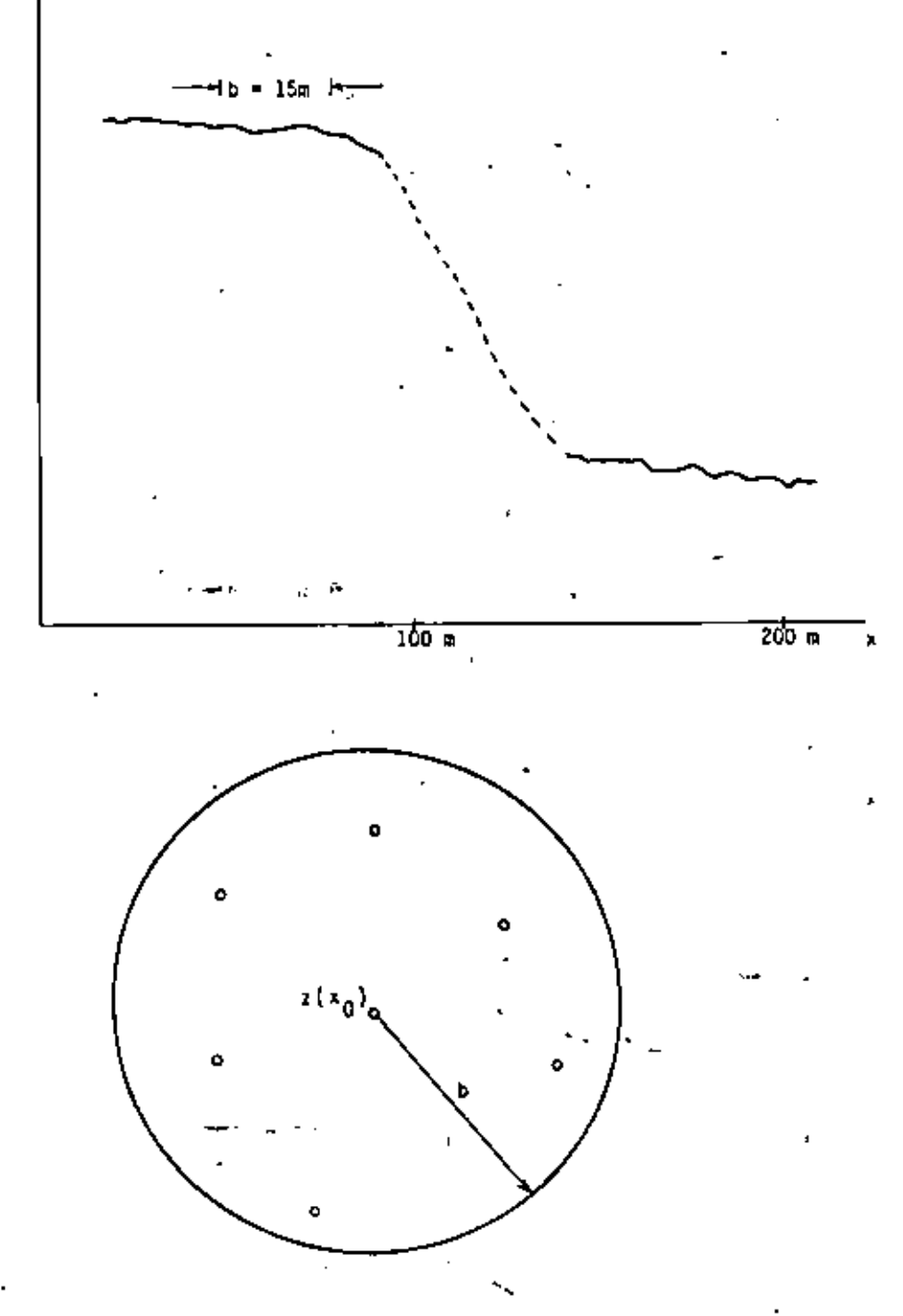

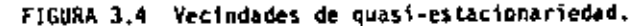

### CAPITULO IV

### ANALISIS ESTRUCTURAL

 $1 - 1$ 

En este capítulo se define el proceso del análisis estructural de un fenómeno regionalizado en sus diversas etapas, desde el análisis de la in formación básica hasta el ajuste de un modelo teórico al semivariograma experimental.

#### EL ANALISIS ESTRUCTURAL Y SU PRACTICA.

Antes de iniclar un estudio geoestadistico es recomendable familiarizarse con ambos, la naturaleza del fenómeno que se estudia (geología, petrografía, metalogenia, técnicas de operación, etc.) y con los datos dispo nibles. Esta fase preliminar es esencial tanto en el análisis estructu-ral como en la formulación correcta del problema. Por tal motivo, siem-pre es deseable poder llevar a cabo un análisis estadistico elemental de la información. Histogramas y diagramas de correlación, entre otras mu-chas técnicas, ayudan en la detección de datos erróneamente muestreados. Esto es de especial importancia ya que cualquier error en los datos se re flejaria sistemáticamente en cada etapa del análisis geocstadistico.

Una parte fundamental del análisis estructural lo constituye la formu lación del problema y el análisis crítico de la variable aleatoria regionalizada, lo que comprende, entre otros, los aspectos siguientes:

- , a) Representatividad y ejecución correcta del muestreo.
- b) Propósito del estudio....  $\mathbf{1}_{\infty}$
- c) Significado y Homogeneidad de los datos o de la variable que se es tudia.

59

- 58
- d) Sopotée o volumen en el cual la variable está definida. Para un ingeniero petrolero, el soporte sería por ejemplo un aúcico de ro ca al cual se le ha determinado sus características petrorísicas (porosided, permeabilidad, etc.) Para un ingeniero minero, el sopor te sería el volumen de roca donde el porcentaje medio de un mineral se detes estimar.
- e) Externión o dominio del campo sobre el cual la distribución espacial de la variable se definirá. Esta extensión puede cubrir una cuenca geológica, un yacimiento petrolero o una zona de mineraliración.

### Cl Semivariograma Experimental.

Analizados los datos y definida<sup>1</sup>la varible procedemos al cálculo del semivaninganou. Recordemos que el variograma ha sido definido como la varianza de la diferencia de dos variables aleatorias regionalizadas. ..

$$
2\gamma(n) = Var \left[ 2\{x(h) - 2(x)\} \right] \qquad (4.1)
$$

estando distanciadas una de la otra, un vector h. Un semivariograma calculado a partir de datos experimentales. v(h), está dado por la fórmula:

$$
\gamma^* (h) = \frac{1}{2h}, \quad \sum_{i=1}^{h'} \left[ z (x_i + h) - z (x_i) \right]^2
$$
 (4.2)

donde M' representa el número de pares de datos separados por el vector h.  $z(x_c)$  as el valor de la variable an la posición  $x_f$ . r z(x,+h) es el valor da la variable en la posición x,+h

En la práctica, sabemos que los datos pueden estar distribuidos en -1, 2 y 3 dimensiones, y que además pueden presentaria regular o irregu-larmente espaciados. También tabemos que la confiabilidad en el semivariograma como función estructural será mayor cuanto mayor sea el número de datos disponíbles. No es sorprendente, en algunos casos, emplear datos del orden de las cientos o de los miles. lo cual de no ser por las competadoras, haría del análisis estructural una técnica totalmente « impráctica. Por estos motivos, el cálculo de los semivariogramas experimentales, generalmente, se efectua empleando programas de cómpulo.

Es conventente untes de entrer en detaile, mencionar algunos de losaspectos mas relevantos contenidos en los semivariogramas, estos son:

- 1.- Representa el grado de continuidad de los valores de las v.a.r; vih) es una función creciente, es decir, que entre más alejada se encuen-
- tre una v.a.r. de otra, sus valores tenderán a ser más diferentes.
- 2.- Responde a la tradicional noción de zona de initurnoia entre v.a.
	- r.. El grado de crecimiento da un semivariograma representa el grado de decrecimiento de la influencia de una v.a.r. sobre su ve cindad.
- 3. Anisofrapias en los valores de la v.a.r. pueden ser reveladas a través de distintos comportamientos de los semivariogramas cons-truidos a lo largo de diferentes direcciones dentro del dominio de la **M.A.F.**
- 4.- Continuidad y regularidad de los valores están representadas por el mayor D menor comportamiento resular del semivariograma cerca del origen.

5.- Importantes caracteres estructurales del fenómeno en estudio pueden ser obtenidos de los rasgos del semivariograma. Arri ba de una distancia llamada afcance, tango de connetación, o simplemente advigo, las v.a.r. practicamente no presentan correlación. El valor de (vb) para distancias h mayores al rango, nombrado meseta. representa la varianza másima entre las v.a.r. **Le La C**uanc

. h

یا جمع ب

- 5.- Desde el momento en que se efectúa un muestreo discontinuo, se ob tiene una imagen imperfecta de la ley de dispersión teórica de -los valores de la viairi, por lo que únicamente los puntos cercanos al origen son considerados como significativos.
- 7.- T(h) no representa en su totalidad los detalles locales del fenómeno, sólo expresa, en forma sintética, sus caracteres esanciales.

 $\cos \epsilon = \hbar.$ la definición del semivariograma como un medio de la varianza de la diferencia de dos variables aleatorias regionalizadas sugiere las siguien tes propledades :

T {o} E O el semivariograma es por definición ioual a cero en el ori- $\mathbf{u} = \mathbf{v} \cdot \mathbf{v}$ den.

r(h) - r(-h) el semivariograma es una función par.

Anatomia del Semivariograma

Con el objeto de entender el comportamiento de la función r(h) es necesario observar prímero el comportamiento de la función C(h), intuitiva mente sabemos que el grado de correlación entre las variables  $z(x_1)$  y  $z(x_4)$ +h) generalmente decrece a medida que la distancia que las separa se in crementa. De acuerdo con esto, y observando la relación Fenor es

$$
(h) - C(a) = C(h) \tag{1.4}
$$

podemas deducir que la función y (n) deba de intrementarse con à (ver figura 4.1).

n

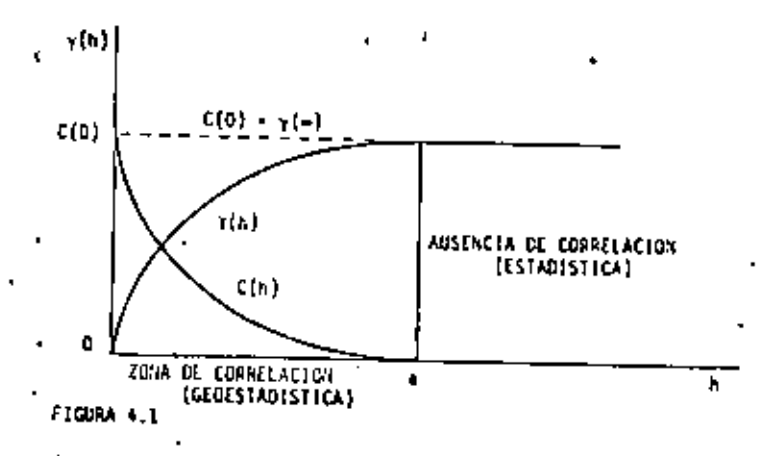

La distancia di a partir de la cual C(h) resulta précticamente (gual a cero, se denomina nango y representa el punto de transición entre el ri tado en el cual existe correlación (o zona de influencia). Inje a, y el estado en el cual hay ausencia de correlación, [h] > a.

A medida que h crece, la función y (n) resulta, generalmente, más o menos estable alrededor de un límite llamado meseta (o a*itt,* en inglés). el cual es simplemente la varianza de la v.e.r.  $I(x_i)$ 

$$
v_{i}(m) = \text{Var} \left[ Z(x_{i}) \right] \rightarrow c(0) + c(-1) \tag{4.5}
$$

,Aquellos semivariogramas caracterizados por un rango e y una meseta C(0) se les conoce como modelas de transición, ya que permiten identifi-car las zonas de transición definidas anteriormente.

Estrictamente hablenda, y dado que h representa un vector, la función

60

61.

v(h) denots al conjunto de semivariogramas y( [h],a ], obtenidos al ha-cer variar el ángulo dirección  $a$ . Estudiando y (h) en varias direcciones a, se puede determinar la existencia de posibles anisotropics, tales como el cambio de rango a( o ) con la dirección | = . Consideremosel ejemplo de las lentes mineralizadas de la figura 4.2 donde:

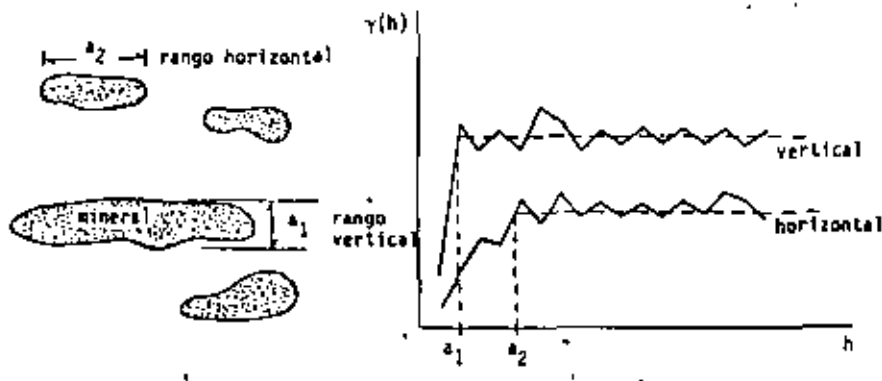

FIGURA 4.2 El semivariograma como herramienta estructural.

el semivariograma calculado en la dirección vertical muestra un rango aj, menor al rangois, del semivariograma calculado en la dirección horizontal. Los rengos a, y a, pueden interpretarse como el valor medio del ancho y el valor medio del largo de los lentes mineralizados, respectivamente. El rango del semivariograma representa, en promedio, características morfológicas de lentes mineralizados.

Comportamiento del semivariograma al prigen.

El comportamiento del semivariograma cerca del origen está relacionado con la continuidad y la regularización de la f.a. Z(x). Cuatro dife-- rentes comportamientos pueden observarse (ver figura 4.3).

- Parabótico  $\gamma(h) = K \left\| h \right\|^2$ , comportantento característico  $\left(\mathbf{t}\right)$ de variabilidades espacialas sumamente regulares.
- $\gamma(h) = h$  [h]  $(51)$ Lineal -
- Discontinuo al On(gen y(h) no tiende hacia cero cuando (111) h + 0, sunque por definición (n) = 0. La variabilidad entre dos valores z(x) y z(z+h). may certanos, uno del otro, puede ser may alta e incrementarse con el grado de discontinuidad en el origen de  $\gamma(h)$ . Esta discontinuidad en el origen de la función y(h) se denomina esceco pepita lo nugget effect en inglés) y puede deberse a mediciones errôness y/o microvariar de bilidades.
- Fiendo Pepita Puno Este es el caso donde 7(h) aparece  $(1)$ exclusivamente como una discontinuidad en el origen.

 $\gamma(0) = 0$  y  $\gamma(h) = 0$ , para h > c.

Este efecto corresponde, exclusivamente, al estado total de ausencia de correlación.

62

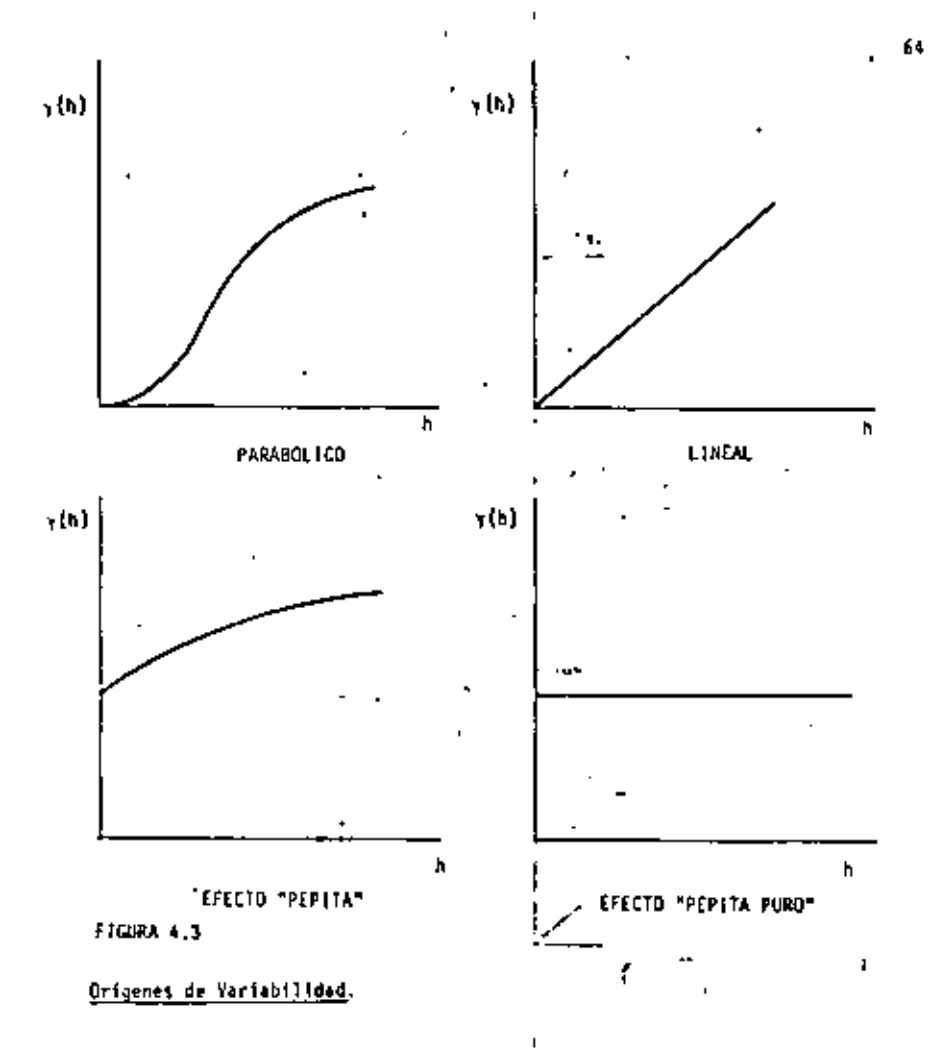

La variabilidad entre las v.a.r.  $Z(x_i)$  y  $Z(x_i+h)$ , representada por el semivaciograma, tiene diversos orígenes los cuales están intimamente ligados a las diversas escalas de medida, por ejemplo:

٠.

A nivel de punto (h=0) existe una variabilidad causada por erro-- $(1)$ res en los muestreos mismos.

- A nivel petrográfico ( |h| < | cm) una segunda variabilidad pue-1111
- de existir producida por transición de un elemento a otro.  $\sim$
- (199) A aivel de estratos o lentes mineralizados (  $[n] < 100$  m) una -tercera variabilidad puede aparecer debida a alternancias de los estratos o de los lentes mineralizados con material estéril.
- A'nivel de cuenta geológica o de provincia metallfera ([h] < 100  $(1)$ km) una cuarta variabilidad puede jurgir como consecuencia de la distribución de los yacimientos a partir de la progénesis de la provincia.

Todas estas foentes o estructuras de variabilidad, y posiblemente muchas más, actúan a autiticamente y para cualquier distancia h.y por ello se les ilama estuacturas anidadas.

Observar simultáneamente todas estas variabilidades requeriría cuntar con una gran cantidad de información cubriendo todos los rangos de variabliidad, desda l p hasta 100 im., lo cual en la práctica, nunca oturre.

Bajo la hipótesis de estacionaridad de segundo orden, las estructuras anidadas pueden ser representadas como la suma de un cierto número de semisariogramas (o de covarianzas), cada uno caracterizando una variabili-dad a una cierta escala (ver figura 4.4).

$$
\gamma(h) = \gamma_0(h) + \gamma_1(h) + \gamma_2(h) + \ldots + \gamma_n(h) \tag{4.6}
$$

Modelos de Semivariogramas.

A continuación se presentan las principales funciones empleadas en la
representación de variogramas. No cualquier función f(h) puede ser una functón semivariograma. Unicamente aquellas funciones definidas positiva y condicionalmente (Matheron, 1971) pueden'emplearse como semivario-grames.

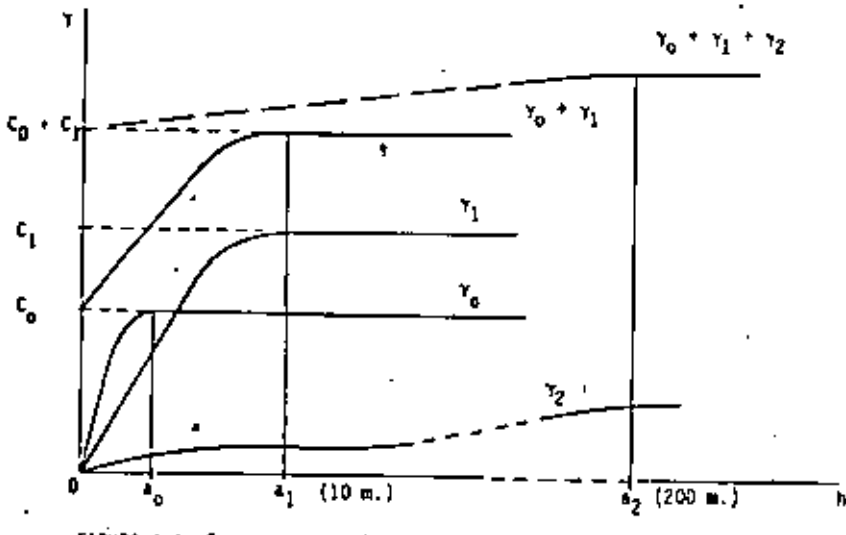

FIGURA 4.4 Estructuras anidadas.

Como se mencionó anteriormente. las dos características principales del semivariograma  $\gamma(h)$  son su comportamiento al origen (parabólico, li neal y efecto nugget ) y la presencia o ausencia de una maseta o sill para valores da  $\{h\} \ge a$ . Atendiendo a estas características, los modelos teóricos más comúnmente empleados pueden clasificarse como:

30 Modelos con mesara (o modelos de transición)y comportamiento li-neal al origen:

Modelo Exponencial (L)

o comportamiento parabólico al origen:

#### $\left($ c) Modelo Ganssino

- Modelos ain meacha (la función aleatoria correspondiente será in- $(ii)$ trinseca donde of le verisoza, ni la covarianza existen).
	- (a) Modelus de journs  $\{h\}^0$ , con 0 c (0, 2)
		- (b) Modelo Loganionico

For al momento consideraremos ûnicamente modelosisotnopicos, esto es, acuéllos cuyas funciones aleatorias I(x) presentan la misma variabilidad espacial en toda dirección.

los modelos que a continuación se presentan están normalizados, es de cir, corresponden a f.a.  $2(x)$  com varianze Var  $[2(x)] = 1$ . Para obtener modelos con alli  $C(0) = C \neq 1$  beatará multiplicar las expresiones de des en y(h) por C.

Hodelo le (lrico:

$$
\gamma(r) = \begin{cases} 3/2 \left( r/s \right) - 1/2 \left( r/s \right)^3, \gamma \left( r \in [0, s] \right) \\ 0. & (4.7) \\ 16.5111 + 9.72.8 \end{cases}
$$

Hodels Exponencial:

$$
\gamma(r) = 1 - e^{-r/a} \tag{4.3}
$$

Estoi dos modelos de semivariogramas con comportamiento lineal al ori gen son los más frecuentemente encontrados en la práctica (Fig. 4.5)

t)

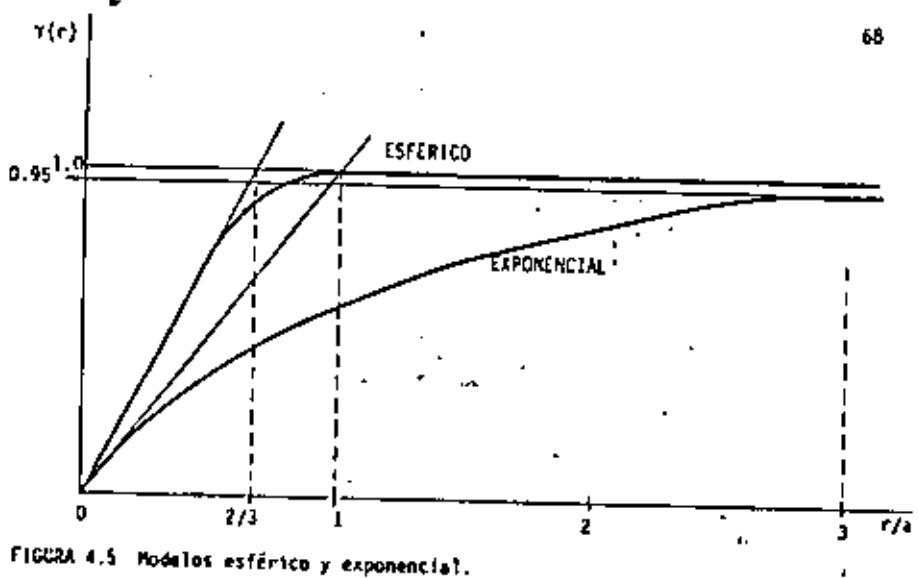

ă.

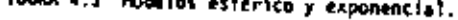

La diferencia entre los modelos esférico y exponencial es la distancia {r} a la cual sus tangentes al origen intersectan el xill C(0):  $r = \frac{74}{3}$ . dos tercios del rango a , para el modelo esfárico; r =  $\frac{41}{3}$  = a  $^{-1}$ un tercio del rango practico a', para el modelo exponencial. Estos modelos presentan frecuentemente riecto nugget. """" -

Modela Gaussianos.

$$
\int_{\gamma}^{2} (r) = 1 - e^{-\frac{r}{2}(r/a)^{2}}
$$
 (4.9)

Este modelo de comportamiento parabólico cerca del origen es raramente encontrado en aplicaciones prácticas.

Los siguientes modelos corresponden a f.a. 2(a) con capacidad iliaitada de dispersión, esto es, Z(x) es intrinseco. "Int

Modelo del tipo r<sup>3</sup> |  
\n
$$
Y(r) = r3 + 0 \times (0, 2)
$$
\n
$$
= 1 - \frac{1}{2} \times 1 - \frac{1}{2} \times 0
$$
\n
$$
= 1 - \frac{1}{2} \times 1 - \frac{1}{2} \times 0
$$
\n
$$
= 1 - \frac{1}{2} \times 1 - \frac{1}{2} \times 1 - \frac{1}{2} \
$$

Hodelo Logarilmico:

$$
x = \hat{f}(\hat{x}) \qquad \qquad \text{for } \hat{f} \text{ is the point.} \tag{4.11}
$$

El modelo logaritatco o modelo De Mija fue aplicado estensamente du-rante los años 60's. Sus características analíticas así como el hucho de oue las primeras aplicaciones de la genestadística a diferentes yacimientos minerales (de oro y uranio oriocipalmente) produjeron variogramas sin sill. In hitteron "popular".

#### Nadelo con efecto de nauferos

Un semivaringrama presenta el escoto de ogujezo cuendo su crecimiento mo es mondiana. Este efecta puede aparecer en modelos con o sim sill (Fi gura 4.6). Un modelo con efecto de agujero, con sill y con comportamiento parabólico al origen tendría la siguiente forma:

$$
\gamma(r) = \frac{1 + \frac{1 + \alpha}{r}}{r} \tag{4.12}
$$

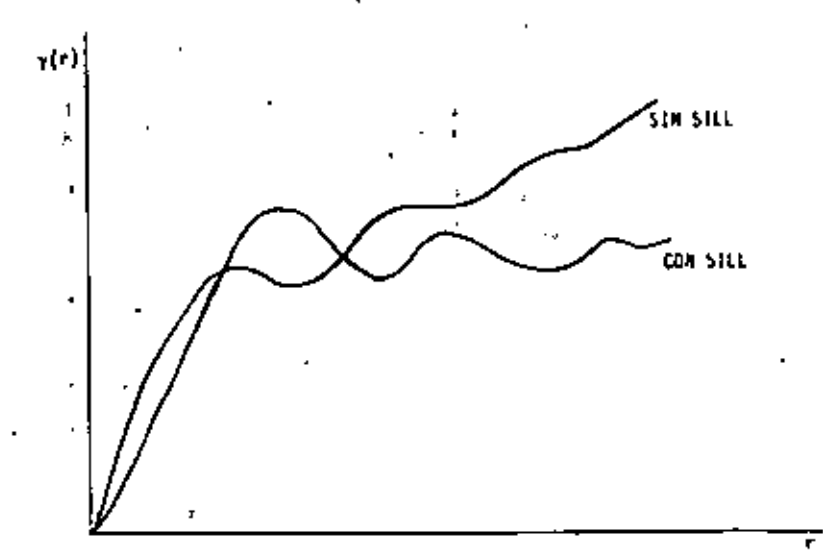

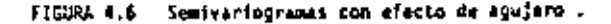

Este comportamiento se ha observado frecuentemente en aquellos depósi tos mineros donde existe una sucesión de zonas ricas y pobres.

### Fenómenos anisotrópicos

Un fenómeno anísothópico se caracteriza por presentar diversas variabilidades en cada dirección α. La función estructural γ(h) = γ([h] ,α ) iepende entonces de la dirección α y del módulo [h] . Cuando la función y(|h| ,α ) depende únicamente del módulo |h| el fenómeno se nombra *isotn<u>ó</u>* жео.

En la préctica, el carácter anisotrópico de la función y(h) se mani-fiesta por la existencia de direcciones preferenciales al momento de la génesis del fenómeno estudiado. Estas direcciones preferenciales son comocidas generalmente, de antemano, como por ejemplo, la direccióniverti-tal en un depósito formado por depositación deltálca, o las direcciones porizontales en un depósito de aluvión.

Los modelos isotrópicos presentados anteriormente, dependen ex :lusivamente del módulo r≈[h] del vector λ. En esta versión, los modelos nisotrópicos serán presentados empleando el método de "reducción" al caio isotrópico. Para el caso de am*isotropia geomét*ica, la reducción se ará por medio de una transformación lineal y para el caso de *anisotnopia* onal, la reducción selhará por separación de cada variabilidad direccioъ١.

9 Anisotropla Geometrica.

> Un semivariograma  $\gamma(h) = \gamma(h_{\mu_1}, h_{\nu})$  presenta anisotropia geomé trica, cuando la anisotropia puede ser reducida a isotropia aplicando una transformación Lineal e las coordenadas:

$$
\gamma(h_{\mu}, h_{\gamma}) = -\gamma'(h_{\mu}^{-1}, h_{\gamma'}) = \gamma'(h) + \}
$$
 (4.13)

anisotrópico

isotrópico

 $h^{-1} = a_{11} h^{-1} + a_{12} h^{-1}$ donde

$$
\cdots \cdots \cdots
$$

$$
h_{v}^{-1} = a_{21} h_{u} + a_{22} h_{v}
$$

o en forma matricial h' = Ah donde A representa la matriz de transformación.

Como ejemplo consideremos los semivariogramas  $Y_{\alpha_1} = Y - Y_{\alpha_2}$  de la - $\cdot$  figura 4.7, calculados en las direcciones  $a_1$  y  $a_2$  en el espacio de -dos dimensiones. Los dos semivariogramas han sido representados por mode los esféricos con sill igual a 1 y rangos iguales a  $a_{\alpha_1}$  y  $a_{\alpha_2}$ ; dado que  $Y_{\alpha_1}$  /  $Y_{\alpha_2}$  el fenómeno representado es anisotrópico.

Con el objeto de hacer coincidir las dos curvas, basta multiplicar la distancia a lo largo de la dirección  $\alpha_1$ , h<sub>i</sub> por el radio de afínidad  $a_{\alpha_1}$ /  $a_{\alpha_2}$  - o alternativamenté, multiplicar la distancia a lo largo de la dirección  $\alpha_2$  , h<sub>2</sub> por  $a_{\alpha_2}$  /  $a_{\alpha_1}$  . En efecto, para los dos mode-los esféricos:

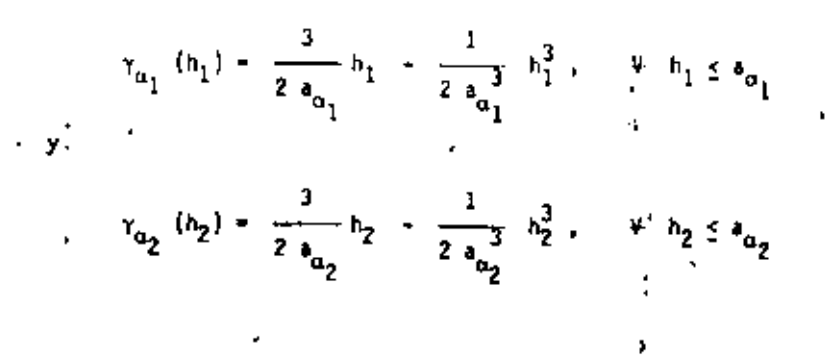

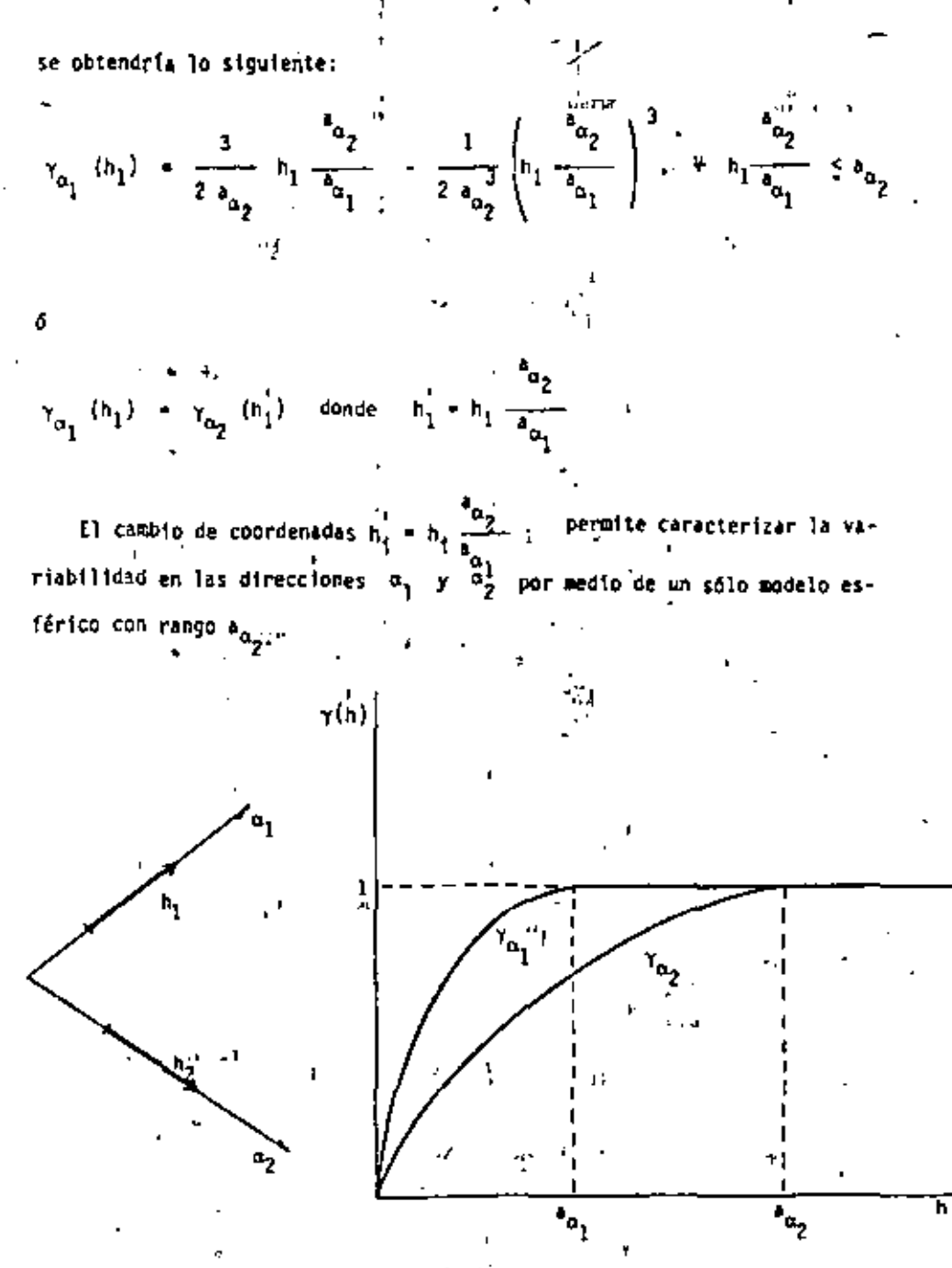

FIGURA 4.7 Anisotropia geométrica.

Considerando n direcciones a procession, bastanta con graficar losrangos de los semivariogramas en función de sus direcciones para-deducir la posible existencia de una transformación lineal. Si la gráfica pudie-- na aproximarse a una elipse, entonces una transformación lineal existiría y permitinia transformar la elipse en circulo lo cual equivaldria a consi derar un fenómeno isotrópico. En caso contrario, el modelo de anisotro-pia zonal seria adoptado.

· Anisotropla lonal (11)

El modelo de anisotropia zonal consiste en definir al semivariograma asociado al fenómeno en estudio como una estructura anidada, es decir, como la suma de otros semivariogramas donde cada semivariograma se permite.exhibir su propia anisotropia.graphic in the case of  $\mathbf{Y}(b) = \sum_{i=1}^{n} \mathbf{Y}_i \mathbf{Y}_i(b)$ 

 $^{\prime}$  Por ejemplo, el semivariograma $\gamma_{i}$ (h), (h-vector) puede representar un fenómeno con anisotropia geométrica, el semivariograma y<sub>n</sub>(h) puede ser isotrópico en 2 dimensiones  $\gamma(h_u, h_y) = \gamma$  (  $\sqrt{h_u^2 + h_y^2}$  ) =  $\gamma(\{h\})$ o bien el semivariograma y (h) puede depender únicamente de la distancia  $h_{ij} = \gamma_K(h) = -\gamma_K(h_{ij})$ , V $h_{ij}$ ,

El modelo de anisotropia zonal es el más usado en la práctica, ya que por su flexibilidad puede ajustarse « cualquier tipo de anisotropia.

Ejemplos de Ajustes de Semivariogramas.

CASO I: Tiempos de Restezión.

A partir de información estructural obtenida en el distrito Villahermosa de la Zona Sur (Petróleos Mexicanos) que comprende los campos Sitio Grande, Samaria y otros (Figura 4.8), se evaluaron semivariogramas experimentales de tiempos de reflexión a lo largo de dos direcciones, 45 y 135 grados con respecto a la línea oeste-este. Tales semivariogramas presentan.las siguientes características (Figura 4.9):

- En los dos casos (45°y 135°) no existe presencia aparente de efec- $(i)$ to nugget, por lo menos a la escala de los datos experimentales.
- Ambos semivariogramas presentan un fenómeno de transición entre  $(11)$ el origen y una distancia de cerca de 30 kilómetros. El semivariograma obtenido en la dirección 135° muestra un incremento brusco en sus valores a partir de h = 30 km. indicando con ello la presencia de un trend, el cual se conocía de antemano según evidencias geológicas. Se sabe, por ejemplo, que la formación reflectora (Formación Tamabra) aflora hacia el sureste en la Sierra de Chiapas. El semivariograma obtenido en la dirección 45 muestra una caída brusca en sus valores, también a partir de h = 30 km., lo cual sugiere la presencia, globalmente hablando, de una estructura simétrica ('con respecto a la línea NW - SE, ver figura 4.10-A y -B)y. la cual está generada, como se sabe, por el empuje de un domo salino subyacente.

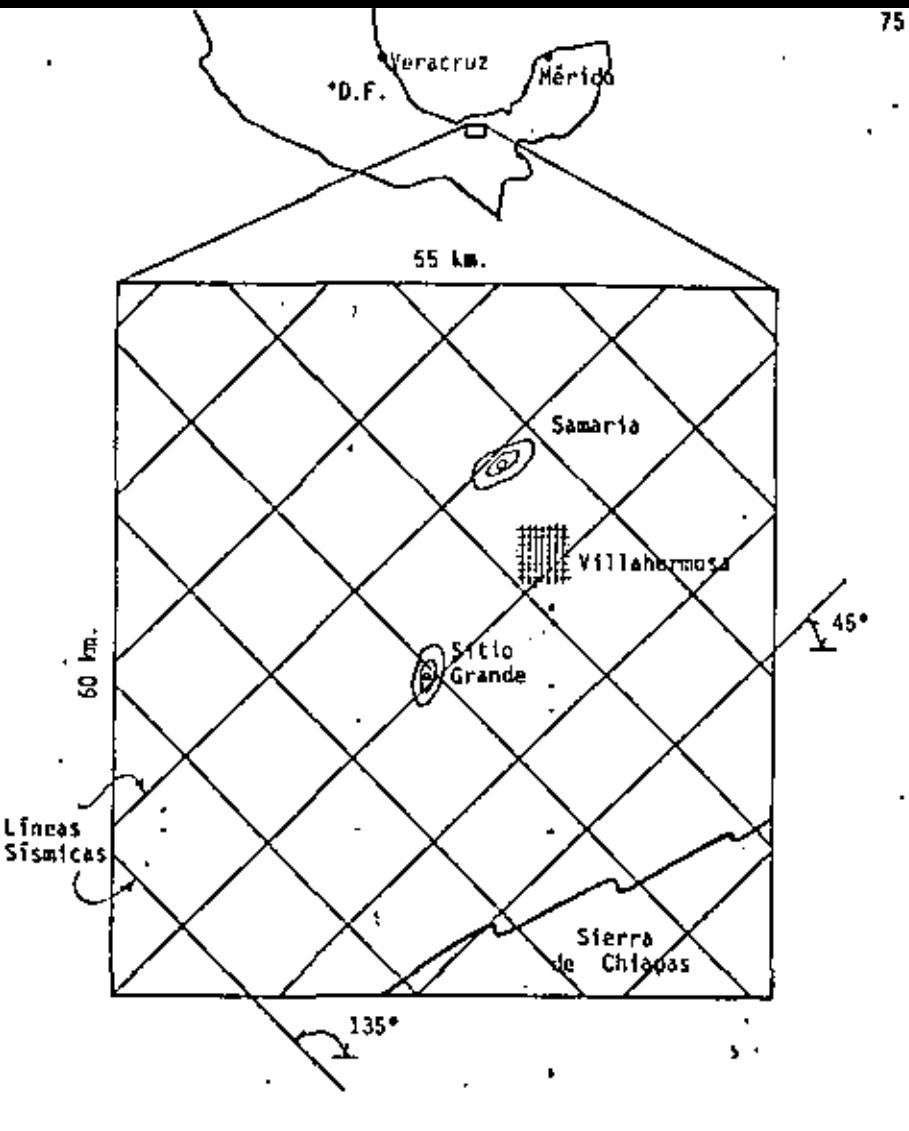

FIGURA 4.8

Para pares de puntos con distanciamientos, entre sí, menores a 7331) 30 km., el fenómeno puede considerarse como estacionario (ó quasiestacionario) e isotrópico y puede caracterizarse por un semivariograma teórico (esférico) con rango a - 18 km. y sill  $C(0) = 0.30$ .

ч.

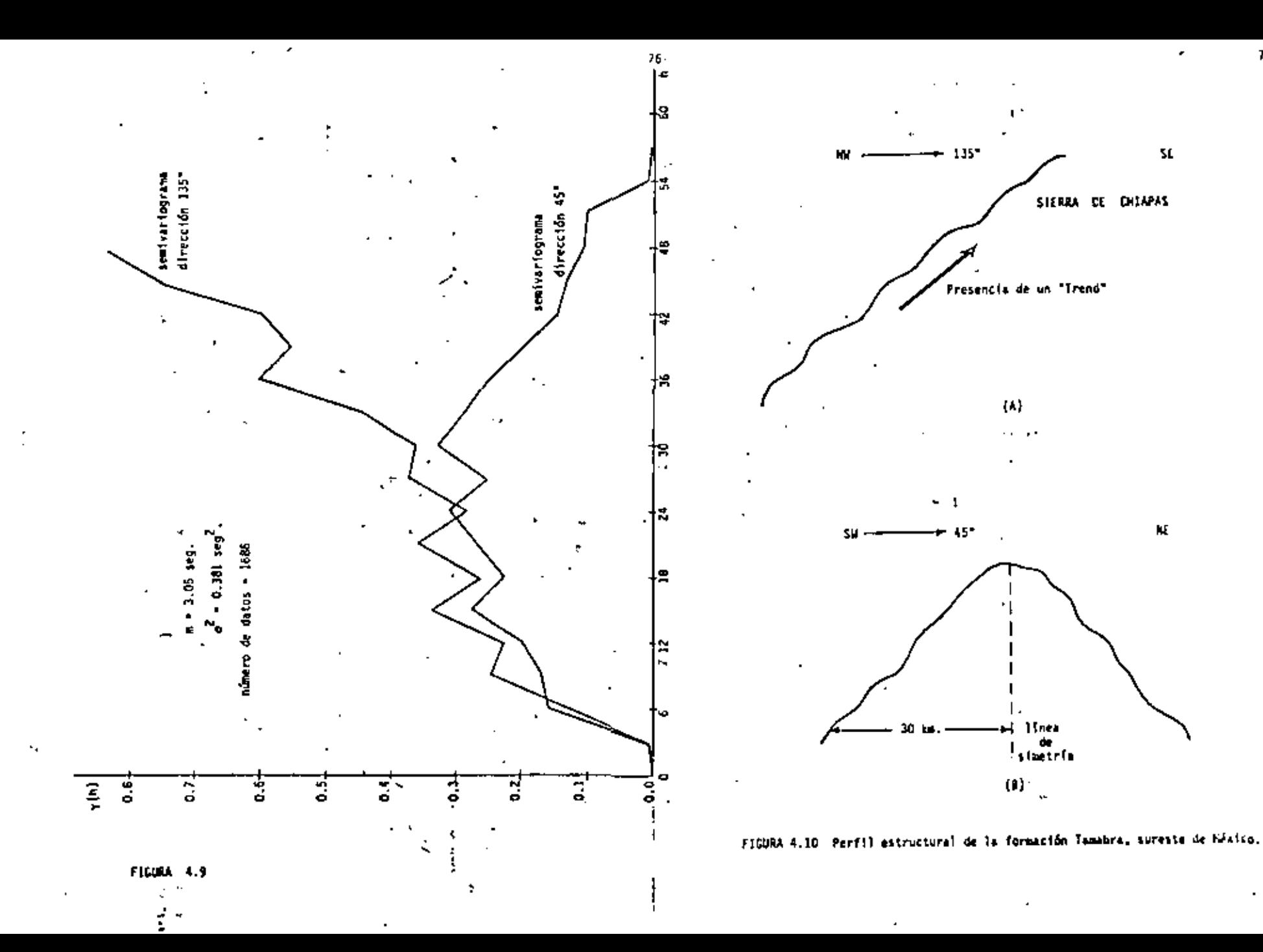

 $\boldsymbol{n}$ 

$$
\gamma(h)^{4} \begin{cases} 0.30 \left[ \frac{3}{2} \left( \frac{h}{16} \right) - \frac{11}{2} \left( \frac{h}{18} \right)^{3} \right] \psi h \leq 18 \text{ Ka.} \\ 0.30, 18 \text{ km} \leq h \leq 30 \text{ Ka.} \end{cases}
$$

CASO 11: Permentilidades "Campo Acuatempa"

El efecto de pepita puro suelo apanecen en aquellos casos donde el mo delo de transición  $\gamma_{\alpha}(h)$ , si existe, tiene un rango o mucho menor al de la dimensión del soporte de los datos, akk v. La dimensión del suporte y cubre toda la variabilidad de  $\gamma_n(h)$ , aparentando las características del efecto de pepita puro.

Es frecuente asumir equivocadamente, la hipótesis del efecto de pepita puro, cuando la razón del comportamiento de  $x_0$ (h) no es sino la esca sez de información o el suavizamiento de los datos.

La Figura 4.11 muestra un semivariograma experimental obtenido a partir de datos de permeabilidad de 7 pozos del campo Acuatempa, Este es el caso donde por la escasez de información se generó un efecto de fluctua-ción alrededor de lo que se suponía el acili, simulando el efecto de pepita puro.

Cada dato de permeabilidad estí asociado a un soporte y aproximadamen te igual al volumen de un cilindro de radio igual al radio de drene del poto, y de altura igual al espesor de formación. Si al modelo de transición = r<sub>a</sub>(h) existiese en este caso, éste tendría como rango una dimen- sión a mucho menor a la dimensión v.

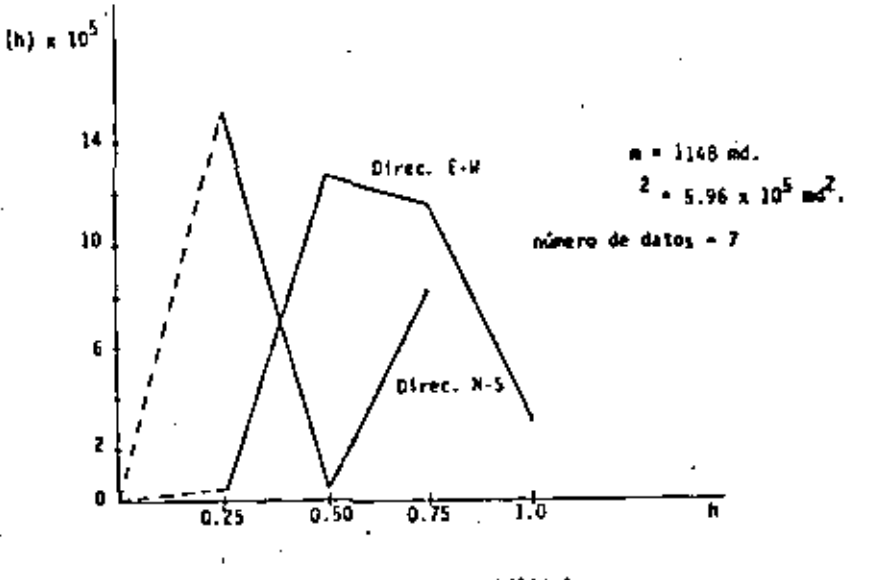

74

FIGURA 4.11 Senivariogramss de permeabilidades.

#### **CONCLUSION**

78

[I objetivo del análisis estructural es detectar las principales características estructurales del fendarno regionalizado que se estudia, inalizando los diversos semivariogramas experimentales. La información obtenida de este enálisis debe ser comparada con las características del fenómeno, conocidas por otras evidencias ( geológicas, mineralógicas, procedimientos de muestreo, etc.). Bajo ninguna circunstancia, un estudio estructural deberá -remplazar una campaña geológica (ó geofísica) de exploración, por lo contrario, el estudio deberá ser guiado por la geología misma. El análisis estructural complementa y enriquece el conocimiento geológico del fenómeno, cuantificando la información, para usos posteriores de estimación.

# CAPITULO V

### VARIANZA DE ESTIMACION

#### INTRODUCCION

Todo método de estimación introduce implicitamente un error de estima ción derivado del simple hecho de que la cantidad por estimar z no coinci de con el valor estimado zº,

$$
x \cdot z - z^* \tag{5.1}
$$

Así como z(x<sub>i</sub>) se interpreta como una realización de la variable ale<u>a</u> toria regionalizada. Z(x<sub>j</sub>), el error r(x<sub>j</sub>) puede interpretarse como uma realización de la variable aleatoria regionalizada R( $x_j$ ) = Z( $x_j$ ) - Z\*( $x_j$ ), en el punto x<sub>i</sub>. Por otra parte, si la f.a. Z(x) es estacionaria, entonces la función aleatoria error R(x) será estacionaria y los dos errores  $r(x_i)$  y  $r(x_j)$  serán considerados como dos realizaciones diferentes de la misma f.a.

 $R(x) = Z(x) = Z^*$  (a)

Bajo la hipótesis de estacionaridad de segundo orden, si los errores  $r(x_1), \ldots, r(x_n)$  fueran conocidos en una cierta zona de control, a tra-vés del histograma de los a valores, serfa posible inferir la función de distribución de R(x), o al menos sería posible inferir la media  $\mathbf{e}_E = E\left(R(x)\right)$ y la varianza del error o varianza de es*timación* Var  $\{R(x)\} = \sigma_{\xi}^2$ . El error r $(x_j)$ , (j # 1, 2, ..., n} introducido al tratar de estimar,-

el valor  $z(x_j)$  en el punto  $x_j$  por medio del valor  $z^*(x_j)$  permanece desconocido, sin embargo, la media y la varianza de los errores (ó la función de distribución, si ésta es conocida) pueden ofrecernos una idea de la calidad de la estimación. La media m<sub>e</sub> caracteriza el valor medio de los errores y la . varianza  $\sigma_{\vec{k}}^Z$  representa una medida de dispersión de los errores alrededor de la media. Por lo tanto, un buen metodo de estimación será aquel que:

- posea una media de los errores m<sub>e</sub> cercana a cero, propiedad que  $\{3\}$ guards un estimador insesgado, o imparcial lo unbiased en inglés). у.
- muestre una dispersión minima o muy concentrada alrededor de la  $(ii)$ media, es decir, con una varianza de estimación certana a cero,  $\sigma_{\overline{r}}^2 = 0.$

Consideremos por un momento el problema de estimar el valor  $\mathcal{I}_{\gamma}$  (por. ejemplo, el porcentaje medio de Cobre  $I_{\gamma(x)}$  en un bloque de tamaño Y cen-  $\cdot$ trado en el punto x), a partir de un conjunto de n datos

 $\{Z(x_i), i = 1 \text{ and } i\}$ 

El estimador Z\* estará definido como una función de los datos:

$$
2^* + f \left[ 2(x_1), 2(x_2), \ldots, 2(x_n) \right].
$$

El cálculo de los momentos de primer y segundo orden del error (Z<sub>V</sub> - Z<sup>2</sup>). requerirá del conocimiento de la función de distribución conjunta  $F_{Z(x_1),...,Z(x_n)}(.)$ , la cual, al menos en la etapa de estimación, es imposible de Obtener. Esto nos restringe a la clase de estimadores LimenLes.

$$
Z^* = \sum_{j=3}^{n} \lambda_j Z(x_j)
$$
 (5.2)

donde, ahora sí, la media y la varianza del error pueden calcularse orpleando la función semivariograma y(h) (o la función cova-rianza C(h)), como se demostrará a continuación.

Sea  $2(x)$  una función aleatoria y estacionaria de segundo orden. con media m. covarianza C(h) y semi-variograma y(h).

Caso Diseneto.

Se desea estimar la media aritmética  $z_k$  de un conjunto de  $k$ valores desconocidos  $\{z(x_j), j=1, \ldots, k\}$ , es decir:

$$
z_k = 1/k - \sum_{j=1}^k z(x_j)
$$

Se expleará como estimador lineal a  $z_{\ell}^*$ , definido como la media aritmética de un conjunto de a datos conocidos  $\{z(x_j^2), 1^2 = 1, 2, \ldots, z_n^2\}$ ...,  $n$ } (Figura 5.1).

$$
x_k^* = 1/n - \sum_{i=1}^n z(x_i^i)
$$

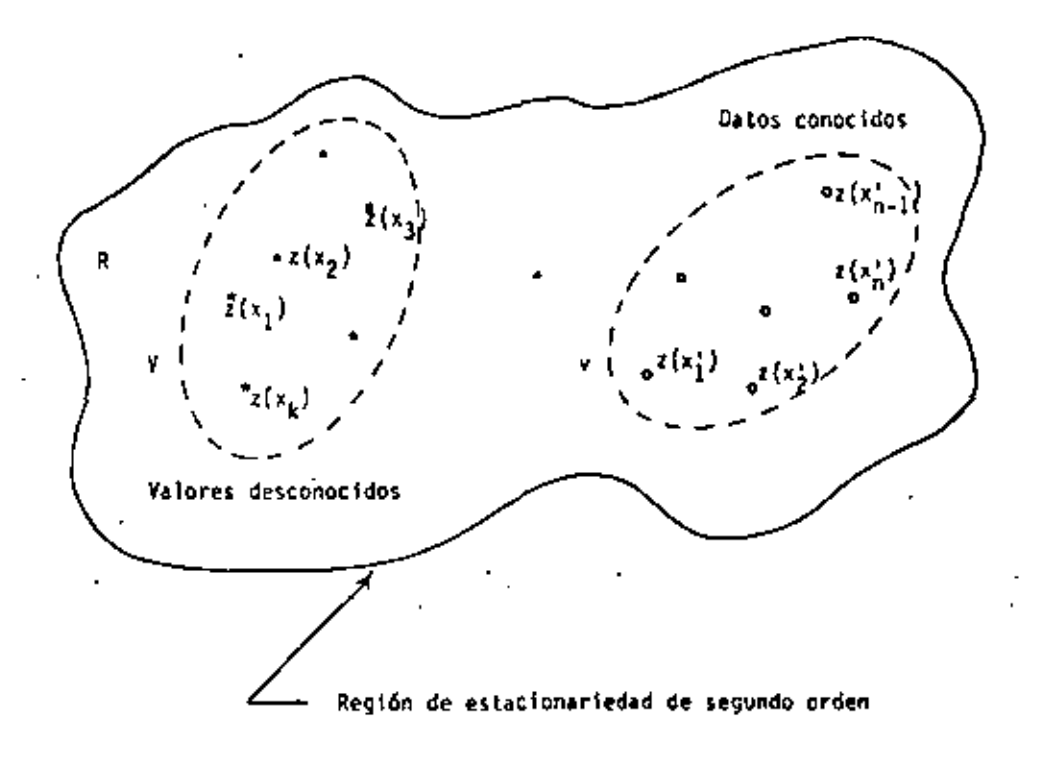

FIGURA 5.1

El valor  $z_k^*$  se interpreta como una realización de la v.a.r. Ze, y el error desconocido  $z_k \sim z_k^*$  denota una realización particular de la v.a.f.  $Z_K = Z_K^*$ . Bajo la hipótesis de estacionaridad de segundo orden, la condición de estimados insesgado se cumple ya que:

$$
E\left[Z_K\right] = E\left[1/K \sum_{j=1}^{K} Z(x_j)\right] = 1/K \sum_{j=1}^{K} E\left[Z(x_j)\right] = 1/K \sum_{j=1}^{K} m = m
$$
  

$$
E\left[Z_K^* \right] = E\left[1/n \sum_{i=1}^{R} Z(x_i^i)\right] = 1/n \sum_{i=1}^{R} E\left[Z(x_i^i)\right] = 1/n \sum_{i=1}^{R} m = m
$$

lo que implica

$$
E\left[Z_K - Z_K^*\right] = 0 \tag{5.3}
$$

Para la varianza de estimación se tiene:

$$
\sigma_{\varepsilon}^{2} \rightarrow E \left[ \{ z_{K} - z_{K}^{*} \}^{2} \right] \rightarrow E \left[ z_{K}^{2} \right] \rightarrow E \left[ z_{K}^{*2} \right] \rightarrow 2 E \left[ z_{K} z_{K}^{*} \right] \tag{5.4}
$$

dande

$$
E\left[Z_K^2\right] = E\left[(1/K - \sum_{j=1}^K Z(x_j))^2\right] = E\left[1/K^2 - \sum_{j=1}^K \sum_{k=1}^K Z(x_j)^2 Z(x_k)\right]
$$
  
=  $1/K^2 - \sum_{j=1}^K \sum_{k=1}^K E\left[Z(x_j)^2 Z(x_k)\right] = 1/K^2 - \sum_{j=1}^K \sum_{k=1}^K \left[C(x_j - x_k) + m^2\right]$ 

dado que

$$
C(h) = C(x-y) - E [Z(x) Z(y)] - m2
$$

Similarmente

$$
E\left[\frac{z_{k}^{2}}{2}\right] = 1/n^{2} \sum_{i=1}^{n} \sum_{j=1}^{n} \left[C(x_{i}^{+} - x_{j}^{+}) + m^{2}\right], y
$$
  

$$
E\left[\frac{z_{k}^{2}z_{k}^{*}}{2}\right] = 1/kn \sum_{j=1}^{K} \sum_{i=1}^{n} \left[C(x_{j}^{+}x_{i}^{*}) + m^{2}\right]
$$

Sustituyendo en la expresión (5.4) obtenemos:

$$
o_{E}^{2} + 1/k^{2} \sum_{j=1}^{K} \sum_{t=1}^{K} C(x_{j} \cdot x_{t}) + 1/n^{2} \sum_{i=1}^{n} \sum_{k=1}^{n} C(x_{i}^{2} - x_{i}^{2}) - 2/Kn \sum_{j=1}^{K} \sum_{i=1}^{n} C(x_{j}^{2} - x_{i}^{2})
$$
  

$$
C(x_{j}^{2} - x_{i}^{2}) \qquad (5.5)
$$

Denotando por  $\overline{C}$  (K, n) al valor medio de la covarianza C(h) cuando un'ex tremo del vector h describe al conjunto de puntos {  $z(x_i)$ , j=l, ..., K } y el otro extremo describe independientemente al conjunto de puntos  ${x(x_i)}, i=1, ..., n$  , es decir.

$$
\sum_{j=1}^{K} \sum_{i=1}^{n} C(x_j - x_1^*)
$$

entonces la expresión anterior quede escribirse como:

$$
\sigma_{\overline{E}}^2 \bullet \overline{C} \{X \ , \ K) \bullet \overline{C} \{n \ , \ n\} - 2\overline{C} \{K \ , \ n\} \tag{5.6}
$$

Caso Continuo.

Consideremos ahora a los K puntos x<sub>i</sub> localizados dentro del volumen V con centro en el punto x, y a los m puntos x, dentro del volumen v con centro en el punto x. Si K y n tienden hacia infinito, entonces las medias aritméticas  $z_{K} y z_{K}^{*}$  tenderán hacia los valores medios en V y v de  $l$ a variable puntual  $z(y)$ , esto es:  $z_k + z_y(x) = 1/v \int \frac{z(y) dy}{v(x)} dy, \quad y = z_k + z_y(x') = 1/v \int \frac{z(y) dy}{v(x)}$ 

Los valores medios  $z_{\nu}(x) - y - z_{\nu}(x')$  son interpretados como realizaciones partículares de las dos v.a.r.  $\mathbb{Z}_q(x) - y = \mathbb{Z}_q(x^2)$ . Bajo la hipótesis – de estacionaridad de segundo orden, es fácil demostrar que  $Z_{\nu}(x^{2})$  es in-sesgado y que además, paralelamente al caso discreto, la varianza de estimación estará dada por:

$$
\sigma_{\xi}^{\xi} \rightarrow \overline{C} \{ \theta \ , \ V \} \rightarrow \overline{C} \{ \theta \ , \ v \} - \xi \overline{C} \{ \theta \ , \ \phi \} \tag{5.7}
$$

Empleando la relación  $C(h) = C(0) = Y(h)$ , la expresión anterior resulta:

$$
\sigma_{\vec{E}}^2 = f(\vec{x} \mid \vec{v} \mid \vec{v}) = \vec{\Upsilon}(\vec{v}, \vec{v}) = \vec{\Upsilon}(\vec{v}, \vec{v}) \tag{5.8}
$$

 $\overline{\gamma}(V, v)$ , por ejemplo representa el valor medio de  $\gamma(h)$  cuando donde un extremo del vector hi describe el dominio V(x) y el otro extremo describe independientemente el dominio  $v(x^+)$ .

Case Micrido.

En este caso se trata de estimar el valor medio  $z_{ij}(x)$  de un bloque + de volumen Z<sub>0</sub> por medio de una combinación lineal  $z_k^*$  de n datos conocidos  $\{x(x_i), t=1, ..., n\}$ . En términos de variables aleatorias regionaliza-das tenemos:

$$
z_{y}(x) = 1/y - f_{y}(x) - 2(y)dy, \quad y = -2\sum_{i=1}^{n} x_{i} - 2(x_{i}^{2})
$$

 $\overline{c}_K^*$  será insesgado si la condición  $\sum_{i=1}^n \lambda_i = 1$  se cumple ya que E  $\{2\mu\}$  = m y E[z] = E  $\int_{0}^{R} \lambda_1 Z(x_1) = m \int_{0}^{R} \lambda_1$ .

Procediendo análogamente a los dos casos anteriores, de la expresión

 $(5,4)$ , se tiene:

$$
\sigma_{\mathbf{E}}^2 = \mathbf{E} \left[ (z_{\mathbf{y}} - z_{\mathbf{x}}^*)^2 \right]
$$

$$
\sigma_{\xi}^{2} + \xi \sum_{i=1}^{n} \lambda_{i} - \frac{1}{\gamma} (x_{i}, v) = -\frac{1}{\gamma} v_{i}, v) = \sum_{i=1}^{n} \sum_{k=1}^{n} \lambda_{i} \lambda_{k} - \frac{1}{\gamma} (x_{i} - x_{i})
$$

 $\overline{\gamma}(x_{\chi}, \nu)$  denots el valor medio de  $\gamma(h)$  cuando un extremo del donde vector A está fijo en el punto x<sub>i</sub> y el otro extremo describe independientemente el volumen V.

**Observaciones** 

- 1.- Las fórmulas de la varianza de estimación son completamente generales para cualesquiera que sean los dominios v y V.
- 2.- La función 2 y (h) puede interpretarse también como la varianza de es timación generada al tratar de estimar la variable Z(x) por medio de la variable  $Z(x+h)$ :

$$
\sigma_{\xi}^{2} = E[(Z(x+h) - Z(x))^{2}] = 2 \gamma (x+h,x) - \gamma (x-x) - \gamma (x+h,x+h)
$$
  
= 2 \gamma (h)

3.- Las fórmulas de  $\sigma_{\rm E}^2$  expresan cuatro conceptos esenciales e intuiti-vos que todo buen proceso de estimación debiera de expresar:

Análisis del término  $\overline{\gamma}(v, v)$  (equación 5.8). Dado que  $\gamma(h)$  $\{1\}$ se incrementa con h, entonces Y (V, V) se incrementará con el tamaño de Yl Considerando fijos al dominio v y a la distancia (v,V), será mas fácil estimar el valor medio de un bloque V, que el valor asociado a un punto desconocido (V=x). Si V permanece fijo, el término  $\overline{\gamma}(V,V)$  y consecuentemente  $\sigma_E^Z$ , dependerán de la geometría de V.

- $(11)$  Analisis del termino  $\tilde{v}(v_1,v)$  (equación 5.8). Si la distancia  $(v, y)$  se incrementa, así lo hace el término  $\sqrt{v}$  ,  $v$ ) y por -consiguiente o<sub>r</sub><sup>2</sup> también se incrementa. Con esto se demuestra la importancia de la grometatas, la de la información disponible (v) y la del velomen que se estima (V).
- (iii) Análisis del término 7(v,v) (ecuación 5.8). Si el dominio v crece,  $\bar{\mathbf{y}}(v,v)$  también crece y  $\sigma_{\mathbf{F}}^2$  disminuye. Considerando fijos a los volúmenes V y v, y a la distancia (v , V), la varianza de estimación dependerá de la configuración de la información v. En la figura 5.2 por ejemplo, el bloque Vestará mejor estimado por las dos muestras v<sub>i</sub> y v<sub>e</sub> cuando éstas están separadas, que por las dos muestras v, y v, cuando éstas están juntas. En efecto,  $\overline{\tau}(v_1^{\dagger} + v_2^{\dagger}, v_1^{\dagger} + v_2^{\dagger})$  será menor que  $\bar{Y}(v_1 v_2, v_3, v_1 + v_3)$ . Esta noción intuitiva de la importancia en la configuración (geometría) de los datos disponibles formalizada en geoestadística a través del término  $\tilde{\mathbf{Y}}(\mathbf{v},\mathbf{v})$ , es igno rada por los métodos más comunes de estimación.

**FIGURA 5.2** 

 $(y)$  Análisis de la función  $\sqrt{h}$ . La calidad de la estimación de-penderá obviamente de las canacterísticas estructurales del gonómeno (grado de regularidad y continuidad) expresadas a través de y(h). En yacimientos petrolíferos, la variación en los valores de la permeabilidad será mucho más contínua en direc. ción horizontal que en dirección vertical. Considerando es ta anisotropia en el semivariograma, se asignará, en la estimación de V, un mayor peso a la muestra v, que se encuentra en el. misono estrato que V, que a la muestra v<sub>o</sub> de un estrato diferente (Figura 5.3)

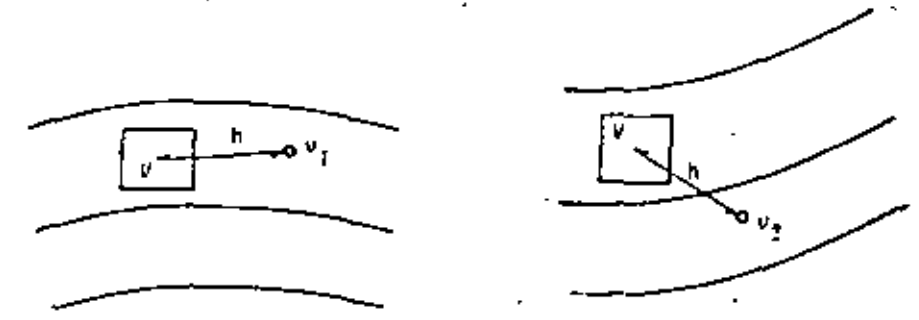

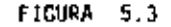

5.- La fórmula (5.9) expresa o $\frac{2}{5}$  como una función lineal de los n pesos  $\lambda_4$ . El método de estimación del Krigeage determina el conjunto ópti-, mo de pesos  $\lambda_{\pm}$  de modo tal que  $\sigma_{E}^{-2}$  sea minimizada y la condición de = insesgamiento ( $[\lambda, -1)$  sea satisfecha. Por ello el Krigeage es reconocido como el mejor estimador Lineal insesgado.

6.- La expresión de  $\sigma_E^2$  en la fórmula (5.9) es general, ya que puede api<u>i</u>

carse sobre cualquier volumen V y para cualquier conjunto {  $\lambda_4$ , wi=1, ..., n } sujeta a la condición  $\sum_{i=1}^{n}$ . De aquí que esta fórmula pueda emplearse en el cálculo de la varianza de estimación de otros méto dos lineales de estimación, tales como el método de "ponderación con respecto al inverso del cuadrado de la distancia".

#### VARIANZA DE ESTIMACIÓN Y VARIANZA DE EXTENSION

Estrictamente hablando no existe diferencia conceptual alguna entre las nociones de varianza de cstimación y varianza de extensión, sunque en la práctica se les ha asignado un significado específico. Para mejor explicar ésto último observemos la Figura 5.4.

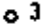

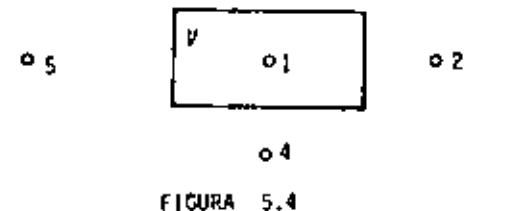

Supongamos que se tiene un bloque a estimar V, rodeado de 5 muestras con soporte u cuyos valores son conocidos, sean éstos -2<sub>17</sub>2<sub>27</sub>2<sub>3</sub>7  $z_i$  y  $z_i$ . Supóngase los dos casos siguientes:

- il Estimar V empleando unicamente la muestra 1, localizada dentro del bloque,
- 11) Estimar V utilizando las 5 muestras disponibles.

De acuerdo a lo visto en el Caso Discreto y según las fórmulas (5,6)  $y(5,8)$ , para el caso i) se tiene:

$$
z^2 - z_1
$$

$$
\sigma_E^2 = 2 \overline{\gamma}(\nu, v) - \overline{\gamma} (\nu, v)
$$

(lo que se ha hecho es asocian el valor conocido e; al bloque V).

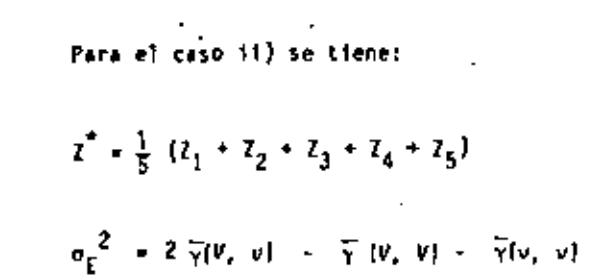

(donde se ha escúmido el bloque V en base a las 5 muestras conocidas v).

De ahí que, cuando se tenga la extensión de una muestra individual asu "zona de influencia" se emplee el término Vanianza de Extensión { $\overline{\mathbf{y}}$  (v, v) = 0) y cuando se tenga la extensión de un número mayor de muestras a un bioque o al depósito entero, se utilice el término Varianza de Estima $c$ ión (১ ( $v, v$ )  $\neq$  0 ). Cálculo de los valores medios  $\bar{x}$ .

La función  $\overline{Y}(Y, Y)$  introducida anteriormente se emplea en el cálculo de la varianza de estimación y también, como veremos más adelan te, forma parte fundamental del método de estimación del Krigeage.

$$
\overline{\gamma}(v, Y) = 1/(yY) \int dx \int \gamma(x-x^*) dx^1
$$
 (5.10)

Existen dos métodos para evaluar la función  $\bar{\tau}$ :

- Mediante el cálculo numérico, Los dominios y y V pueden discre  $\{1\}$ tizarse permitiendo emplear sumatorias (}) en vez de integrales. (E) uso constante de las computadoras ha hecho de este método el más empleado).
- (11) Mediante el cálculo directo de las integrales.- Asumiendo un clerto modelo  $\gamma(h)$  - exponencial, esférico, lineal, etc. - y clertos dominios v y V, es posible calcular las integrales que aparecen en la definición de  $\bar{y}$ . Sin embargo, las expresiones que resultan de resolver las integrales en ocasiones son muy lar gas y dificiles de evaluar por lo cual se emplean ciertas funciones que se conocen por funciones auxiliares, las que se evalúan por medio de gráficas o bien directamente a través de su expresión analítica.

### FUNCIONES AUXILIARES.

Existen cuatro funciones auxiliares básicas representadas por las letras o , X, F y H, y definidas sobre dominios de forma rectangular en una y dos dimensiones.

Una dimensión.- Sea AB el segmento de longitud L representado por la Figura 5.5-A, y sea  $\gamma$  (h) un cierto modelo de variabilidad estructural.-La función auxiliar X(L) se define como el valor medio de Y (h) cuando un extremo del vector h está fijo en el punto A y el otro extremo describe -

el segmento AB.

$$
X(L) = \frac{1}{Y}(A, AB) = 1/L \qquad \int_{0}^{L} Y(u) du
$$

La función  $F(L)$  se define como el valor medio de  $\sqrt{n}$  cuando los dos extremos del vector h , describen independientemente el segmento AB.

$$
F(L) = \frac{1}{\gamma}(AB, AB) = 1/L^2 \int_{0}^{L} du \int_{0}^{L} v(u-u^*)du^t
$$

Dos dimensiones.- Sea ABCD el rectángulo (Lxt) representado en la Fi qura 5.5-B. La función  $\alpha$  (1 ;t) se define como el valor

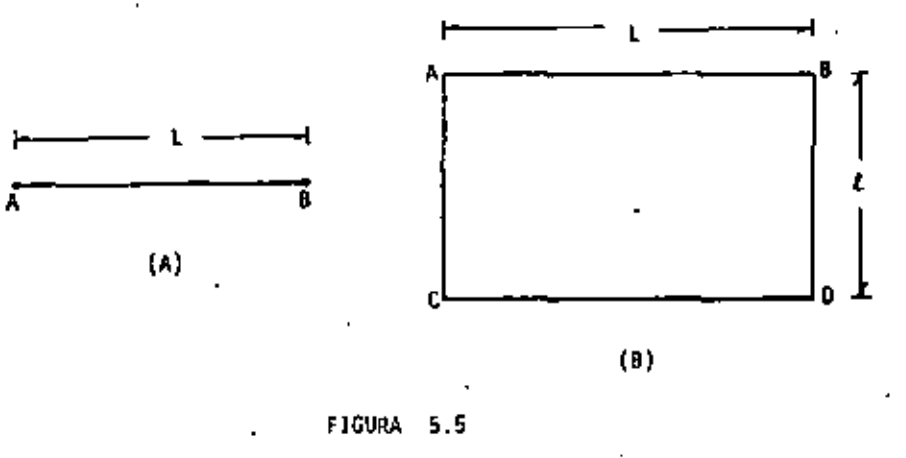

medio de v(h) cuando un extremo del vector h describe el lado AC y ml -otro extremo describe independientemente el lado 80.

$$
\alpha(L \div L) = \overline{\gamma} (AC \div BD)
$$

Procedimiento similarmente, podemos definir las siguientes funciones auxiliares:

$$
\alpha \text{ (e;L)} = \overline{\gamma} \text{ (AB , CD)}
$$
\n
$$
X \text{ (L;E)} = \overline{\gamma} \text{ (AC , ABCD)}
$$
\n
$$
F \text{ (L;E)} = \overline{\gamma} \text{ (ABCD , ABCD)}
$$
\n
$$
H \text{ (L;E)} = \overline{\gamma} \text{ (A . ABCD)}
$$

Existe un gran número de relaciones entre las diversas funciones auxi liares, las cuales, por falta de tiempo, no se expondrán aquí.

Para el caso específico de un modelo isotrópico lineal  $\gamma(h) = r$ , r\*ihi se tienen las siguientes funciones auxiliares:

{f} Una dimensión

$$
x(L) = L/2 \t, F(L) = L/3 \t(5.11)
$$

Dos dimensiones  $(11)$ 

$$
\alpha(L + R) = 1/3 u + 2/3 L^2/L^2 (L - u) + L^2/L \log \frac{R + u}{L}
$$
 (5.12)

$$
X(L \pm 1) = \frac{1}{6} \frac{L^3}{L^2} + u \left( \frac{3}{4} - \frac{L^2}{6L^2} \right) + \frac{1}{3} \frac{L^2}{L} \log \frac{L + u}{L} + \frac{1}{12} \frac{L^2}{L} \log \frac{L + u}{t}
$$
(5.13)

$$
F(L;1) = u \frac{1}{5} + \frac{1}{15} \frac{L^2}{L^2} - \frac{1}{15} \frac{L^2}{L^2} + \frac{1}{15} \frac{L^3}{L^2} + \frac{1}{2} \frac{1}{2} + \frac{1}{6} \frac{L^2}{L} + \log \frac{L+u}{L} +
$$
  

$$
\frac{L^2}{6L} \log \frac{L+u}{L}
$$
 (5.14)

$$
\textbf{EJERPLOS}.
$$

1.- La varianza de estimación asociada a la evaluación de un segmento AB de longitud i a partir de una muestra central O se obtiene empleando la fórmula (5.8) como sigue:

$$
a_r^2 = 2 \overline{Y}(0, AB) = \overline{Y}(AB, AB) = \overline{Y}(0, 0)
$$

donde, debido a la simetria

у

$$
\bar{Y}(0, AB) = \bar{Y}(0, OA) = \bar{Y}(0, OB) = X(x/2)
$$
  
 $\bar{Y}(AB, AB) = F(x)$   
 $\bar{Y}(0, 0) = Y(0) = 0$ 

$$
B(L;L) = \frac{1}{3}u + \frac{\epsilon^2}{6L} \log \frac{L^2u}{L} + \frac{L^2}{6L} \log \frac{L^2u}{L}
$$
 (5.15)

$$
done = u = \sqrt{L^2 + \epsilon^2}
$$

Para el caso particular donde L=t se tiene

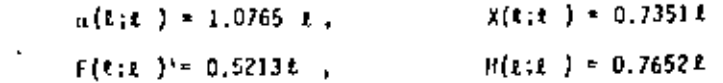

Nota: EXPRESIONES SIMILARES PARA LOS CASOS DE MODELOS EXPONORICIAL, LOGA RITHICO, ESPERICO Y  $r^Q$ , ASI CONO ALGUNAS GRAFICAE PARA LOS MODE-LOS ESTERICO Y EXPONENCIAL, PUEDEN ENCONTRARSE EN MINING GEOSTATIS TIC \$ (JOURNEL & MUIJBRECTS-1978).

Finalmente, la varianza de estimación resulta igual a:

$$
\sigma_{\xi}^2 = 2 \lambda (t/2) - F_r(t)
$$

2.- La varianza de estimación de un segmento AB de longitud £ estima do por dos muestras localizadas en los extremos del segmento. Sea  $\xi = {A + B}$  las dos muestras, entonces:

$$
\sigma_{\xi}^2 = 2\overline{\gamma}(\xi, AB) = \overline{\gamma}(AB, AB) = \overline{\gamma}(\xi, \xi)
$$

donce debido a la simetria

$$
\overline{\gamma}(t, AB) = \overline{\gamma}(A, AB) = \overline{\gamma}(B, AB) = \chi(1),
$$
  
 $\overline{\gamma}(AB, AB) = F(t)$ 

$$
y = \overline{\gamma}(5, 5) = \overline{\gamma}(A, 5) = 1/2 - [\gamma(A, A) + \gamma(A, B)] = 1/2 \gamma (A)
$$

finalmente

$$
\sigma_E^2 = 2X(t) + F(t) - 1/2 \gamma(t)
$$

 $3.-$  Sea un bloque de dimensiones ( $L, g$ ), con una muestra localizada en una de las esquinas del mismo. Según la fórmula (5.8) las expresiones de cada término son:

$$
\begin{aligned}\n\overline{\gamma}(Y,Y) &= R(L,x) \\
\overline{\gamma}(Y,Y) &= F(L,x) \quad Y \\
\overline{\gamma}(Y,Y) &= 0\n\end{aligned}
$$

por lo que finalmente la varianza de estimación resulta:

$$
\sigma_E^2 = 2 \ H(L, t) - F(L, t)
$$

Sea un bloque de dimensiones (L,t), con dos muestras en las esquinas diagonalmente opuestas. De acuerdo a la fórmula (5.8) se tiene que:

$$
\begin{aligned} \nabla(V, v) &= B(L, t) \\ \nabla(V, v) &= F(L, t) \\ \nabla(v, v) &= 1/2 \cdot \gamma(u) \end{aligned}
$$

donde u  $\sqrt{L^2 + z^2}$ . Por ende, la varianza de estimación será fgual a:

$$
\sigma_E^2 = 2 \ H(L, L) - F(L, L) - 1/2 \ \gamma(u).
$$

# CAPITULO VI

# EL KRIGEAGE

El método del Krigeage es una técnica de estimación local la cual pro porciona el mejor estimador lineal insesgado (o imparcial) de las caracte rísticas desconocidas del fenómeno en estudio. El objetivo de la estimación local es encontrar el mejor estimador del valor medio de una varia-ble regionalizada asociada a un dominio limitado de dimensiones menores a las dimensiones de la zona de quasi-estacionaridad del fenómeno. Una estimación giobal, por lo contrario, considera dimensiones mayores a las -del límite de quasi-estacionaridad, llegando a abarcar en ocasiones zonas heterogéneas.

La información requerida por el método del Krigeage consiste de: un conjunto de datos (permeabilidades, porosidades, leyes de mineral, tiem-pos de reflexión, etc.), e información estructural, es decir, el modelo del semivariograma que caracteriza la variabilidad de la zona estudiada.

El Sistema del Krigeage.- Sea Z(x) una función aleatoria, de soporte puntual y estacionaria de segundo orden con

media E 
$$
[2(x)] = m
$$
  
covarianza E  $[2(x+h) 2(x)] - m^2 = C(h)$  y  
variograma E  $[i2(x+h) - 2(x)]^2 = 2 \gamma(h)$ 

El objetivo es estimar el valor medio de la variable regionalizada  $\frac{2}{3}(x_0)$ 

asociada al dominio  $V(x_0)$  con centro en el punto  $x_0$ . Los datos experimentales pueden estar dados por el conjunto de valores {  $\mathcal{I}_{\mathbf{y}+\mathbf{z}}$  a = 1. 2, ..., n }, donde cada valor  $\mathcal{I}_{\mathbf{y}_{\mathbf{N}}^{i}}$  está definido sobre el soporte  $\mathbf{y}_{\mathbf{R}}^{i}$  con -Centro  $x_a$ .

El valor  $\mathcal{I}_v(x_0)$  será estimado linealmente, a partir de los m datos ex perimentales, por el estimador  $\mathbf{z}_k^{\bullet}$ ,

$$
Z_K = \sum_{\alpha=1}^n \lambda_{\alpha} Z_{V_{\alpha}}
$$
 (6.3)

Los n coeficientes  $\lambda_{\alpha}$  se calcularán asegurando que el estimador Z<sub>v</sub><sup>\*</sup> sea insesgado y que la varianza de estimación sea mínima.

Para satisfacer la condición de insesgamiento basta imponer la condición  $\int_{a}^{b} \lambda_{\alpha} = 1$ , ya que sólo así se garantiza que el valor esperado de Z<sub>V</sub>

sea igual al valor esperado de  $2x^*$ , es decir.

$$
E\left[Z_K^{\bullet\bullet}\right] = E\left[\sum_{i=0}^{N} Z_{i} Z_{i} \right] = m \sum_{i=0}^{N} \sigma_i = m \cdot E\left[Z_{i} \right]
$$

En cuanto a la varianza de estimación  $\sigma_F^2$ , se tiene la siguiente ex presión:

$$
\sigma_E^2 = E\left[ (z_y - z_K^*)^2 \right] = E\left[ z_y^2 \right] - 2E\left[ z_y^2 z_K^* \right] + E\left[ z_x^* \right]
$$

donde

$$
_{100}
$$

$$
\mathcal{E}\left[Z_{\gamma}z_{K}^{*}\right] = \sum_{\alpha} \lambda_{\alpha}\mathcal{E}\left(v_{\alpha}, v\right) + m^{2}
$$
\n
$$
\mathcal{E}\left[Z_{K}^{*2}\right] = \sum_{\alpha} \sum_{\beta} \lambda_{\alpha}\lambda_{\beta} \mathcal{E}\left(v_{\alpha} \cdot v_{\beta}\right) + m^{2}
$$

Sustituyendo en la expresión de  $\sigma_{\rm g}^2$  se obtiene

$$
\sigma_E^2 = \overline{C}(V_-, V) = 2 \sum_{\alpha} \lambda_{\alpha} \cdot \overline{C}(\underline{v}_{\alpha}, V) + \sum_{\alpha} \sum_{\beta} \lambda_{\alpha} \lambda_{\beta} \overline{C}(\underline{v}_{\alpha}, v_{\beta})
$$

У

Aplicando el método de los multiplicadores de Lagrange es posible encontrar el conjunto óptimo de coeficientes  $\lambda_n$  sujetos a la condición  $\cdots$  $\sum_{\alpha}$  = 1. Al igualar a cero las n derivadas parciales:

$$
\partial \left( \partial \lambda_0 \left[ \hat{\sigma}_E^2 - 2 \nu_E^2 \lambda_0 \right] \right) = \sqrt{a - 1} \cdot \hat{a} \cdot \hat{n}
$$

y al considerar la función restricción  $\left[\lambda_{\alpha} - 1\right]$ , se define lineal de (n+1) ecuaciones y (n + 1) incógnitas (los n coeficientes  $\lambda_{\alpha}$  más el multiplica-dor de Lagrange u), el cual se denomina Sistema del Krigenge

$$
\sum_{\substack{\beta=1\\ \beta=1}}^{n} \lambda_{\beta} \mathcal{E}(\mathbf{v}_{\alpha}, \mathbf{v}_{\beta}) - \mu = \mathcal{E}(\mathbf{v}_{\alpha}, \mathbf{v}), \quad \mathbf{v} \quad \alpha = 1 \text{ s.t.}
$$
\n(6.2)

 $\frac{\sum_{\mathbf{B}} x_{\mathbf{B}} - 1}{\sum_{\mathbf{B}} x_{\mathbf{B}}}$ 

Una vez resuelto el sistema para los coeficientes  $\lambda_{\alpha}$ , la obtención de la varianza de estimación, o varianza del Krigeage, es inmediata: .

$$
\sigma_K^2 = \overline{C} \{Y, Y\} + \mu = \sum_{\alpha=1}^n \lambda_\alpha \overline{C} \{v_\alpha, Y\}
$$
 (6.3)

Haciendo uso de la relación C(h) = C(0) -  $\gamma$  (h), el sistema del Krigeage también puede expresarse en función del semivariograma - víbl:

$$
\sum_{\beta=1}^{n} \lambda_{\beta} \overline{Y}(v_{\alpha}, v_{\beta}) + \mu = \overline{Y}(v_{\alpha}^*, Y), \quad V \alpha = 1 + n
$$
\n(6.4)\n
$$
\sum_{\beta=1}^{n} \lambda_{\beta} = 1
$$
\n
$$
a_{K}^{2} = \sum_{\alpha=1}^{n} \lambda_{\alpha} \overline{Y}(v_{\alpha}, Y) + \mu = \overline{Y}(V, Y)
$$
\n(6.5)

Observaciones:

У

- ).- El sistema del Krigeage proporciona una solución única toda vez que la matriz de covarianza  $\overline{C}$  ( $v_{\alpha}$ ,  $v_{\beta}$ ) sea una matriz definida posit<u>i</u> vamente.
- $2. -$ El método del Krigeage es un interpolador exacto, esto es, si el so-porte V a estimar coincide con cualquiera de los soportes v<sub>a</sub> a enton ces el estimador del Krigeage  $Z_K$ <sup>e</sup> será idéntico al dato conocido  $Z_{\alpha^*}$ asociado al soporte v<sub>o</sub> = V. Además, la varianza del Krigeage  $\sigma_{\chi}^2$  se rá igual a cero.
- 3.- El sistema del Krigeage es aplicable para cualesquiera que sean los soportes  $v_{\alpha}$  y V, y para cualquiera que sea el modelo estructural  $y(h)$  {6 C(h) ),
- El sistema del Krigeago y la varianza del Krigeage  $\sigma_{\rm v}^2$  depende del  $4.1$ modelo estructural  $\gamma(h)$  o  $C(h)$  y de la posición relativa de los soportes  $y_{n} - y_{n} y_{n}$  pero no dependen de los valores particulares de los datos  $Z_{\varphi}$  . Por lo tanto, una vez que la configuración sea conocida, anterior a cualquier perforación (o campaña sismológica), el sistema del Krigeage puede resolverse y la varianza del Krigeage pro nosticarse. De esta manera, la varianza del Krigeage puede emplearse como un indice comparativo entre los costos de perforación (o de la campaña sismológica) y las utilidades del promóstico.

Ejemplo del Método del Krigeage. - Consideremos en el espacio de dos dimensiones a la función aleatoria Z(u, v) caracterizada por el semivario graama lineal e isotrópico  $\gamma(h) = \gamma(r)$ ,  $r*[h]$ . Se desea estimar el valor medio I<sub>V</sub> de un panel cuadrado de lado *L*, a partir de una configura ción no-simétrica de cuatro datos de soporte v , tal y como se muestra en la Figura 6.1

 $S_1$  es una muestra central y  $S_3$ , O<sub>4</sub> y O<sub>5</sub> son muestras localizadas en la periferia.

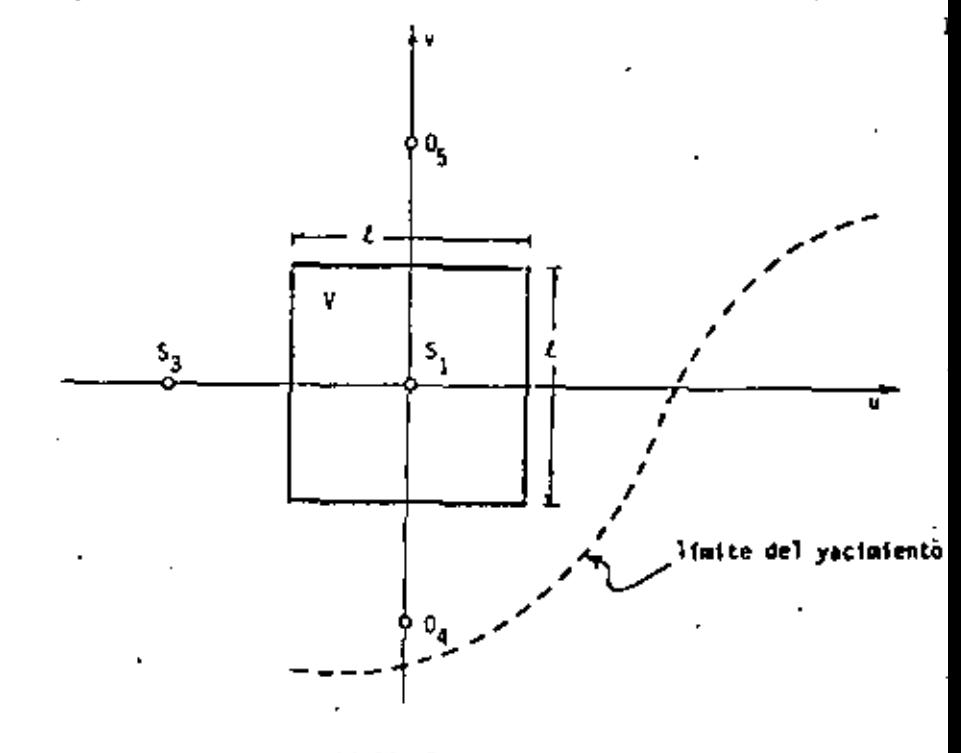

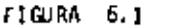

Por razones de simetría, y debido a que  $\gamma(h)$  es isotrópico, los datos O<sub>4</sub> y O<sub>5</sub> recibirán el mismo peso y por lo tanto pueden agruparse y -formar el conjunto  $s_2 = \{ 0_4 \cup 0_5 \}$  de soporte 2v. El estimador lineal  $Z_x$ <sup>9</sup> estará definido como:

$$
Z_K^* = \frac{3}{\alpha-1} \lambda_{\alpha} Z(S_{\alpha}) \quad \text{con} \quad Z(S_2) = 1/2 \quad \left[ Z(0_{\alpha}) + Z(0_{\alpha}) \right]
$$

entonces, el sistema del Krigeage estará formado por las 4 ecuaciones si--. guientes:

102

$$
\begin{array}{ccccccccc}\n\lambda_1 & \tilde{\gamma}(s_1, s_1) + \lambda_2 & \tilde{\gamma}(s_1, s_2) + \lambda_3 & \tilde{\gamma}(s_1, s_3) + \mu & = \tilde{\gamma}(s_1, \gamma) \\
\lambda_1 & \tilde{\gamma}(s_2, s_1) + \lambda_2 & \tilde{\gamma}(s_2, s_2) + \lambda_3 & \tilde{\gamma}(s_2, s_3) + \mu & = \tilde{\gamma}(s_2, \gamma) \\
\lambda_1 & \tilde{\gamma}(s_3, s_1) + \lambda_2 & \tilde{\gamma}(s_3, s_2) + \lambda_3 & \tilde{\gamma}(s_3, s_3) + \mu & = \tilde{\gamma}(s_3, \gamma) \\
\lambda_1 & + \lambda_2 & + \lambda_3 & -1\n\end{array}
$$

y la varianza del Krigeage será igual a:

$$
\sigma_K^2 = \lambda_1 - \bar{\pi}(s_1, v) + \lambda_2 - \bar{\tau}(s_2, v) + \lambda_3 - \bar{\tau}(s_3, v) + \mu^* = \bar{\tau}(v_1, v).
$$

donde

$$
\bar{Y}(s_1, s_1) = \bar{Y}(s_3, s_3) = \bar{Y}(s_1, s_2)
$$
  
 $\bar{Y}(s_2, s_2) = \bar{Y}(0_4, s_2) = 1/2 [\bar{Y}(s_1, s_2) + \bar{Y}(2k_1)]$ 

" despreciables con respecto a la -(asumlendo . las dimensiones de v longitud  $t$ ).

$$
\bar{Y}(s_1, s_3) = \bar{Y}(s_1, s_2) = Y(t)
$$
  
 $\bar{Y}(s_2, s_3) = Y(t\sqrt{2})$ 

$$
\overline{\gamma}(s_1, v) = W(x/2; 1/2)
$$
  
\n
$$
\overline{\gamma}(s_2, v) = \overline{\gamma}(o_4, v) - z/z^2 \left[ \frac{3z^2}{4} + \left( \frac{3z}{2} + \frac{z}{2} \right) - \frac{z^2}{4} + \left( \frac{z}{2} + \frac{z}{2} \right) \right]
$$
  
\n
$$
\overline{\gamma}(s_2, v) = \frac{3}{2} + k \left( \frac{3}{2} + \frac{z}{2} \right) - \frac{1}{2} + k \left( \frac{1}{2} + \frac{z}{2} \right)
$$
  
\n
$$
\overline{\gamma}(s_3, v) = \overline{\gamma}(s_2, v)
$$
  
\n
$$
\overline{\gamma}(v, v) = F(x, 1)
$$

Asumamos ahora, dentro del modelo lineal, las tres alternativas si-guientes: ×

$$
\begin{pmatrix}\n(1) & \gamma(r) = \begin{cases}\n0 & \text{si} & r = 0 \\
1 & \text{si} & r > 0\n\end{cases}
$$
\n
$$
\begin{pmatrix}\n0 & \text{si} + r = 0 \\
1/2 + r \text{ si} & r > 0\n\end{pmatrix}
$$
\n
$$
\begin{pmatrix}\n0 & \text{si} + r = 0 \\
1/2 + r \text{ si} & r > 0\n\end{pmatrix}
$$
\nHodelo lineal con ausencia\n
$$
\begin{pmatrix}\n(1) & \gamma(r) = \begin{cases}\n0 & \text{si} + r = 0 \\
1,92r \text{ si} & r > 0\n\end{cases}
$$
\n
$$
\begin{pmatrix}\n\text{Model of lineal} & \text{on ausencia} \\
\text{total del efecto de peptide.}\n\end{pmatrix}
$$

Si el soporte u es lo suficientemente pequeño como para considerarlo

104

**105** 

puntual, y la longitud £ es igual a la unidad, la solución del sistema del Krigeage para cada una de las tres alternativas aportaría los resulta dos que se presentan en la Tabla 6.1. Estos resultados fueron calcula-dos al resolver los siguientes sistemas:

$$
\begin{array}{c|c}\n\lambda_2 + \lambda_3 + \mu - 1 \\
\lambda_1 + \frac{\lambda_2}{2} + \lambda_3 + \mu - 1 \\
\lambda_1 + \lambda_2 + \mu - 1 \\
\lambda_1 + \lambda_2 + \lambda_3 - 1\n\end{array}
$$
efecto de pepita puro  
\n
$$
\begin{array}{c|c}\n\lambda_1 + \lambda_2 + \lambda_3 - 1 \\
\lambda_1 + \lambda_2 + 1.5, \lambda_3 + \mu - 0.883 \\
\lambda_1 + 1.25, \lambda_2 + 1.91, \lambda_3 + \mu - 1.543\n\end{array}
$$
efecto de pepita  
\n1.5,  $\lambda_1 + 1.91, \lambda_2 + \mu - 1.543$   
\n
$$
\begin{array}{c|c}\n\lambda_1 + \lambda_2 + \lambda_3 - 1 \\
\lambda_1 + \lambda_2 + \lambda_3 - 1\n\end{array}
$$

1.92  $\lambda_1$  + 1.92  $\lambda_2$  + 1.71  $\lambda_3$  +  $\mu$  + 2.0  $1.92\lambda_1 \rightarrow 2.71 \lambda_2 + \mu = 2.0$  $\lambda_1 + \lambda_2$  $\lambda$ 

"EFECTO PAUTALLA" DIRECCION DEL INCREMENTO DEL

de pepita

ausencia del efecto

de pepita

Estimación del Valor Medio Zu TADIA

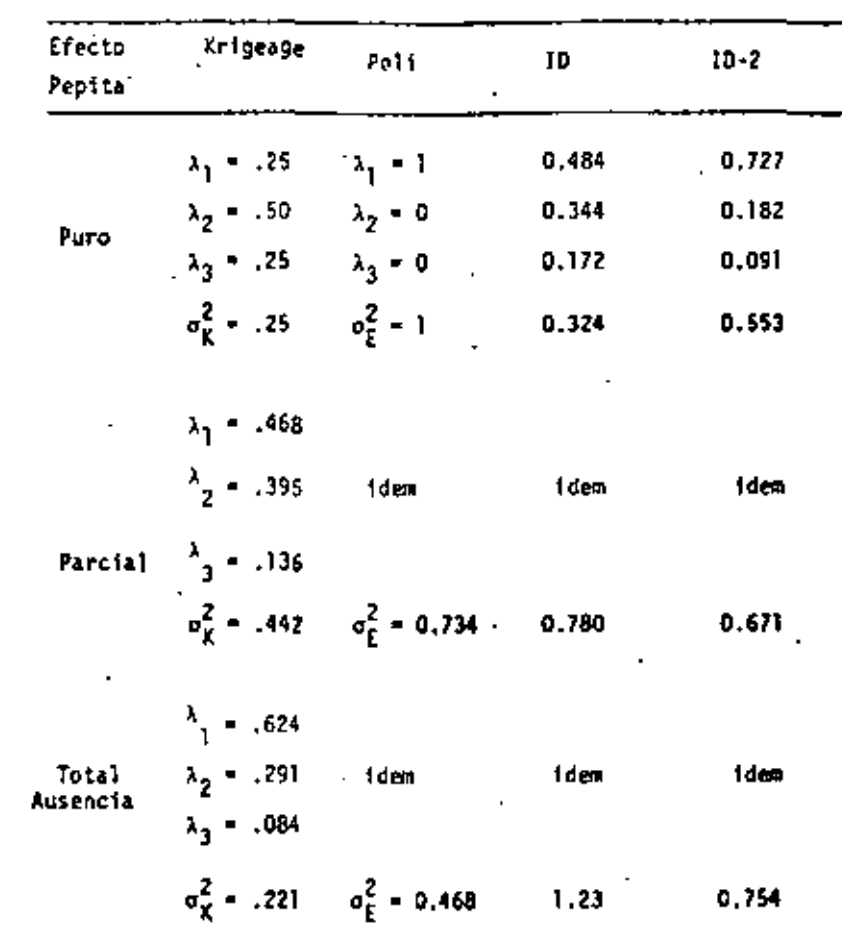

- Observaciones
- (i) En el caso del efecto de pepita puro, los valores de los coefici fueron proporcionales a los soportes  $\lambda_1 = \lambda_3 = \lambda_2$ , o en otras pa

bras, los coeficientes asociados a cada dato fueron los mismos, Esto no sorprende ya que el efecto de pepita puro caracteriza a un fenómeno donde existe total ausencia de correlación entre los datos.

- $(11)$ A medida que el efecto de pepita disminuye, la influencia del dato  $S_1$  se incrementa  $(\lambda_1 - \nu a)$  de 0.25 a 0.468). Notese que el va-lor del coeficiente de  $S_2$  (de soporte ZV) es siempre mayor que dos veces  $\lambda_2$ , el valor del coeficiente de  $S_2$ . Esto es debido al hecho de que S, está más cercano a una zona donde existe menor información.
- En la misma Tabla 6.1 se han incluído los valores de los coeficien  $(111)$ tes evaluados según otros métodos de estimación (poligonos de in-fluencia, inverso de la distancia e inverso del cuadrado de la dis tanc<sup>(a)</sup>.

Estos métodos no tuman en cuenta las caractéristicas estructurales del fenómenos, de aquí que produzcan los mismos resultados en las tres alternativas.

En todos los casos, el Krigeage proporciona al mejor estimador.  $\{iv\}$ Dependiendo del grado de correlación, alguno de los otros métodos se acerca al método del Krigeage, pero únicamente un análisis estruc tural puede decirnos cuál de elios es el más cercano. Una selección afortunada (ID, por ejemplo) en el Caso del efecto de pepita puro, hubiera dado resultados tan aceptables como los del Krigeage. La misma selección, pero en el caso de total ausencia del efecto de pepita, resultaria en errores de estimación de aproximadamente seis

veces el error que se produciría con el método del Krigeage.

Epilogo.- Para aquel lector interesado en la elaboración de un al coritmo del método del Krigeage, resumiremos a continuación los pasos principales del método:

- Selección de los datos  $Z_{\gamma_{\alpha}}$  empleados en la estimación de  $Z_{\gamma}$ .  $(1)$
- C&lculo de las covarianzas medias  $\overline{C}(v_{\alpha}, v_{\alpha})$  6  $\overline{Y}(v_{\alpha}, v_{\beta})$  $[11]$
- Cálculo de las covarianzas medias  $\overline{C}(v_1, -Y)$  6  $\overline{Y}(v_n, -Y)$  $(111)$
- Selección del algoritmo más apropiado para la solución del siste-(1v) ma del Krigeage.

El diseño de un buen algoritmo debe de minimizar el tiempo de eje cución a la vez que debe producir resultados aceptables dentro de ciertos limites de aproximación.

Cinco puntos son esenciales en la reducción del tiempo de ejecu-ción:

- La reducción de la dimensión del sistema del Krigeage.  $1 -$
- La reducción del número de sistemas a resolver.  $2 -$
- La rápida evaluación de los valores medios  $\overline{0}$  (6  $\overline{Y}$ ).  $3 -$
- La preparación de un archivo de datos convenientemente adaptado -4. . . . al plan del método.
- La selección de un buen algoritmo pera la solución del sistema.  $5.4$

Por lo que al algoritmo se refiere, el enfoque de estos cinco

109

tos puede variar drásticamente de un problema a otro, permitiendo introdu cir, en algunos casos, simplificaciones importantes,

## EL KRIGEAGE UNIVERSAL

En lo que hasta ahora hemos visto, se han asumido condiciones de esta cionaridad (o de quasi-estacionaridad) en la función aleatoria Z(x). Pero, lqué alternativa puede adoptarse cuando estas condiciones no se sa-tisfacen?. Esto es, cuando el valor esperado de una variable regionaliza da depende de la posición de la variable.

> $\lceil 2(n) \rceil - m(k)$ E

o cuando no existe suficiente información en la zona a estudiar como para asumir condiciones de quasi-estacionaridad. El método del Ka*igenge Uni*-vensal mos da una respuesta a este problema.

Las funciones aleatorias no estacionarías se caracterizan por presentar cierta disposición en sus realizaciones (o valores); estas realizacio nes crecen o decrecen más o menos constantemente a lo largo de ciertas di recciones preferenciales. Por edemplo, el perfil del fondo marino cercano a las márgenes continentales muestra, a medida que se aleja de la costa, una clara tendencia a incrementar su profundidad con el alejamiento.-Esta actitud de los valores de las variables aleatorias regionalizadas se demomina tendencia (trend odriĝt, en inglés y dérive, en francés). (Es-trictamente hablando, trend y drift son dos conceptos diferentes -Matheron ) 9- los cuales no discutíremos aguí.)

El Krigeage Universal es un método que proporciona un estimador lineal insesgado y toma en cuenta, además, la tendencia. Todo ello a partir - del conocimiento de ambos, la forma de la tendencia  $E\left[X(x)\right] = \mathbf{n}(x)$ . y del modelo de la estructura de variabilidad  $\gamma(h)$  de la f.a. Z(x).

Por definición, la tendencía míx) es la media de la f.a.  $Z(x)$ . E [  $Z(x)$  ] = m(x). Evaluar el semi-variograma  $\gamma(h)$  de Z(x) implica asumir condiciones de estacionaridad, o bien conocer la fórmula de la fun- ción m(x); de otra manera, la estimación de v(h) y m(x) debería = = efectuarse simultáneamente y a partir de la realización única z(x), lo cual serfa, rigurosamente hablando, imposible,

La forma de la función m(x) puede estar definida como una combinación li meal de funciones pre-establecidas  $f_{\alpha}(x)$ ,

$$
m(x) = \sum_{k=1}^{k} a_k f_k(x)
$$
 (6.6)

donde los coeficientes a, permanecen desconocidos.

La función m(x) podría expresarse de las diversas maneras siguientes:  $m(x) = a_1 + a_2 - x =$  tendencia lineal (1 dimension)  $m(x) = a_1 + b_2x + a_3x^2 -$  tendencia cuadrática () dimensión)  $m(x) = a_1 + a_2$  u+  $a_3$  v+  $a_4u^2 + a_5$  u v+  $a_6$  v<sup>2</sup> - tendencia cuadratica (2 dimensiones)

etc.

Ecuaciones del Krigeage Universal.

Consideremos la estimación del valor medio Z<sub>V</sub> (x<sub>0</sub>), definido en el blo q  $V(x_0)$ , a partir de los n datos  $I_{x_n}$  defini s a su vez sobre los soportes va

La función aleatoría puntual correspondiente  $Z(x)$  es no estacionariay, dentro de una vecindad  $R(x_0)$ , presenta una tendencia de forma

$$
E = [ \ell(x) ] \rightarrow m(x) \times \sum_{t=1}^{K} a_t f_t (x) \qquad (6.7)
$$

en donde las funciones  $f_{\mu}(x)$  se asimen conocidas.

 $R(x_0)$  representan una vecindad centrada en  $x_0$  e incluye el bloque V y los soportes de tados los datos usados en la estimación. Dentro de  $R(x_n)$ , , la función covarianza C(h) o el semi-variograma -  $\gamma(h)$  son conocidos.

Entonces, un estimador lineal de  $\mathcal{Z}_{\psi\left(x_{_{\Omega}}\right)}$  puede estár dado de la siguien te forma:

$$
Z_K = \sum_{\alpha=1}^n \lambda_\alpha Z_{V_{\alpha}}
$$
 (6.8)

La condición de insesgamiento se establece a partir de:.

 $E\left[\begin{array}{cc} Z_y - Z_{K^*}\end{array}\right] = E\left[\begin{array}{cc} Z_y \end{array}\right] = E\left[\begin{array}{cc} Z_K^* \end{array}\right] = 0$ 

donde

$$
E\left[ z_y \right] = 1/y - \int_{V(x_0)} E\left[ z(x) \right] dx = \int_{L=1}^{K} a_L - 1/V - \int_{V(x_0)} f_L(x) dx
$$

denotando, en general, al valor medio de la función f<sub>1</sub>(x) sobre el soporte v por  $b_y^2$ , esto es:  $b_y^2 = 1/y = \int f_k(x) dx$ 

la expresión anterior se reduce a:

$$
E = \left[\begin{array}{c} Z_V \end{array}\right] = \begin{array}{cc} \sum\limits_{k=1}^{K} & a_k & b_v^k \end{array}
$$

Similarmente

$$
E\left[Z_K^*\right] = \frac{n}{\alpha^2 1} - \lambda_{\alpha} E\left[Z_{Y_{\alpha}}\right] = \frac{n}{\alpha^2 1} \lambda_{\alpha} - 1/v_{\alpha} - \int_{Y_{\alpha}} E\left[Z(x)\right],
$$
  

$$
= \sum_{\alpha=1}^n \lambda_{\alpha} - 1/v_{\alpha} \sum_{k=1}^K a_k - \int_{Y} f_k(x) dx + \sum_{k=1}^n \sum_{k=1}^K \lambda_{\alpha} a_k b_k^*.
$$

Para obtener la condición de insesgamiento basta diciones siguientes:

$$
\sum_{\alpha=1}^{\tilde{n}} \lambda_{\alpha} b_{\nu_{\alpha}}^{\chi} = b_{\nu}^{\chi} \quad , \quad \tilde{v} = \kappa + 1 \quad a \quad K
$$

Como puede observarse en esta última expresión, en nada intervienen los coeficientes a<sub>r</sub> de la tendencia; además esta condición elimina todos los términos donde la tendencia m(x) aparece, permitiendo reducir la expre sión de la varianza de estimación:

$$
\sigma_K^2 - \text{Var} \left[ z_{\gamma} - z_{\kappa}^* \right] - \mathbb{E} \left[ \{ z_{\gamma} - z_{\kappa}^* - (\mathbb{E} \left[ z_{\gamma} \right] - \mathbb{E} \left[ z_{\kappa}^* \right] ) \} \right]^2
$$

$$
= \mathbb{E} \left[ \{ z_{\gamma} - z_{\kappa}^* \}^2 \right]
$$

Repitiendo el procedimiento seguido en el método del Krigeage (bajo condiciones de estacionaridad), la varianza de estimación puede escribirse también en función de la covarianza:

$$
E\left[\left(\mathcal{I}_{\gamma} - \mathcal{I}_{K}^{-1}\right)^{2}\right] - \mathcal{L}\left(Y_{1}, Y\right) - 2\sum_{\alpha} \lambda_{\alpha}\mathcal{E}\left(Y_{1}, v_{\alpha}\right) + \sum_{\alpha} \sum_{\beta} \lambda_{\alpha} \lambda_{\beta} \left(\mathcal{E}\left(v_{\alpha}, v_{\beta}\right)\right) \quad ,
$$

La minimización de la varianza de estimación estará sujeta, en este caso, a las K condicionesde insesgamiento establecidas arriba. Empleando el método de los multiplicadores de Lagrange se obtiene un sistema de not ecuaciones lineales con noX (acdonites (los n coeficientes, y los K multiplicadores de Lagrange (u<sub>k</sub>). Este sistama se dencmina *Sistema del* -Krigeage Universals

$$
\sum_{g=1}^{n} \lambda_g \mathbb{E} \{v_{\alpha^{-1}} v_g\} = \sum_{k=1}^{K} \mu_k b_v^L = \mathbb{E} \{v_{\alpha^{-1}} v\}, \forall \alpha \in \mathbb{R} \text{ a.s.}
$$
\n
$$
\sum_{g=1}^{n} \lambda_g b_{v_g}^L = b_{v_{g-1}}^L \quad \forall \quad k \in \mathbb{N} \text{ a.s.}
$$

donde la minima varianza de estimación correspondiente queda igual a:

$$
\sigma_{\bar{X}}^{2} = \bar{C} \left( Y + Y \right) + \sum_{i=1}^{K} \mu_{i} b_{i}^{2} = \sum_{p=1}^{n} \lambda_{p} \quad \bar{C} \left( v_{n} + Y \right)
$$

٠.

o escrito en términos de la función semivariograma Y(h) :

$$
\sum_{\beta} \lambda_{\beta} \overline{\gamma} (v_{\alpha} v_{\beta}) + \sum_{\alpha} u_{\alpha} b_{\gamma_{\alpha}}^{2} \rightarrow \overline{\gamma} (v_{\alpha} , Y) , \qquad V \propto -1 \text{ a.s.}
$$
\n
$$
\sum_{\beta=1}^{n} \lambda_{\beta} b_{\gamma_{\beta}}^{2} \rightarrow b_{\gamma}^{2} , \qquad V \stackrel{\text{c}}{\sim} 1 \text{ a.s.}
$$
\n
$$
y
$$
\n
$$
\dots \sigma_{K}^{2} = \sum_{\alpha=1}^{n} \lambda_{\alpha} \overline{\gamma} (v_{\alpha} ; Y) + \sum_{\beta} u_{\beta} b_{\gamma}^{2} - \overline{\gamma} (Y , Y)
$$
\n
$$
(6.10)
$$

El caso del Krigeage estacionario puede verse como un caso particular de) Krigeage Universal cuando R es idéntica a l. es decir, para tendencias de la forma

$$
a(x) = a_1 f_1(x) + a_1, \quad \text{con } f_1(x) = 1, \quad \forall x.
$$

# CAPITULO VII

ESTIMACION DE RESERVAS

Estimación de Reservas In-Situ

Entre las herramientas de la geoestadística, aparte del variograma y de la varianza de estimación, existe otra herramienta conocida como "varianza de dispersión" la cual es de gran utilidad en la solución de aque llos problemas relacionados con la estimación de reservas.

in ingenieria minera, por ejemplo, conocer el valor medio de la ley de mineral en un cierto bloque y de un yacimiento, es de poca utilidad si no se tiene tamb;én una idea de la variabilidad o dispersión de los ÷ valores de las leyes de mineral asociados a las unidades de producción y, localizadas dentro de V. En la explotación del yacimiento, la medida de la variación diaria de la producción es uno de los parámetros más importantes que se consideran en la selección adecuada del equino (molinos, bancos de flotación, etc.).

Varianza de Dispersión

Consideremos un bloque Y centrado en el punto x y dividido en N unidades iguales v(x<sub>1</sub>) centrados en los puntos x<sub>1</sub>2 V =  $\frac{1}{1}$  v<sub>1</sub> = Nv . Sea z(y) una variable regionalizada puntual. El valor medio de la varia ble en cada unidad v $(x_{4})$  será:

$$
z_{\mathbf{y}}(x_{\mathbf{y}}) = 1/\mathbf{y} \qquad \int z(\mathbf{y}) \, d\mathbf{y}
$$
  

$$
\mathbf{v}(x_{\mathbf{y}})
$$

y el valor medio de la variable en el bloque V será:

$$
z_{\mathbf{y}}(\mathbf{x}) = 1/\mathbf{y} \qquad \qquad \int_{\mathbf{y}} z(\mathbf{y}) d\mathbf{y} + 1/\mathbf{y} \sum_{i=1}^{N} z_{\mathbf{y}}(x_i)
$$

Considerando los N valores  $z_{\alpha}(x_{\beta})$  y la media  $z_{\alpha}(x)$ , es posible calcular la varianza experimental, es decir:

$$
s^{2}(x) = 1/N \sum_{i=1}^{N} (z_{y}(x) - z_{y}(x_{i}))^{2}
$$

Sin embargo, en la práctica, en la etapa de evaluación los valores + verdaderos  $z_y(x_j)$  de las unidades  $x_j$ , así como el valor medio  $z_y(x)$  son desconocidos. El problema es, otra vez, estimar las dos características princípales de la distribución de los valores  $z_{\varphi}(x_{\varphi})$ , es decir, la media  $z_{\varphi}(x)$ la varianza s<sup>2</sup> (x).

Si z(y) es interpretada como una realización de la función aleatoria aparecerán como realizaciones - $Z(y)$ , entonces  $z_y(x_j)$  y  $z_y(x_j)$ de las funciones aleatorias  $\mathcal{I}_{\mathbf{y}}(\mathbf{x}_1)$  y  $\mathcal{I}_{\mathbf{y}}(\mathbf{x})$ , respectivamente.

Consecuentemente, s<sup>2</sup> (x) se interpretará como una realización de la f.a.  $s^2$  (x) definida en el punto x.

$$
s^{2}(x) = 1/N \sum_{j=1}^{N} (z_{\gamma}(x) - z_{\gamma}(x_{j}))^{2}
$$

Bajo la hipótesis de estacionaridad de la función aleatoría puntual  $2(y)$ , el valor esperado o media de la f.a.  $S^2(x)$  es, por definición, la varianza de dispersión de la unidades y dentro de V , representada como :

$$
D^{2}(v/V) = E\left[S^{2}(x)\right] = E\left[1/N\sum_{j=1}^{N} (Z_{y}(x) - Z_{y}(x_{j}))^{2}\right]
$$

Generalizando para el caso contínuo se tiene:

$$
S^{2}(x) = 1/y \qquad \int_{Y(x)} (z_{y}(x) - z_{y}(y))^{2} dy
$$

y  
\n
$$
= b^{2} (v/V) - E [1/V] - \int_{V(x)} (Z_{V}(x) - Z_{V}(y))^{2} dy], \quad v \ll V
$$

o bien

$$
D^{2}(v/V) = 1/V \left[ \int \int \int \int \int f \left[ (Z_{V}(x) - Z_{V}(y)) \right]^{2} dy \right]
$$
  
= 1/V \int \int \int \int \sigma\_{E}^{2} (Y(x), V(y)) dy, \quad v \ll V  

$$
Y(x)
$$

La varianza de dispersión aparece entonces como el valor medio so-bre V(x) de la varianza de estimación introducida al pretender calcular  $Z_V(x)$  empleando  $Z_V(y)$ . Recordando la fórmula de la varianza de estima-ción, el término  $\sigma_{\epsilon}^{2}$  (V(x), v(y) ) puede escribirse como:

$$
\sigma_{\xi}^{2} \{V(x), v(y)\}\cdot \nabla (V(x), V(x)) + \nabla (v(y), v(y)) - 2\overline{C}(V(x), v(y))
$$

dado que C(h) es estacionaria (no depende de la posición x 6  $g$  ), pode-mos escribir:

$$
\zeta(\gamma(x), \gamma(x)) = \zeta(\gamma, \gamma), \qquad \gamma(x)
$$
  

$$
\zeta(\gamma(y), \gamma(y)) = \zeta(\gamma, \gamma), \qquad \gamma(y)
$$

Sustituyendo en la última expresión de la varianza de dispersión  $D^2$  (v/V), obtenemos:

$$
B^{2} (v/V) = 1/V \qquad \int_{V(x)} \{ \overline{C} (V, V) + \overline{C} (v, v) - 2 \overline{C} (V(x), v(y)) \} dy
$$

donde

1/y 
$$
f = \overline{C}(V(x), v(y))
$$
 dy =  $\overline{C}(V(x), V(x))$  =  $\overline{C}(V, V)$ ,  
  $V(x)$ 

Finalmente

$$
D^Z (v/V) = \mathcal{E} (v, v) - \mathcal{E} (v, V)
$$

terminos delsemivariograma y(h) O

$$
D^2 (v/V) = \bar{v}(v, v) = \bar{v}(v, v)
$$

La propiedad de aditividad de la varianza de dispersión puede ser establecida como una consecuencia de la linearidad en la expresión de - $0^2$  (v/V). Esta propiedad encontrada experimentalmente por D. G. Krige establece lo siguiente:

$$
b2 (v/G) = b2 (v/Y) + b2 (Y/G), st v c Y c G.
$$

La dispersión de la

unidad y dentro del depósito G es igual a la suma de la dispersión de v dentro del bloque V y la dispersión de los bloques V dentro del depó sito G. Esta propiedad se le conoce como Relación de Khige.

Nota: la varianza de dispersión aumenta cuando el tamaño del soporte y disminuye.

$$
D^2 (v/G) \geq D^2 (V/G) \qquad \text{st} \qquad v \leq V
$$

Sf wes puntually V es infinitamente grande, entonces  $0^2$  (O/OD) =  $\bar{\gamma}$ (, 0) -  $\bar{\gamma}$ (0, 0) -  $\gamma$ (0) -  $\gamma$ (0) - C (0).

### Estimación de Reservas In-Situ

Una vez efectuadas las estimaciones locales, el siguiente paso le co ide a la esti ción global, es decir, la estimación correspondi te a toda la zona de estudio D ( Figura 7.1).

La estimación global puede llevarse a cabo simplemente ponderando la diversas estimaciones locales.

$$
z_0^* = 1/0 \quad \frac{1}{3} \quad v_{\frac{1}{3}} \quad z_{\frac{1}{3}}^*
$$

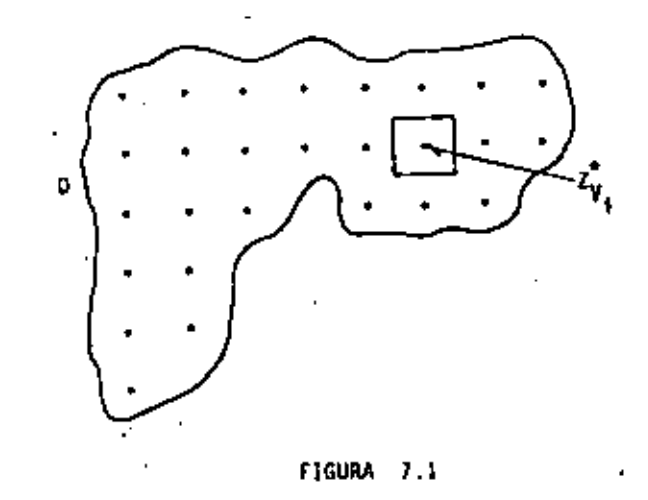

Las varianzas de estimación locales, sin embargo, no pueden combinar se tan fácilmente como las estimaciones locales.

51  
\n
$$
Z_{D}^* = 1/D \sum_{j=1}^{N} V_{j} Z_{V_{j}}^*
$$
\n representa la combination de los *N* valo--  
\nres  $Z_{V_{j}}^*$  obtenidos por el método del Krigeage y  $\sigma_{XY_{j}}^2 \in E \mid (Z_{V_{j}} - Z_{V_{j}}^*)^2$ |\n representa la varianza de estimación de cada unidad  $V_{L^*}$  entonces la varianz  
\nza de: timación global asociada al estima.  $Z_{D}^*$  1 - l.a:

$$
\sigma_{E0}^{2} = E[(z_{D} - z_{D}^{*})^{2}] = E\left[\{1/D - \frac{1}{2} - v_{i} - (z_{v_{i}} - z_{v_{i}}^{*})\}^{2}\right]
$$
  

$$
= 1/D^{2}\left[\{\gamma_{i}^{2} - \sigma_{KV_{i}}^{2} + \sigma_{TV_{i}}^{2} + \sigma_{TV_{i}}^{2} + (z_{v_{i}} - z_{v_{i}}^{*}) (z_{v_{i}} - z_{v_{i}}^{*})\right]\right]
$$

Cada vez que los estimadores  $\mathcal{I}_{V_1}^*$  y  $\mathcal{I}_{V_1}^*$  (j/i) han considerado información común, los dos errores de estimación  $\begin{bmatrix} z_{v_1} & z_{v_1} \end{bmatrix}$  y

 $\begin{bmatrix} Z_{V_4} - Z_{V_5} \end{bmatrix}$  están correlacionados. Por lo tanto, algunas de las cova-

rianzes  $E\left[\left(\frac{z}{v_i}-\frac{z}{v_i}\right)\left(\frac{z}{v_i}-\frac{z}{v_i}\right)\right]$  son differentes de cero y su su ma no puede despreciarse frente al término  $1/D^2 = \int \frac{v_1^2}{1 - v_{xy}^2}$  de la ex-presión de la varianza de estimación global  $\sigma_{\rm gn}^2$ .

El cálculo de la expresión E  $[(z_{\gamma_1} - z_{\gamma_1}^*) (z_{\gamma_1} - z_{\gamma_1}^*)]$  es suma-mente tedioso. Sin embargo, es posible obtener buenas aproximaciones en

los casos particulares siguientes:

 $(1)$ Malla regular.- Si la zona D está dividida en una malla regular de N celdas (Figura 7.2), donde cada celda  $d_j$  de la malla tiene una muestra en su centro, y si esta muestra es la única que interviene en la estimación de Z<sub>V<sub>4</sub></sub>, entonces los errores  $\begin{bmatrix} \mathcal{I}_{V_4} & \mathcal{I}_{V_4} \\ \end{bmatrix}$  y  $\left[\begin{array}{cc} Z_{V_{1}} & -Z_{V_{1}} \end{array}\right]$  seran independientes, ya que ninguno de ellos emplea

rá datos comunes. Por lo tanto, la varianza de estimación global puede expresarse como  $\sigma_{ED}^2 = 1/N - \sigma_{KY}^2$  ya que todas las varianzas de estíma- = ción locales  $\sigma_{KV_2}^2$  serán idénticas.

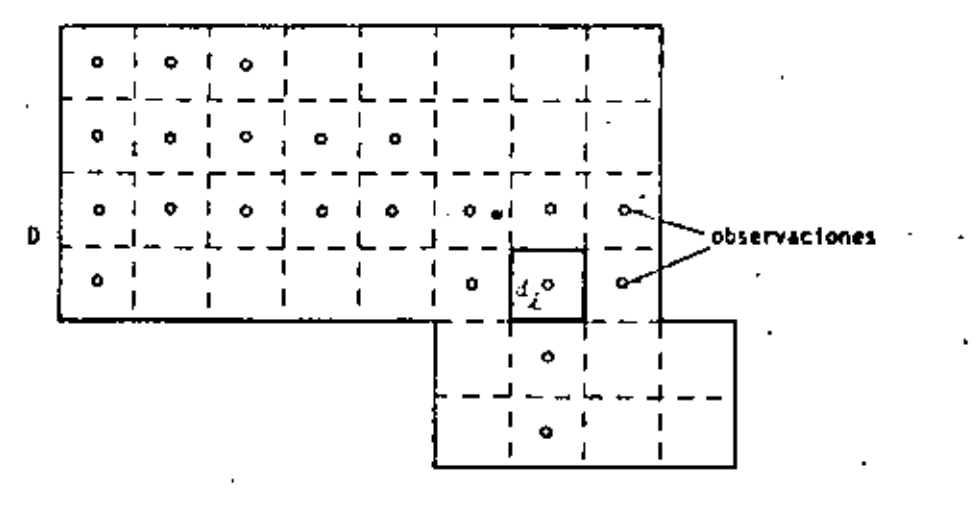

FIGURA 7.2

Malla regular con datos cuya localización está uniformemente dis-- $(11)$ tribuída.- Si la zona D estF dividida en una malla regular de N celdas (Figura 7.3),donde cada celda d<sub>i</sub> de la malla contiene u**na muestra** loca]izada al azar y con la misma probabilidad de situarse en cualquier punto de la celda, y si esta muestra es la única que interviene en la estimación  $z_{V_{s}}^{\bullet}$ , entonces los errores  $[z_{V_{s}} - z_{V_{s}}^{\bullet}]y$  $\begin{bmatrix} \mathcal{I}_{Y_{i}} & \mathcal{I}_{Y_{i}} \end{bmatrix}$  serán independientes ya que ninguno de ellos empleará -

información común. Por lo tanto, la varianza de estimación glo--

bal puede expresarse como  $\sigma_{\text{ED}}^2 = 1/N^2 \int_{\frac{1}{2}}^{\infty} \sigma_{KY_i^2}^2$ , ya que cada varianza de estimación  $\sigma_{\mathbf{K}\mathbf{V}_1}^2$  : dependerá de la posición de la muestra en la celda d..  $L = \frac{9}{4}$  $\mathbf{Q}$  $d_{\vec{A}}$ 

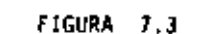

{iii} Malla irregular.- Si la zona D está dividida en una malla irregular {Figura7.4), donde cada celda d, contiene una muestra localizada en su centro, y si esta muestra es la única que interviene en la estimación de  $z_{\psi_{i}}^*$ , entonces los errores  $\begin{bmatrix} z_{\psi_{i}} - z_{\psi_{i}}^* \end{bmatrix}$  y  $\begin{bmatrix} z_{\psi_{i}} - z_{\psi_{i}}^* \end{bmatrix}$ 

serán como en los ejemplos anteriores, independientes. La varianza de estimación global queda igual a:

 $\sigma_{ED}^2 = 1/D \frac{1}{2} - V_1^2 - \sigma_{KY_1}^2$ ya que cada varianza de estimación local  $a_{\text{KV}}^2$  dependerá del volu-

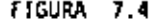

En los ejemplos que hemos visto, se ha asumido implícitamente que – la geometría o el volumen de la zona o depósito es conocida. En aquellos casos donde exista cierta incertidumbre asociada a la extensión del depósito a estimar, otros métodos, tales como *el método transitivo* (Matheron 1971), deben aplicarse.

### Evaluación de Reservas Recuperables

Una vez determinadas las reservas in-situ, es necesarlo determinar qué porcentaje de estas reservas puede ser explotado siguiendo un determinado contexto técnico y/o económico.

En un proyecto minero, por ejemplo, son diversos los factores que afectan la estimación de las reservas recuperables, entre los que se pue de citar:

 $V_{\rm c}$  asociado en la celda d..

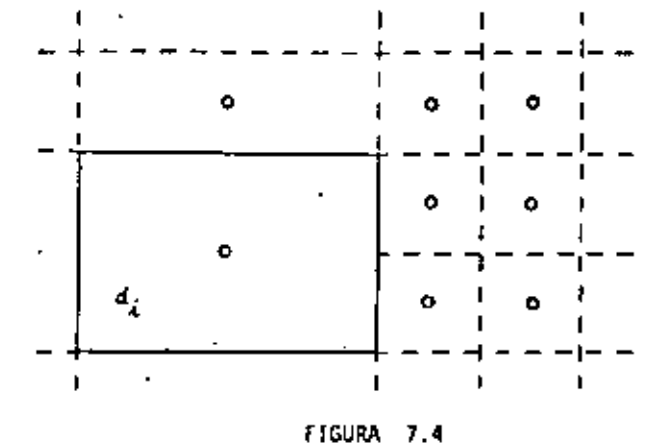

126

-el criterio de selección, el cual puede estar orientado hacia la maximización de las ganancias o hacia la satisfacción de las demandas del mercado.

-los parámetros adoptados para alcanzar tal selección, entre los que se pueden citar la ley de corte, el espesor minimo minable. etc.

-las restricciones tecnológicas del proyecto minero; si la explota ción es a cielo abierto, un bloque Y puede ser minado únicamente si todos los bloques arribà de éste, en un cono con vértice en V. han sido previamente minados.

-el soporte (tamaño y forma) de la unidad selectiva (bloque de varios cientos o miles de toneladas),

-la información disponible al tiempo de la selección.

La influencia en la selección por parte del soporte y del nivel de información está expresada en las varianzas de estimación y de dispersión, lo cual representa una de las principales aportaciones de la geoestadisti ca a la ingeniería minera.

Algunos factores semejantes podrían cítarse en ingeniería petrolera. Además de los criterios ya mencionados arriba, el criterio de selec ción podría estar dictado por aspectos políticos y/o sociales. La satura ción de aceites (o de gas) sería uno de los parámetros más importantes en la selección y por ende en la estimación de las reservas recuperables. Como ejemplos de restricciones tecnológicas se podrían citar la profundi-

del yacimiento a estimar, su localización (marina o terrestre), etc. Por último, el soporte y el nivel de información serían dos factores de -

vital importancia en la evaluación de la porosidad y de la permeabilidad. ambos, parámetros fundamentales para la determinación de las características de yacimientos petroleros.

Método de Estimación.

La estimación del volumen de mineral recuperable en un depósito G. basada en los datos de la ley del mineral medida en núcleos de lomaitud constante  $z = (x)$ , podría realizarse empleando un histograma de los valo res  $z = (x)$  (Figura 7.5). En el eje de las abscisas estarían referidos todos los valores de z  $_{r}$  (x), y en el de las ordenadas, las frecuenciasde estos valores. El histograma de los valores  $z_{\mu}(x)$  tendría una media experimental  $m^*$ , una varianza de dispersión s<sup>2</sup> (c/G), y una cierta forma (asimétrica, por ejemplo). Considerando ahora un cierto valor z <sub>O</sub> en -las abscisas, el área achurada representaría la proporción de núcleos con ley del mineral mayor a z <sub>0</sub> (z<sub>r</sub> (x)  $\ge$  z <sub>0</sub>), lo cual al multiplicarse por el tonelaje total de roca proporcionaría un estimador del valor de la reserva recuperable.

Suponiendo ahora conocidos los valores  $z_{\nu}(x)$ (ley de mineral asociada al soporte de volumen v , un histograma (Figura 7.5). con media experí mental m<sup>e</sup>, varianza de dispersión s<sup>2</sup> (v/G), y de cierta forma (simétrica, por ejemplo), podría ser construído. El área punteada representaría, en este caso, la proporción de bloques de volumen v con ley de mineral  $z_{n}(x) \geq z_{n}$ .

Lo que se observa en estos dos histogramas no puede clasificarse de ninguna manera como trivial. Sabemos que en un proyecto minero la selección se efectúa en bloques de tamaño v y no en stras l tamaño de un

núcleo. Considerando valores de m<sup>e</sup>> z<sub>o</sub>, cualquier evaluación de las reservas recuperables basada en el histograma de los valores  $z_p(x)$  sobrees timaría la proporción real de bloques con valores medios mayores a z<sub>o</sub>, o lo que es lo mismo, subestimaría la proporción de metal pronosticado como desperdício. Esto es debido, entre otras razones, a que la varianza de dispersión de los valores con soporte y es menor a la varianza de disper sión de los valores con soporte c.  $s^2(y/6) \times s^2(c/6)$ .

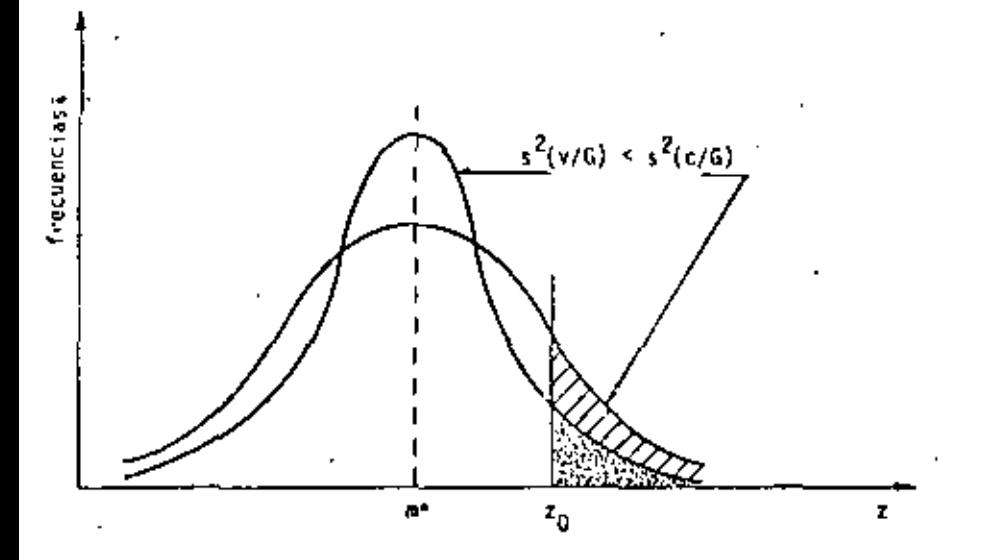

FIGURA 7.5 - Histogramas Experimentales

Una de las ventajas de la geoestadística es la de permitirnos evaluar el valor teórico de la varianza de dispersión  $D^2(y/G)$  asociada e los valores Z<sub>u</sub>, ya sea por medio de la fórmula

$$
D^2(v/G) = -\widetilde{\gamma}(G,-G) = -\widetilde{\gamma}(v,-v)
$$

o bien por medio de la relación de Kripe.

$$
D^2(v/G) = D^2(c/G) = D^2(c/v)
$$

donde las dos últimas varianzas dispersión pueden obtenerse experimentalmente .

Asimismo, el valor medio de Z, puede ser estimado por m<sup>e</sup>, el valor medio de los valores de las muestras disponibles. Sin embargo, no bastan estos dos parámetros (m<sup>e</sup> y D<sup>2</sup>(v/G)) para inferir la distribución de Z<sub>y</sub>. Es necesario conocer también el tipo de distribución. Si el tipo de distribución no se conoce de antemano, será indispensable adoptar la hipótesis de perminencia de distribución, la cual consiste en asumir la misma distribución para las dos variables aleatorias,  $I_p$  y  $I_p$ .

Pero. Zes realmente útil conocer el histograma de los valores reales  $l_0$ ?. Sabemos que, excepto en casos muy raros, los valores reales z<sub>u</sub> son desconocidos al momento de la selección, y que, en efecto, la selección se basa en los valores estimados  $z_{\varphi}$ <sup>2</sup>. Esto significa que la recup<u>e</u> ración real consistirá no de aquellas unidades con valores reales  $z_{\rm v} \ge z_{\rm fit}$ , sino más bien, de aquellas unidades con valores estimados  $z_{\rm g}$  >  $z_{\rm m}$ , es decir, del área punteada mostrada en la Figura 7.6.

Esta área punteada, fundada en unidades con valores  $z_n^* \geq z_0$ , difig re del área achurada correspondiente a una selección perfecta efectuada

sobre los valores reales ( $z_y \ge z_0$ ). Esta diferencia resulta más importante a media que la desviación entre los valores estimados  $z_{\rm w}^2$  y los va lores reales z<sub>u</sub> se intrementa, esto es, cuando la varianza de estimación E  $\left[(2_{\mathbf{y}}-2_{\mathbf{y}}^*)^2\right]$  aumenta. Sabemos, por otro lado, que el método del Kri geage minimiza esta varianza.

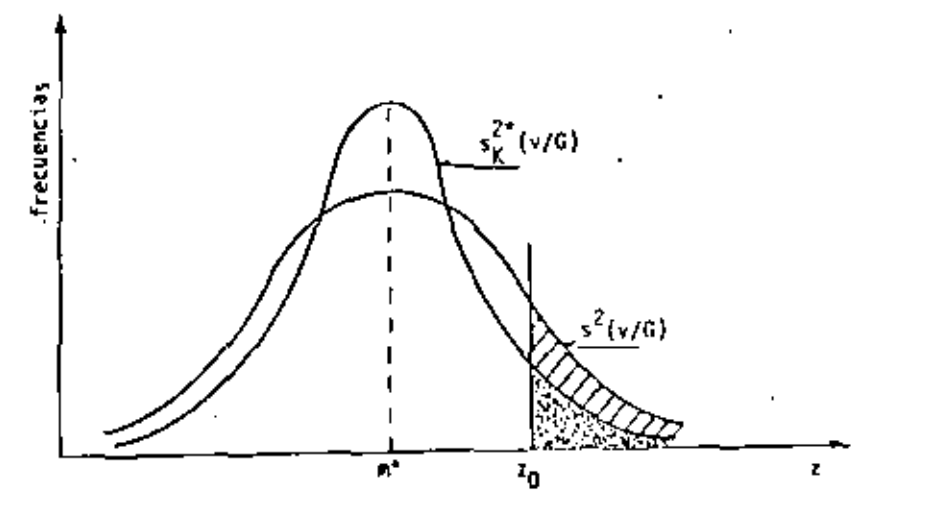

FIGURA 7.6 - Distribución de valores reales y estimados

Si el estimador Z, está definido según el método de Krigeage, entonces es posible establecer una relación entre las varianzas de los valores reales y de los valores estimados D<sup>2</sup>(v/G) y D<sub>K</sub><sup>2</sup>\* (v/G) (Journel & Huijbregts, 1978, p. 451), esto es:

$$
b^{2}(v/G) = b_{K}^{2*}(v/G) + \bar{\sigma}_{Kv}^{2}
$$

donde  $\bar{\sigma}_{Kv}^2$  es el valor medio de las varianzas de estimación, asoci<u>a</u> das a las unidades v,

$$
\frac{z}{k_y} = 1/N - \sum_{i=1}^{N} \frac{\sigma_{ky_i}^2}{\sigma_{ky_i}^2}
$$

A través de esta relación es más fácil inferir la distribución de Z., que a través de la hipótesis de permanencia de la distribución, Ade más,se puede deducir que D<sup>2</sup><sup>\*</sup> (v/G) < D<sup>2</sup>(v/G), lo que significa que el m<u>é</u> todo del Krigeage introduce un efecto de suavizamiento en la estimación y el cual se refleja directamente en el histograma de  $z_{y}$ .

El objetivo de la estimación de reservas puede, finalmente, representarse craficando la distribución bi-variable de las funciones aleatorias Z<sub>w</sub> y Z<sup>\*</sup>, como se muestra en la Figura 7.7 <sub>c</sub>.

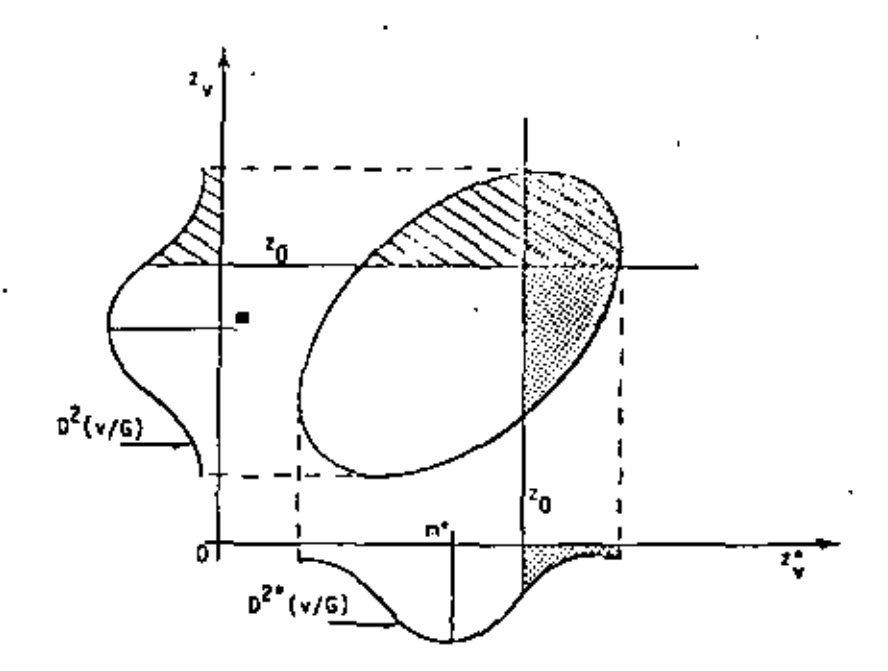

FIGURA 7.7 - Distribución bi-variable de valores reales  $(I_n)$ y valores estimados  $(z_{\alpha}^{*})$ 

Los valores reales aparecen a lo largo del eje de las ordenadas y los valores estimados a lo largo del rje de las abscisas. La distribución de los valores reales, con varianza O<sup>2</sup>(v/G), puede ser vista como la proyección de la distribución bi-variable sobre el eje de las ordena das. El área achurada representa el valor real del porcentaje de mineral recuperable. Similarmente, la distribución de los valores estimados, con varianza  $0^2$  (v/G), puede ser vista como la proyección de la distribución bi-variable sobre el eje de las abscisas. El área punteada denota el valor estimado del porcentaje de mineral recuperable.

Chservando las correspondientes áreas achurada y punteada de la -distribución bi-variable, puede verse que se comete un error en la estímación. Primero, un cierto número de unidades estimadas como pobres, re sultan arriba del valor z<sub>o</sub>: estas unidades se rechazan equivocadamente y corresponden al área achurada, exclusivamente. Segundo, un cierto número de unidades estimadas con valores arriba de 2<sub>0</sub> resultan pobres; estas unidades se aceptan erróneamente y corresponden al área punteada, exclusivamente.

El objetivo pues, será la minimización de estas dos áreas, mismo que se obtiene al minimizar la varianza de estimación E[( $z_y = z_y^2$ ) .

EJEMPLO DE APLICACION EN UN DEPOSITO MINERO SIMULADO.

Trabajar con depósitos simulados, en contraste con depósitos reales, re porta una serie de ventajas. In un depósito simulado es posible de una manera inmediata y sin tener que "explotar" el depósito, comprobar los resultados obtenidos de las estimaciones con los datos "reales". En un depósito simulado es posible determinar exactamente el efecto de cualquier método de estimación en la evaluación de las reservas recuperables. Un depósito simu lado es un depósito perfectamente conocido. -

La zona simulada en este estudio consiste de un rectángulo de dimensión. 50 u x 10 u, formado por 500 bloques cuadrados v, ( de dimensión u x u ), -Figura 7.8. Un total de 60,500 datos (porcentaje de mineral) se simularon en una malla regular de 550 x 110 nodos dando un total de 721(=llxll) muestras por bloque v<sub>1</sub>. Los 60,500 datos se consideran, para efectos de este ejemplo, como el depósito real G a estudiar.

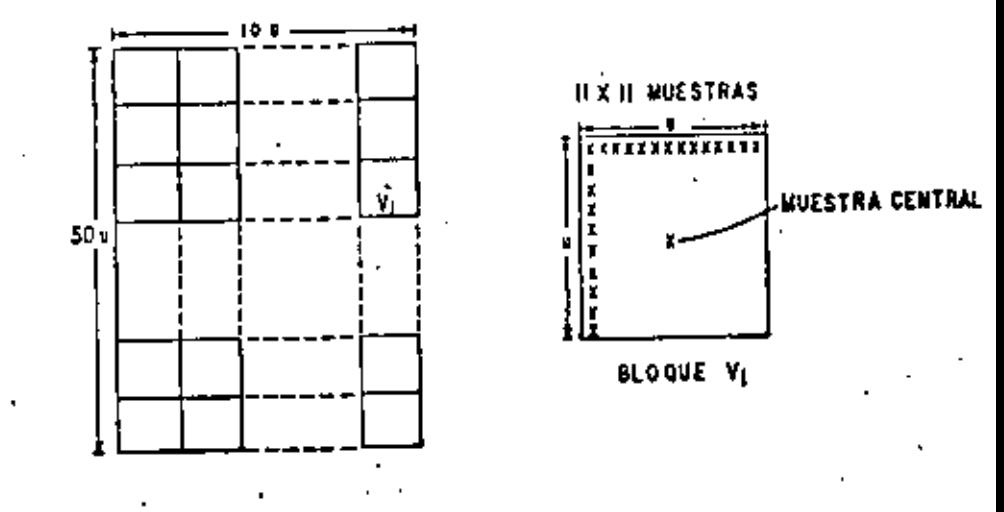

FIGURA 7.8

134

. Empleando las 500 muestras centrales s<sub>i</sub> (una por cada bloque  $\mathbf{v}_j$ ), tal y como si ellas constituyeran los primeros resultados de una campaña de explo ración, se obtuvo el semi-variograma experimental γ\*(h) de la Figura 7.9,

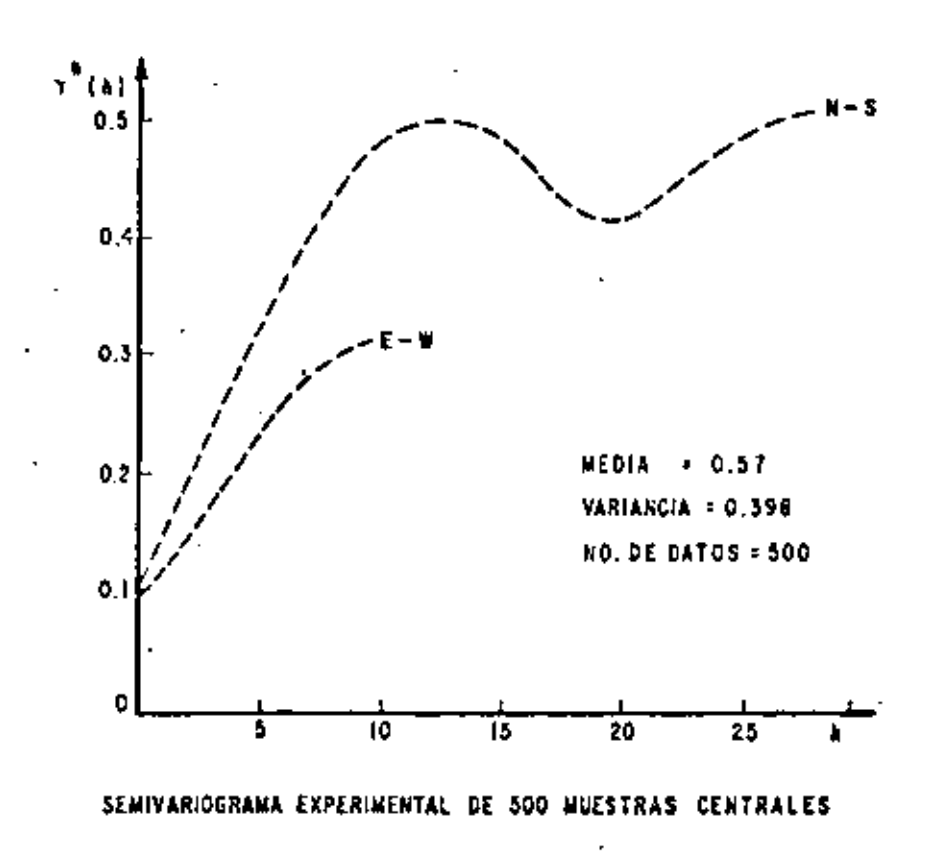

**IGURA 7.9** 

Un semi-variograma teórico y(h) con efecto de agujero e isotrópico fue ajustado al semi-variograma experimental y\*(h).

$$
\gamma(h) = \begin{cases} 0 & \text{si} \quad h \text{-} 0 \\ 0.1 + 3.6 \left[ 1 - \frac{\text{Sen } 0.041h}{0.041h} \right] & , \text{Vh} \times 0 \end{cases}
$$

Empleando el modelo de v(h) se verificó la relación de Krige (ver Ta- $b1a3$ :

Las diferentes varianzas de dispersión fueron calculadas, para el caso de los 60.500 datos, por medio del valor esperado de las varianzas experimentales (esto es, según la definición de  $D^2(\cdot/\cdot)$ ), y para el caso de -las 500 muestras, a través de la fórmula

$$
^{2}(v/G) = \overline{\gamma}(G,G) = \overline{\gamma}(v, v).
$$

TABLA 3. Relación de Krige.

D

n

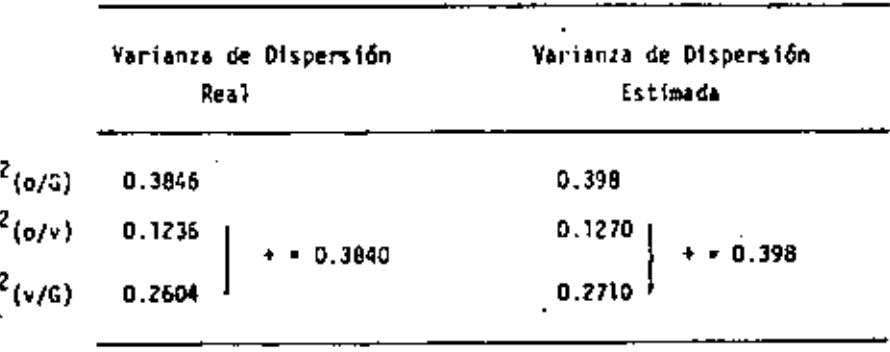

Cada uno de los porcentajes medios  $z_{\mathbf{v}_1}$  y errores  $\sigma_{\mathbf{k}_\mathbf{v}_2}^*$ 

de las 500

bloque v<sub>e</sub> fueron estimados según el método Krigeage. El número de muestras consideradas en la estimación z<sub>y,</sub> fue de 9, según se muestra en la Figura-7.10.

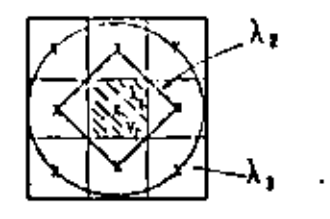

URA 7,10

El coeficiente  $\lambda_1$  fue asignado a la muestra central; el coeficiente  $\lambda_2$ fue asignado al valor promedio de las cuatro muestras de la primer aureo la;  $y \lambda_7$  fue asignado a las cuatro muestras restantes de la aureola externa. Posteriormente, se verificó el efecto de suavizamiento inherente del método Krigeage.

$$
D^2 (v/G) = D_k^2 (v/G) + \sigma_{k_{V_i}}^2
$$

obteniendose los siguientes resultados:

$$
D^{2}(v/G) = 0.2604, D_{k}^{2}(v/G) = 0.2349 y o_{k_{v_{4}}}^{2} = 0.042
$$

ß  $0.2604 = 0.2349 + 0.042 = 0.2769$ 

Finalmente, y con el propósito de comparar la eficiencia del método Krigcage con otros métodos de estimación, se calcularon curvas de tonela je, de cantidad de metal recuperado y de porcentaje de mineral promedio contra

137 varios valores del porcentaje de corte, z.

El tonelaje se calculó empleando el estimador Krigeagel\* de la variable aleatoria regionalizada "indicador", I<sub>w.</sub>, Esta variable indicador den<u>o</u> ta la proporción nimeralizada del bloque  $v_1$  (Figura 7.11). El tonelaje se define, entonces, como la suma de aquellos valores estimados I\* asocia--

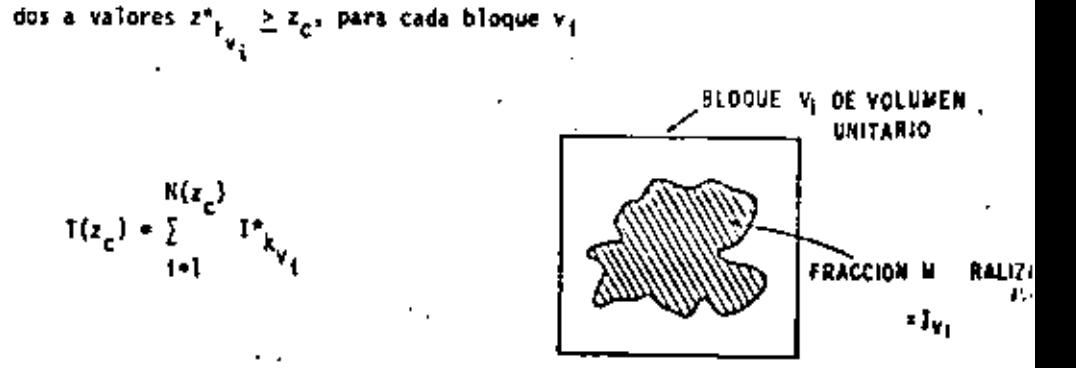

FIGURA 7.11

La curva de la cantidad de metal vs porcentaje de corte z se calcula con la fórmula

$$
Q(z_c) = \sum_{i=1}^{R(z_c)} P_{k_{y_i}} - z_{k_{y_i}}^*
$$

es decir, como la suma del producto de la fracción mineralizada y del por-centaje de mineral para aquellos bloques v<sub>i</sub> donde z<sup>a</sup>

El promedio del porcentaje de mineral

función de z, se evalúa sim--
olemente como:

$$
n(z_c) = \frac{Q(z_c)}{T(z_c)}
$$

Atora bien, el conocimiento total del depósito permitió cotejar las predicciones con los resultados reales.

La Figura 7.12 muestra una gráfica con tres curvas, todas ellas de tonela je (eje de las ordenadas) vs valores de  $r_e$  (eje de las absisas) y obtenidas en forma diferente: la curva "real", la curva obtenida por el método Krigeage y la curva obtenida según el método de "poligonos de influencia". Este último consiste simplemente en la estimación de  $T_{\mathbf{v}_2}^*$  (ó de  $T_{\mathbf{v}_3}^*$ ) a partir del valor de la muestra central s<sub>i</sub> del bloque v<sub>i</sub>, dicho de otra manera  $z_{\mathbf{v}_1}^* = s_{\mathbf{i}}$ {ô i = 1 6 0, dependiendo si la muestra central del bloque v<sub>i</sub> está localizada sobre una zona mineralizada o no). Como se observa en la figura, para valores relativamente bajos de-z<sub>r</sub>. el método de los polígonos subestima considerablemente el valor del tonelaje, siendo lo contrario (sobre estimación) para valores altos de z<sub>c</sub>. La curva obtenida según el método de Krigeage se sproxima más a la curva real, oscilando siempre alrededor de esta última.

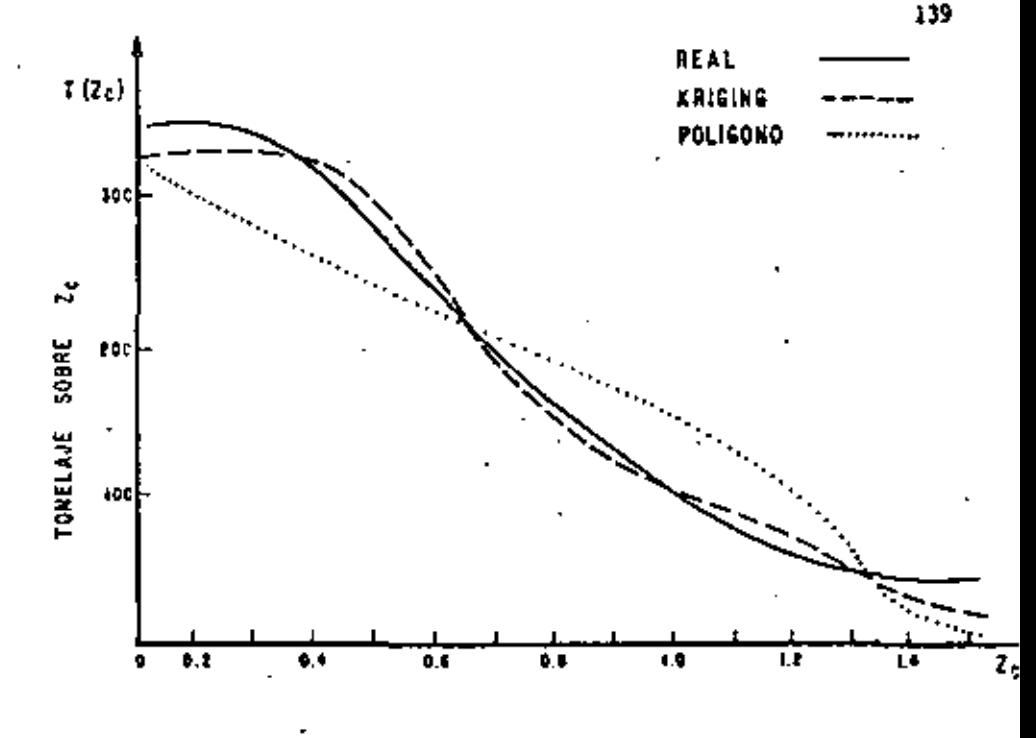

FIGURA 7.12

La Figura 7.13 muestra igualmente tres curvas (real, Krigsagey polígo-nos de influencia) todas ellas de cantidad de mineral recuperado vs z<sub>e</sub>. --Una vez más, el método Krigeageproporciona la curva que más se aproxima a la curva real. Por lo que se refiere a la estimación de reservas globales  $(z_r=0)$ , no existe ninguna diferencia práctica entre los dos métodos de estimación.

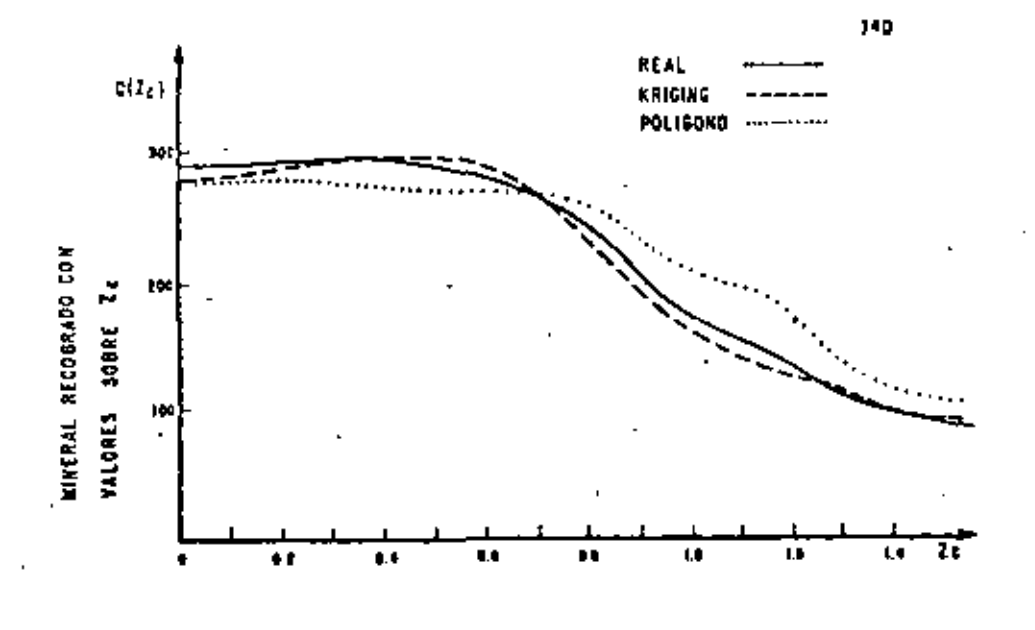

### F1004-7.13

En la Figura 7.14 gráfica de promedio del porcentaje de mineral contra t,. se poserva que la curva obtenida por el método de los polígonos de influencia sobre-estimo constantemente a la curva real. En la práctica, y dependiendo del tipo de yacimiento, este error en la estimación del porcen taje promedio podría acarrear párdidas económicas de considerables conse-cuencias. El método Krigeage por otro lado, produce una curva más cercana a la curva real.

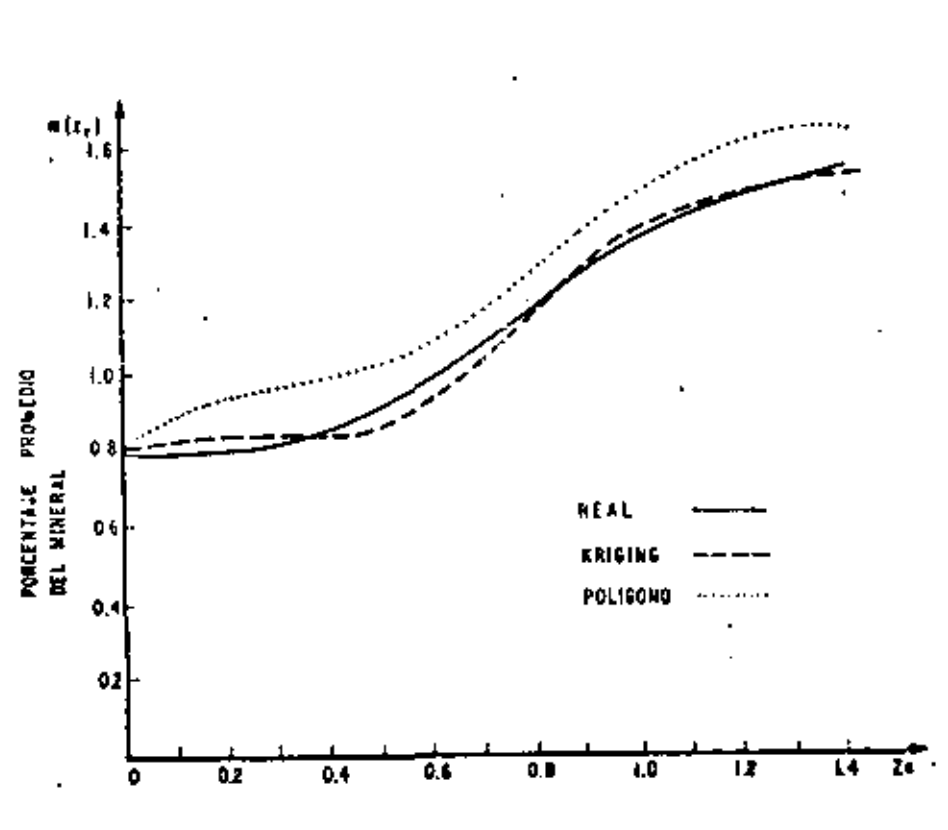

FIGURA 7.14

# CAPITULO VIII SIMULACION DE YACIMIENTOS

Es bien sabido entre los ingenieros mineros que uno de los parâmetros más importantes que intervienen en la selección del equipo minero, por la que a flexibilidad se refícre, es la dispersión de los porcentajes de mineral extraido en todas las escalas, diaria, mensual, anual, etc. Igualmente, la selección del equipo de excavación depende entre otros factores, de las dispersiones diarias del espesor mineralizado. -

51 un yacimiento minero fuese conocido en su totalidad, las dispersio-mes requeridas, y por ende los métodos más edecuados para su expletación, podrian ser determinados aplicando diversos procesos simulados. Desafortunadimento, en las etapas de exploración y de plancación, se dispone única-mente de información fragmentaria, porcentajes de mineral en un pequeño núrevo de ruestras, por ejeaplo.

Ahora bien, si no es posible conocer la realidad del yacimiento en sufí ciente detalle, una alternativa podría ser simularlo sicuiendo algún modelo. Pensonos que, en cierta forma, el yacimiento real y las distintas simulacio nes del racimiento no son más que diversas realizaciones de una misma fun-ción aleatoria  $I(x)$ . Il yacimiento simulado  $\{z_{\epsilon}(x)\}$  -tiene la ventaja so bre el yacimiento real $[z(x)]$  de que el primero puede ser conocido en todos los puntos x.

Más aún, es posible restringir la simulación de tal forma que los valores simulados en las localizaciones muestreadas sean idénticos precisamente # los valores muestreados, es decir:

 $\mathcal{E}_{\text{SC}}(x_n) = \mathcal{E}(x_n)$ 

Esta se conoce como simulación condicional y puede ser todavía mejorada. agregando toda clase de información cualitativa.

En conclusión, un vaciniento simulado se distingue por satisfacer la con dición  $z_{\rm sc}(x_{\rm d}) + z(x_{\rm d})$ , en toda localización muestreada  $x_{\rm cl}$ , y por presen tar las mismas características de dispersión (al menos hasta de segundo orden) del yacimiento real. Pero entonces, en qué forma se diferencian la simulación y la estimación? Su diferencia se basa en sus objetivos:

- {1} La estimación proporciona, en cada punto x, el estimador s\*(x) más -cercano al valor real y desconocido z(x). Sin embargo, la estimación no produce la variabilidad espacial de los valores reales  $\|z(x)\|$ .
- (ii) No obstante que, en cada punto x, el valor simulado x (s) no es el me jor estimador de  $z(x)$ , el conjunto de valores simulados  $|z_n(x)|$  o in davía mejor, el conjunto de valores condicionalmente simulados r<sub>ac</sub>ix) reproduce las mismas primeros dos momentos (acdia y covarianza C(h) o semivariograma  $\gamma(h)$ ]que el conjunto de valores reales  $\left\{z(h)\right\}$  , esto es, reproduce las principales características de dispersión de los va lores reales. Por lo que a la varianza de dispersión se refiere, embos, el yacimiento simulado y el yacimiento real, son idénticos.

En general, los objetivos de la simulación y de la estimación no son -compatibles. En la Figura 8.1 puede observarse que, aunque la curva de estimación z\*(x) se encuentra en promedio más cercano a la curva real z(x),la curva de sieulación  $x_{ac}(x)$  reproduce mejor las fluctuaciones de la curva real.

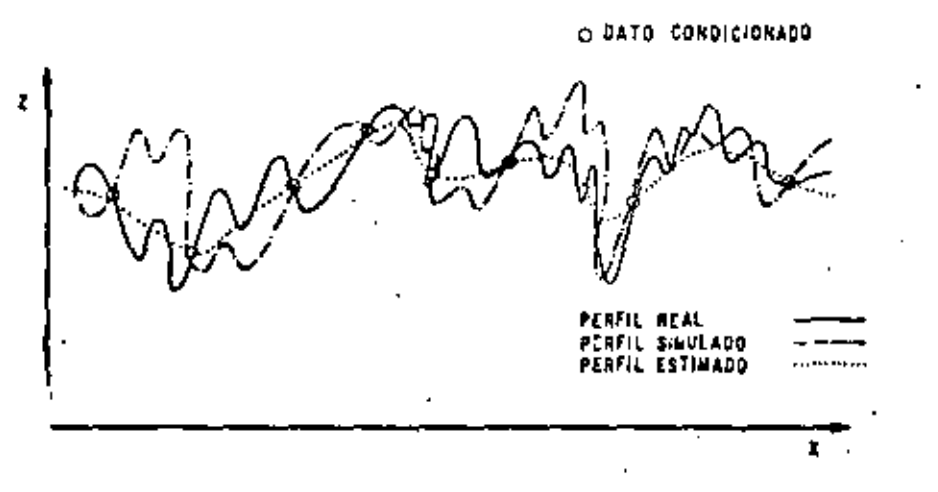

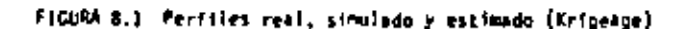

Teoria de la Simulación Condicional.

Considertros la función aleatoria estacionaria Z(x), con media ma y co varianza C(h) d semi-variograma y(h). El problema consiste en formar reali zaciones de la función aleatoria  $I_{xc}(x)$  isomórfica a  $2(x)$ , es decir, una -función alestoria con media y momentos de segundo orden, C(h) o y(h), igua les a los de la f.a.  $\mathcal{I}(x)$ . Más aún, las realizaciones  $z_{\rm sc}(x)$  deben estar condicionadas, esta es, en cada localización muestreada, el valor simulado

Es posible demostrar, sunque no lo haremos aquí, que cada realización de la f.a. Z<sub>se</sub>(x) estară dada por:

$$
z_{31}^{\mu}(x) = z_{11}^{\mu}(x) + \left[ \overline{z}_{31}(x) - z_{31}^{\mu}(x) \right] \qquad (0,1) \quad .
$$

donde :

- $z_{n}^{*}(x)$  es el valor obtenido en el punto  $x_{n}$  a partir del conjun to de datos r(a<sub>n</sub>), según el método Krigeage.
- $z_{n}(x)$  es el valor simulado (no condicional) en el punto  $x_{n}$  -que representa una realización de la f.a. Z<sub>a</sub>(x), la cual es isomórfica a, e independiente de la f.a. Z[a].

 $x_{i,j}$ (x) es el valor obtenido en el punto x, a partir del conjun to de valores simulados  $r_{\rm g}(x_{\rm m})$ , según el método Krigeage.  $y z_{ex}^{2}(x)$  es el valor condicionalmente simulado en el punto x.

En términos de funciones alcatorias, esta última expresión queda representada como:

$$
z_{xx}(x) = z_{k}^{*}(x) + \left[ z_{k}(x) - z_{xk}^{*}(x) \right]
$$

Iqualmente y sin pasar por mayores detalles, diremos que, la varianza de estimación de un valor real, s(x) por un valor condicionalmente simulado, z.(x), es igual a dos veces la varianza de estimación según el método del Kri geoge,  $\sigma_{\pi}^2$ , es decir:

 $\mathbb{E} \left[ \mathbb{E} \left[ (U(s)) - \mathbb{E}_{\mathbf{y}}(s) \right]^2 \right] \to \mathbb{E} \left[ (U(s) + \mathbb{E}_{\mathbf{y}}^*(s)) \right]^2 + 2 \sigma_{\mathbf{y}}^2$ 

146

De la expresión 8.1 podemos ver que la obtención de los valores condi-cionalmente simulados z<sub>ac</sub>(x), se inicia con la generación de las realizacio mes no condicionadas  $i_c$ [x], de una función aleatoria  $I_c(x)$ , isomórfica a -- $I(x)$ . Recorderos que las notaciones  $z_n(x)$  y  $z(x)$ representan reali-Auclines en el espacio de tres-dimensiones, a  $_{k}$  m  $^{3}$ .

Existen diversas maneros de oblener simulociones sujetas a satisfacer una función de covarianza dada en una dimensión. Hablando de simulaciones en tres dimensiones, sin embargo, los métodos comunes de simulación resul-tan, en términos del tiempo de ejecución por computadora, sumamente costosos. Uma alternativa la representa el método de "rotación de bandas" (turning bands, en inglés) creado por George Patheron. Este método reduce la -Simulación en tres dimensiones a varias simulaciones independientes en una dimensión . Las simulaciones en una dimensión se efectúan a lo largo de li neas rectas, miszas que al rotarse en el espacio de tres dimensiones pene-ran otras simulaciones (en una dimensión).

Asumiendo por un momento como realizadas las simulaciones en una dimensión a lo largo de M lineas rectas localizadas en el espacio E<sup>3</sup>, la simulatión  $z_n(x)$  en el panto m e  $E^3$  podrá obtenerse a partir de la proyección del punto x sobre cada una de las N líneas rectas. El valor de  $z_4(z)$  será - --

iquel a la suma de los N valores observados en los puntos de proyección sobre las M lineas ractas, multiplicadas por l/c/H, esto es:

$$
z_{s}(x) = 1/\sqrt{\pi} \sum_{j=1}^{R} z_{j}(x)
$$

donde z, (x) es el valor simulado a lo largo de la S-ésima linea recte y que Coincide (dentro de cierta tolerancia) con la proyección del punto x en  $E^3$ Sobre la linea recta.

El metodo de la rotación de bandas se muestra esquemáticamente en la Fi-**Quira 8.2.** 

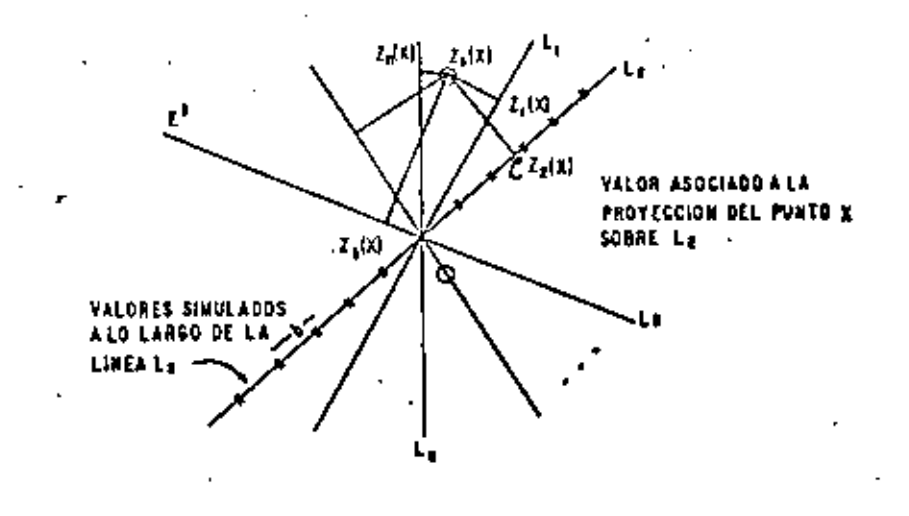

Figura 8.2 Bandas Motantes.

La sibulación resultante  $z_q(x)$  es una realización de la función miento rla tridimensional Z<sub>e</sub>(x), la cual es estacionaria de segundo orden, tiene como media cero y como covarianza C[h].

Sin entrar en detailes, el procedimiento seguido en la generación de -realizaciones  $z_{\varepsilon}(x)$  de una función aleatoria  $2_{\varepsilon}(x)$  con covarianza tridimensional C(s), a partir de simulaciones uni-dimensionales es el siguiente:

Dada ta función covarianza uni-dimensional  $\mathsf{C}^{(1)}(\mathsf{s})$  asociada a simu- $(1)$ laciones a lo largo de las líneas rectas, su obtiene de la fórmula

$$
C^{(1)}(x) = -\frac{a}{a^2} + (x C(x))
$$

La función covarianza  $c^{(1)}(i)$ , a su vez, puede representarsa como  $(11)$ la convolución de una función f[s] y su transpuesta f (s)= f (-s)

$$
C^{\{1\}}(s) + C^{\frac{1}{2}} = \int_{-\pi}^{\pi} f(u) \cdot f(u(s)) \, du
$$

o it que es lo mismo, dada la función  $c^{(1)}(s)$  es posible encontrar una función fís) tal que ésta satisfaga la expresión anterior.

(iii) Una función aleatoria uniformemente distribuída Y{u} puede crearse, entonces, aplicando la siguiente fórmula:

$$
T(u) = T^* \stackrel{u}{\longleftarrow} = \int_{-\infty}^{\infty} -T(r) \cdot f(r)u \, dr
$$

donde T(r) representa una sucesión de variables aleatorias uniforme mente distribuidat.

Para el caso discreto, las realizaciones  $y_j$  m lo lurgo de una línea recta pueden calcularia según la fórmula

$$
y_j:=\sum_{k\in\mathbb{Z}}t_j^{\alpha_k}\circ f(k)
$$

donde los valores  $t_{i+1}$  denotan realizaciones independientes de una variable aleatoria uniformemente distribuída y las cuales pueden ser generadas por la computadora (ver subrutina UPAND basada en un algoritmo de Donald Knuth "The Art of Computer Programming", Vol. I). "b" represents el intervalo de separación (ver Figure 8.2). a lo largo de la línea recta, entre cada valor simulado.

En la práctica, un número impar (2 R+3) de valores elementales t<sub>ien</sub> es empleado en el cálculo de cada realización y.

$$
y_{\hat{t}} = \int_{k=\mathbf{R}}^R t_{\{\hat{\mathbf{s}}k\}} t_{\{\hat{\mathbf{s}}k\}} t_{\{\hat{\mathbf{r}}k\}}
$$

Si la función de coverigaza tri-dimensional estuviese dada por el modelo esférico.

$$
C(s) = \left\{ \begin{array}{ccc} K & 1 - \frac{3 \cdot s}{4} & \frac{s^3}{2 \cdot s^3} \\ 0 & 0 & s \end{array} \right\} \longrightarrow \begin{array}{ccc} V & s & c \\ & V & s^2 \end{array} \begin{bmatrix} 0 & s \end{bmatrix}
$$

entonces, la función de covarienza uni-dimensional  $\mathbb{C}^{\{1\}}(s)$  estaría dada por:

$$
c^{(1)}(s) = \begin{bmatrix} K & 1 + \frac{3s}{4} + \frac{2s^3}{4^3} \\ 0 & 1 + \frac{3s}{4^3} + \frac{2s^3}{4^3} \end{bmatrix}, \quad N \in [0, 1]
$$

\$.

п.

y la función f(s) estaría dada, según la condición  $\zeta^{(1)}(s) = \zeta^{*}$ , por

$$
f(s) = \begin{cases} \sqrt{12 K/a^3} & x, & v \le c \left[ -\frac{1}{2} + \frac{1}{2} + \frac{1}{2} \right] \\ 0 & x \le c \sqrt{2} \end{cases}
$$

#### **Apticaciones**

La técnica de simulación descrita ha sido de gran utilidad en el enálisis y solución de los problemas de ingeniería minera que a continuación se citan:

- Determinación del tamiño minimo de la unidad de selección en la re- $\{ij\}$ cuperación de recursos in-situ.
- Influencia de la concentración de paneles ricus y paneles pobres +  $(\mathbf{u})$ en la recuperación de recursos in-situ.
- Influencia de la cantidad de información disponible al momento de  $[111]$ la selección de recursos in-situ.
- $(1)$ Determinación de los gastos de producción y de los porcentajes de conte (mismos que varían con el tiempo) y su impacto económico.

Ejemplo de Aplicación de la Simulación en la Selección del Método de Explo tación (J. Deraisme, 1977).

En este estudio se analiza un depósito de cobre G, el cual presen ta mineralización hoxogênes. Sus dimensiones en el plano horizontal son -450 m x 450 m; además, consiste de cuatro niveles da bloques paraiele-pipé. dicos v de 18 m x 38 m x 5 m (Figure 8.3). El depósito es conocido a tra

vés de muestras de pozos verticales centrados en cada uno de los bloques v. Un modelo de simulación sujeta a las siguientes condiciones fue creado:

- (1) Porcentaje medio de los valores simulados m = is fu
- (11) Regionalización isotrópica representada por un modelo esférico con efecto pepita y con rango de aproximadamente 70 m.

La minima unidad por minar se establece con dimensiones iquales a las del bloque v. Cada bloque y contiene 4.73D toneladas de mineral. Ocho t bloques de mineral (35,000 tonnindas) se explotarán constantemente cada día. Para tal efecto se instalará un molino el cual recibirá el mineral extraído.

Tres diferentes altrinativat de producción se contemplan:

La zona G se minará considerando bancos de 18 m x 18 m x 10 m. Dos palas mecánicas instaladas en el depósito avantarán paralelemente al frente y no podrán retroceder; las palas deberán extraer todo el mineral a lo largo la frente (18 a 25 = 450 m) antes de pasar a la siguiente frente. Cada pala meçánica podrá extraer única mente dos bancos contiguos por dia.

п. La explotación se llevará a cabo de la misma forma que en el método anterior, excepto que:

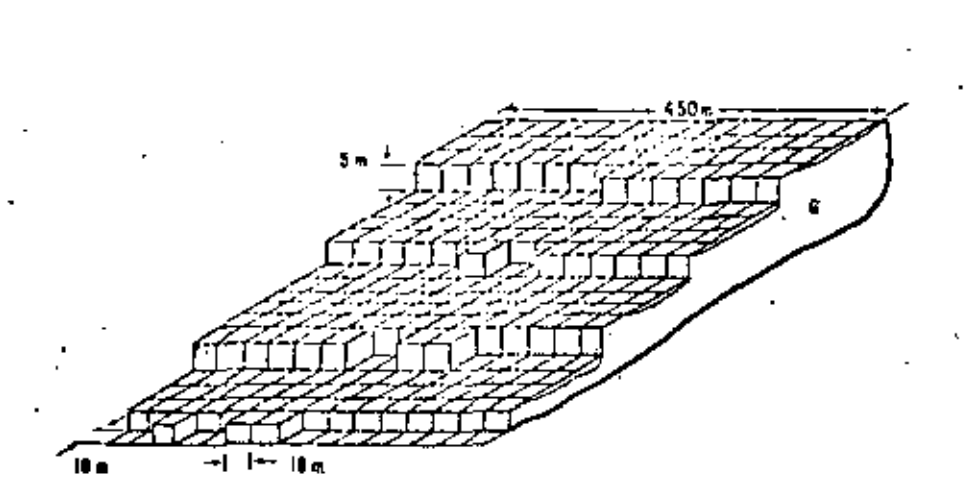

#### FIGURA 8.1

VISTA DE FRENTES MINEROS

en lucar de enviar todos los bieques al molino, algunos de ellos serán enviados a un depósito de elencenamiento (stockoile).

El depósito de almacenamiento tiene capacidad para almacenar el -gouivalente a dos días de producción (70.000 Ton.) y está dividido en dos secciones: Una para mineral rico y la otra para mineral pobre. Un banco será enviado al depósito de almacenamiento cuando su porcentaje medio afecte la producción media del día. Cuando un banco sea envindo e la sección de mineral rico, un banco equivalen te será tomado de la sección de mineral pobre y enviado al molino,

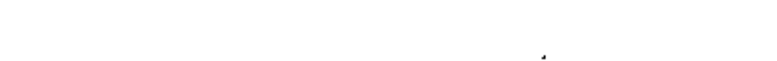

a fin de satisfacer la demanda diaria (ver Figure 8.4 )

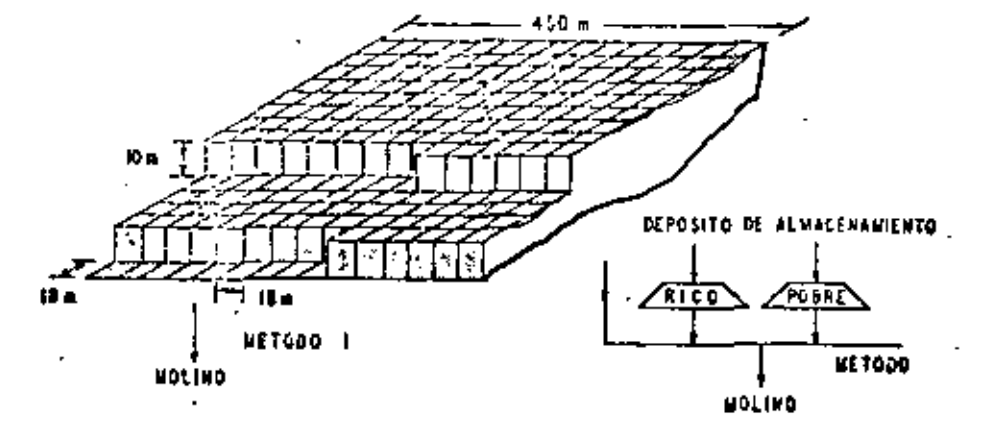

**FIGURA 8.4** 

#### VISTA DE LOS FRENTES MINERALES

- ш. La zona G será minada empleando banco de altura 5 m (Figura 8.3). En cada uno de los cuatro niveles habrá una pala mecânica con capa cicad suficiente para extraer hasta dos bloques de 18 m = 19 m = 5 m coda dia. Toda la producción diaria de 35,000 ton. Será envia da directamente al molino. Todo el mineral a lo largo de la frente deberá ser extraído antes de pasar a la siguiente frente.
	- Los bloques extraídos deberán ser seleccionados considerando ambos aspectos, la estabilidad de la producción diaria y el matenimiento al minimo del desplazamiento total de cada pala mecánica.

Partiendo de los datos originales se afectuó la simulación del de-

odsito. Cada uno de los bloques, según las tres alternativas, fue simulado. Los resultados se muestran en la Figura 8.5, donde las variaciones diarias -[linem punteadas] del porcentaje de mineral simulado por hioque, su grafican · para los primeros 60 días de producción.

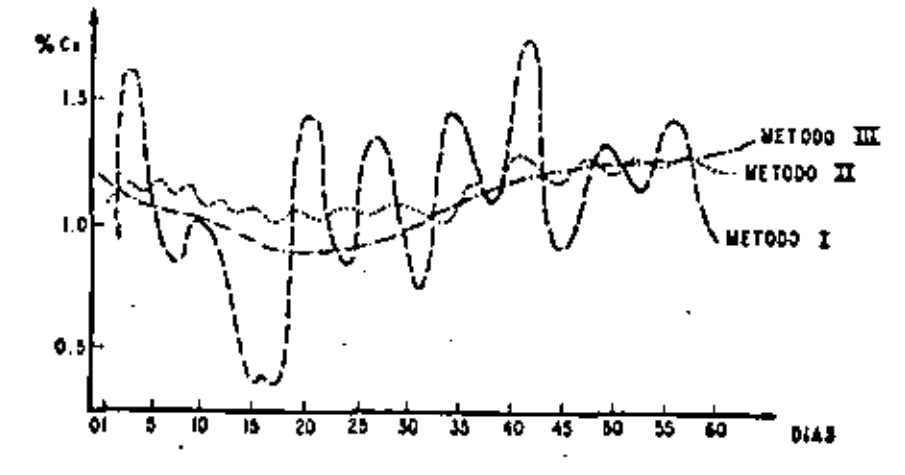

VARIACIÓN DIARIA DEL PORCENTAJE MEDIO DE COBRE

#### FIGURA B.S.

Observando la gráfica, podemos deducir la inclinación del operador del moline por las alternativas II é III, y la preferencia del ingeniero encar

gado de la extracción del mineral por la alternativa L.

ia manera más idónea de decidir cual alternativa seria la más apropiada es por medio de la asignación de costos. Las pérdidas causadas en el molino, si el método I fuese elegido, deberían ser balanceadas con los costos que implicarian la creación de un depósito de almacenamiento (método lil o por los costos que cricinarian operaciones más flexibles (método 111).

La teoría de situlación descrita en este capitulo ha encontrado aplicaciones en el campo de la ingeniría minera, principalmente. Por lo que respecta a otras ciencias de la tierra, aún se está estudiando la elaboración del tipo de preguntas válidas que puedan plantearse y resolverse dentro del marco de esta teoría.

# **BIBLIOGRAFIA**

David, M. GEOSTATISTICAL ORE RESERVE ESTIMATION Elsevier Amsterdam. 1977

Huijbregts, Ch. and Matheron, G. UNIVERSAL KRIGIAG- AN OPTIMAL APPROACH TO TREND SURFACE ANALYSIS, <u>En DECISION HAKING IN THE MINERAL INDUSTRY,</u> Special Volume Mo. 12, CIMM Montreal, 1970 р.р. 159 - 163

Journe:, A. and Huijbregts, Ch. <u>MINING GEOSTAT</u>ISTICS Academic Press. 1978

Maas, A. and Jousselin, C. **GEOSTATISTICS 14 THE PETROLEUM INDUSTRY** Geostat 75" 1975 p.p. 333-347

das, A. and Viallix, J. **RIGEAGE APPLIED TO GEOPHYSICS** eophysical Prospecting, 24. 1976 p.p. 49-69.

Matheron, G.

LE KRIGEAGE UNIVERSSE -

Les Cahiers du Centre de Morphologie Mathematique Fasc. 1, CG, Fontainebleau 1969

Matheron, G.

THE THEORY OF REGIONALIZAD VARIABLES AND ITS APPLICATIONS Le Cahiers du Centre de Morphologie Mathematique Fasc. 5, CG, Fontainebleau 1971

 $E-1$ 

# EJERCICIO No. 1

Los datos de la Tabla fueron obtenidos empleando registros eléctri cos y núcleos de pozos perforados a través de diversas formaciones en el área de "Chicagoland". Los valores dados están expresados en porcentajes.

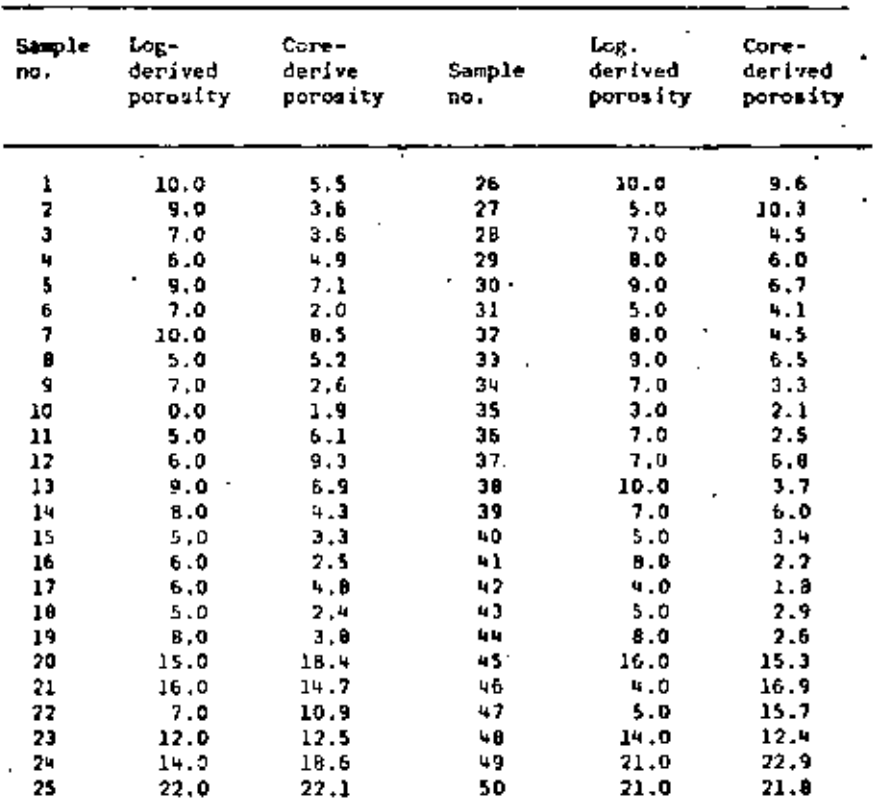

(a) Ordene en forms ascendente los valores de porosidad obtenidos a -

partir de los registros eléctricos.

EJERCICIOS

Compute el número de muestras que caen dentro de cada una de las -{Ы). categories siguientes:

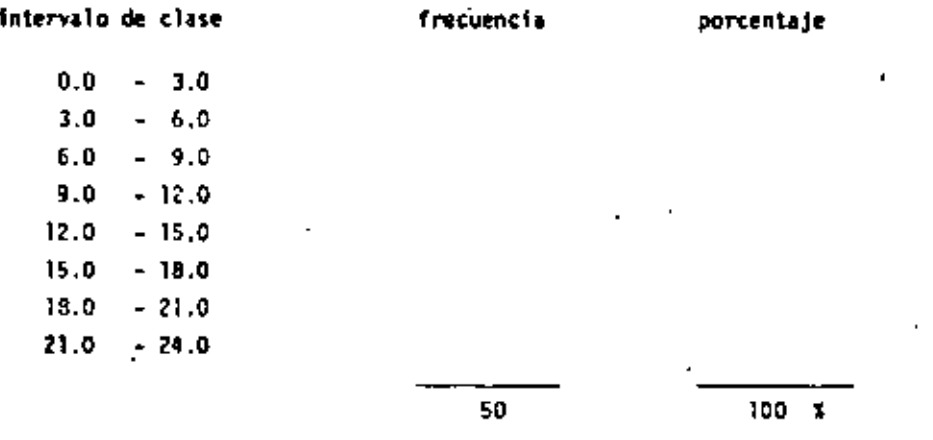

(c) Calcule el porcentaje asociado a cada intervalo de clase y grafi-que la pareja de valores (porcentaje, intervalo de clase), o en otras palabres, obtenga el histograma de frecuencias relativas. Según la forma del histograma obtenido, ¿qué tipo de distribución, diría ud., sigue la variable aleatoria 07 ·

Si la variable aleatoria Ø sigue una distribución log-normal, entonces, el mejor estimador de la media de 9 estará dado, no por la media aritmé tica, sino por la media geométrica, la cual se expresa como:

$$
\beta = (\frac{N}{(n+1)^{d}+1})^{1/N} = \text{antilog}(\frac{1}{N} - \sum_{i=1}^{N} \log \phi_i)
$$

(d) Repita el procedimiento anterior empleando los valores de Ø obtenidos de los núcleos de pozo.

Si la variable aleatoria continua X está normalmente distribuida con media cero y varianza uno, entonces su función de densidad f<sub>y</sub>(x) es tá dada por la expresión:

$$
\hat{f}_{\chi}(x) = \frac{1}{(2+1)^k} e^{-x^2/2}
$$
  $\psi \times r (-+, +)$ 

Demuestre que, en efecto,  $f_{\gamma}(x)$  es una función de densidad que satisface las dos condiciones:

(1) 
$$
f_{\chi}(x) \ge 0
$$
  $\forall x$   
(1)  $\int_{0}^{\infty} f_{\chi}(u) du = 1$ .

## EJERCICIO No. 4.

En las primeras etapas del desarrollo de un depósito minero de cobre. 20 valores del porcentaje de mineral se encuentran a nuestra disposición:

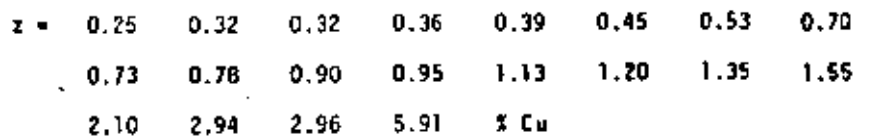

Estos porcentajes, definidos bajo el mismo tamaño de muestra. han sido muestreados empleando en cada uno de ellos la misma técnica. Las localizaciones de los 20 datos no son proporcionadas, por lo tanto asumiremos que cada dato representa una realización independiente de la variable aletoria z.

Efectúe un estudio estadístico de los 20 valores z, esto es, calcu  $\left( n \right)$ le la media experimental m y la varianza experimental  $s^2$ , empleando las rórmulas:

$$
M = \begin{bmatrix} 1/20 & \sum_{i=1}^{20} z_i \end{bmatrix}
$$

$$
s^2 = 1/20 \sum_{i=1}^{20} (z_i - a)^2
$$

162

De entre las distribuciones paramétricas que hemos visto, cite aque llas en las cuales:

La media sca mayor o igual a la varianza  $\langle \cdot \rangle$ 

(ii) La media sea igual a la varianza

(iii) La media sea menor o igual a la varianza

la media pueda ser mayor que, menor que, o igual a la varianza.  $(1)$ 

Calcule el número de muestras que caen dentro de cada una de las ca tegorias siguientes:

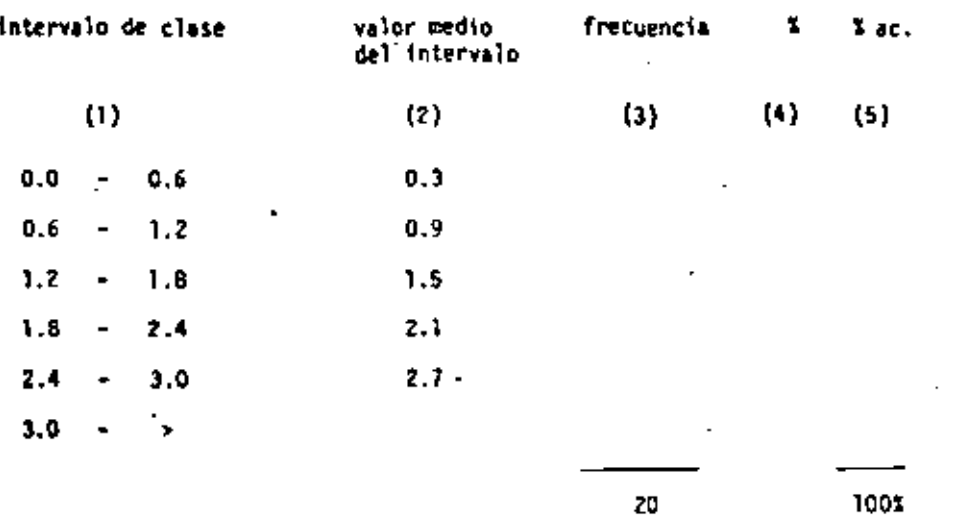

- Calcule el porcentaje (columna 4) y el porcentaje acumulado (colum na 5) para cada uno de los intervalos de clase.
- Grafique las parejas de valores de las columnas 2 y 5 en la hoja adjunta de papel logarítmico-probabilistico.

Una prueba simple para determinar si la variable aleatoria Z sigue una distribución log-normal, consiste en observar si los puntos graficados presentan (más o menos) cierta alineación.

- Asumiendo a m y s<sup>2</sup> como los parámetros de la distribución log-no<u>r</u>  $(b)$ mal, calcule  $y - y = \sigma^2$ , los parámetros de la distribución normal – asociada a la variable aleatoria Y - logZ.
- $(c)$ Como ingeniero experto en ciencias de la tierra responsable de la explotación de este yacimiento, diga ud., icuál serfa el siguiente paso hacia la mejor comprensión del yacimiento?.

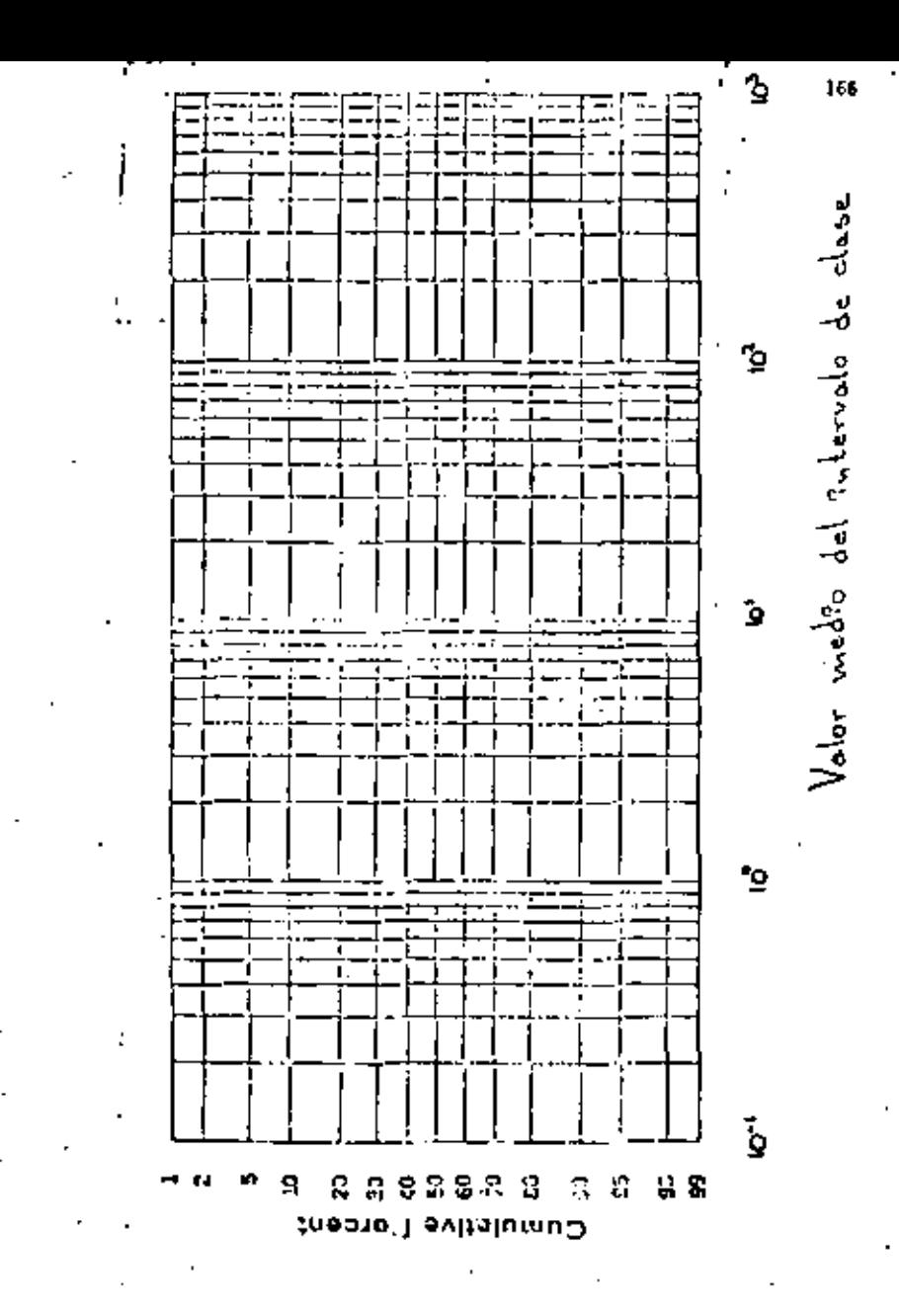

Long or milioned

 $\frac{1}{2}$ 

### EJEPCICIO No. 5

Construcción de un Semi-variograma.

El conjunto de datos empleado en este ejercicioha sido suffeientemente reducido para permitir el cálculo de los diversos semi-variogramas d<u>i</u> reccionales, ya sea a mano o empleando la calculadora.

los datos están localizados en los nodos de la malia cuadrada de lado 4. Las directiones por estudiar son las dos direcciones principales a<sub>l</sub> y a<sub>z</sub>, y las dos direcciones diagonales a<sub>n y</sub> a<sub>d</sub> . Note que el tamaño de) espaciamiento básico a lo largo de las direcciones diagonales es  $\alpha\sqrt{2}$ . mientras que en las direcciones principales es a.

Complete la tabla de abajo dando los números de pares de datos usa dos K(1), y los valores correspondientes del seui-variograma esperimental y (1), para cada una de las cuatro direcciones y para los tres primeros múl tiplos de los espacianientos básicos. Use la siguiente fórmula para el cál cale de  $\gamma$  (i):

$$
\tau_{-}(r) = \frac{1}{2h(r)} - \frac{h(r)}{1+1} - \left[ -z(z_1+r) - z(z_1) \right]^2
$$

MALLA DE DATOS

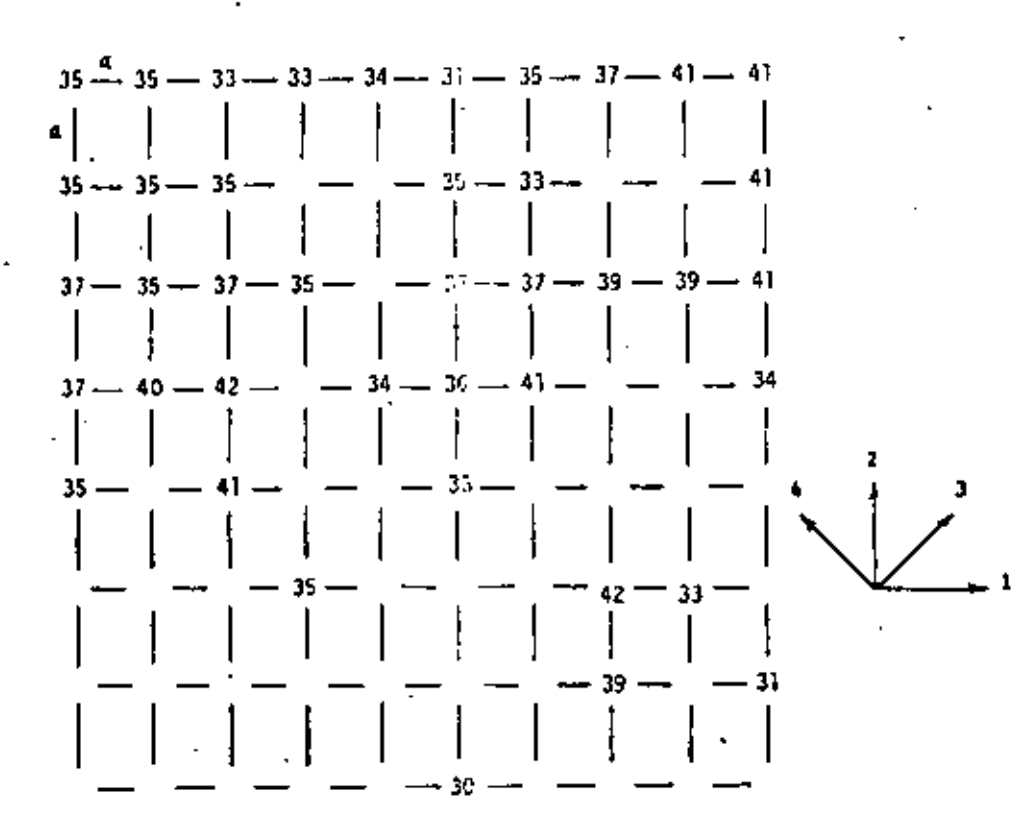

Verifique si la regionalización es isotrópica. Calcule el semivariograma isotrópico medio combinando los cuatro semi-variogramas experimentales. Use la fórmula -

$$
\frac{4}{k+1} = \frac{4}{k+1} = \frac{8}{k+1} \quad \frac{1}{k+1} = \frac{8}{k+1} \quad \frac{1}{k+1} = \frac{1}{k+1} \quad \frac{1}{k+1} = \frac{1}{
$$

Ajuste un modelo lineal al semivariograma medio.

TABL'A

NUNERO DE DATOS SEHI-VARIOGRAMA  $\blacksquare$ 

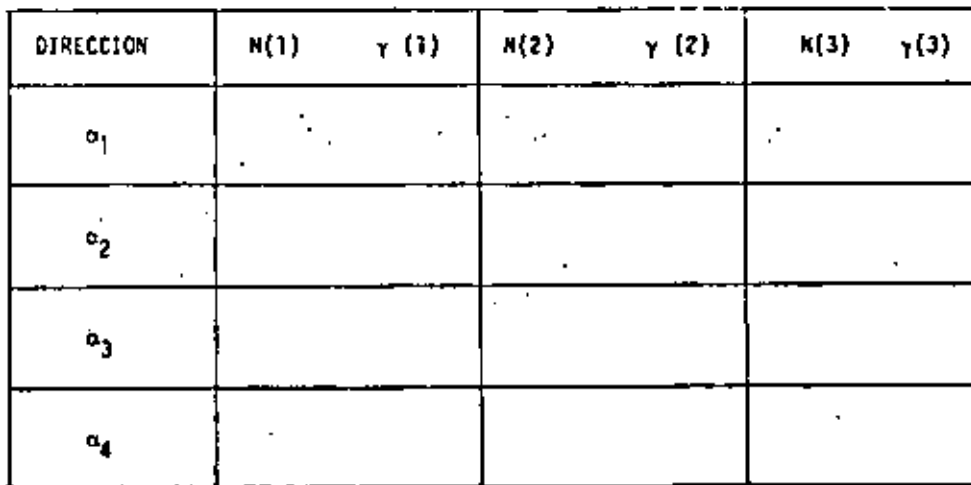

### EJERCICIÓ No. 6

Los siguientes valores corresponden a un semi-variograma experimen al. Grafique los puntos definidos por las parejas (h<sub>ir</sub>  $\gamma$  (h<sub>i</sub>)) y ajus e a ellos el modelo teórico más apropiado (esférico, lineal, exponen-rial, etc.) definiendo los parámetros del modelo.

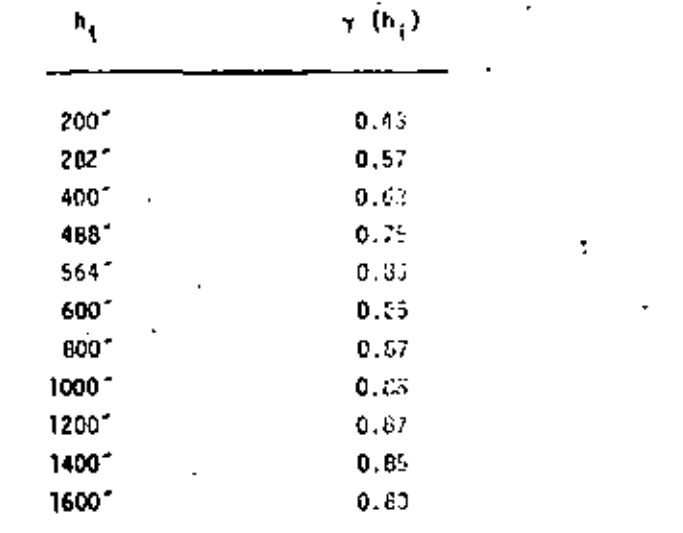

Anisotropía Geométrica.

170

El semi-variograma del ejercicio Mo. 6 representa la variabilidad estructural de cierta variable aleatoria regionalizada, en la dirección nor te-sur. Los valores que a continuación se muestran corresponden al semi-va riograma de la misma variable aleatoria regionalizada, pero en la dirección este-oeste.

Grafique los valores de este último semi-variograma sobre la grifi ca del semi-variograma N-S y ajuste a dichos valores el modelo teórico más aproplado, definiendo, una vez más, sus respectivos parámetros.

Defina la transformación lineal necesaria para reducir los dos se mi-variogramas a un solo semi-variograma isotrópico.

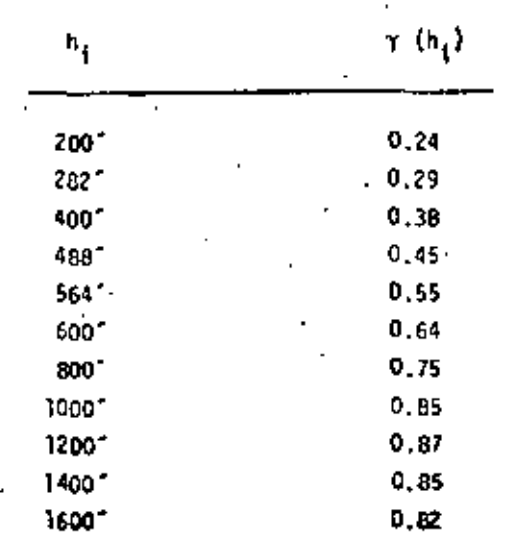

# EJERCICIO No. 8

Ejemplo de Aplicación de las Funciones Auxiliares.

Procediendo en forma similar a la descrita en los ejemplos de apliación (página 95), exprese la varianza de estimación  $\sigma_{\rm F}^2$  en términos de  $\sim$ 

auxiliares apropiadas, para cada uno de los casos particulares j. iguientes:  $(-)$ 

(a) La varianza de estimación de un cuadrado ABCD de lado L. cuando éste es estimado por una muestra central O.

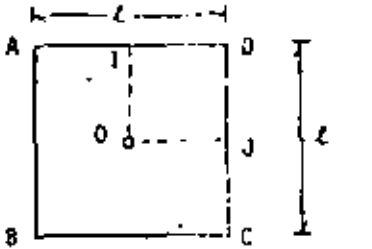

(b) La varianza de estimación de un cradrado ABCD de lado 2, cuando éste es estimado por el conjunto de muestras localizadas en cada una de las esquinas del cuadrado.

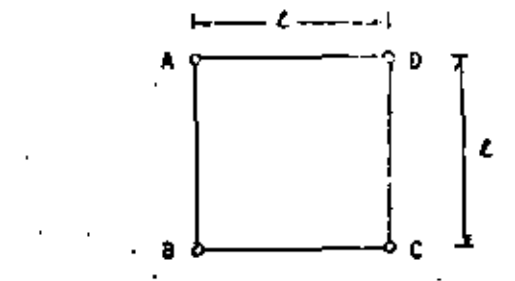

}Asuma condiciones isotrópicas.

(c) Considerando en los dos casos anteriores un semivariograma lineal e isotrópico y (r)-r, r\* |h|, y  $\mathcal{L} = 1$ , calcule los valores correspondientes de  $\sigma_{\rm F}^2$ .

Estimación del Valor Medie de la Porosidad en un Bloque de Roca de Tana no V.

Considerenos el ejemplo de la rigina 102. La variable aleatoria region lizada a tratar representa la rencicad, la cual se ha medido en núcleos (de tamaño v) de pozos perferents 23 las localizaciones S<sub>1</sub>, S<sub>3</sub>, O<sub>4</sub> y O<sub>5</sub> (f<u>1</u> gura 21].

Empleando esta información, se dubba estimar el valor medio de la portasidad en el bloque Y, así cont la varianza de estimación. Asuma que el ta maño del núcleo y es lo suficientema: te pequeño, comparado con el tamaño «» del bloque Y, como para considerari: puntual.

los valores medidos cun:

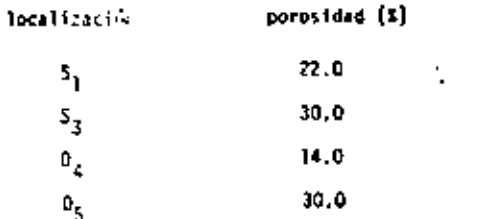

El espaciamiento "l" entre los trados es igual a 600 m. y el semivariograma asociado al fenómeno ticno como acuación:

$$
\gamma(r) = \begin{cases} 0 & \text{si } r = 0 \\ 0 & \text{si } r = 0. \end{cases}
$$

"semivaringrama lincel sin efecto de pepita".

EJERCICIO No. 10

Estimación de Valores Puntuales.

En este ejercicio se pretende mostrar la influencia o efecto de la pendiente de un semi-variograma lineal en los pesos de un estimador.

Se desea estimar el valor puntual  $z\{x_{_B}\}$  empleando cuatro valores – puntuales regularmente espaciados y alineados:

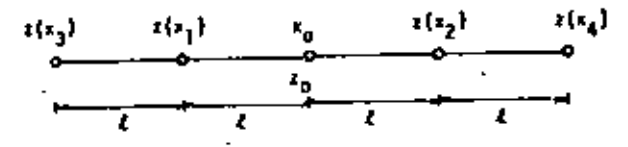

El estimador z\*  $(x_0)$  del valor  $z(x_0)$ , es una combinación liment de los cuatro datos:

$$
z^{*}(x_{0}) = \lambda_{1}z(x_{1}) + \lambda_{2}z(x_{2}) + \lambda_{3}z(x_{3}) + \lambda_{4}z(x_{4})
$$

Debido a condiciones de simetria y de insesgamiento, esta expre-sión se reduce a:

$$
z^{n}(x_{0}) = \lambda \frac{z(x_{1}) + z(x_{2})}{2} + (1 - \lambda) \frac{z(x_{3}) + z(x_{4})}{2}
$$

donde  $\lambda$  es el peso asociado al conjunto de datos  $S_1 = \{z(x_1), z(x_2)\}$  y (1 - 1)es el peso sacciado al conjunto de datos S<sub>2</sub> =  $\{z(x_3), z(x_4)\}$  ...

- Exprese la varianza de estimación  $\sigma_F^2$  en términos de 1,  $\overline{\tau}$  (5<sub>1</sub>.  $(a)$  $s_1$ ),  $\bar{y}(s_2, s_2)$ ,  $\bar{y}(s_1, s_2)$ ,  $\bar{y}(s_1, s_2)$ ,  $\bar{y}(s_1, s_2)$  $7(5, 0).$
- Express  $\sigma_f^2$  en términos de y (h)  $(b)$
- 59  $\gamma$  (h) = h<sup>w</sup>, V<sub>ok</sub>(0,2), express of en términos de h,w y  $\lambda$ .  $(c)$ Exprese  $\sigma_0^2 / h^H$  en términos de . e . y . k .  $(4)$
- Si w se considera constante, (qui valor de  $\lambda = \lambda_m$  minimiza la  $\left( \bullet \right)$ expresión  $\sigma_F^2 / h^{\omega}$  7 .
- De los valores numéricos de  $\lambda_m$  y los correspondientes de  $(1)$  $\sigma_{\rm E}^2$  / h  $^{\rm M}$  para cada uno de los siguientes valores de m :

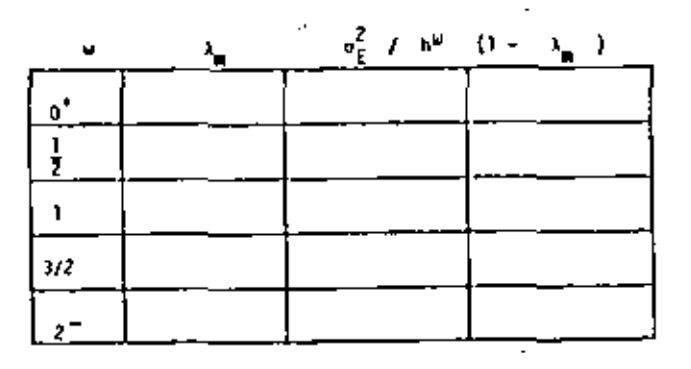

Comente los resultados.

mOTA: - cuando  $\omega = 0^+$ ,  $\gamma$  (h) = h<sup>-</sup>= 1, represents on modelo con efecto desepite puro.

- cuando u = 1. y (h)= h, c) modelo corresponde a un proceso "Miener-Levy" (movimiento Browniano); esto es, en un proceso donde el es-- tado presente z(x) es conocido, el estado futuro z(x\*h) dependerá exclusivements de  $z(x)$  y no de los estados pasados  $z(x-h)$ .

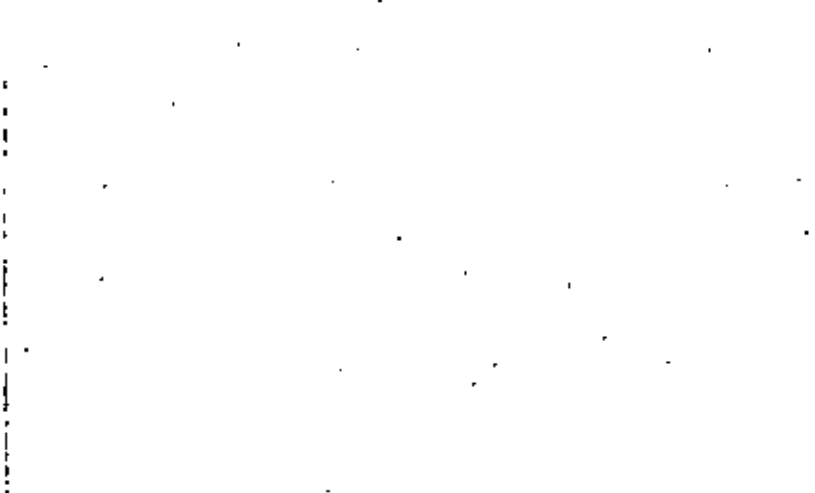

- 
- 
- 
- 
- 

#### EJERCICIO No. 11

FVALUACION OEL ESPESOR MEDIO NETO DE LA CAPA DE CARBON EN UN CLOQUE DE VOLU MEN V - RIO ESCONDIDO.

En la zona (D del yacimiento de carbón de Río Escondido se han efectuado una serie de perforaciones las cuales han permitido medir el espesor neto de la capa de carbón. Considerando cada uno de estos espesores como valores puntuales, se calcuió el semivarionement experimental correspondiente.

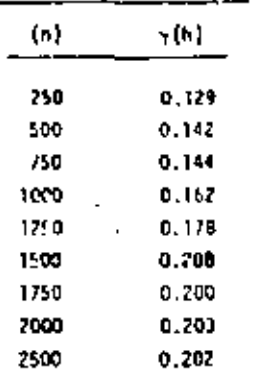

TABLE 1

La media de los espesores es 1.61 m. y la varianza 0.213 m<sup>2</sup>. El semiva riograma de la Table I fue calculado en diversas direcciones sin apreciarse diferencias significativas que indujeran a considerar al fenómeno como anisotrópica.

Grafique los puntos de la table h .vs. vih} y ajuste el modelo teórico "más apropisdo" (esférico, exponencial, lineal, etc.) definiendo sus paráme tros.

Abora bien, el bloque Y, al cual se le desea estimar su espesor neto me dio, quarda la siguiente relación geométrica con los barrenos más cercanos:

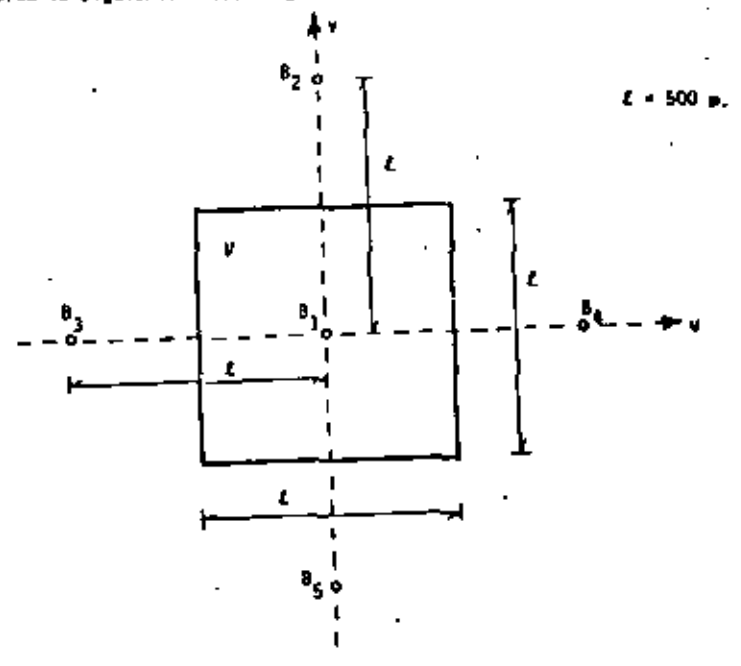

Los espespres netms en los barrenco son:

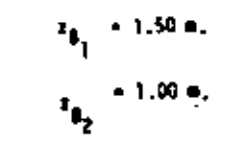

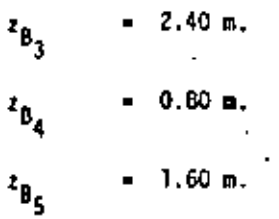

Empleando la técnica del Krigeage evalue z<sub>y</sub>, el espesor neto medio asociado al bloque de volumen V.

CONSEJO: Dado que existe simetria entre las muestras B<sub>2</sub>, B<sub>3</sub>, B<sub>4</sub> y B<sub>5</sub> y el bloque Y, y dado que el fenómeno es considerado como isotrópico,las muestras B<sub>2</sub>,...,B<sub>5</sub> podrán considerarse como una sola muestra  $a_2^i$ . El valor de  $\lambda$  asociado a  $z_{a_2^i}$  deberá ser dividido entre -cuatro (4) y aplicado a cada barreno original 2<sub>0g</sub>..... Z<sub>B<sub>s</sub></sub> la evaluación de  $z_y$ .

$$
51 \t 8_1^* - B_1 \t y
$$
  
\n
$$
B_2^* - (B_2 \t B_3 \t B_4 \t B_5)
$$

el estimador Z\* podría definirse como:

$$
z^* - \lambda_1 \, z_{\beta_1^*} \cdot \lambda_2 \, z_{\beta_2^*}
$$

 $x \cdot z_{B_2^+} = (z_{B_2} + z_{B_3} + z_{B_4} + z_{B_5}) / 4$ donde  $I_{B_1}$  $t_{\rm B_1}$ 

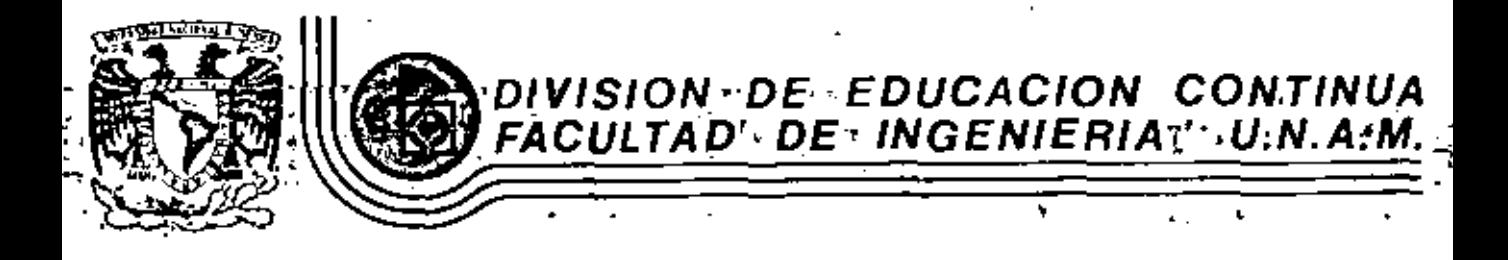

**INTRODUCCION** LA GEOESTADISTICA A

#### ANEXO No 1

MAYO, 1983

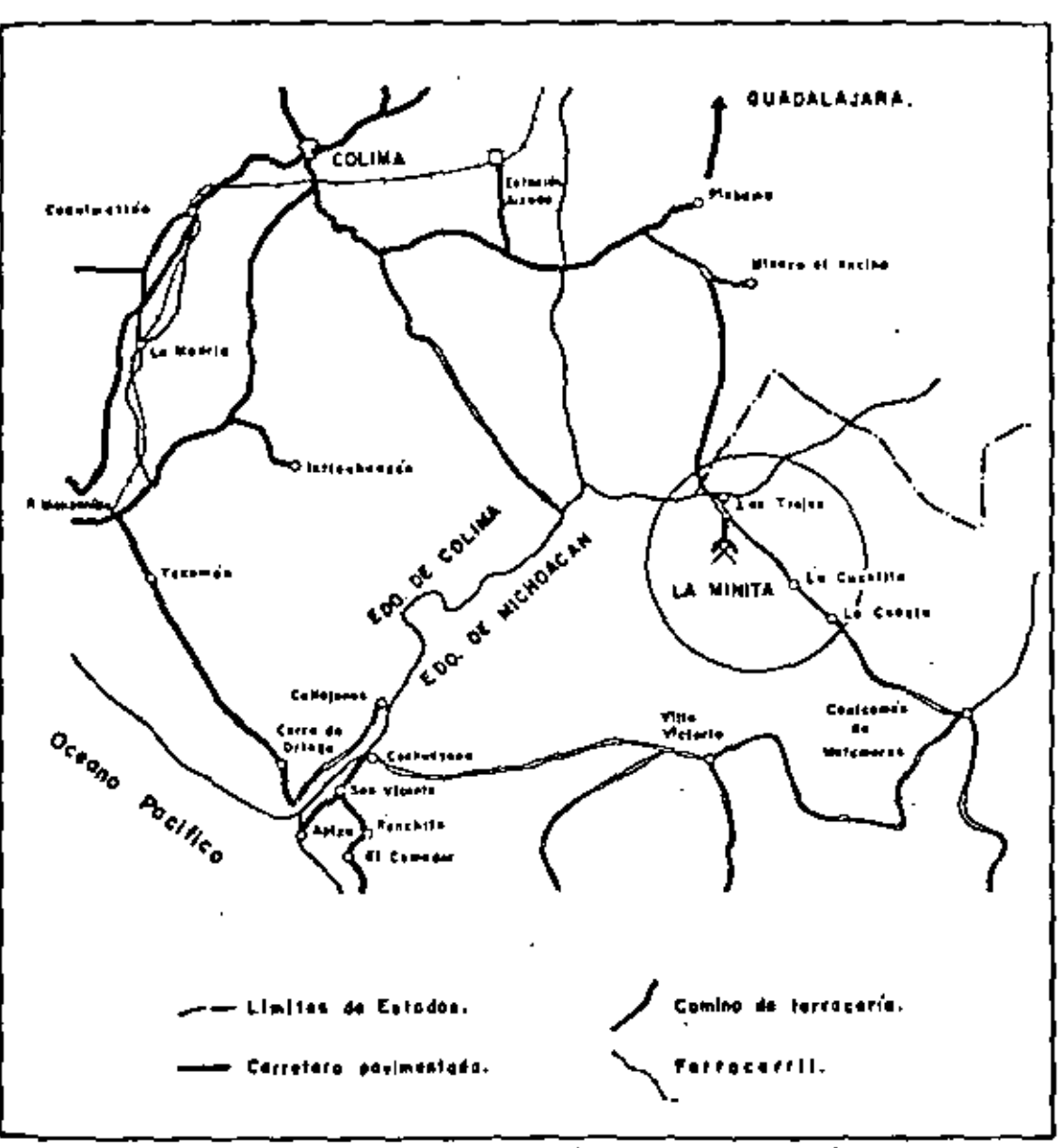

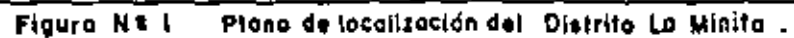

L.

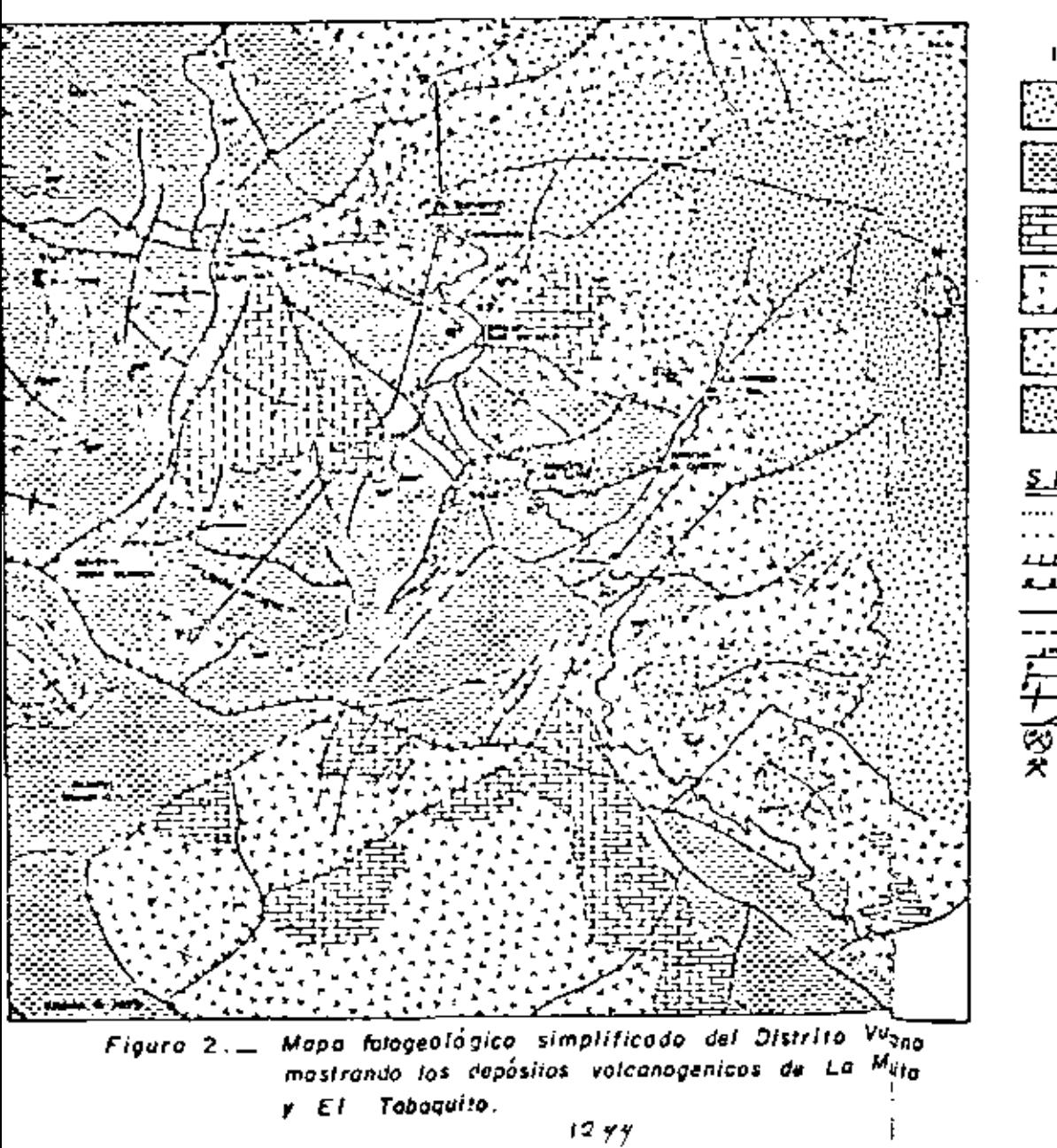

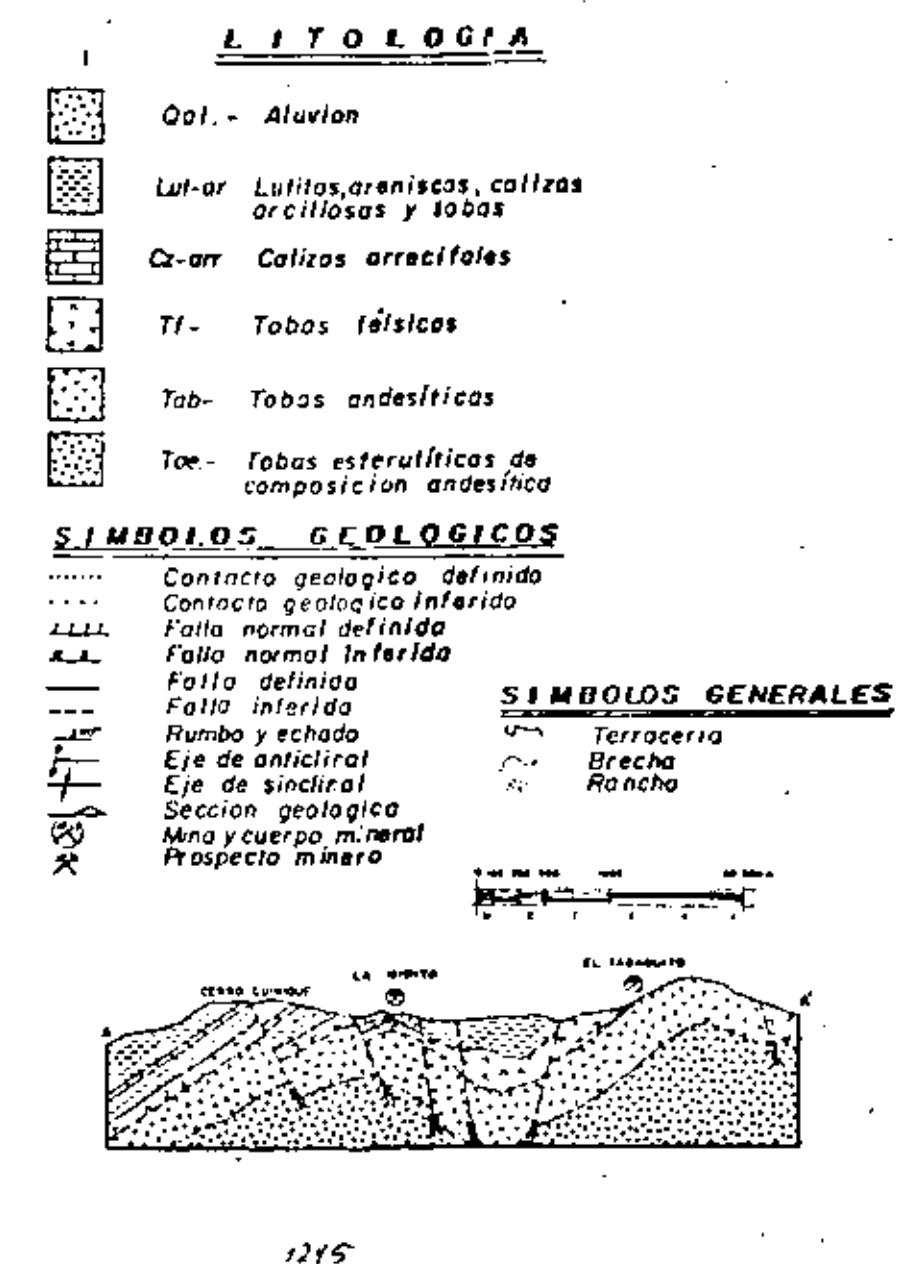

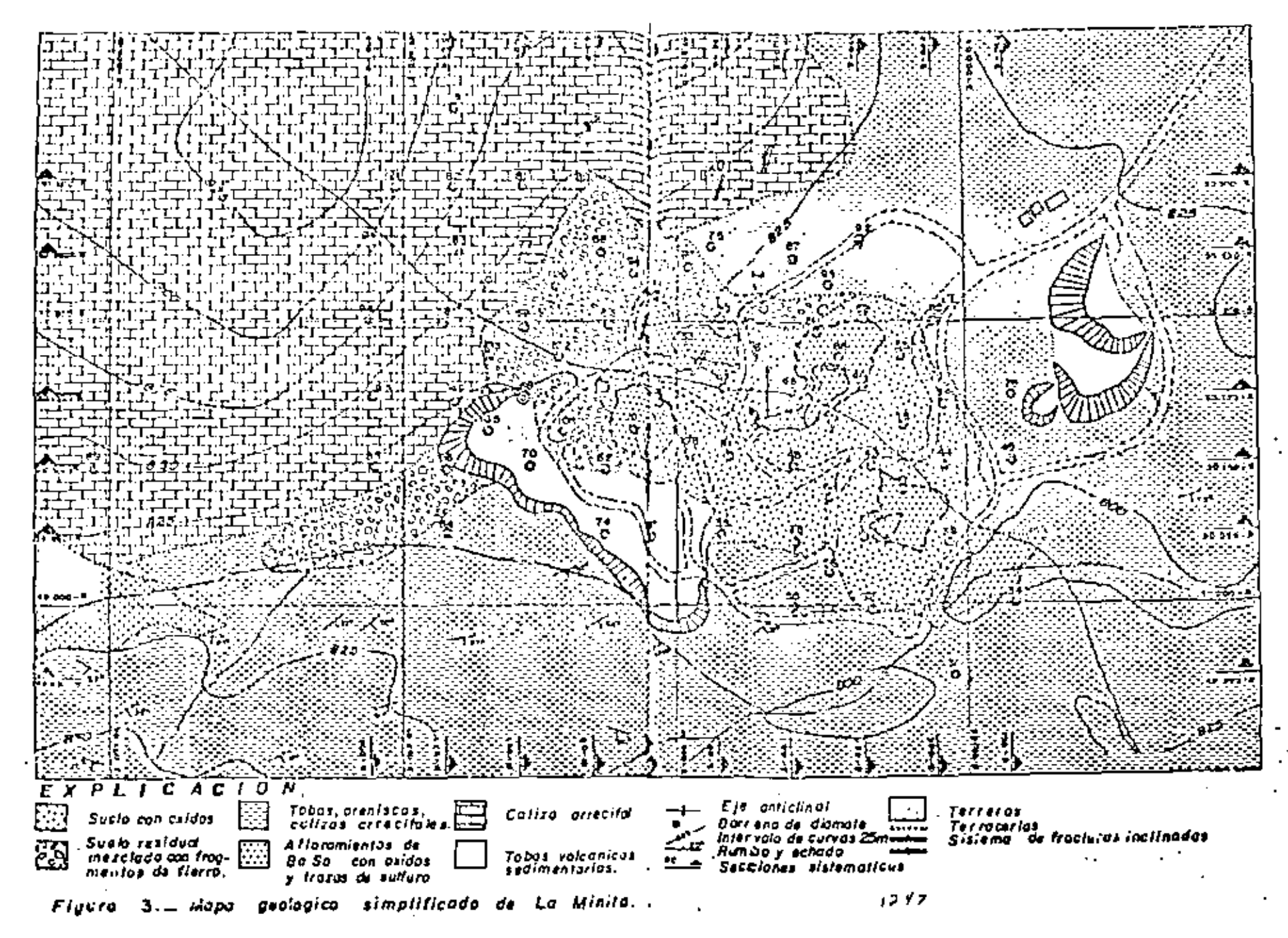

 $12.16$ 

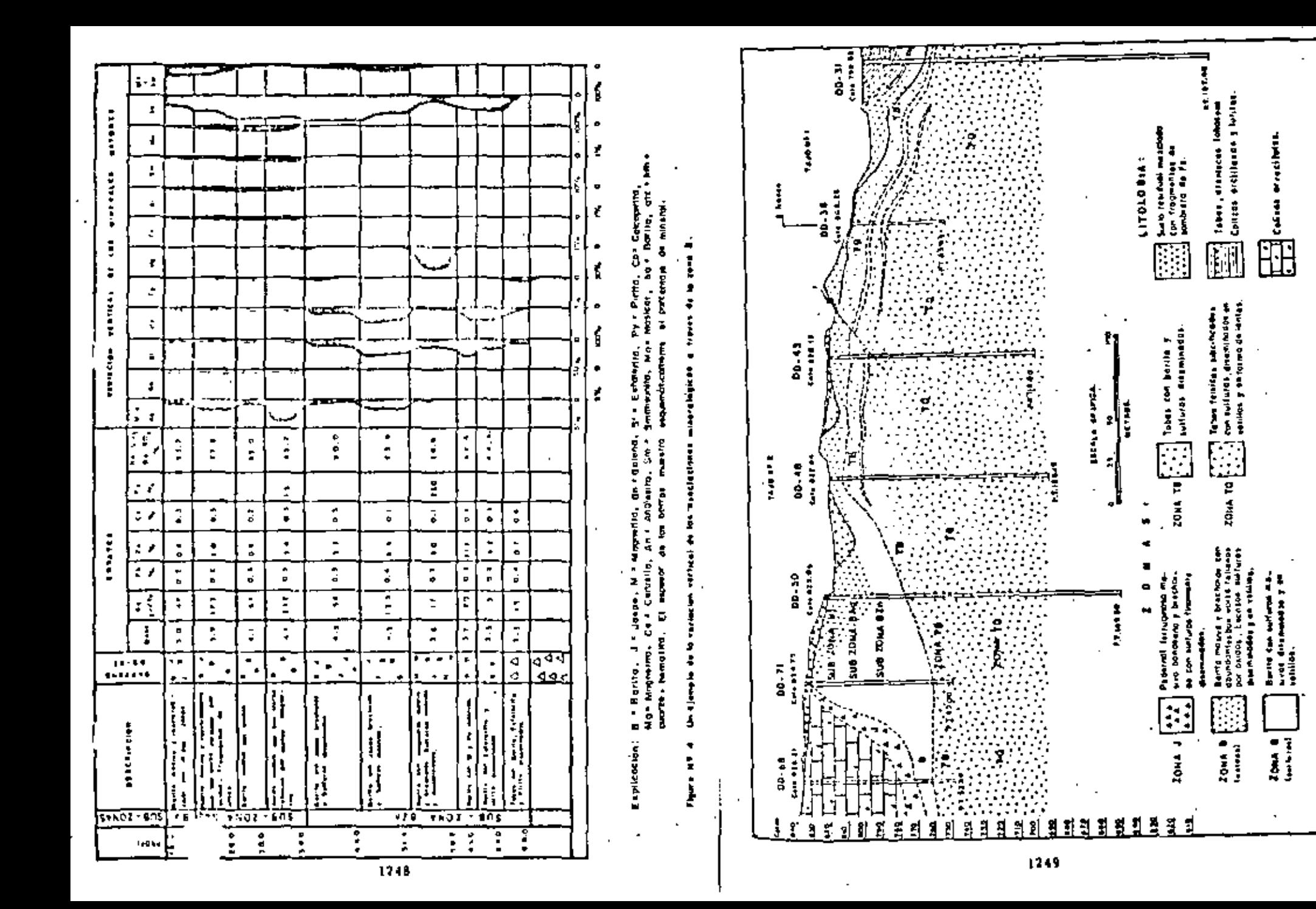

Sacci

¥

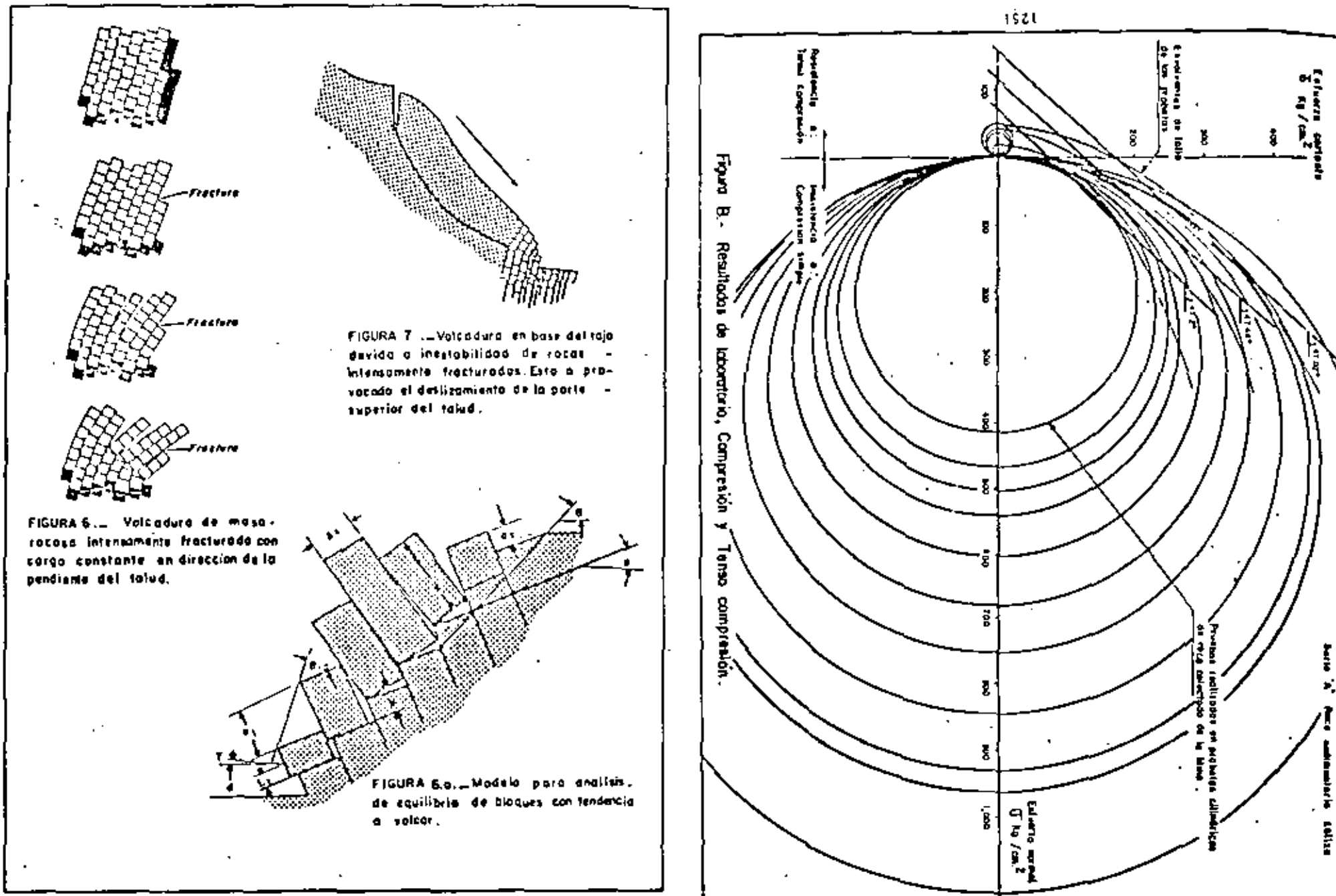

 $\mathcal{L} \rightarrow \mathcal{L}$ 

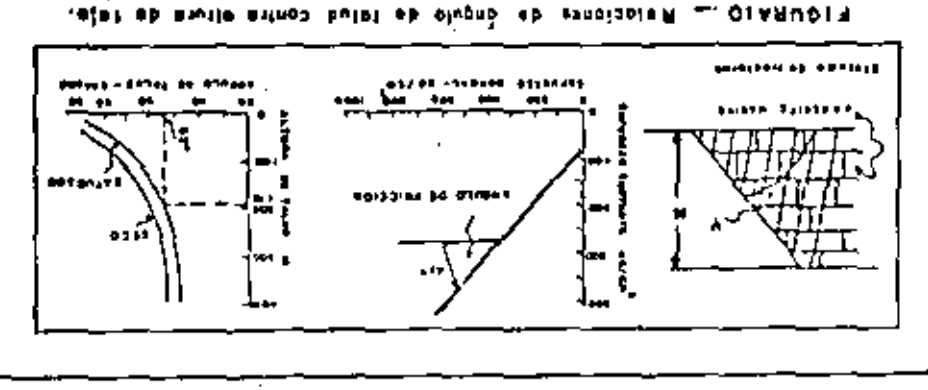

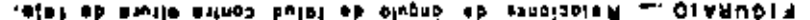

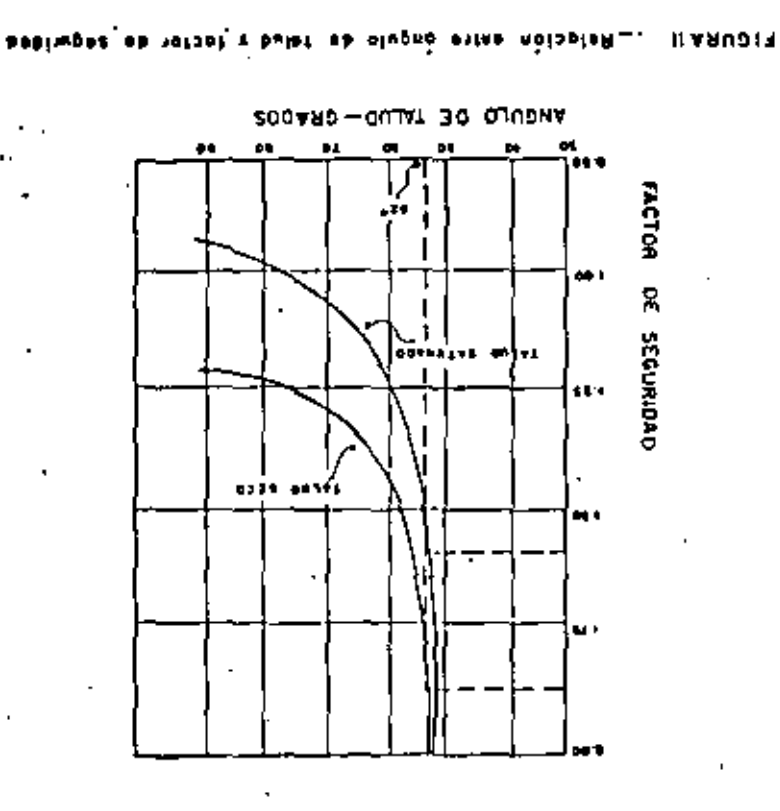

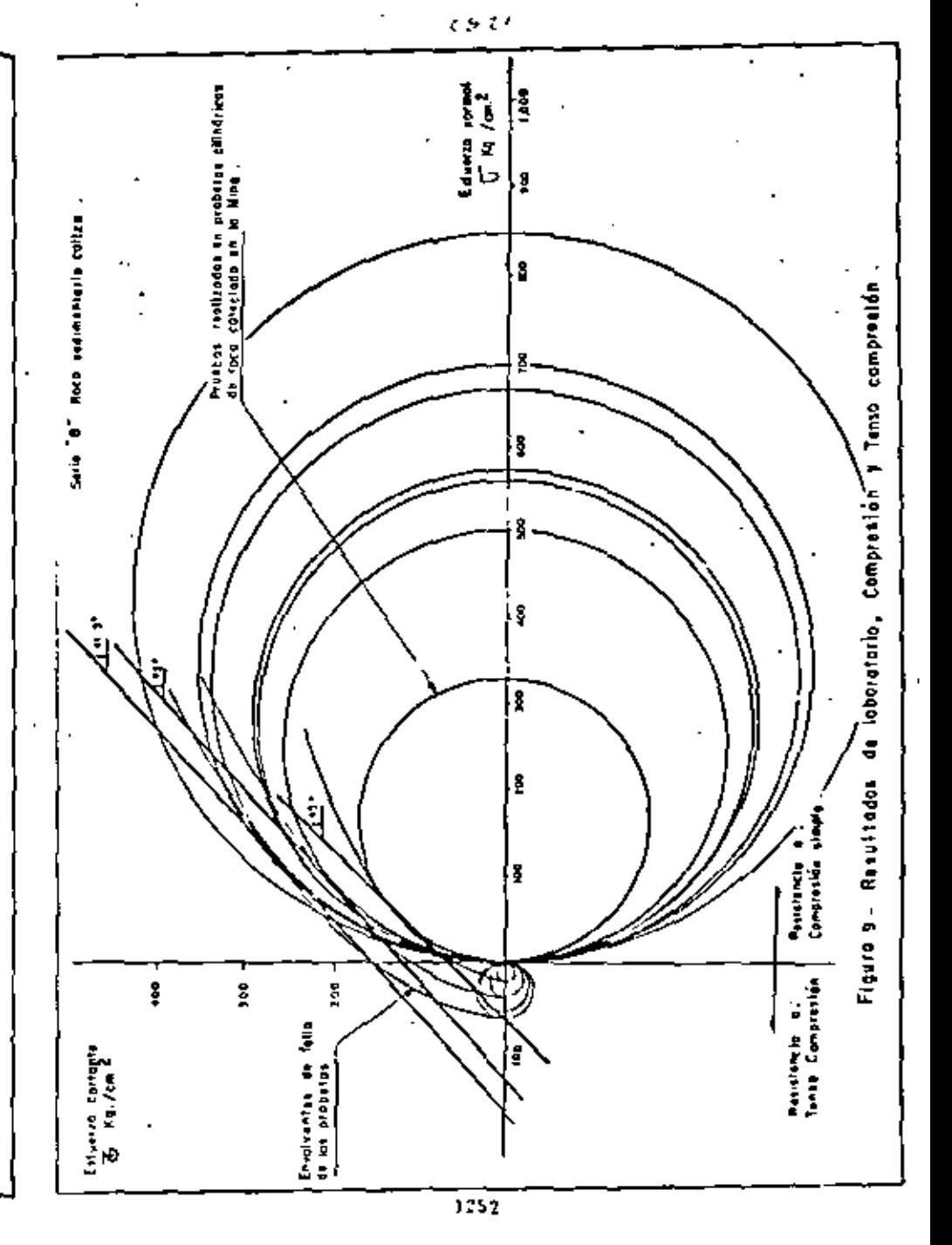

eszt

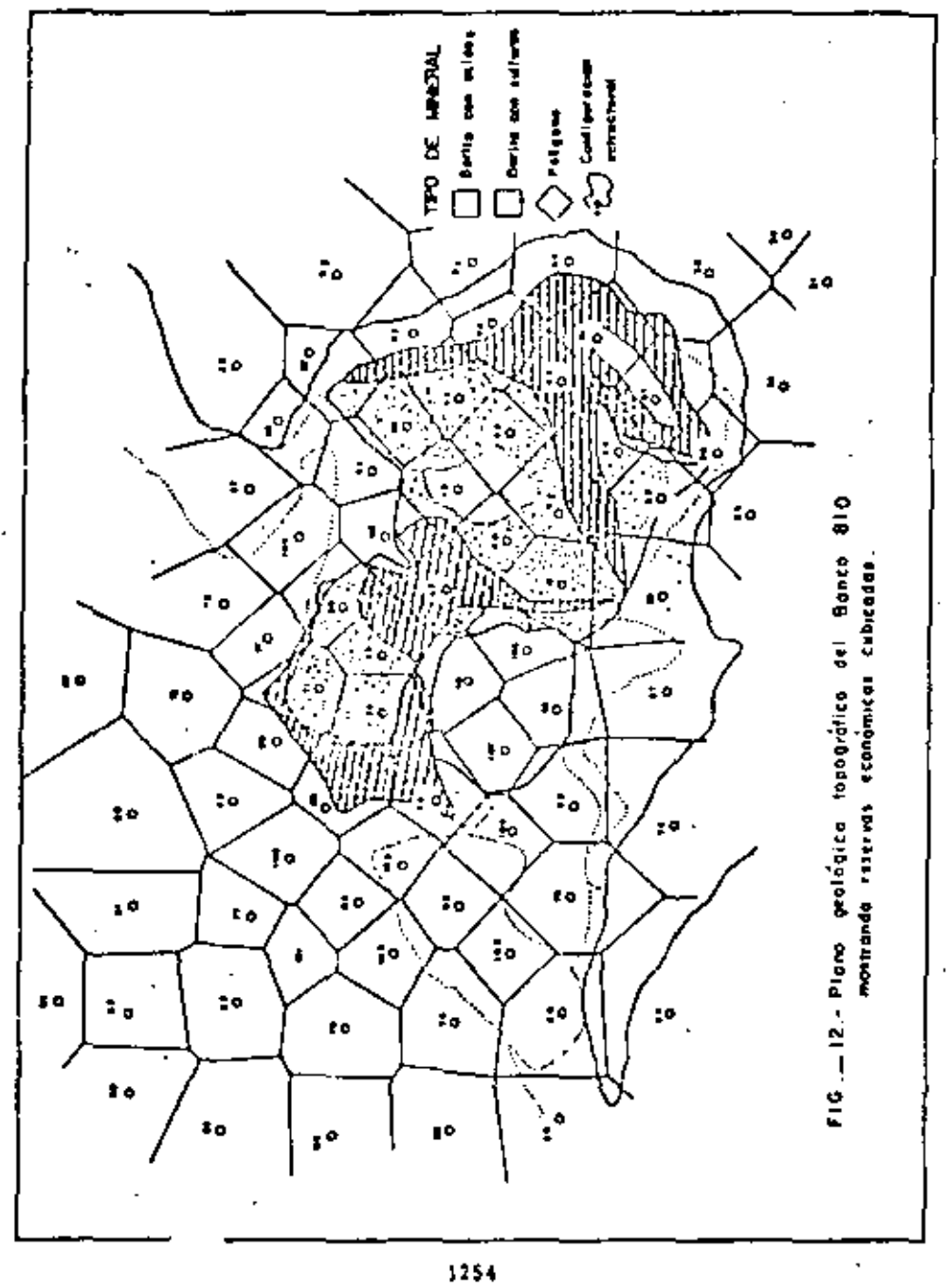

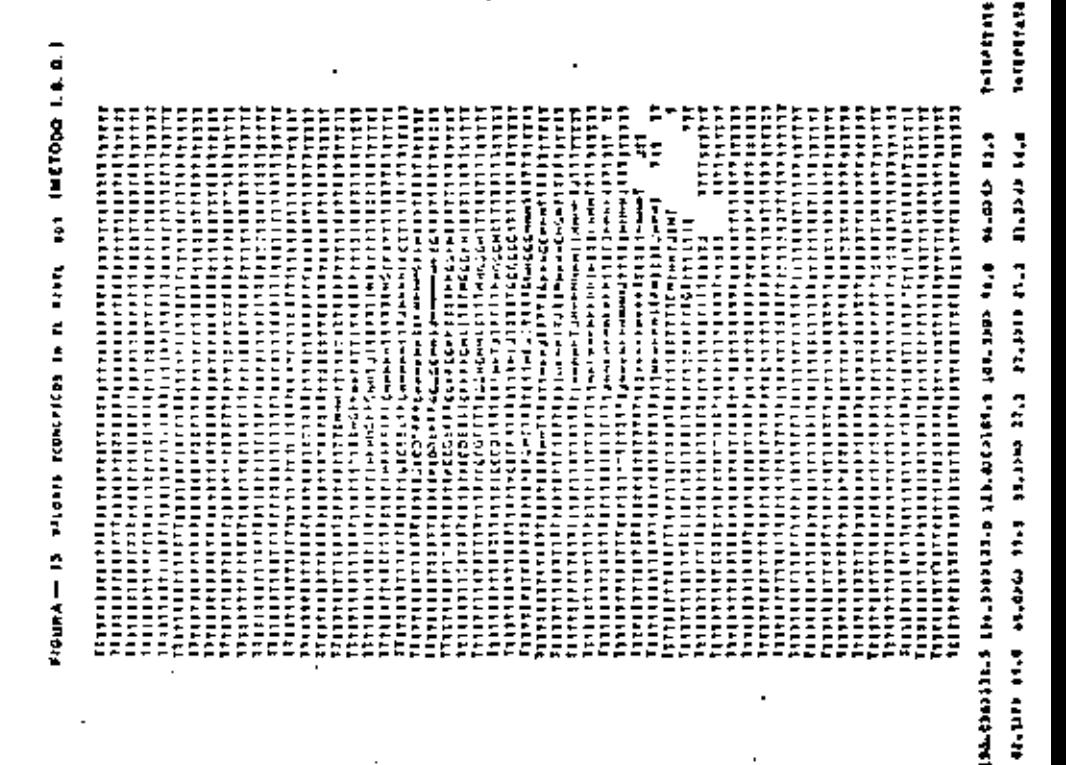

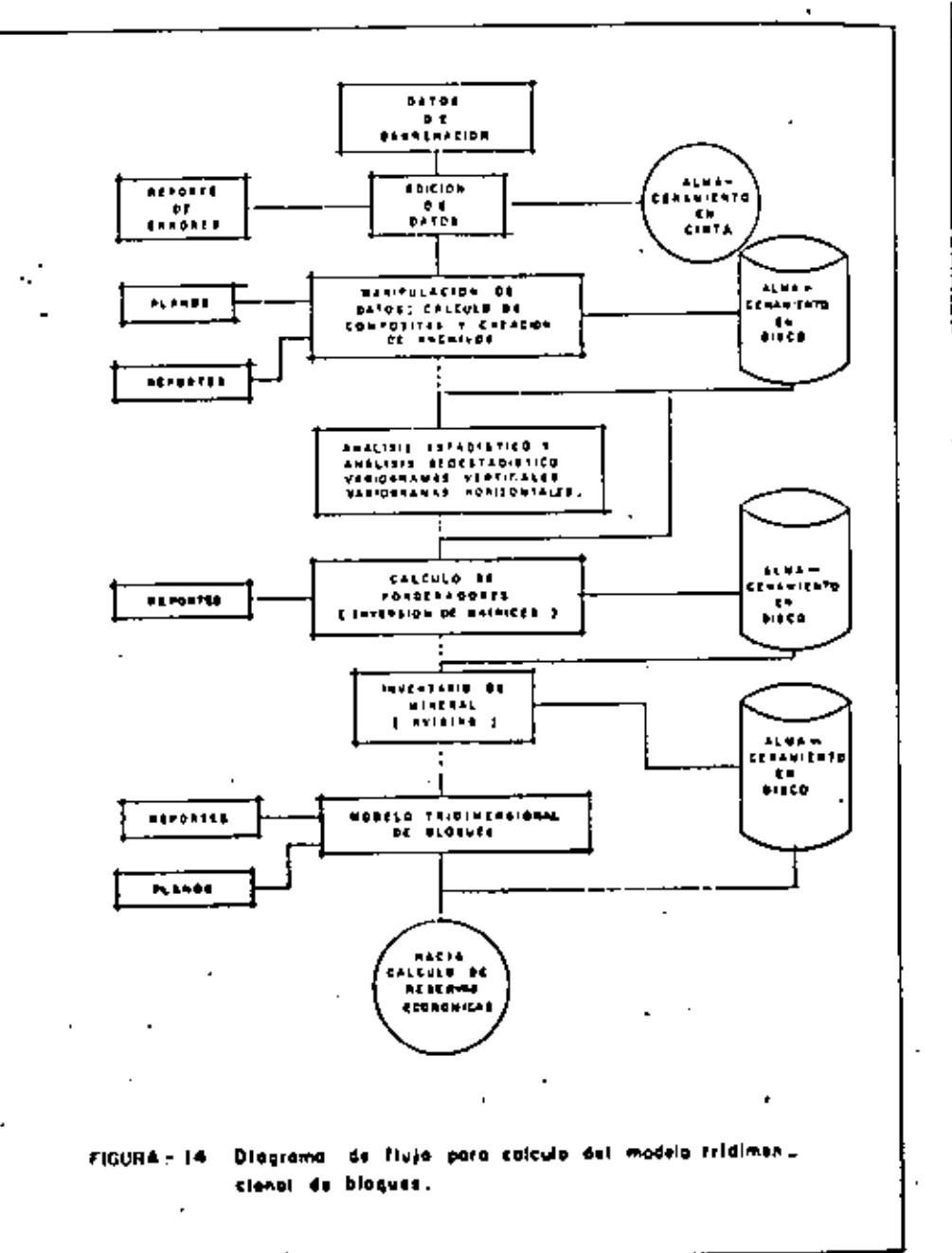

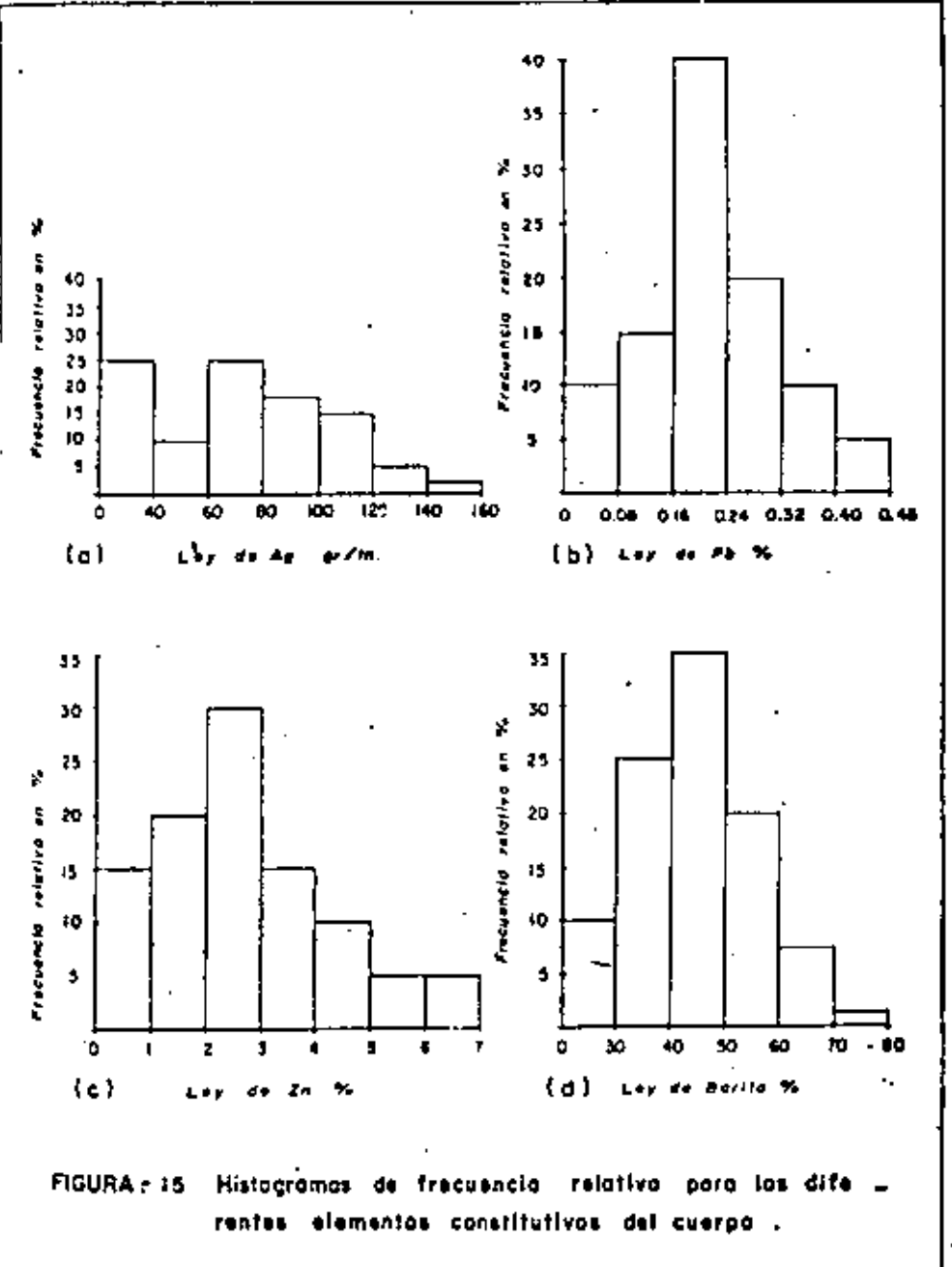

 $\sim$ 

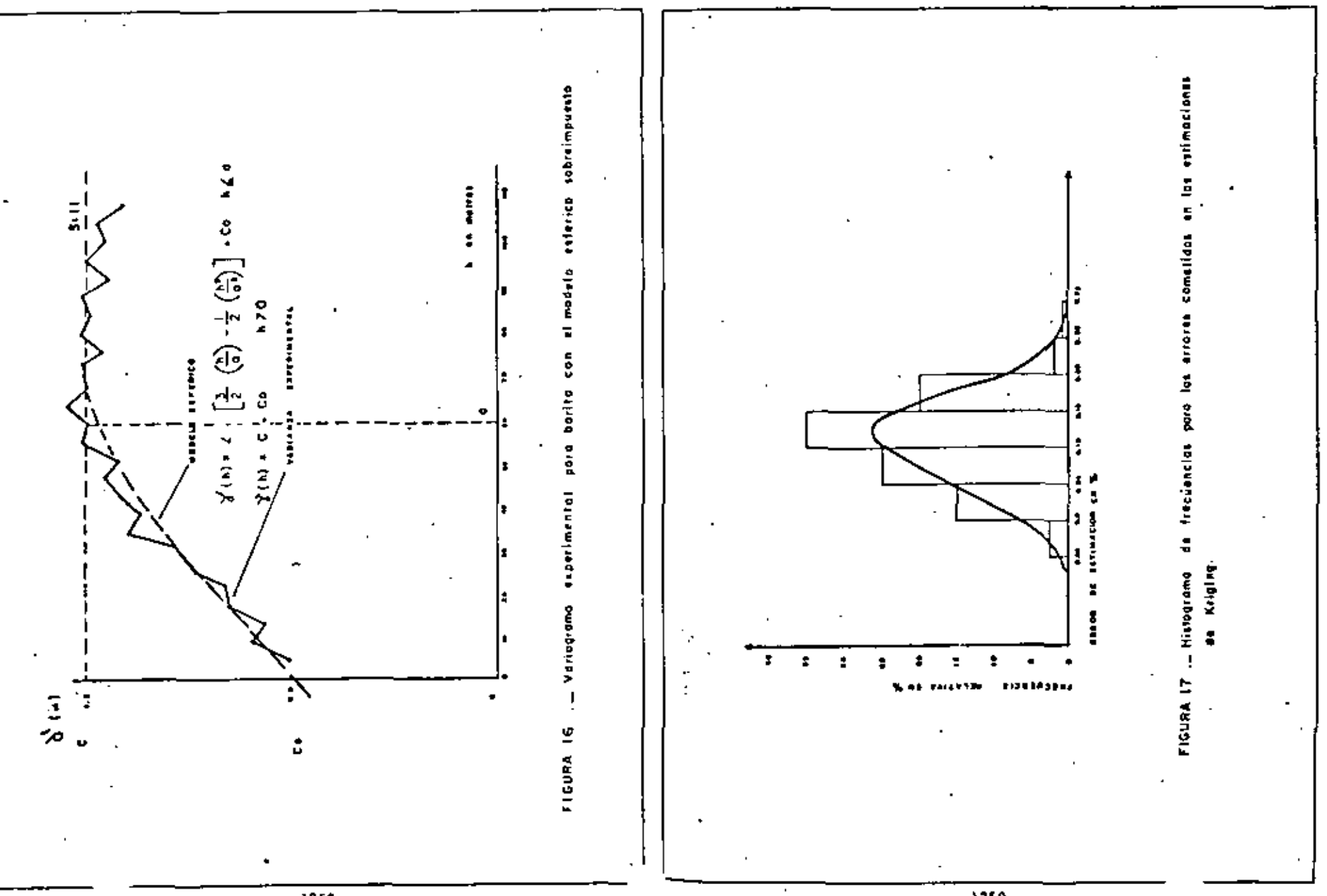

 $.1258$ 

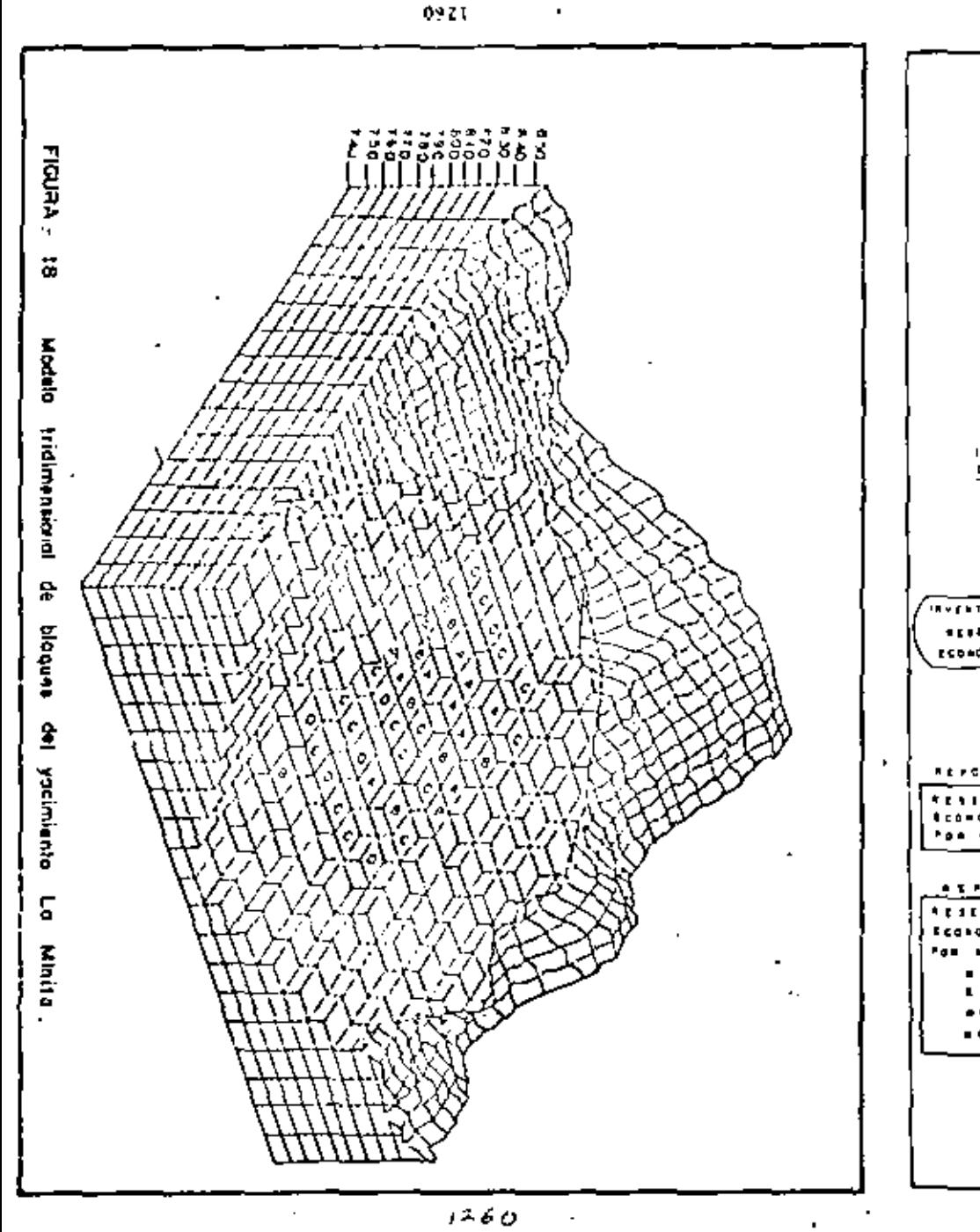

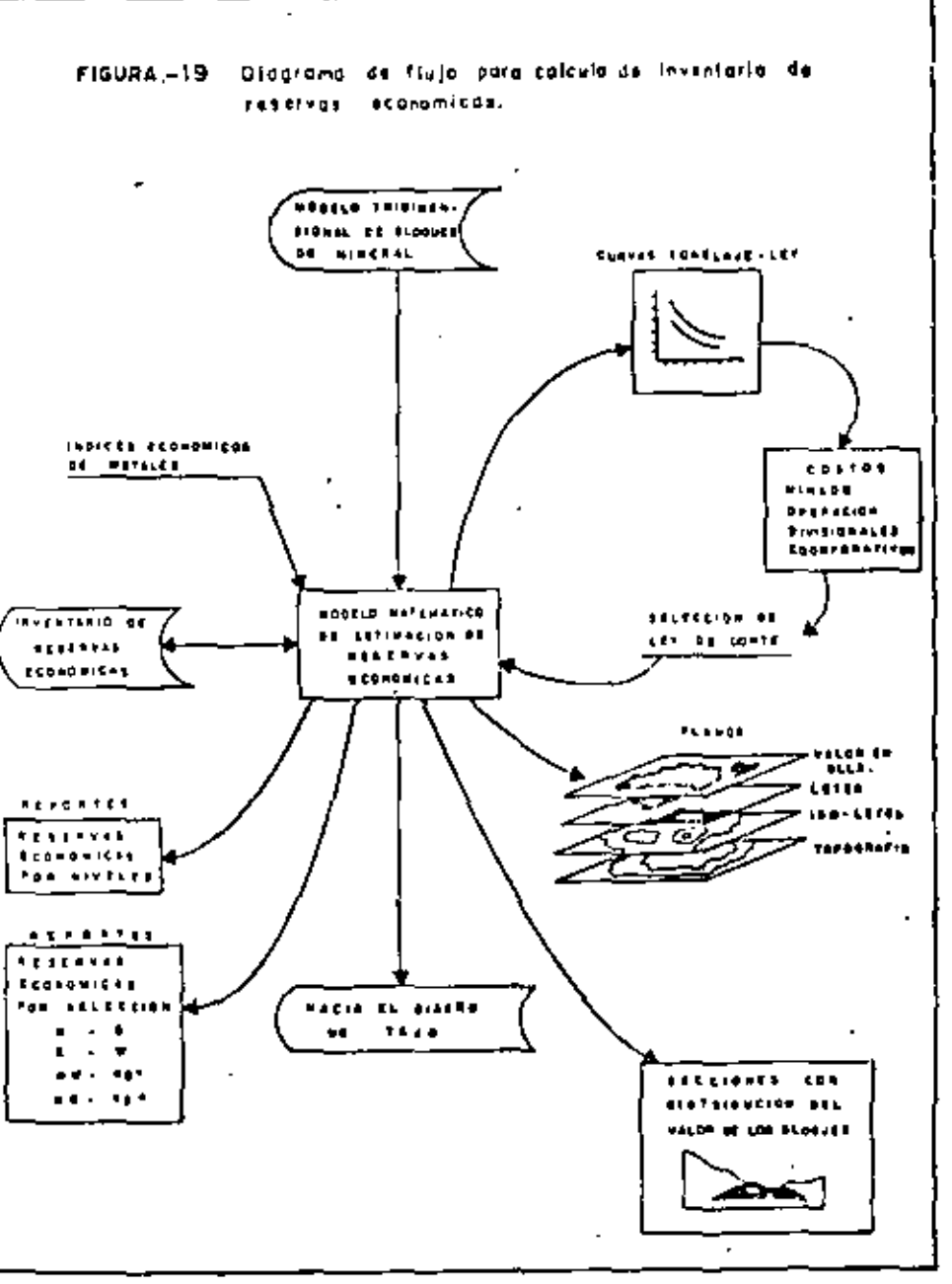

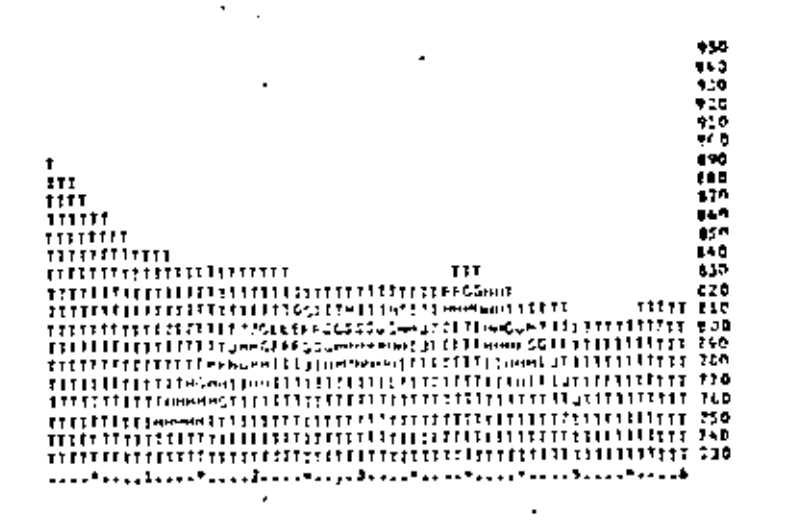

#### 150.COAD136.5 136.SDG3123.3 123.0003109.5 194.5202 96.0 98.02E2 82.5 **T-TEPETATE** A1.1272 99.0 A9.0262 55.5 55.32MZ 35.2 35.2212 21.1 27.3232 23.2 1-TEPLEATE

 $\frac{1}{2}$  FIGURE  $-$  21. VALCALS, ISLACAIDES, IN IN WHICH 146

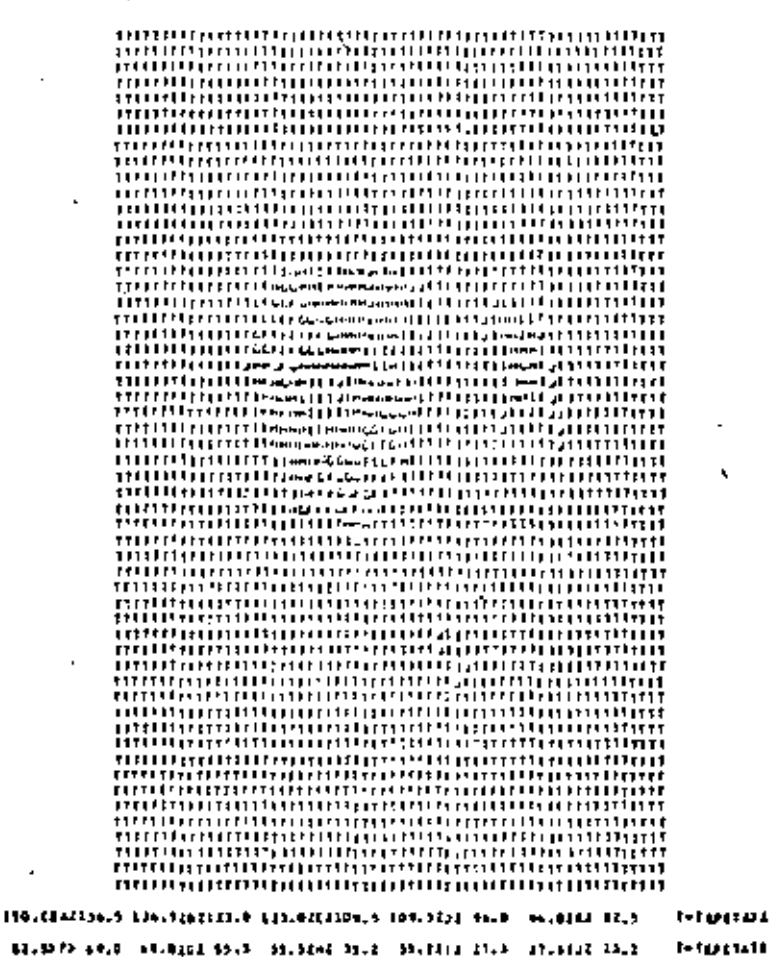

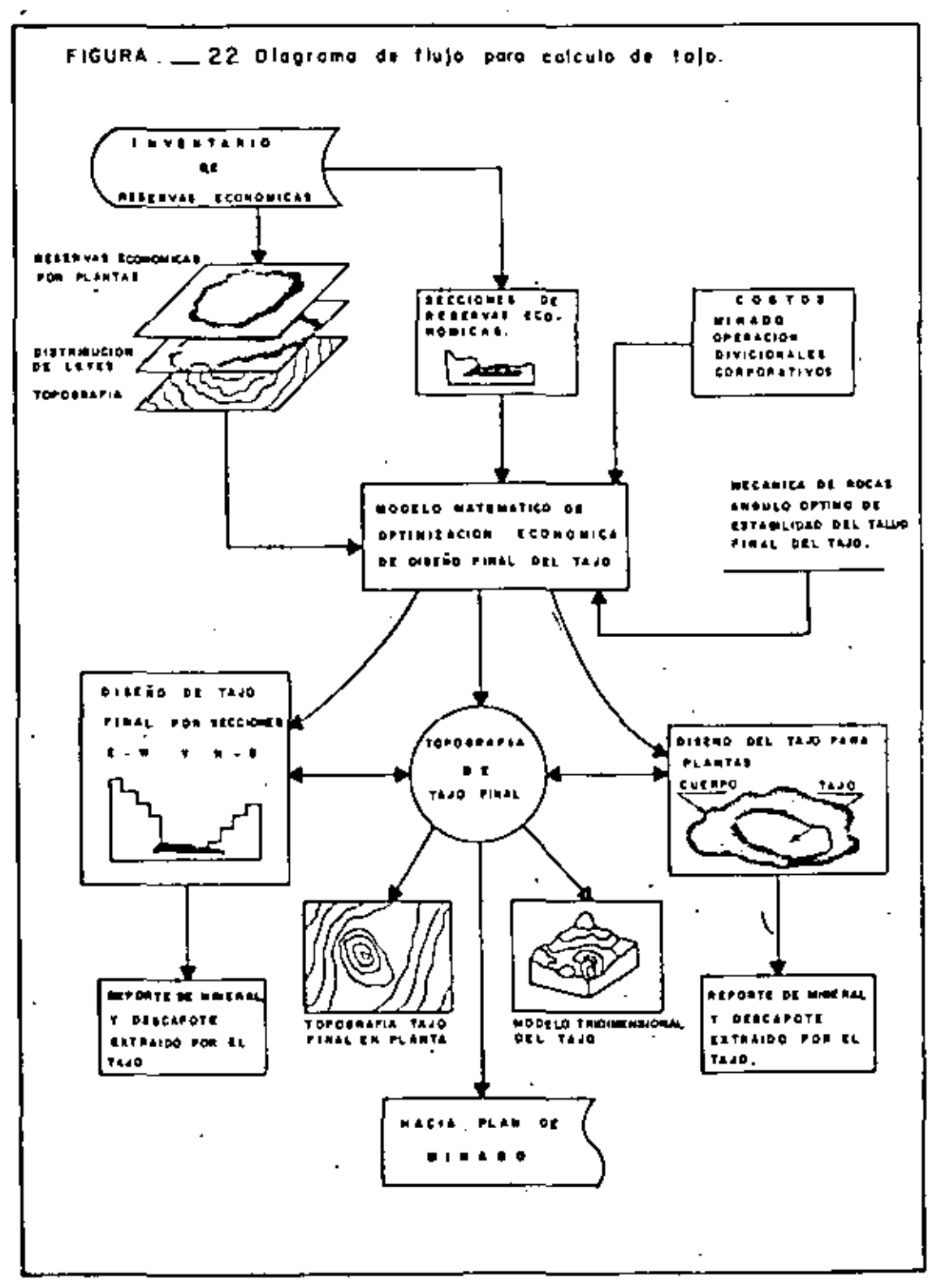

**ELEVACIÓN** 

#### $5. M. M.$  $\overline{1}$  $\cdot$ ke hr l e o l er aghas.  $\blacksquare$  $\blacksquare$ lar bad j. أنهر TE. ferhet aal en ≂ г. ٠é مە r. -4  $\bullet$ za ा जनगणन **RITTIN**  $\overline{16}$ 7566676 المانطوران الماليا  $\overline{\bullet}$ اد آن - 동물 물론 다다 トレード ⊷ਰ जे जे से से बीचांच जित्तांचक्रि  $\overline{\mathbf{1}}$ 그 그는 그 가지 가지? जिल्लानी<del>त के सम्</del>बर्  $F$  $\overline{...}$ þe)  $\overline{\phantom{a}}$ ÷.  $\overline{\cdots}$ 示: 대  $\frac{1}{12}$ 同切口 العادرا vitini alah ing penganaan dan sebagai dan salah salah sahiji dan salah sahiji dan dari salah salah salah salah salah<br>Salah salah salah salah salah salah salah salah salah salah salah salah salah salah salah salah salah salah sa  $\frac{1}{2}$ staat ↴ नान Hard Maria 71 교회 74  $r_{\bm{r} \bm{o}}$ ∵. 대리다  $\overline{\mathbb{R}}$ 다리 | 1995 | 1996 | 1997 | 1998 | 1999 | 1999 | 1999 | 1999 | 1999 | 1999 | 1999 | 1999 | 1999 | 1999 | 1999 | 199<br>|-<br>|- 1999 | 1999 | 1999 | 1999 | 1999 | 1999 | 1999 | 1999 | 1999 | 1999 | 1999 | 1999 | 1999 | 1999 | 1999 | 리 ा ्रज t L-깊고 اەت ادت āŤ.  $\overline{\phantom{a}}$ ٠è a y i ari es וכי גדודה<del>.</del> en en en sten en en en e न أعززتما निर्माणना 7 O D Î ٠, ار . ÷. जिल्ली महार लिसम्ब  $r$  s of ia de d - i

Figura 23 Cuadricula sistemática sobre sección<sup>i</sup> E -W. Los valores negativos (-2), representan

el costa de remover una tonelada di material esteril, Los valores positivos representanel volor neto de mineral " in situ"

 $1265$
#### **ELEVACION**

 $S, N, M$ 

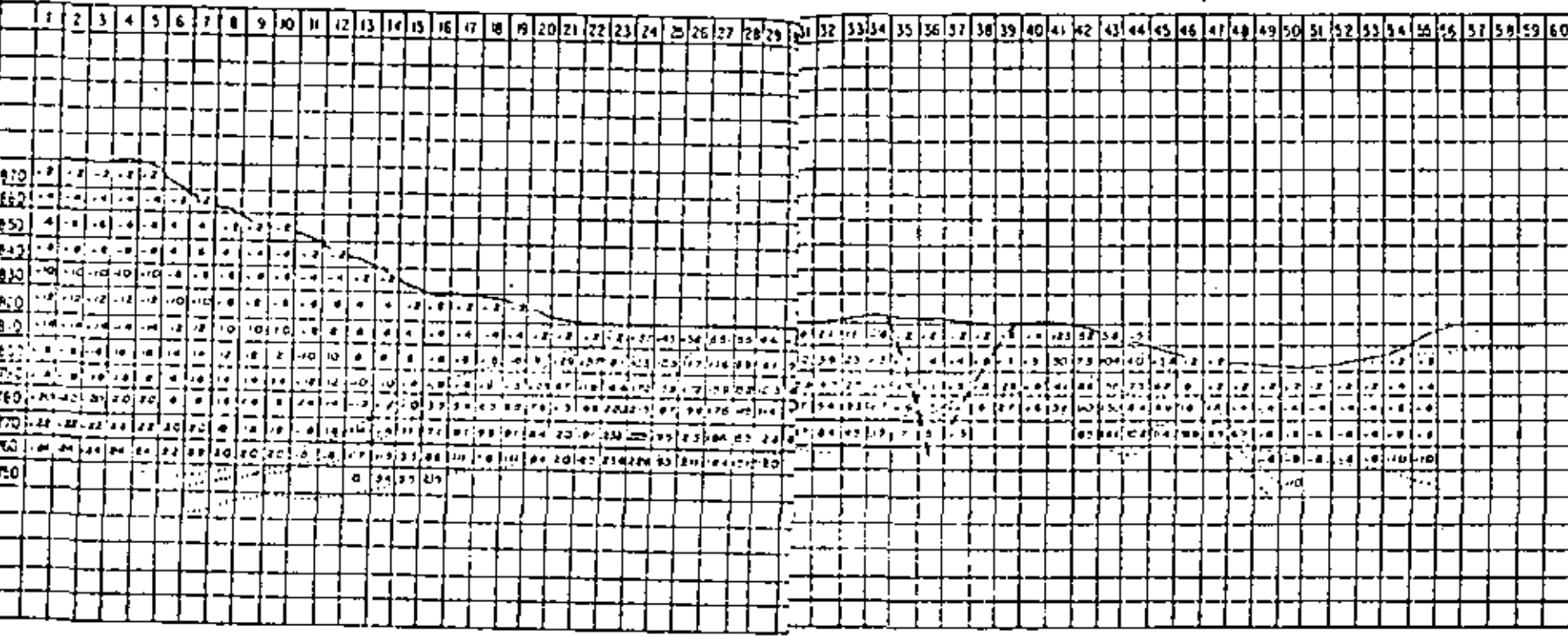

Fígura 24 Suma algebraica de los valores acumula? en torma vertical. A los valores positivos se les han descontado los costas: minado +beneficio + divisionales + corporativos = \$ 27.00 DIIs/ton

٠

 $\ddot{\phantom{a}}$ 

BLOOVE ANALIZADO

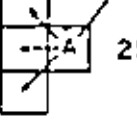

25.0 Secuencia de selección del mayor valor positivo, este analista se realiza sobre la figura 24 y los resultados se muestran en la figura 25.b

#### ELEVACION  $5.5.5$

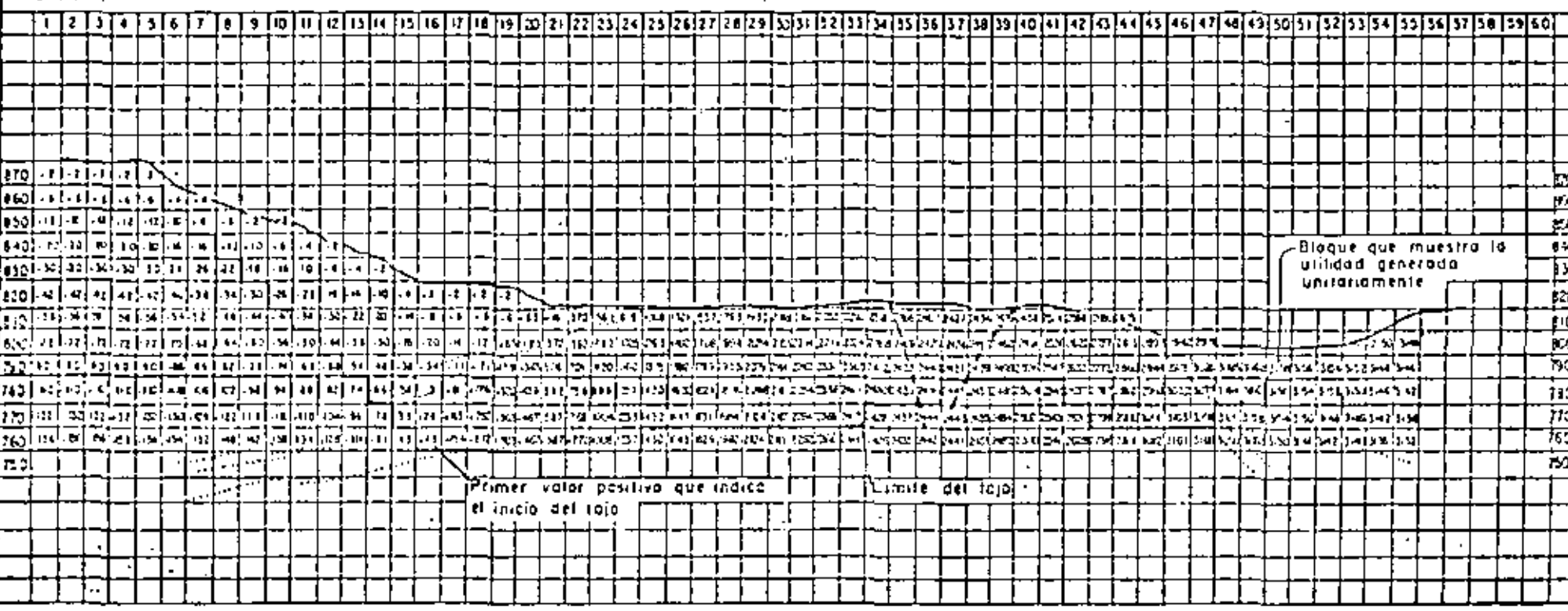

Figura 25.b.- Diseño final del tajo para la sección. Se llustra el punto de inicio de diseño de lajo el punto final donde el bloque mi-estro la utilidad generada en forma unitoria y la división bajo el bioque de moyor valor para cualquier dirección o limite de rajo final.

 $\mathbf{F} = \mathbf{F}$ 

 $\mathbf{1}_{\pm 12.69}$ 

23 UTILICAD NETA TELAS DE LA CONFIGURACION NINABLE ES : 2370.44 DELLA

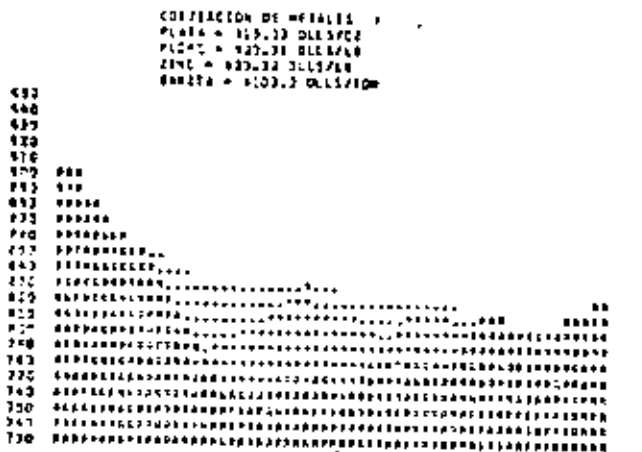

 $11.0011101...$ 

**LTICIO: 20 APAREO - 1 EURE DELSAICT.**<br>COSTOS DE ERIARECONTERENTALES MINADE - 119223 DELSATON.<br>COSTOS DEVESIONELES - 6 7,41 DELSATON.<br>COSTOS CODREFITIVOS - 1 7,41 DELSATON.<br>COSTOS CODREFITIVOS - 1 7,41 DELSATON.

**THEFEPAACES ENTREDED** 

- TRPETAES W CSOSVE DE PINERAL SIN HALCIM DE UTÉLZOAD<br>4 - Pinikal indhoring don Hatter de Wiccidad

**RELATION OF REPORTED FOUNDATION EXCHANGEMENT OF** 

FIGURALZZ \*\*\* LSI # 0 01 1 N J 0 7 LH ALL EN LA N L C C 1 0 M 10 \*\*

RE ACUMPTOR AL EPOULÉ DE PRÉLÉVAIER SOLIGEIQUADE DE 40. CRADOS<br>Lés discuts del tacimitato elusiva las diplasiones siguidatis

SECCION IGUAL & - 5.10 URIOADES PEP 1400<br>Altuna Igual & 11,31 UNICICES<br>Aunico de Colemans 62<br>Munceo de Kimiles 23

LA MITETPAD HETA TOTAL DE LA CEAPIGNIACIÓN HINATLE TE : 2077-24 BLES.

COMPACTES CE PELICIE PLATA - 115,13 DILS/EZ<br>PLCHG = 103,37 DILS/EZ<br>TTHC = 103,37 DILS/EZ<br>RHEITA = 1130,0 DILL/EZ<br>RHEITA = 1130,0 DILL/EZ

m  $\frac{100}{100000}$ **THISPLED OF** 18 ш 8 īœ m H,  $\frac{1}{10}$ 

#### $99.40110111$

WAICALI<br>COSTOL DE Almacc = 4 1.97 CLLS/ICM.<br>COSTOL DE OPIPACICA ILCLUVIACO Himado - 819.15 DLL3/TOM.<br>COSTOL ECOPCHAILPOS = + 2.49 OLLL/ICM.<br>COSTOL ECOPCHAILPOS = + 2.49 OLLL/ICM.

enajekealek (j)ezipose

TEPTTATE O BLECIJE DI NENTRAL STA NANGEN DE UTTLIBAD<br>Minimal Techchico cen parcan de uttribad

TZSELAJT DE TIPETATÊ SPRIAC AJNASO – JOZNEY, TZAELANAK<br>TZAILAZE DE HONERAL GAITAC PINAGO – LUDDÊG, TCNILADAS

FRUCTO DE TERTIATURINING ECONOMICO 1.2211

÷.

 $\ldots$ 

## at stutece al antulo de ImcLinacion sa diministo de Sa, casoca<br>Les ococuls of∟ falimiente fendann cas diministones altoriates

**ELLETIN ICVAL A - FARI UNICADES PUA LADO**<br>ALTIMA ICCAL A - 19.39 UNICADES<br>NUMERO DE NEVELIS 23<br>NUMERO DE NEVELIS 23

÷,

Ŀ

 $\overline{a}$ 

LA STILIDAD METE TOTAL DE LA COMPROLACIÓN MINAGLE ES

(011240104 01 = 174,81 = 1<br>Piata = 194,93 011574<br>Picto = 196,94 011574<br>Sinc = 200241 0115748<br>Rail74 = 410123 0115748

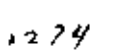

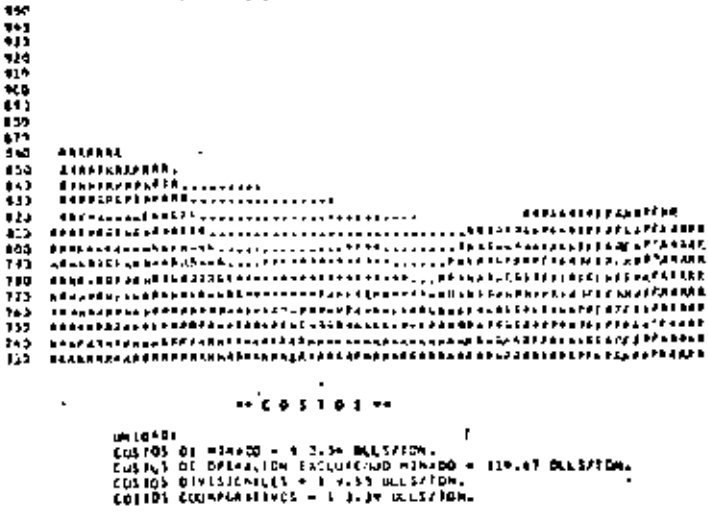

\*\*\*\*\*\*\*\*\*\*\*\*\*\*\*\*\*\*\*\*\*

TOMELAJE OL TEPLIATI CPTIMU MINADO + EAPILS, TENELADAS<br>TOMELAJE OL MINEVAL CPTIMO MENADO + ERNINA, SDARLADAS

RELACION DE ILPITATO/AVAIRAL GODNARDO- 1.0013

DISING ONE TAUGHT AND CALLERNIA  $FIGURA = 29$ 

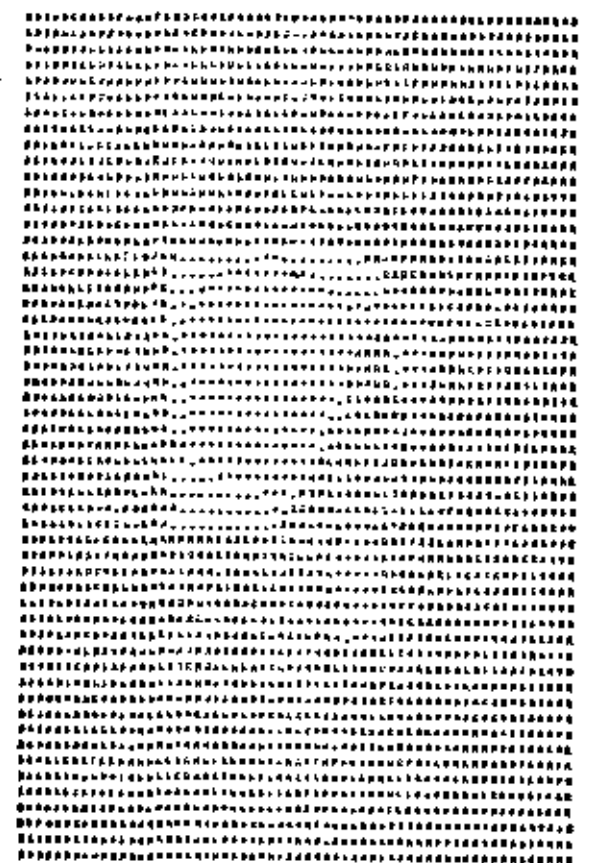

East<br>St

**Jack**  $\sim$  0.1 **SUBREAC | B.M. A TEMEFER BETAL** 

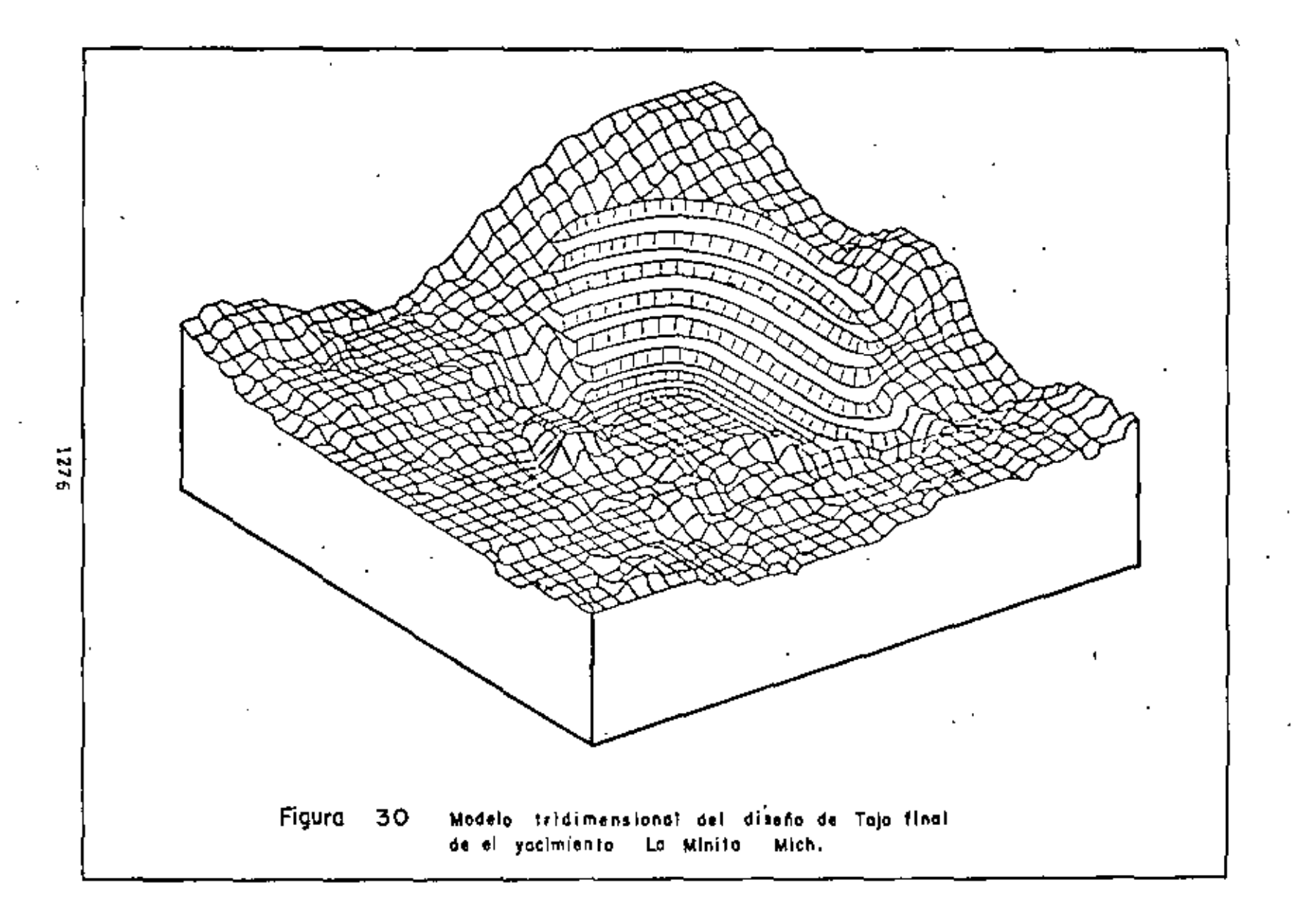

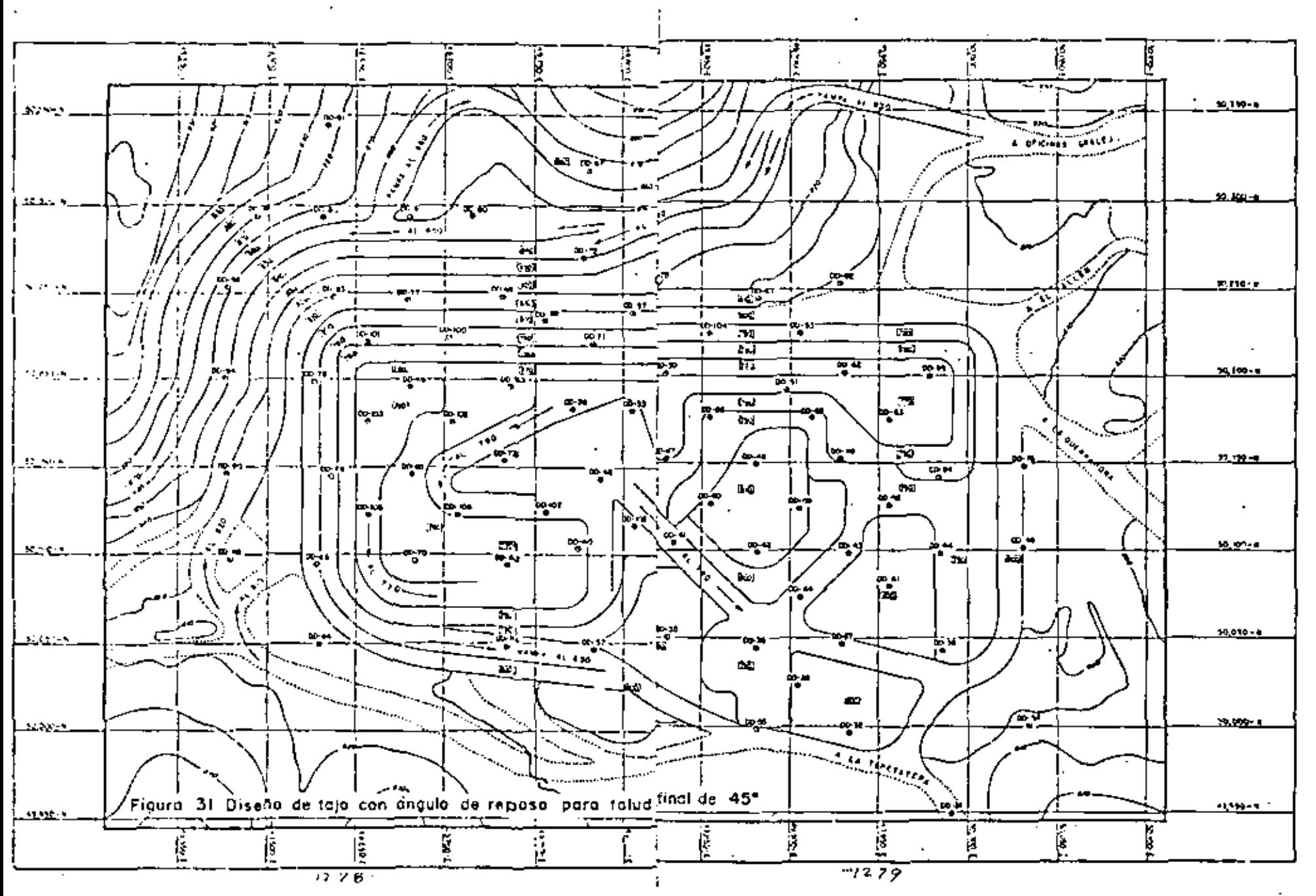

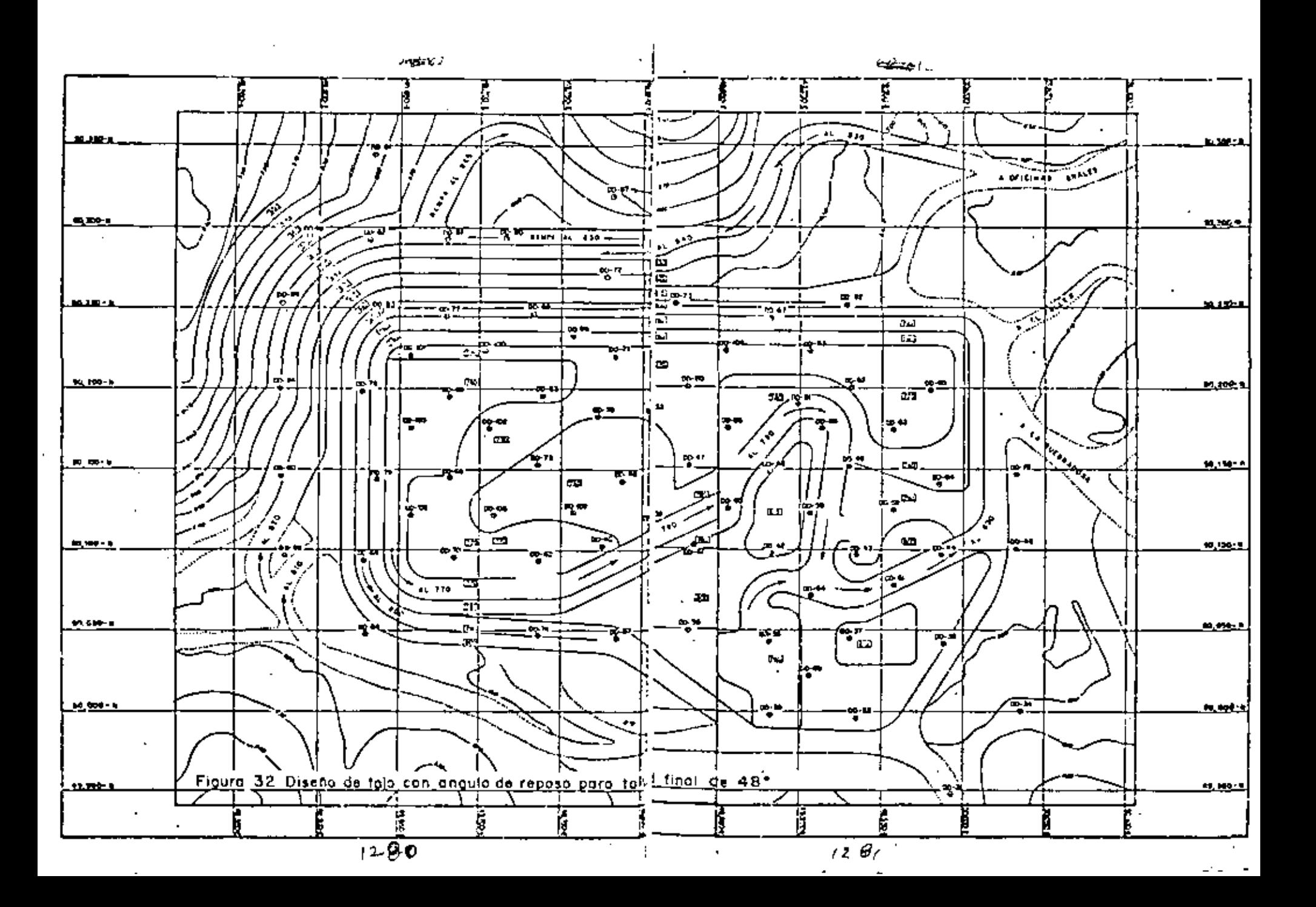

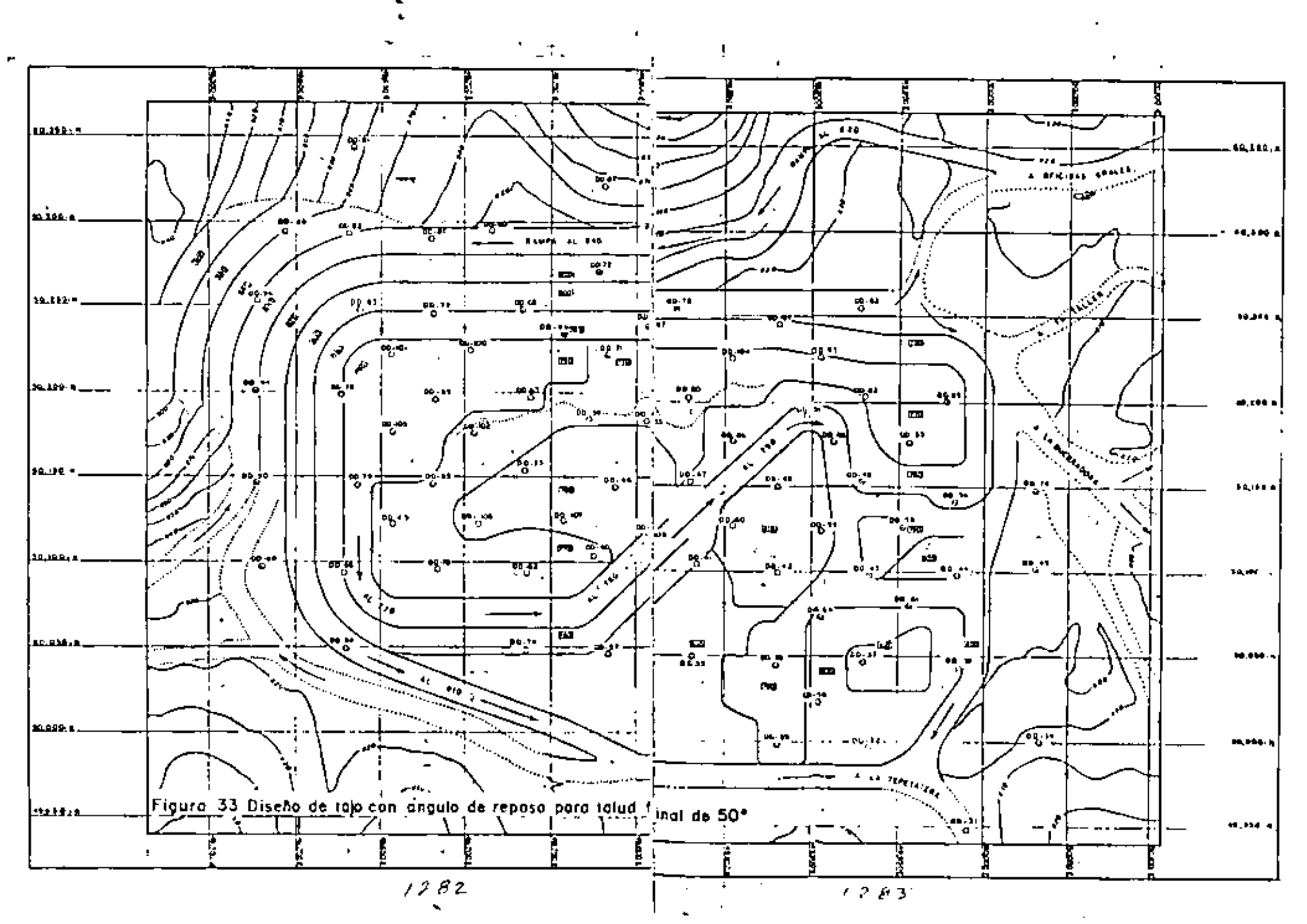

 $\ddot{\mathbf{r}}$ 

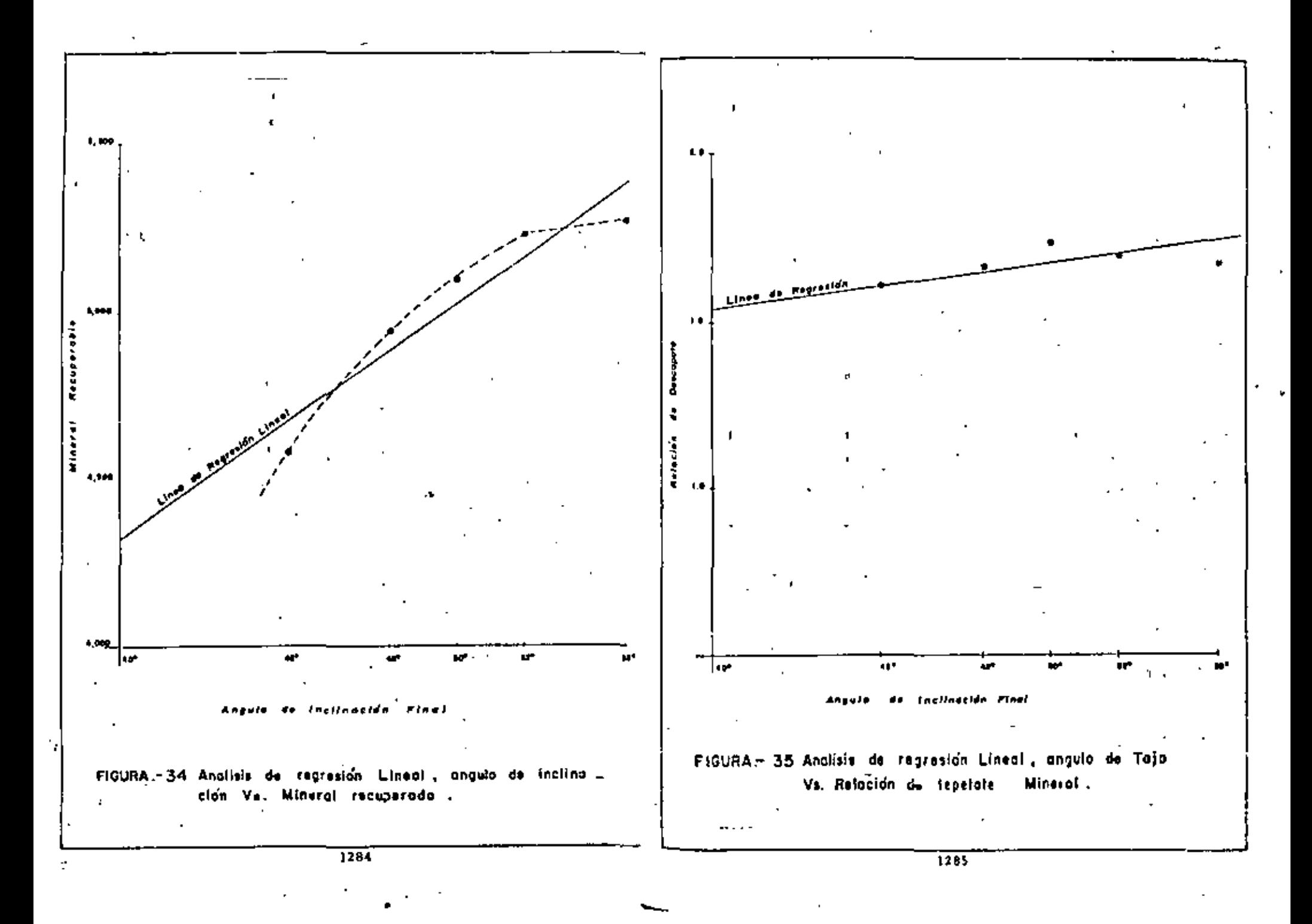

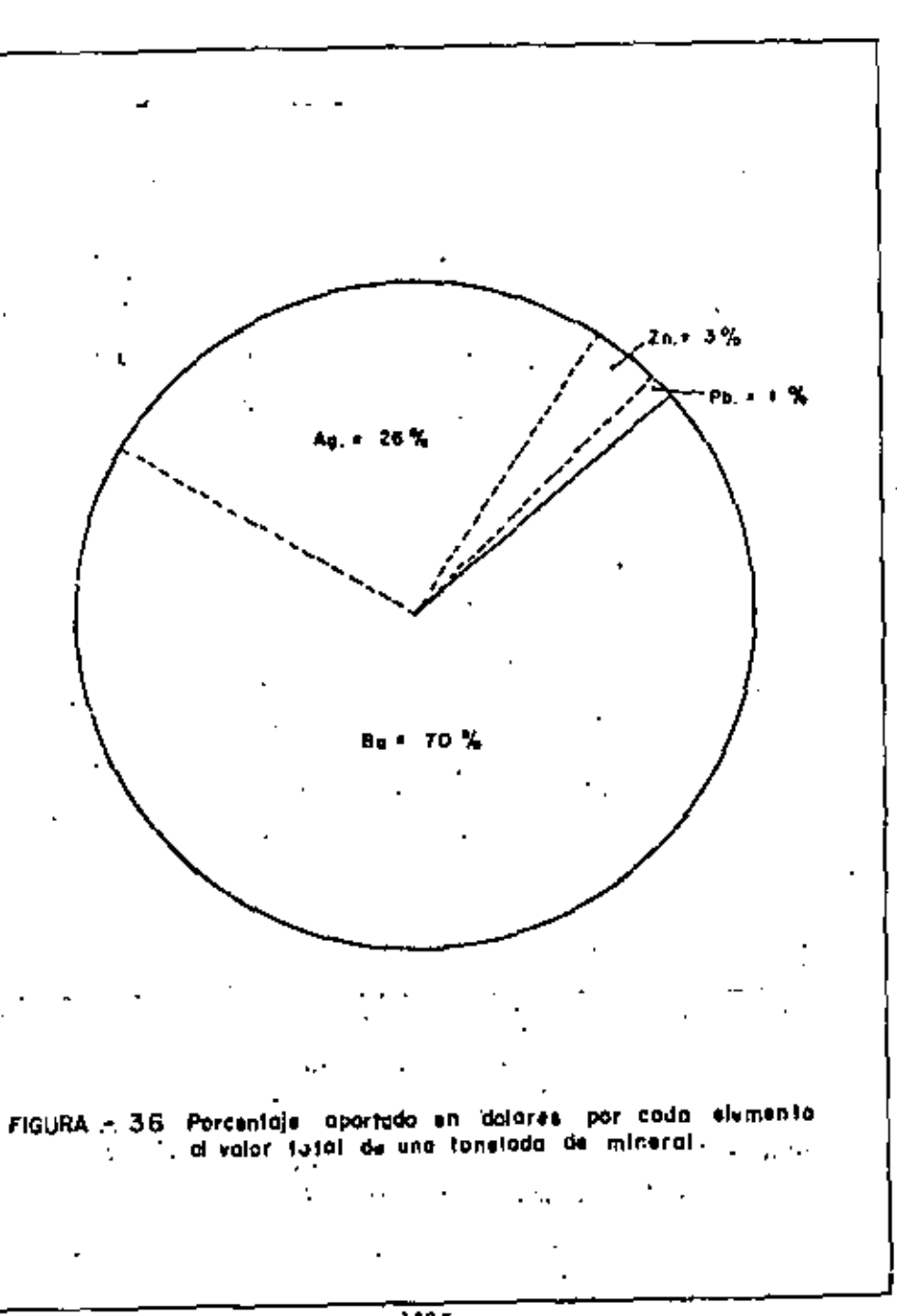

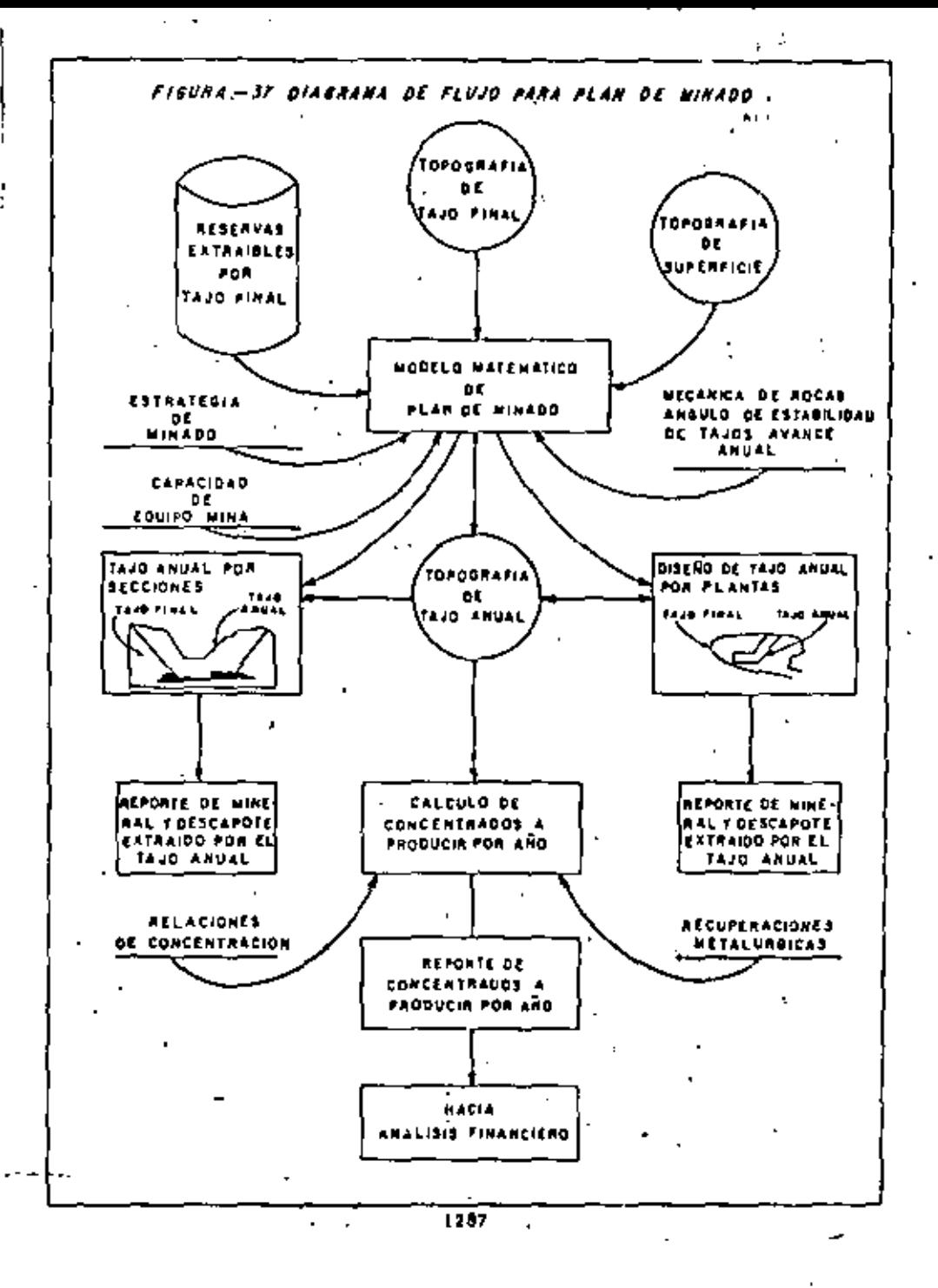

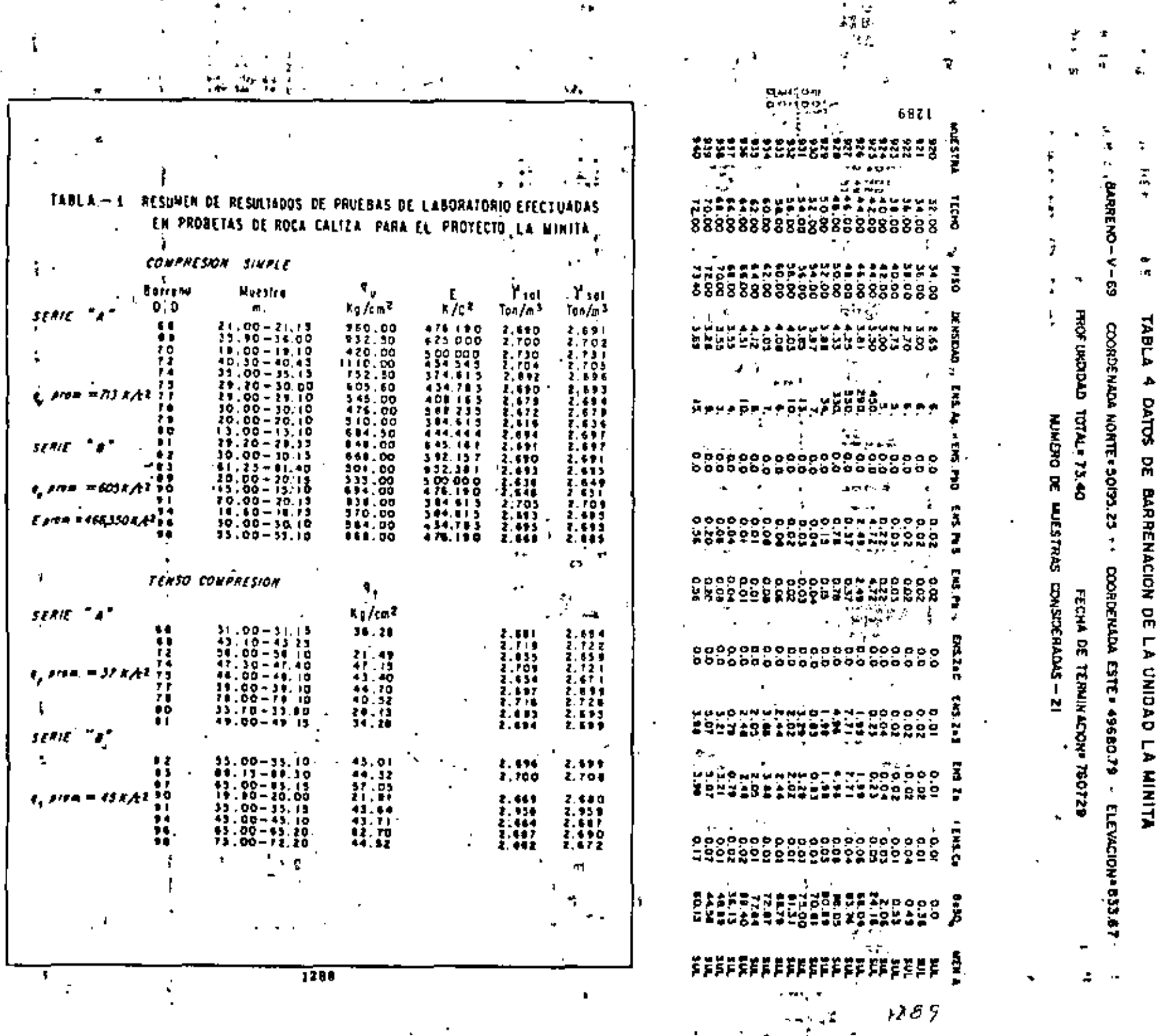

 $\blacksquare$ 

 $\sim$   $\mu$ 

.

ŧ.

÷

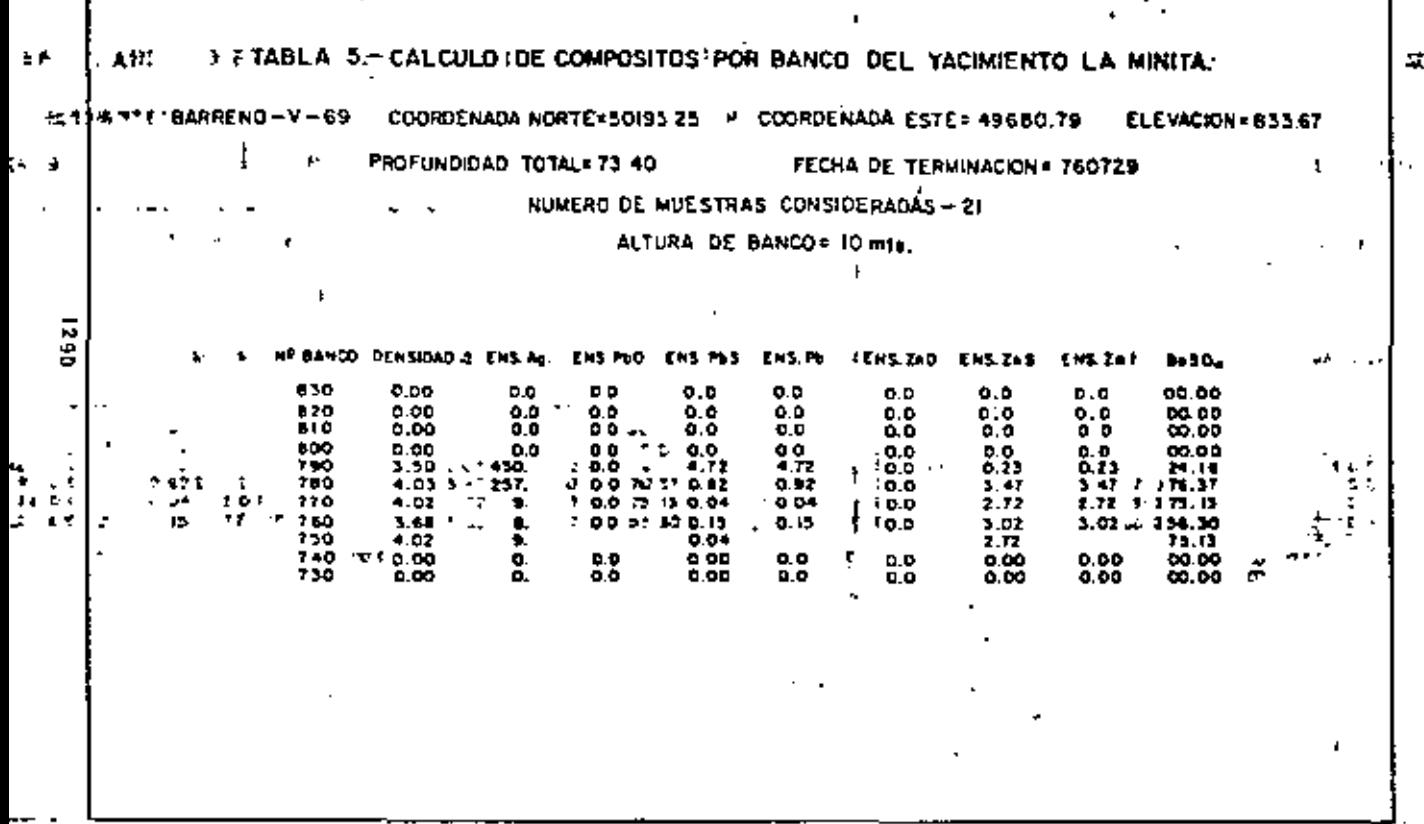

 $\overline{\phantom{a}}$ 

سيار الراز

 $\langle \mathbf{r} \rangle$ 

.

ł,

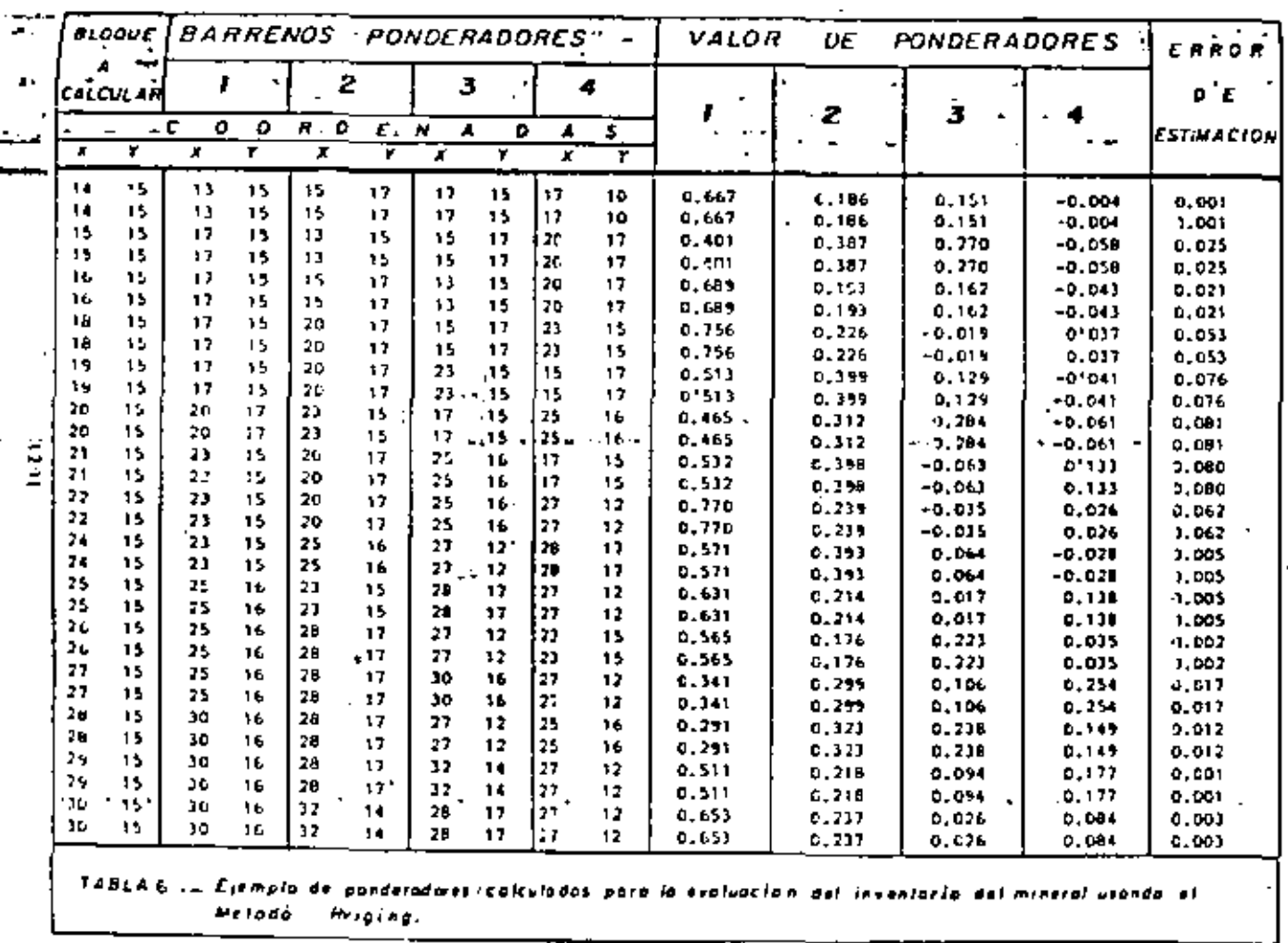

#### TABLA-9 VALORES ECONOMICOS EN LA SECCION 23 N

eraction of the A P at all of the AD and and a the AG and a supplementation of the AG at which the Age are all<br>It and all of the Age and and an anglo-1.910 and an amplitude the Age and Age and an anglo-2011.<br>It has a man

 $\ddot{\phantom{a}}$ 

 $\overline{\phantom{a}}$ 

٠

 $\cdot$ 

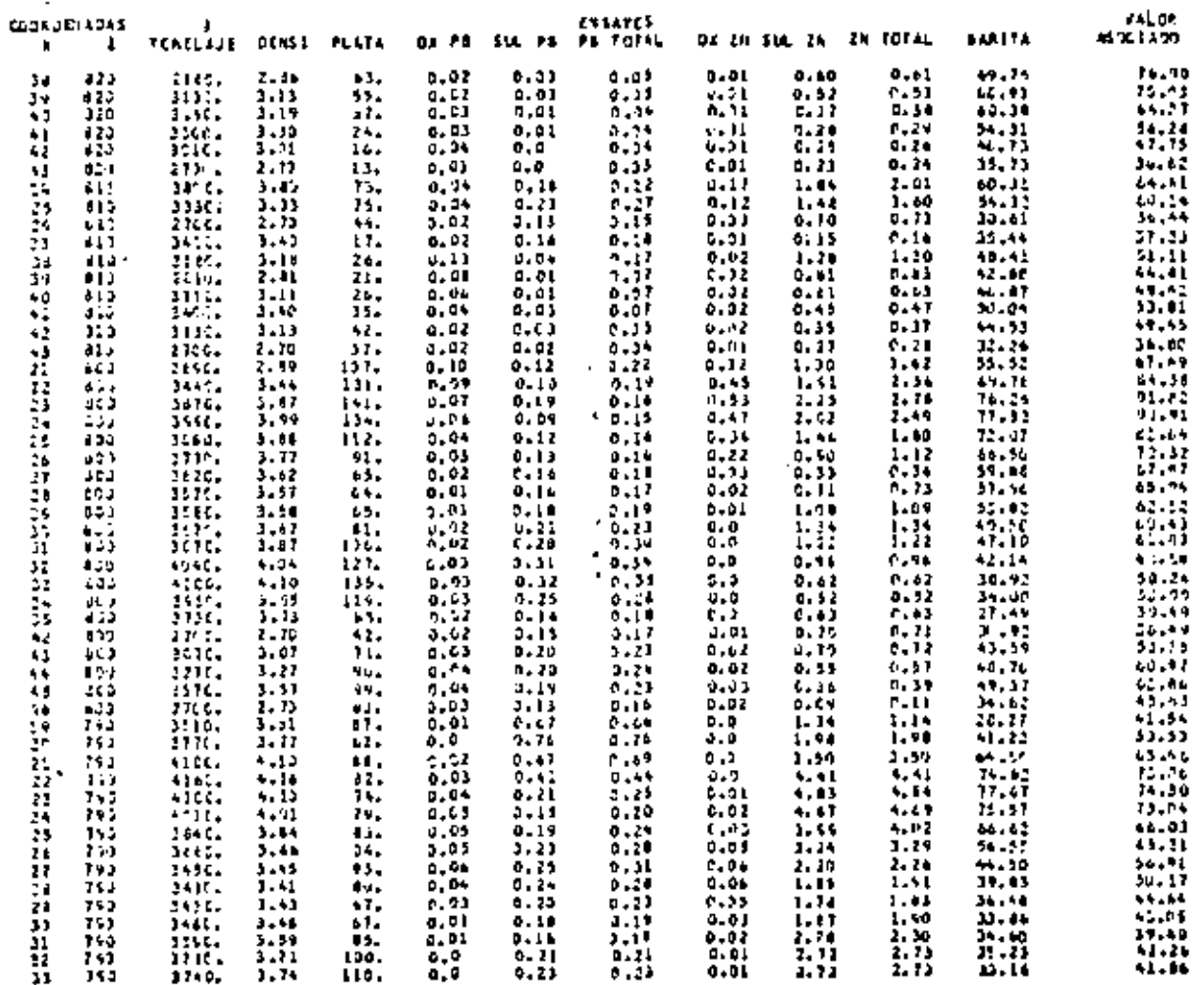

 $\cdot$ 

 $\overline{\phantom{a}}$ 

 $\ddot{\phantom{0}}$ 

k

 $\cdot$ 

٠,

J.

 $\sim$  .

#### TABLE - 10 VALOALS ECCMONICOS EN EL MINEL T 8 9

ΨÎ

JE.

 $\blacksquare$ 

. .

zo

÷υ

23

 $\mathbf{a}$ 

1.

21

21

ä

÷,

Ĩ

 $\ddot{}}$ 

 $\frac{1}{1}$ 

44

п

끟

22

ü

ii<br>ii

n<br>11

Ë

 $1.10 - 1.00$ 

 $1132 - 1$ 

 $...$ 

1710.

 $-115.$ 

 $10.07 - 10.00$ 

1111.

2000.

**SALE** 

nist.

 $12.01$ 

5519.

111L.

12.C.

11 C.

1160.

3516.

3135.

11 p.

31 C.

JEGC.

3111.

314C.

111C.

2711.

23. C.

jëse.

 $1.41$ 

 $2.11$ 

 $1.3.$ 

 $3.13$ 

 $4.11$ 

4444

 $1.15$ 

3,59

 $1.41$ 

 $1.17$ 

 $3.13$ 

3.17

 $1.71$ 

 $3 - 23$ 

 $3.3*$ 

5.20

 $3.51$ 

3.57

 $1.11$ 

 $\Delta=5.5$ 

3.53

 $3 - 21$ 

3.39

 $3.11$ 

 $2.13$ 

2.10

 $3 - 0 -$ 

325041 34001

25512 2216

1:10., 1.24

 $1113 + 3.47$ 

 $\ddot{\phantom{0}}$ 

 $\mathbf{1}$ 

13.

 $11.4$ 

-10.

152.

111.

 $-119.$ 

1554

1534

61.

**AA.** 

115,

 $\blacksquare$ 

٠ι,

30.

īы

te,

لمدفي

٦W

110.

1564

131.

in.

 $2.5<sub>0</sub>$ 

 $2 - 1$ 

27.

nti p

 $5.2 -$ 

aa,

244

×

. . .

 $c - a$ 

 $0,0$ 

6.0

**J. B** 

 $0, 0$ 

D. O

 $4.6$ 

 $0.0$ 

o.c

 $0.4$ 

4,9

0,1

540

ā.

t. J

44

 $\mathbf{0}$  .  $\mathbf{0}$ 

٥.٥

 $-1.0$ 

 $\mathbf{u}, \mathbf{v}$ 

û. O

446

a. u

0. n

 $0.0$ 

 $D - C$ 

 $\mathfrak{c}$  , a

 $0 - 0$ 

 $0.3$ 

 $0.0$ 

 $16.0$ 

 $0.12$ 

 $1.11$ 

 $0.03$ 

 $0.61$ 

 $...$ 

 $0.11$ 

 $0.37$ 

 $9 - 11$ 

 $3.33$ 

 $0.14$ 

 $9.15$ 

 $4.21$ 

8.24

 $0, 21$ 

 $9.17$ 

 $0.11$ 

 $0 - 1 +$ 

 $0.04$ 

 $1.04$ 

 $6.61$ 

**S.Ab** 

 $0.13$ 

 $3.11$ 

 $8,41$ 

 $1.13$ 

 $0.09$ 

0.10

 $0.14$ 

 $9.15$ 

 $0.12$ 

 $0.10$ 

**Let** 

EFECTUADO CON LOS PIRAMITADO EN SUSTITUIDA AO EN DATOGSMOLIZZO TILOR DE ADÍEN SULFUNDSMOLIZOO I GE OF AS CITEMITER COMM TE PO AN OSTUDIATION  $\sim$  3.0  $\sim$  4.0  $\sim$  4.0  $\sim$  4.0  $\sim$  5.0  $\sim$  5.0  $\sim$  7.0  $\sim$  7.0  $\sim$  7.0  $\sim$  7.0  $\sim$  7.0  $\sim$  7.0  $\sim$  7.0  $\sim$  7.0  $\sim$  7.0  $\sim$  7.0  $\sim$  7.0  $\sim$  7.0  $\sim$  7.0  $\sim$  7.0  $\sim$  7.0  $\sim$  7.0  $\sim$  7.0  $\sim$  7.0  $\sim$  **TITLES ON BARTINGS ANALY** 

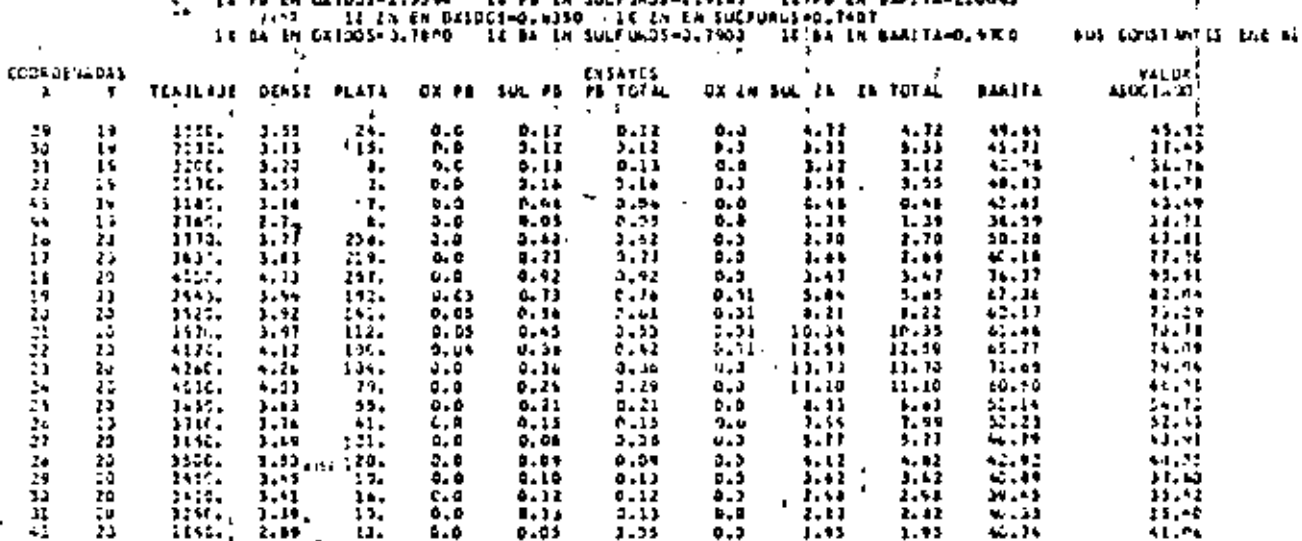

 $0.12$ 

 $1.13$ 

3.35

0.05

A.O)

 $1.4$ 

 $3.51$ 

 $0.11$ 

5,51

 $3 - 34$ 

 $3 - 25$ 

 $0 - 24$ 

 $9.4$ 

D. 2)

 $0.17$ 

 $0.11$ 

 $2.74$ 

 $0.34$ 

 $3.11$ 

ددره

0.46

 $0.13$ 

 $7.32$ 

 $2 - 1$ 

 $7 - 13$ 

 $0.39$ 

3.13

 $0.14$ 

 $7.13$ 

 $3.12$ 

 $2 - 12$ 

 $\bullet$ .

ь, п

 $0.5$ 

 $0.5$ 

 $9 - 7$ 

 $0.3$ 

 $0.3$ 

 $4.3$ 

 $F.3$ 

0.3

 $4 - 3$ 

 $4.0$ 

 $0, 3$ 

 $0.0$ 

 $0.3$ 

 $0.0$ 

9.0

a.a

دريا

 $0.9$ 

د ، د

 $0.3$ 

ذنق

a. a

 $-1.1$ 

 $4 - 0$ 

 $3 - 3$ 

 $0,0$ 

**د.**ه

 $D - D$ 

 $4.9$ 

 $\mathbf{L}$ 

 $1.33$ 

 $1.11$ 

1.15

5.41

s. 15

3.15

1,36

 $1.11$ 

 $1.51$ 

16,21

11.11

11.24

 $14.13$ 

 $1.11$ 

7.54

 $4.11$ 

 $3.12$ 

 $1.1.7$ 

 $^{+1}$ 

 $1.10$ 

 $1.25$ 

 $3.14$ 

 $3.11$ 

ÆЙ

rëi re

 $1.91$ 

1.12

1. J i

 $1.11$ 

1.41

 $\mathbf{t}$ 

2.51

2, 42

1.13

3.04

 $-10$ 

1.10

3.00

5,46

 $0.75$ 

19.26

 $11 - 11$ 

11.24

10.73

9,32

1.00

 $+12$ 

 $3.42$ 

 $5.21$ 

 $\mathbb{Z}$  , re

 $1.3 +$ 

 $3.1 -$ 

5.41

4,12

 $11 - 11$ 

10.16

 $4.41$ 

7,32

 $......$ 

1,91

 $3.41$ 

34.45 **WA 43** 

46.34

12,64

 $3:9$ 

33.43

65,49

nin

49.55

 $4 - 21$ 

 $3 + . + 2$ 

 $34.79$ 

 $2.13$ 

45,76

42.25

54.57

 $-1.33$ 

記載

27.5%

 $-1.40$ 

55.17

 $14.41$ 

42. . . 1

12,74

 $1.11$ 

39.14

35,45

22,00

 $3.11$ 

15,00

11.04

21.74

35.79

11.34  $10.72$ 

78.33

 $0.111$ 

 $1 - 12$ 

 $-7.5 -$ وه. فيا

12.01

 $14.11$ 

 $1.91$ 

 $\sim 2-2$  .

 $10.26$ 

 $1.11$ 

57,04

 $1 - 74$ 

 $1.11$ 

13.97

 $1.3.45$ 

 $7, .97$ 

49492

 $11.21$ 

 $44.72$ 

42,27

 $11.10$ 

34.91

35.41

itzi

 $\ddot{\phantom{1}}$ 

 $\cdot$  .

 $\sim$ 

 $\mathbf{u}$  is

14

t.

**CONTRACTOR** 

 $\ddot{\psi}$ 

ż5

 $\mathbf{r}$ Ξĭ

45

45

÷a.

t.

99

÷,

29

25

Σĩ.

 $\frac{1}{2}$ 

25

24

٠.

.

#### TABLA-15 RESERVAS PINABLES PON TAJO ROSENTO DEL PROYECTO

# trectures con los parametros en must = 1 de ag en critols=0.0702 = 1 de of ag em sulfururis=0.1893 = 1 de de a<br>11 de en critols=2.0103 = 11 de en sulfurds=1.477 = 11 de en exhia=2.9409<br>11 de en critos=0.7707 = 11 de en su

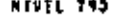

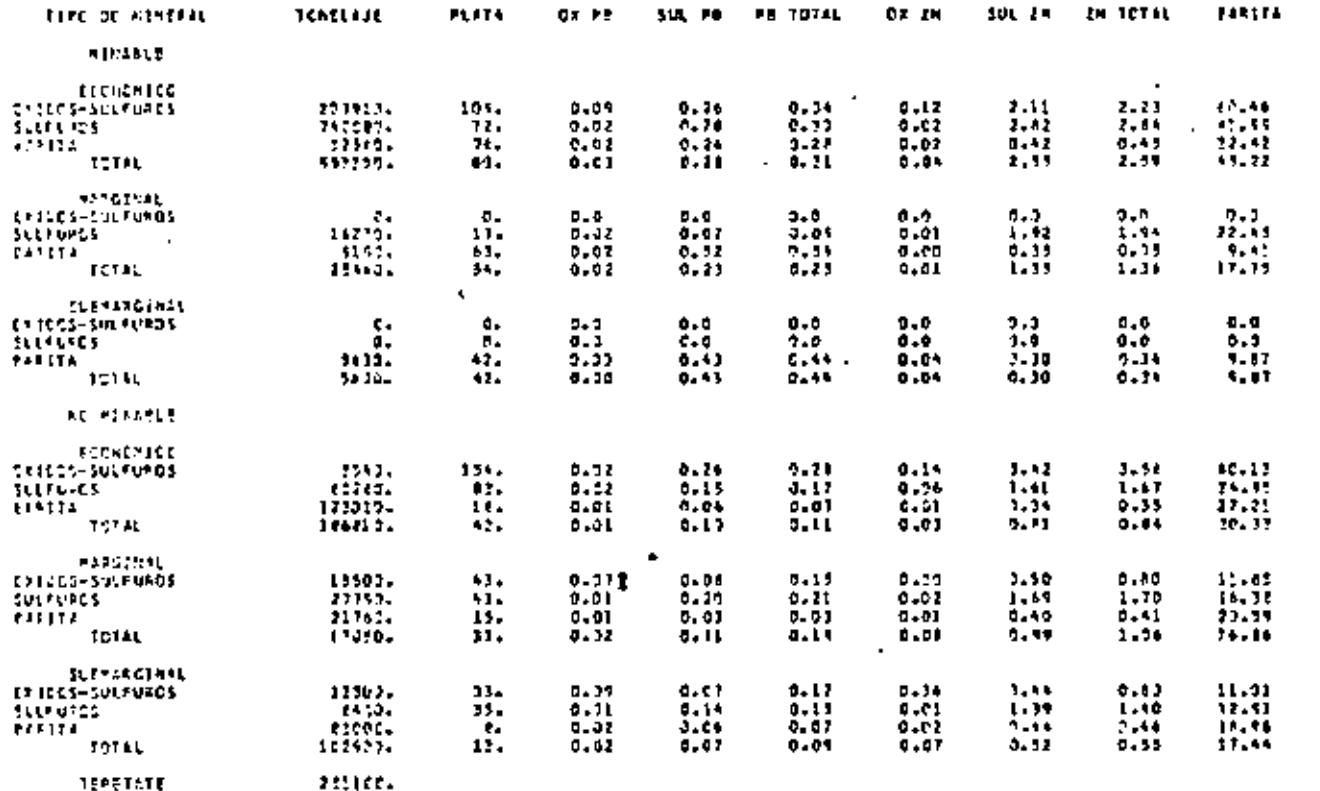

ATSATITS DE TRPETATIVASSAL ECCAIEG» 0.2313 — RELACION DE MINERAS ECONOMICO RECUPINABLEVMISSAL ECONOMICO TOTAL» BALIZ R<br>- FELICION DE TEPETRIEVATARPAL ECONTRANG= 0.2541 — ABLACION DE PINBARL MANGINAL RICUPERABLEVMINEBAL MAA

 $\tilde{\phantom{a}}$ 

-

 $\cdot$ 

P.

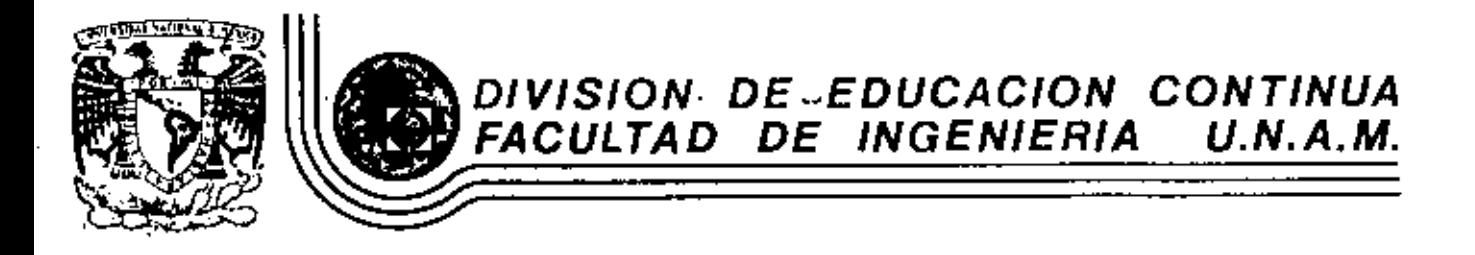

INTRODUCCION A LA GEOESTADISTICA

ANEXO No 2

MAYO, 1983

acio de Minería - Calle de Tacuba 5 - primer piso - Daleg. Cuauhtemoc 06000 - México, D.F. - Tel.: 521-40-20 - Apdo, Postal M-2285

Def I<sup>n</sup> al. 5 de Mar zo, 1982.

L.- METÓDOS DE CALCULO DE RESERVAS [ a has : ] J Chaendo A ] Introducción: Sistemas de Cálculo de Reservas: Principios de Interpretación; Pesos de Influencia: Métodos Guométricos : mé todo de bloque minables: método de secciones transversales:método triangular; método policonal; fjercicios .

2.- ESTADISTICA 1 4 Ass: 3 M Bendings G.T. Marlable Aleatoria; Función de Distribución Acumulativa: Función de Densidad: Media y Varianza de Variables Aleatorias:-Distribución Mormal; Distribución Lognormal: Covarianza: Correlación; Ejercicios..

3.- EEDESTADISTICA 1-2.5 Ats ; J J Chiegen A 1 Geoestadistica, su Filosofia y Objetivos Fundamentales; Oife rencias Básicas entre la Estadística y la Geoestadística: La Teoria de las Variables Aleatorias Regionalizadas: Hipótesis de la Geoestadistica.

4. AMALISIS ESIRUCTURAL I 6 has : J J Chacann y J H Scalenge | El Andlisis Estructural y su Práctica: El Semivariocrama Experimental; Anatomia del Semivariograma; Comportamiento del-Semivariograma al Origen: Origenes de Variabilidad: Modelosde Semivariogramas; Fenómenos Anisotrópicos; Ejercicios .

**S. - VARIANZA DE ESTIMACIÓN** I 6 hrs: J J Obregón y J H Bertanga I Introducción: El Concepto de Errores de Estimación: Yarianza de Estimación y Varianza de Extensión: Las Funciones Auxilia res: Uso de Mommogramas: Ejercicios .

6.- EL KRIGLAGE | 6 Ans ; J J Chargon y J M Bertange | El Problema General y su Solución: Formulación matemática : -Propiedades y Aplicaciones Pricticas: Ejerciclos .

7.- ESTIMACION DE RESERVAS I t.S has : J H Bentanga i El Krigeace Universal: Estimación de Reservas In-Situ: Estima ción de Reservas Recuperables.

8. SIMMACION  $1.2$  here  $1.3$  K Bendanca  $1 -$ Simulación Numérica de Macimientos Mineros; Teoria da la Simu lación Condicional: Aplicaciones.

NOTAS Es indispensable que cada participante traiga una calculadora. Es deseable que el participante tença los conocimientos básicos de Probabilidad y Estadística.

#### **INDICK**

A. T. M. N. G. N.

#### Nemoria Técnica - XIV Convención

### LA OPTIMIZACION ECONOMICA

DE LA EXPLOTACION DEL YACIMIENTO

#### LA MINITA

#### Por:

\* Ing. Victor M. de la Garza N.

ee Ing. José E. Caytán R.

\*\* Ing. Formando Grajales M.

. Ing. José Clace M.

. MINERA CAPELA, S.A. DE C.V.

\*\* SERVICIOS INDUSTRIALES PESOLES, S.A.

· Superintendente de Exploración

\*\* Director del Grupo Minam-Exploraciones

\*\* Gerente de Planeación de Nuevos Proyectos

· Superintendents de Mina

Názico, D.F. Oatubre de 1964 INDICE OF FIGURAS Y TABLAN RECONCCIVIENTOS *IUESUMEN* 

- I. INTRODUCCION
- 11. GENERALIDADES
- 111, GEOLOGIA REGIONAL
- IV. EXPLORACION
- V. GEOLOGIA DEL YACIMIENTO
- $l = Introduce 100$
- 2.- Relaciones estructurales y entratigráficas
- 3.- Aspectos de mecánica do rocas
- VI. EVALUACTON DE RESERVAS
- 1.- Introducción
- 2.- Concepto del modelo de bloques y sus restricciones
- 3.- Modelo de bloques
- 4.- Funciones de extensión
- 4.8.- El metodo de los polígonos
- 4.b.- El método del cuadrado inverso de las distancias
- 4.c.- El método geoestadistico (Kriging)

4.c.l. - Estadística

- 4.c.2.- Construcción e interpretación de memivariogramam
- 4.c.3.- Cálculo del inventario de mineral
	- 5.- Lev de corte
	- 6.- Indices aconómicos de metales
	- 7.- Clasificación de reservas
	- VII. OPTIMIZACION ECONOMICA DEL DISERO DE TAJO
		- 1.- Introducción
- 2.- Optipización económica del dimeño dal tajo

VIII. ESTRATEGIA DE MINADO

- 1.- latroducción
- 2.- Plan de minado
- 3.- Equipo de mina
- II. CONCLUSIONES
- I. DIBLIOGRAFIA

#### INDICE DE FIGURAS Y TABLAS

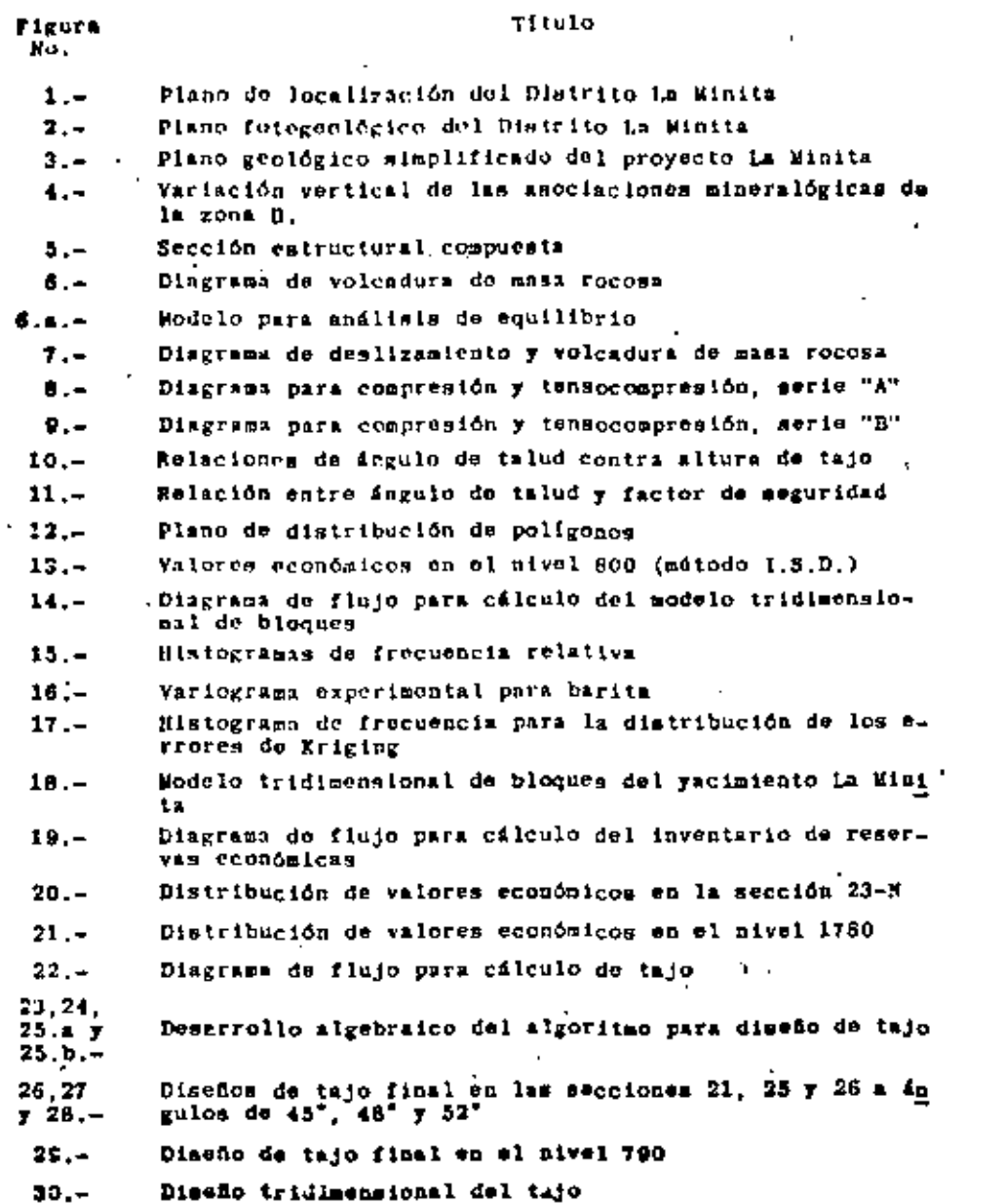

#### 31,32

Tabla

No.

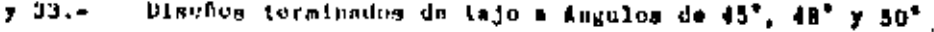

- Audibala do regionión lineal, ásgulo de inclinación va.  $34.$ mineral recuperado
- $35. -$ Anilisis de regresión lineal, ángulo de tajo va, relación do tepotato/minoral
- Porcentajo aportado por elemento al valor de una tonela  $36$ da de mineral
- Diagrama de flujo para plan de minado  $37 -$

#### **TABLAS**

Titulo

- Resumen de resultados de laboratorio para análisis de ...  $1.7$ mucábica de rocas
- $2. -$ Variables involucradas en el vacimiento
- $3 -$ Relación de bloques comprendidos en el banco 810, caso de los poligonos
- $4.4$ Datos de barrenación de la Unidad La Minita
- Cálculo de compósitos aobre barrenos  $5 -$
- $6.7$ Ejraplo de cálculo de ponderadorea
- Costos y leyes de corte  $7 -$

 $\sim$  1.

- $8.7$ Indices económicos de metales
- $9 -$ Distribución de leyes sobre sección 23-M
- Distribución de leyes sobre Nivel 780  $10. -$
- Relación de Angulo final contra dimensiones de la berma  $11 -$
- $12, -$ Resultados obtenidos por los anteproyectos de diseño de taio final
- $13. -$ Augulo final contra relación de descapote
- $14. -$ Angulo final contra mineral recuperable
- Reservas minables extraídas por tajo abierto para el Fi  $15$ vel 790.

#### - RECOGINIMIENTOS -

La cressato publicación es el resultado del esfuerzo, dedicación y trabajo do un grupo de ingonieros más que do una sola persona y la eptimización de la explotación de este yacimiento es el producto de todos los factores positivos que intervinieron durante al desarrollo de los aistemes de connutadora por un equipo bien intugrado.

La motivación de la mita Dirección do Poñoles, ha eido un factor mey importante en el resultado obtenido, mai como el mpoyo y la supervisión de La Dirección del grupo Minas-Exploraciones y con la uyuda invaluable de Gl personal de Sistemas y Procedimientos. En el desarrollo de los pregramas de computadora, además de los autores de esta publicación, colaboraron activamente, con gran entualasmo y dedicación el log. Jorge Ferretiz M., Dr. Juan M. -Borlanga y Jush J. Obregón A.,

Las ilustraciones y planos de este trabajo fueron realizados por los señores Guillermo González y Miguel Garcia. La mecanografía de el trabajo fue realizada por las señoritas Virgioia Escamilla  $0$  Bilds.

Los autores deseas expresar su agradecimiento a todas aquellas persones que directa o indirectamente Licieros posible la reali-**. sación de este irabajo.** η.

#### **BUSUMEN**

ta dotdad la Minita ne pocoesira localizada en la portión flur de Michoacán, cerca de los limites con Jalisco y Collma. El pacimica to cata asociado a paquetos de rocas volcano-sedimentarias e inti mamente a vulcanismo félaico aubmarino do edad Cretácico Temprano. La estructura on la que se localiza el yacimiento es un dopo regional dohlemente buzante cuya orientación es NW - 60°. Esta se encuentra afectada por un sistema de fracturas con runbo XB = 25° y echados promedio de G8<sup>\*</sup> - 72<sup>\*</sup> hania el SW, el cual es continuo. tanto en las calizas acrecifales, como en la zena mineralizada. El análisis de pecímica de rocas permitió obtener un fozulo entre 52° = 55° para el talud final del tajo, con un factor de seguridad de 1.5 a 2.0. El inventario de micoral fue calculado utilizando los métodos de los poligonos, el cuadrado inverso de la distancia y los métodos geoestadisticos (kriging). El método geoestadímiico proporcionó los valores más reales para los bloquem de mineral, minimizando los errores de estimación. Se realizaron ciudo anteproyectos de diseño de tajo para ingulos variables, concluyendo que tanto desde al punto de vista financiero como desde el punto de vista de mecinica de rocas, el diseño con ápgulo de reposo para el taind final de 52° resulta óptimo proporcionindola i.1 años más de vida a la unidad sobre el diseño de 45°. La estrategia de minado a seguir tieno como objetivo producir un volumen determinado de concentrados de zinc, barita y plomo-plata, obteniondo así el flujo de efectivo necesario para recuperir la in versida y generar utilldades.

1197

LA OPTIMIZACIÓN ECONOMICA LE LA EXPLOTACION DEL TACIMIENTO LA MINITA

Por:

Ing. Victor M. Do In Garza Ing. José E. Cartia Ing. Fernando Grajales ing, José Glacs

I INTRODUCC 10M

Considerando la época económica actual de continuas fluctuaciones : de las cotizaciones de metales y altos indices inflacionarios fue DECONSTIO CTORT BISICHAS OPIINIZACOS PATA OVAINAT OI inventario de inscreas, calcular el diseño óptimo de tajo final desde al punto de vista económico y de secánica de rocas, sai como planesr la explotación de las reservas extraibles por este método.

La precisión requerida para la doterminación do los parámetros de cantidad, valor y localización es dependiente de cual sea el objetivo para el cual el inventario de minoral sea realizado. El objetivo puede ser diforente para la etapa de exploración que para la etapa de explotación, con la creciente necesidad de increnentar la precisión con cada nueva inversión requerida. Durante las etapas de desarrollo e inicio de producción, predicciones aís precisão de la distribución de valores hau sido particularmente importantes y on los años futuros do la vida de la mina, estas estimaciones cotrards mayor invortancia.

ley us corte es uso de los parfactros que sus críticasente afec

tan el flujo de efectivo del proyecto, Su acasibilidad se debe al gras ofmero de otras variables que están correlacionadam con cual guier cambio on an valor. El volumen de reservas minables del yscimiento depende diroctamente de la ley de corte. La alteración do ésta tiene un efecto inmediato en los resultados. Cambios en la ley de corte, lay media y tonelajo de minoral afectan al capital. recuperación de la inversión, vida del proyecto y costos de operac16s.

Los factores que controlan y determinan la selección del método de ainado culro una operación a tajo abierto y ion adiodos mubierrineos son: Los costos de minado, la recuperación de mineral y la dilución. En la operación a tajo abierto los costos de minado incluyen el cooto de remover el tepetate que se encuentra cubrien do el mineral económico. La relación de tepetate/mineral es por esta razón el factor que controla esta ducisión. Uno de los factores más importantes que deberá mer analizado antes de realizar el plan de minado, es el revisar exhaustivamente que leyes de mineral se pueden producir en mina, así como determinar en que forma la producción de estas afectará el flujó de efectivo geoerado por la Unidad y que beneficios aportará al Grupo Peñoles, Debido a la pi tusción económica actual, Peñoles decidió desarrollar el SISTEMA VULCANO para operar en la computadora IBM-370 con que se cuenta. Este mistema nos permite analizar en cualquier momento variaciones que pudieran afectar la loy de corte trayendo como consecuencia un iscreaçato o disminución de reservas lo cual impactaría la planasción de la explotación del yacimiento, lo que a nu vez repercutirá en el flujo de efectivo a generar.

 $1155 -$ 

#### II CENERALIDADES

#### 1.- Localización

La Unidad La Minita no encuentra localizada en la porción Surveyta del estado de Michoacán, muy cerca de los limites con los emtados de Jalisco y Colima. De la ciudad de Colima la distancia es de aproximadamente 60 kms., en linea recta, al auresto, Geográficamente se localiza en la intersección del paralelo 18°56'06" de latitud gorte y del meridiano 103°17'05" de longitud Ocste de -Creenwich, Politicamente, corresponde al municipio de Coalcondu de Matamoros, Las vine de comunicación a la mina son buenas, haeiendola facilmente accesible, (Figurs 1),

#### III GEOLOGIA REGIONAL

bentro del distrito están presentes rocas volcano-sedimentarias e igness que varian en edad deada el Cretácico Tesprano hasta el Re ciente.

Tres unidades litosatuatigráficas has podido ser identificadas en 41 área. De la más antigua a la más reciente se tiene: una unidad predominantemente volcánica asociada intimamente al proceso metalogénico que dió origen a los depósitos de la Minita, S1 Tabaquito y La Cuchilla, otra volcano-sedimentaria y una tercera sedimen taria. La edad propussia para estas unidades es Cretácico Temprano (Albiano Superior - Cenomaniano Inferior). Esta secuencia es producto del desarrollo del arco insular que dió origen al voica-Diamo y sistema de calderas submarinas localizadas a lo largo de las costas de Jillsco, Michoacán, Guerrero y Ossaca, Este arco in suler es correlectonable con el arco insular Allsitos que se su a

continuación en Raja California. La figura 2 ilustra la distribución de las diferentes unidades litoemiratigráficam y la pomici que los depósitos guardan non respecio a cetas.

#### IV EXPLORACION

#### 1.- Objetivos y Programa de Exploración

El objetivo con el cual se progranó la primera etapa de exploración fue el de tratar de cubicar un yacimiento mineral del orden de 4 millones de toneladas con leyes aproximadas de Ag-80 gr/t. Zn - 5.0 % explotables por un método barato como lo em el de tajo abierto, Aunque la Barita elempre se consideró como un mineral im portante en la economía del proyecto, el objetivo principal estuvo enforado a los minerales metálicos mencionados.

Deads el inicio de los trabajos se vieron las posibilidades de que estuvidaemos ante un yacimiento volcanogénico, lo cual es reforzó con los datos que se obtuvieron a medida que avazó la inves tigación. Enfocados a este objetivo se realizaron estudios geológicos de detalle y regional, fotogeológicos, relaciones estratigráfico-estructurales, petrológicos, etc. Una vez determinada la estrategia a seguir, se diseñó un programa de barrenneión sistemá tica la cual en su primera etapa fue en una cuadricula de 50 x 50 metros con barrenos podo profundos desde 15 hasta 80 metros, profundizando eventualmente algunos de datos.

La finalidad de esta barrenación fue el obtener la siguiente in-. formación:

- Determinar la geometria de la mineralización.

- Determinar leyes y touelajes así como las diferentes carac-

terfations litologicas.

- Obtención de muestras para proeins metaldegicas.

- Obtención de datos gooffsicos y cosportanientos guoquisicos de las rocas.
- Obtención de datos geotécnicos para el diseño de la zina.

El arreglo mistemático fue preferido para la obtención de muestras representativas con una buena distribución de área. La ventaja más is tante del arreglo sistemático fue que la construcción de sec ciones geológicas pudo hacerse con un minimo de proyección de los barrenos, La desventaja más importante sería que una variación regularmente espaciada del yacimiento pudiera coincidir con el espa ciamiento de los barrenos; esto se traducirá en un zosgo en la es tinación de las leyes. Esto ucurriria, el los barrenos coinciden con la mineralización de alto grado, implicando una sobrestimación de las leyes del yacimiento o viceversa. Por esta razón, la segunda etapa de barrenación fue con el objetivo de rellenar la cuadri cula inicial, romplendo el sistema para tener una mejor certeza de las leyes, tonelajes y comportamiento del yacimiento. Esta barreunción se dió en los centros de los cuadrados formados con los barrence de la primera etapa. (Figura 3).

El espaciamiento óptimo entre barrenos dependerá del grado de cer teza que se pretenda obtener en In estimación de leyes y tonelajes y los costos de perforación. Conforme el patrón de barrenación ne cierra. los costos se incrementas geométricamente... El gran total perforado en las dos stapas es de 5,960 metros dimtribuidos en 78 barrenos, con los cuales se logró cubicar un yaci mi to de la, Ag y Zn del orden de Sie alliones de toneladas.

#### V. GEOLOGIA DEL YACIMIENTO

#### 1.- Introducción

El yacimiento la Minita em un depósito estratiformo polimetálico de aulfuros, sulfatos, carbonatos y óxidos, relacionados ganéticamente a volcanismo submarino intermedio y félmico de edad Creti cico Temprano.

Está compuesto por dos tipos de mineralización; menas masivas de barita con sulfuros y menas de vetillas con sulfuros; la primera constituys el cuerpo económico, mientras que la última cortada por escasos barrenos de dismante representa un potencial a explorar en el futuro.

El cuerpo económico consista escencialmenta de Barita con minerales de Ag, Pb y Zn, el cual me ha clasificado dentro del zones... miento general como la zone B. En forma particular esta zona presenta diferencias en cuanto a la concentración de los ainerales de tipo económico por lo cual se ha dividido en tras subzonas dig tribuidas verticalmente. (Figura 4).

En términom generales, estas subsonas son: una inferior de barita con sulfuros (Zn-Pb-Cu) y sulfosales (Ag); una intermedia de barita con sulfusales (Ag) y sulfuros (Zn-Pb) y la superior de barita y jaspe con sulfuros diseminado (Zn-Pb).

Parts de las subzones intermedia y superior han sido afectadas por procesos de oridación, los cuales han dado origen a un sombre ro de hierro con valores herráticos de Zinc y Ploso y a una porción del cuerpo que ha sido enriquecida con valores de plais.  $G^{\pm}_{\pm}$ gura 5).

-1203

#### 2. - Relaciones Entructurales y Satratigráficas

La estructura en la que se localiza el vaciniento es un domo regional doblomente buzante cuya erlentación es NW = GO". Este plin gus se encuentra abierto en rocas del Cretácico Temprano. El cuer no La Minita se localiza en la pariz Sur-Oriental de la estructura coincidiendo con el plano axial y adoptando una forma dúmica. El flanco Suroccidental del plieguo se inclina suavenente con echados que varian entre 20°y 40°; de igual forma el cuerpo minera lizado edopta la missa Posición: el flanco nororiental del pliegue presenta una inclinación bastante fuerte, variando sus echados entre 50° y 80°. El cuerpo mineralizado se encuentra fuertemento inclinado en esta dirección. lo cual puede ser efecto del " plegamiento, o bión una posible falla. En dirección noroeste, paralelamente al plano axial dol pliegue, el cuerpo se inclina siguispio el contacto de la caliza arrecifal con la unidad de tobas félaices volcanosedimentarias quo le tufrayacen (Figuras 2, 3 y 5). En general el cuergo prosenta una forma dómica alargada en sentido paralelo al eje de la estructura regional.

#### 3.- Aspectos de Mecánica de Rocas

la porción suroriental del plegamiento regional, especificamente la zona donde se localiza el yacimiento se encuentra afectado por un mistema de fracturas (diaclasas) con rumbo NE - 25° y echados promedio de 68° - 78° hecia el NW afectando tanto a las calizas arrecifales como la propia zona mineralizada. El fallamiento regional está caracterizado por fallas de tipo normal, las que origiusron los sistemas de hloques ("horst" y "gravens") presentes en el Area de la mina y zonas aledañas (Figura 2).

Las calizas arrecifatos que cubren al vacimiento son manivas: esto us, no contienen planos de estratificación; sin embargo, las fractures son bantanto intensas source las sismas (Figura 3). Con objeto do reducir a un minimo el volueno de descapote el qual tendri que ser rewovido para requendrar el mayor volumen posible de reservas, el Angulo de reposo de los limitas finales de tajo se ha planeado lo más inclinado posible; para deto, se consideraron cuidadosamente las combinaciones de las estructuras reológicas (fallas, fracturas, etc.), geometría de discãos y niveles ... freiticon, los cuales podrían originar taludes un los que el ries go de fallamiento fuera grande.

Para poder definir el impulo de reposo final del tajo, se realizó un estudio de mocánica de rocas, el qual fue planificado en dos etapas. La primera etapa consistió en la recavación de toda la in formación pertinente para anilisis de estabilidad. Esta información consistió de:

- Plano topográfico-geológico-watructural de la superficie de la aina. Esc. 1:500.
- Plano fotogeológico estructural regional, con mieución principal a fallas mayores proyectadas a la zona de la mita. Esc.  $1:5.000.$
- -- Eedición y cálculo de la calidad de la roca (ROD) sobre ha-Frenos de diamante y en superficie para caliza y cuerpo mi-Deralizado.
- Cálculo aconómico y diseño de 5 anteproyactos de tajo con talud final de reposo de 45°, 48°, 50°, 52° y 55°. En catus se muestran los cortes de diseño contra el sistema de fracturaniento.
- e Secuionse sistumátican radialus a cada uno de los antoproyectos de disono.
- Determinación de nivoice froáticos en caliza y zona mineralizada.
- Recolección de nuestras de barrenos de diamante, aní como nueva barrengeión en zonas ospecificas consideradas como criticas, para doterminar en laboratorio el ángulo de fricción y cohasión de los diferentes tipos de rocas.

segunda etapa consistió en el andlisia de toda la información. objetivo fue el determinar las zonas críticas que pudieran pre tar doslizamientos mayores así como analizar aquéllos en los les pudiera ocurrir volcadura provocada por las cargas constan sobra las masas rocosas fracturadas, o bién una conbinación ambas. La Figura 6 mussira en forma ideslizada el fendmeno de radura, mientram que la Figura 7 muestra el fendmeno combinado eslizamiento provocado por el efecto de volcadura en la base tajo.

e las muestras colectadas se realizaron prusbas de compresión ple y tenso-compresión utilizando probetas rilindricas con reón del diámetro-altura de 2:1 y sonetidas previamento a una mación en agua con aplicación de vecio do 48 horas, Los resuls eo musatran en la Tabla 1 y en 12s Figuras 8 y 9 los cualos btuvieron con el criterio de falla de Coulomb-Navier.

uestro caso debido a que la roca sobre la cual armaran las pas del tajo final adm no se encuentra expuesta, nos hemos visto Eados a realizar todo el estudio en muestras de laboratorio; taburgo, ta cado de ser nocegario posteriormente se harán prue

bas de corte "in situ".

Los parámetros de direño obtenidos de esta estudio son:

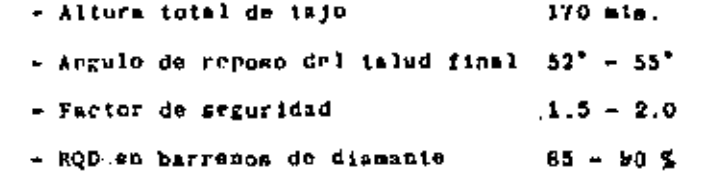

Las Figuras 10 y 11 guestran la relación existente entre estos pa ristros.

#### VI EVALUACION DE RESERVAS

1.- Introduceión

Durante la étapa de exploración los inventarios de mineral del de pósito fueron evaluados manualmente, utilizando diferentes técnicas geométricas de interpolación: entre estas, se utilizó en primor lugar el método de las secciones transversales y posteriornen te el método de los prismas trizogulares.

La procisión requerida para la determinación de los parámetros de cantidad, valor y localización es dependiente de cual sem el obje tivo para el qual el inventario de gineral es realizado. El objetivo quede ser diferento fara la etaba de exploración que para la etapa de explotación, con la crecionte necesidad de incrementar la precisión con cada nueva inversión requerida. Durante las etapas de desarrollo e inicio de producción, predicciones más precipas de la distribución de valores han sido particularmente importantes y en los años futuros de la vida de la mina estas estimaciones cobrarán mayor importancia.

Debido a estas necesidades, ne desarrollaron sistemas computariza-

1207

dos para la construcción de un modelo tridimensional de bioques. El concepto básico fue dividir el yactolento completo en proue-Ros bloques. Los cuales contienen información pertinenta para los diversos unos del modelo. Entre otros, cada bloque contiene informsción tal como:

- Mineralogica
- Geológica
- Estadistica
- De producción
- Metaldrøica
- $-$  Financiers.

Un inventario de esta naturaleza no cambia con el ticmpo, con las condiciones económicas o con la nueva tecnología minera, mino que sólo cambia cuando se enfinuace con nuevos y mejores datos obteni dos durante la explotación de la mina.

2.. El Concepto del Modelo de Bloques y sus Restricciones Deade el punto de vista geológico expresado en el capítulo antefior, el vacimiento poses un zonemmiento vertical bien definido. El elemento no metálico, ani como los elementos metálicos que constituyen las variables as sucuentran concentrados en mayor o ménor proporción sa las diferentes zonas del cuerpo (Gaytan et al. 1979). De aqui resulta obvio que cualculor técnica adecuada para asignar leyes estimadas a los bloques itityidusles de mineral que constituyen el modelo, deberá tomar en consideración las diferentes poblaciones mineralógicas que forman el depósito. Los problemas fueron ada más difícilos en las zonas de poblaciones mixtas. Como em el ciao de la interfase entre el cuerpo oxidado y el cuer

ro de sulfuron irregularmente distribuida en la parte euperior del variatante.

En el uso de las funciones de extensión a través de las cuales los valores de les muestras de harrenación fueron usadas para la catimación de las leyes de los bloques circundantes, fue puy inportante que las correspondientes a la zona de oxidación no se extendieran para calcular las leyes de los bloques de la zona de sulfuros y viceversa. Para poder llevar a cabo la evaluación del inventario de mineral adecuadamente a partir de las muestras de. barrenos do diamanto, fue necesario el mantener la integridad de estas diferentes poblaciones. Estas restricciones constituyeron lo que fue denominado el problema de definición de limites. lo cual al aplicar las técnicas de computadora resultó estar bastanto lejos de ser un problema trivial. Por estas razones, el depósi to total quedó dividido en tres cuerpos diferentes, los que a su vez involucraron las variables que se indican en la Tabla 2.

#### Table 2

#### Variables involucradas en el vacimiento

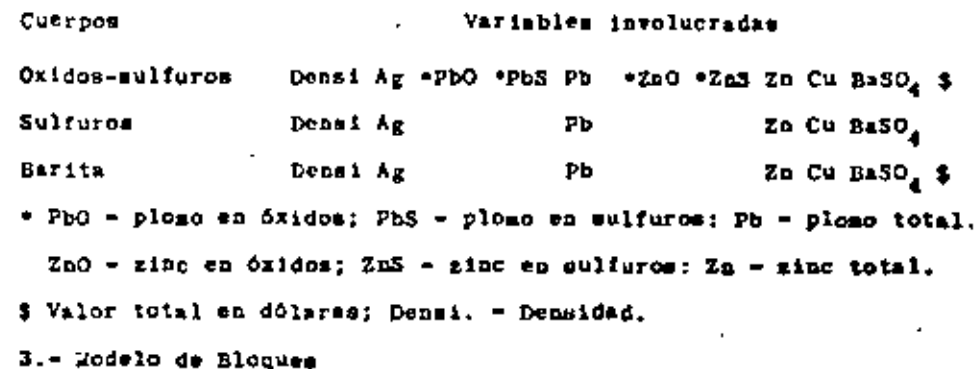

La idea central ne modelar el yaciniento fue el dividirlo en pe-

1209

shaa unidadea que fueran repromentativam de la realidad. Du enfores, un bloque se dofinió como el volumen básico de material cual es práctico asignarie ley, tonelaje, etc., los parámetros leades nara definir el tasado de bloques fueron;

- Variabilidad de las leyos

- Continuidad geológica
- Espaciamiento de barronos
- Dimensiones del vaciniento
- Volumen de producción por dia
- Altura de bancos
- Dimensiones del tejo
- Cepacidad de computadora
- Limites de recursos para almacementento de datos.

naiderando que se tieno planeada una producción de 2,000 tpd y bióndose definido la altura óptima de los bancos a 10 metros. seleccionó cono unidad base el bloque de 10 x 10 x 10 mts., el al presenta mayores ventajas sobre los bloques de otras dimansuem para la construcción del modelo; sin embargo, para el dise del tajo final. las dimensiones del bloque base fueron más pesãas, como se indica en el capítulo respectivo.

acuerdo al tamaño del bloque y considerando. las dimensiones l cuerpo y del posible tajo abierto, me decidió seleccionar un em de 550 x 600 metros sobre la cual se construiria el modelo; mis, con la altura seleccionada para los bancos se obtuvieron an total, de los cuales il contienen mineral y el resto tepeta.

vez definidas estos parámetros ne concluyó que el modelo de-

beria maneiar la siguiente información:

- $-$  Disconsiones de mairices = 55 x 60
- $-$  Námero de bloques por banco 3.300
- Número de bancos 21
- Número de variables 10

El análisit de estos parámetros fue la base para evaluación del área de sempria, volúmenos de archivos en disco y en general de todos los recursos pecesarios para desarrollar los sistemas en el equipo de computadora IBM-370 de la copresa.

4.- Funciones de Extensión

Sabenos que un modolo que considera las leyes de los bloques debe consistir por lo menos de dos diferentes estimaciones. Por una pa te es necepario que contenga la mojor estimación de las leyes del bloque, ya que deta será la base sobre la cual se realizará la pl nesción, Por otra parte, como ya gabrmos, toda estimación tendrá errores o desviaciones de la realidad en una cierta magnitud; por esta razón el procedimiento de evaluación deberá contener la esti mación de las varianzas; además, si la estimaciónde las varianzas de los bloques elementales es pequeña comparada con el espacianio to de los barrenos, entonces nuestro modelo de trabajo es bueno; de no ser así el modelo no es currecto y deberá realizarse una ma vor investigación.

Debido a lo anterior, fue necessrio el seleccionar una función de extengión o técnica de estimación que cumpliera con el objetivo del modelo. Para poder demostrar qual de las técnicas podría ser mejor en la evaluación del yacimiento se realizó un estudio compa rativo tomando como base los siguientes métodos: a) El adiodo de los poligonos; U) Ei cuadrado inverso de la distancia y c) El 26-

1212

todo geogetadistico (Kriging).

٠.

4.a.- El aétodo de los Poligonos

Este método fue realizado en forma manual utilizando polígonos y bances con altura de 10 metros. la periferia de la mineralización fue ajustada por medio de configuraciones estructurales de la cima y base del cuerpo. Los prisons definidos por cada polígono tie nen información directa en eu parte central dada por un barreno de dismante, En planta, el área do influencia sobre la cual la ley del barreno ha sido extendida está limitada por el perímetro del poligono para los bloques y por el perimetro formado por la intersección del polígono con las configuraciones estructurales para les bloques periférices. La figura 12 muestra un ejemplo de uno de los bencos, y la tabla 3 muestra los resultados obtenidos para dicho ejenplo.

4.b.- El método del cuadrado inverso de la distancia La técnica de interpolación del inverso de la distancia utiliza matemiticas sencillas para pesar la influencia de las muestras sobre aquella que está alendo evaluada. La ocuación (1) presenta la función lineal de pesado utilizada para calcular un bloque a partir de las suestras que lo rodeau:

$$
B = \frac{(V1/d1) + (V2/d2) + \ldots + (Vn/dn)}{1/d1 + 1/d2 + \ldots + 1/dn} \ldots (1)
$$

donde "B" es el valor estimado del bloque, "v" es el valor de la suestra y "d" es la distancia de la muestra al centro del bloque evaluado.

Dubido al gran volumen de ecuaciones involucradas para efectuar este cálculo, se diseñó un sistema de computadora el cual realiza el sailigig en escasos 20 minutos. Este sistema cuenta con los si

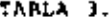

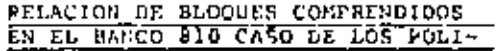

GONDS.

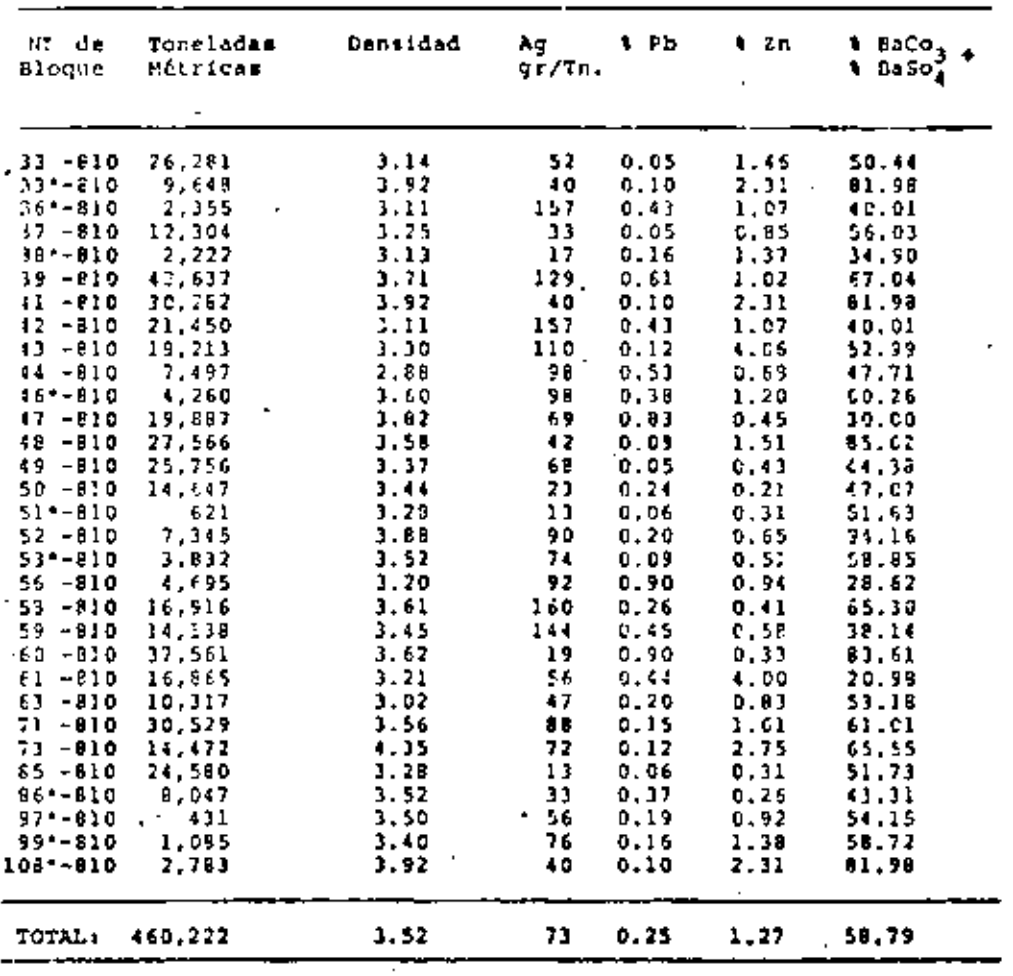

guientes programas.

En primer lugar as diseñó un programa para milmentar toda la información obtenida durante la etapa de exploración. la tabla 4 1lustra estos datos, Una vez que toda la información estubo digitada y corregida se procedió al cálculo de los promedios pesados' o compósitos para cada banco considerando dilución total a 10 mts. para lo cual se construyó un seguro programa el que además de rea lizar el cálculo de los compósitos crea el archivo de 55 x 60 blo ques de 10 x 10 x 10 en área de disco y describe así mismo el valor calculado para cada barrono en el lugar correspondiente de acuerdo a sus coordenadas XVZ, todo esto para 11 niveles (bancos) con infomración de leyes de minoral. La tabla 5 muestra un ejomplo del cálcuio de los compósitos realizado sobre uno de los barrenos.

Definido el archivo de esta forma se procedió a la elaboración de un tercer programa para realizar el cálculo. Este está diseñado de tal forma que el radio de búsquoda es variable: presentando adenás, la alternativa de variar la función de pesado en la dirección de la antisotropia del depósito. Para esto se utilizaron fun ciones del tipo de la ecuación (2).

$$
B = \frac{(v_1/2d_1) + (v_2/d_2) + (v_3/x_3 + 2v_3)}{1/2d_1} + \frac{(v_2/d_2) + (v_3/x_3 + 2v_3)}{1/(x_3 + 2v_3)} \dots (2)
$$

donde: B = bloque evaluado; V = vaior de la muestra; d + distancia de la muestra al centro del bloquo evaluado; X = eje mayor;  $Y = e_j e$  menor:  $X = Zy = f$  actor de anisotropia.

Con las ecuaciones (1) y (2) as experimentó, observándose que --alentras mayor era el orgononte mis peso me le daba a la muestra bás corcana y que cuando el exponente se aproximó a 5 prácticamente se emisba en el caso de los polígonos.

De esta experimentación se encontró que el inverso de la dietancia elevado al cuadrado producia sejores resultados. Siu embargo. éstos no jueron del todo satisfactorios ya que cu reslidad esta es una térnica geométrica y las distancias entre auestras no son funciones de la estructura mineralógica que se intenta einular con ellas, la Figura 13 puestra un ejemplo de los resultados obtenidos para un nivel con este método.

4.c.- El método Geoestadístico (Kriging)

Finalmente se utilizó la teoría de las variables regionslizadas -(Geoestadistica) para la estimación de las leres de los bloques de mineral "in situ". Por medio de este método se pudieron cuanti ficar los conceptos da:

- Area de influencia en las muestras
- Continuidad de la mineralización debtro del vaciniento
- Los cambios laterales y verticaise de la mineralización pro ducidos por el zoneamiento propio del cuerpo, es decir as cuentified su antisotropia.

Este método nos permitió estimar el valor mia probable de los blo ques de mineral y de todo el depósito, así como calcular el error de estimación de dichos valores. Este último punto en muy importante porque además de obecar un optimismo no deseado, nos indico las zopas que requerian de mayor evaluación. La Figura 14 muestra el flujo de trabajo realizado para obtener el modelo de bloques tridimensions1 del deposito.

#### 4.c.l.- Estadística

Para la reslización del presente estudio se consideraron 1677 auen tras de minoral con espesores promedio de dos metros obtenidas con z.

barrenación de dismanto. Cada una de estas muestras contiene información para: densidad, Ag, Pb óxidos, Pb sulfuros, Zn óxidos, Zn sulfuros, cobre y barita.

Una vez que la información estuvo procesada y organizada en cintas magnéticas se obtuvieron listados para cada barreno, tal y co ao se ilustra en la tabla 4 y posteriormento se obtuvieron andlisis estadísticos do cada una de las variables moncionadas para co nocer sus distribuciones do frecuencia relativa y frecuencia acumulada, Las figuras 15m, 15b, 15c y 15d, ilustran los histogramas de frecuencia relativa obtenidos para Ag, Pb, Zn y Barita. 4.c.2. Construcción e Interprétación de Semivariogramas Antes de realizar el cálculo de los semivariogramas experimentales, se uniformigó la información. En sentido vertical se recalcu iaron todas las muestras a iniervalos do 2 metros y posteriormento se calcularon los variogramas verticales sobre cada uno de los barrenos. Para el cálculo de los variogramas horizontales en lugar de calcular (h) como una variable de "ley" se calculó una nueva variable de ley g'altura de banco obteniendo así compósitos o promedios pesados lo que a su vez proporcionó una medida más uniforme. Esta cantidad es denominó compósito y fue analizada geowatadisticamento, representando la zona mineralizada como un plano y las muestras como puntos sobre el mismo. Los variogramas fue ron calculados utilizando la variable compósito, ya que tanto el espesor como la ley son variables regionalizadas lo que implica -. que la variable compósito también lo es. Los compósitos utilizados para el cálculo se ilustran en la tabla 5.

Una vez obtenido el cálculo total de los compósitos por nivel se creó un archivo en disco, el cual contiene il niveles de mineral. Sobre cada uno de estos niveles se corrieron variograma horizontains en los sentidos N-S, E-W, NW 45° - NE 45°, así como variocramas para el depósito total. La figura 16 muestra el variograma obtenido para el vacimiento total. El conportaniento de los vario gramas de Ag, Pb, Zu y Barita fue en términos generales bastante similar; sin embargo, el variograma de barita fue el que presentó el mayor rango de correlación.

El modolo matemático que mejor so ajunta al variograma experimental de barita en el modelo esfórico, o modelo de Matheron. Los pa rámetros geogetadísticos Obtenidos para este modelo mon:

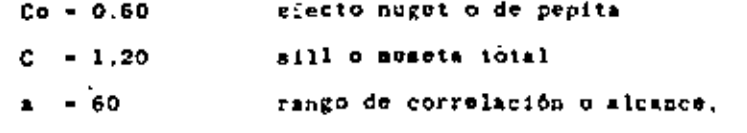

Siendo la ecuación general dol modelo la siguiente:

(h) = 0.6 + 1.20 3/2  $(h/a)$  = 1/2  $(h^3/a^3)$  pars = h  $0$  (h) = 0.6 + 1.20  ${x} - h$ 

4.c.3.- Calculo del inventario de mineral (Kriging) Estando definidos los parámetros geoestadisticos a partir del variograms, as procedió al cálculo de los ponderadores o factores de pesado de las nuestras, para lo cual se resolvieron 3.300 matrices, obteniendo así los factores de pesado para el cálculo de cada bloque y además el erro; de catimación cometido en el cálculo.

La tabla 6 ilustra un ejemplo de estos cálculos y la figura 17 -muestra la distribución de los errores.

Una vez definidos los ponderadores se procedió a crear un archivo en disco en el cual estarian posicionados estos ponderadores y a partir de aqui poder realizar el cálculo del inventario de mine-

1217

ral (Kriging).

El cálculo del inventario se realizó para cada elemento, y para cada nivel, construyendo así el modelo tridimensional del yacimien to tal y como se muestra en la figura 18. El diagrama original ge perado con la computadora ha sido modificado para ilustrar la posición de los bloques.

Habiendo definido el inventario de minoral en la forma prescrita, date está listo para su uso activo en el cálculo y la clasificación de las reservas económicas, diseño de la mina y plan de mina do, ya que cualquier información de una parte o del archivo comploto puedo mer accessda con un sistema de coordenadas XYZ. las cuales especifican la posición de cuslquier bloque en particular. 5.- Lev de Corte

La ley de corte es uno de los parámetros que más criticamente afec tag el flujo de efectivo del provecto. Su sensibilidad se dete al gran número do otras variables que están correlacionadas con cualquier cambio en su valor. Cambios on la ley de corte, ley media y tonelaje do minoral afectan el capital; recuperación de la invermión, vida del proyecto y costos de operación.

De aquerdo a las políticas de nuestra encresa. la lev de corte se defició como squella que maximise la tasa interna de recuperación del proyecto (DCFRR). Para establecer la loy de corte óptima fue necesario el realizar una serie de estudios de factivilidad econó aica por medio de los cuales se evaluó el valor máxino de la tasa interna de recuperación (DCFRR) así como del valor presente nato (VPN), variando los parámetros dependientos y permitiendo así cam bios en la cstructura del proyecto. (Zstudio do factivilidad de La Minita, 1980).

Finalmente, se concluyó de estos estudios que la explotación áptima de los recursos del proyecto deberá hacorse para una operación de 600,000 toncladas por año, lo cual de ecuerdo al anteproyecto de tajo proporcions una vida al proyecto de 9 años. En esta . forma se seleccionó una planta para procesar 2,000 toneladas de mineral por dis.

Debido a que el vacimiento es polimetálico constituído por tres diferentes cuerpos, cada uno de los cuales presenta mineralogia y características metalúrgicas propias y ademis debido a que el valor total del mineral está fundamentado en la contribución económica de cada uno de los elementos constitutivos del cuerpo (i.e. valor de Pb + valor de Zn + valor de barita' - valor total del mineral), la ley do corte se expresa aqui por conveniencia en dólares. La tabla 7 indica los costos obtenidos del estudio de factibilidad, así como las leyes de corte expresedas en dólares.

Tabla 7 Costos y Valor de Leyes de Corto

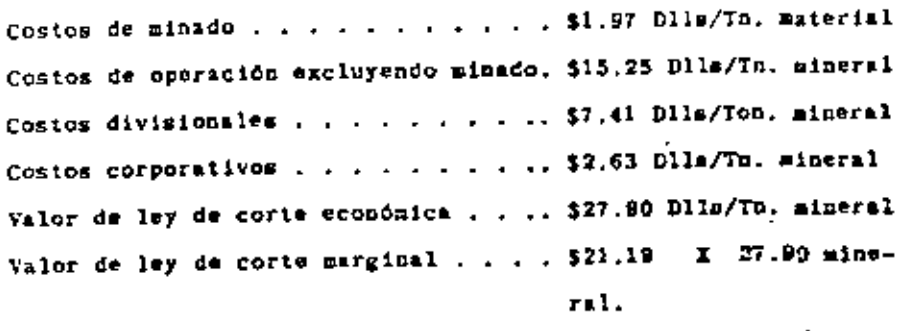

Valor de ley de corte submarginal . .. \$18.00 X 21.19 mine $int$ ral.

Para el cálculo del valor de las leyes de corte fue necesario de-

1219

terminar indices económicos para cada elemento.

d.- indicos económicos de metales

#### Definiciones:

indico económico - es el valor neto de un metal expresado en dólares por graso, o porciento contenido "in situ". Para la plata los indicen económicos se expresaron en dólares por gramo y en porciento para el Pb, Zn y Barita, de metal contenido. Valor neto de un motal- Es la diferencia resultante entre el pago de la fundición y las deducciones por concepto de maquilas, castigos e lapuestos netos.

Los indices económicos de metalos permiten conneer el valor de una tenelada de miseral "in situ" conociendo las leyes de los minerales contenidos en ósta. Esto facilita la azignación de valores unitaries a los diferentes bloques contenidos en el intentario de nineral, lo que a su vez permite la clasificación de reser vas en económicas, marginales y submarginales quando se comparan con el valor de la ley minima do corte.

Para la determinación de los indices económicos fue necesario co $noc(T)$ 

- Cotización de motales
- Balances metalúrgicos y relaciones de concentración
- Concentrados producidos y sus leyos, y
- Proformas de liquidación de concentrados.

Los indices económicos calculados para el cuerpo se muestran en la tabla 8.

Jable 8 - Indices Económicos de Metales por Cada Cuerpo

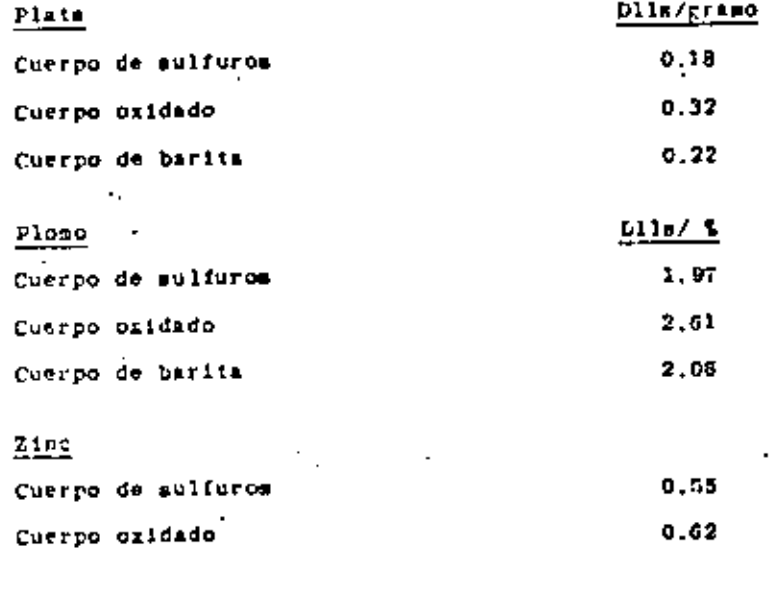

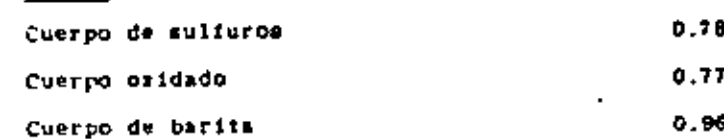

#### 7.- Clasificación de Reservas

Barita

El volumen de reservas minerales minables del yaciniento La Minita es un factor dinámico que depende directamente del valor da la ley de corte, La alteración de la loy de corte tiene un efecto in mediato en los resultados. El disminuir el valor de la ley de cor te representa el obtener un mayor volumen de reservas de layes ae dias menores y viceversa.

Una vez definidos los parámetros de valor de la ley óptima de cor te e indices económicos de los elementos, se procedió a la elabo-

ración de un sistema de computadora para la realización del cálculo de inventario do reservas econômicas. La figura 19 ilustra el fiujo utilizado para ul proceso de evaluación. En las Figuras 20 y 21 y en las tables 9 y 10, se proporcionan los resultados ob tenidos para secciones y plantas. La sección que se muestra corresponde al sistema Norto-Sur, pero en Igual forma el sistema genara el cálculo en las direcciones Este- Quato, NW-45° y NE-45° a intervalos de 10 metros con lo cual se obtiene un conocimiento to tal del gauimiento en todas direcciones y además se proporciona la base para el cilculo del diseño final del tajo.

Deberá recordarse que las simulaciones continuarán durante la vida de la rina y que cada nueva corrida se hará con los datos mis actuslizados. Las leyes originalments estimadas seria recopiazadas por los nuevos datos obtenidos de la barrenación realizada du rante la explotación, Además se utilizarán nuevas recuperaciones del molino, así como nuevas cotizaciones de metales y costos en general.

Es nur claro que la densidad mayor del muestreo, así como los datos adicionales cambiarán en cierta forma las características del modelo, pero deberá recordarse que lo que se intenta obtener es la mejor regresentación de la realidad.

VII OPTINIZACION KCONOMICA DEL DISEÑO DE TAJO  $1 -$  letroducción

Los factores que controlan y determinan la splección del método de minado entre una operación a tajo aujento y lun mútodos subterráncos mon: Los costos do minado. la recuperación de mineral y la dilución.

' En la operación a tajo abjerto los costos de minado incluyen el costo de remover el tepetate que se encuentra cubriendo el mineral económico. La relación de tepetate/minoral es por esta razón. el factor que controla la decisión de seleccionar el método adocuado. la relación máxima permisible en la Biulta es la Airulen-

te: Valor recuperable por Ton. de mineral -Costo de producción por Ton, de mineral -Costo de descapote por Ton, de topatate.

$$
\frac{50.10}{1.97} - \frac{-27.26}{1.97} - 11.59
$$

El análisis de estos factores permitió topar la decisión de realizar la explotación por el método de tajo abierto ya que al yaci miento presenta las siguientes caracteristicas:

- Forma del cuerpo
- Cercania a la superficie
- Posición prácticamente horizontal
- Relación de tepetate a mineral baja.

2.- Optimización económica del diseño del tajo final

Una vez que se toxó la decisión. los parámetros que se consideró conveniente analizar fueron: leyes de mineral, geologia del cuerpo, tonelaje, distribución de reservas, topografía, equipo de minado. factores econónicos de costos de operación, gastos de capital, utilidades, limites de tajo, ley de corte, relación de desca pote, capacidad de producción, ángulo de tajo final, altura de bascos, pendientes de caminos, características metaldrgicas y con diciones hidrológicas.

Dufinidas cada una do las variables que afectas el disolo del ta-

jo final, se procedió a la optimización del mismo. Para esto, se construyó un eletrza de computadora, el cumi tieno como base un algoritmo patruático para la optimización de limites finales de tato (Learch-Grossman, 1965), La Figura 22 muestra el flujo de trabajo para la obtención de dicho diseño.

Debido a que la cotimización del diseño del tajo no solamente depende de los aspectos mecánicos que lo limitan, sino que además depende de la recuperación de mineral y de la relación de tepetate/mineral que se extraerá con dicho diseño, nos vimos procisados a calcular verios anteproyectos de tajo a diferentes ángulos.

Para lograr realizar el cálculo del tajo a áprolos variables, diseñamos dentro del sistoma de computadora diversas subrutinas las cusies manujan artificios matemáticos para recalcular las dimensiones de los bioques, las leyes y el valor unitario de cada bloque, conservando la altura de los bancos. La tabla il muestra las variaciones necesarias al modelo para el cálculo de los diferentes taics.

#### Tabla 11

Relación de ángulo final Va dimensiones de la berma de bancos individuales

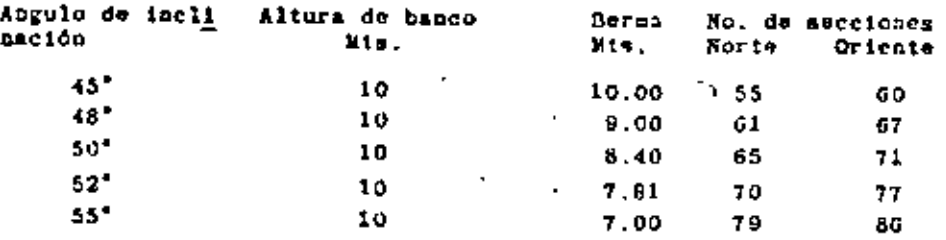

Es importante mencionar que las dimensiones del modelo original -(550 x 600 min.) no se incrementan, deberá notarse en la tabla il oue a medida que el incuio del talud se intrementa, las dimensionos de la berma se reducen y en consecuencia el número de secciones a amalizar se incrementa. Esto trae como consecuencia un mayor trabajo de computadora, pero el costo del tiempo máquina que me consume (4 hrs.) puede considerarse despreciable et se compara con el tiempo que consumiría el realizarlo en forma manual.

Para ilustrar este punto, a continuación se describe a manera de ejemplo la forma en que se realiza el cálculo óptimo de los limites económicos del tajo para una sola pección y para un áprulo de 45 para el talud del tajo final.

En primer lugar se deberá construir un juego de secciones geológicas sistesiticas a intervalos de 10 metros. Sobre estas secciones se deberá construir una cuadricula sistemática la qual contie ne todos y cada uno de los bloques posicionados de acuerdo a un sistema do coordenadas XYZ en la forma que no ilustra en la Figura 23.

El siguiente paso consiste en asignarie el valor económico unitario (por tonelada) que la corresponde a cada bloque de mineral de pendiendo de las leyes de Ag, Pb, 2n y Barita que éste contenga. para lo cual deberá realizarse el producto de el indice económico por la ley que le corresponde al mismo elemento. A los bloques de tepotate se le asignan valorem negativos; esto es, se le asigna el valor equivalente al costo involucrado en la remosión de cada tonelada de este material, como se ilustra en la figura 23. A continuación se procede a calcular la acumulación de los valores en cada uno de los bloques de una manora algebráica, ver la -Figura 24. Bl valor indicado en cada uno de los bloques en la suma algebráica de los bioques colocados directamente encima del -.

blocue que se está analizando. Además, a los valores positivos se in descuentan los costos de operación, divisionnles y corporativon, por lo que cada bloque tendrá su utilidad sin considerar el descapote.

El próximo paso, como lo indica la figura 25 es determinar la uti lidad neta o pórdida generada. La forma de calcular los valores de cada bloque es la siguiente: Se inicia por el extremo superior izquierdo que es el primer bloque agregándole al valor del mismo el valor de utilidad do la columna anterior: pero, deberá elegirse da las irea powietones que se indican el mayor valor positivo. ya mwa en la diagongi superior izguierda, diagonal inferior izquierda o en la lateral izquierda. En cualquiera de las condicio-" nes siempre se elige el mayor valor positivo. (Figura 25.a) Se continúa el proceso interativo hasta que exista el primer camc bio (do negativo a positivo) dol valor acumulado, ver Figura 25.b una vez localizado, es aquí dondo se inicia el limite final del taio con respecto a la inclinación deseada.

Para encontrar los limites finales del tajo on la sección total. se continúa la ovalusción lateralmento y hacia abaio, colocando la división entre el bloque de mayor valor para cualquier dirección, como es ilustra en la Figura 25.b.

Una vez que se termina de ovaluar cada una de las secciones N-S. ao procede de la misma forma a la evaluación de las mecciones S-W. Concluida la evaluación de las diferentes accriones en los dos » sentidos se procede a vaciar los resultados en planta para hacer la sunvización de los limites finales del tajo.

En cada sección me evalúa el tonelaje del mineral recuperable, ami como el tonelaje de tepetate a remover. Al acumular todas lassecciones ao obtiene el total de mineral recuperable, así como la relación de tepolate/mineral. Esta relación se verá incrementada al realizar la suavización de los línites del tajo y al diseñar los caminos y rampas de acceso.

Como puede observarse en este ejemplo, el volumen de trabajo involucrado en el anilisis de taio para este vacimiento, en el que as quenta con 60 secciones N-8  $\gamma$  55 E-W (caso de 45°) es graude v si se pretende realizar para diversos ingulos es mucho mayor. . La coortunidad de construir un mistema de computadora para la cotimización del diseño de tajo hos permitió analizar diferentes ángulos de inclinación. Las figuras 26, 27 y 28 iluntran el diseno de tajo sobre secciones: la Figura 29 muestra el diseño anbre un nivel y la Figura 30 muestra el diseño tridimensional del tajo tal y como se obtiene de la computadora. En las Figuras 31, 32 y 33 se proporcionan los diseños terminados de tajo para ánculos de reposo de talud final de 45°, 48° y 50°, los diseños de 52° y 55° no se presentan por ser similares al de 50°.

Una vez calculados los diseños de anteprovecto de tajo final para los ángulos mencionados, se realizó un análisis de regresión lineal para considerar cada uno de los ángulos intermedios, calculando así el volumen de pineral recuperado y su relación de tepetate/mineral, las Piguras 34 y 35 ilustran este análisis y la tabla 12 proporciona los datos empleados en el cálculo y los cálculos se dan en las tablas 13 y 14.

Del análisie de mecánica de rocas y de la optimización económica. del diseño del tajo no llegó a la conclunión de que éste deberg = regirse por los siguientes parisetros.

. 1777

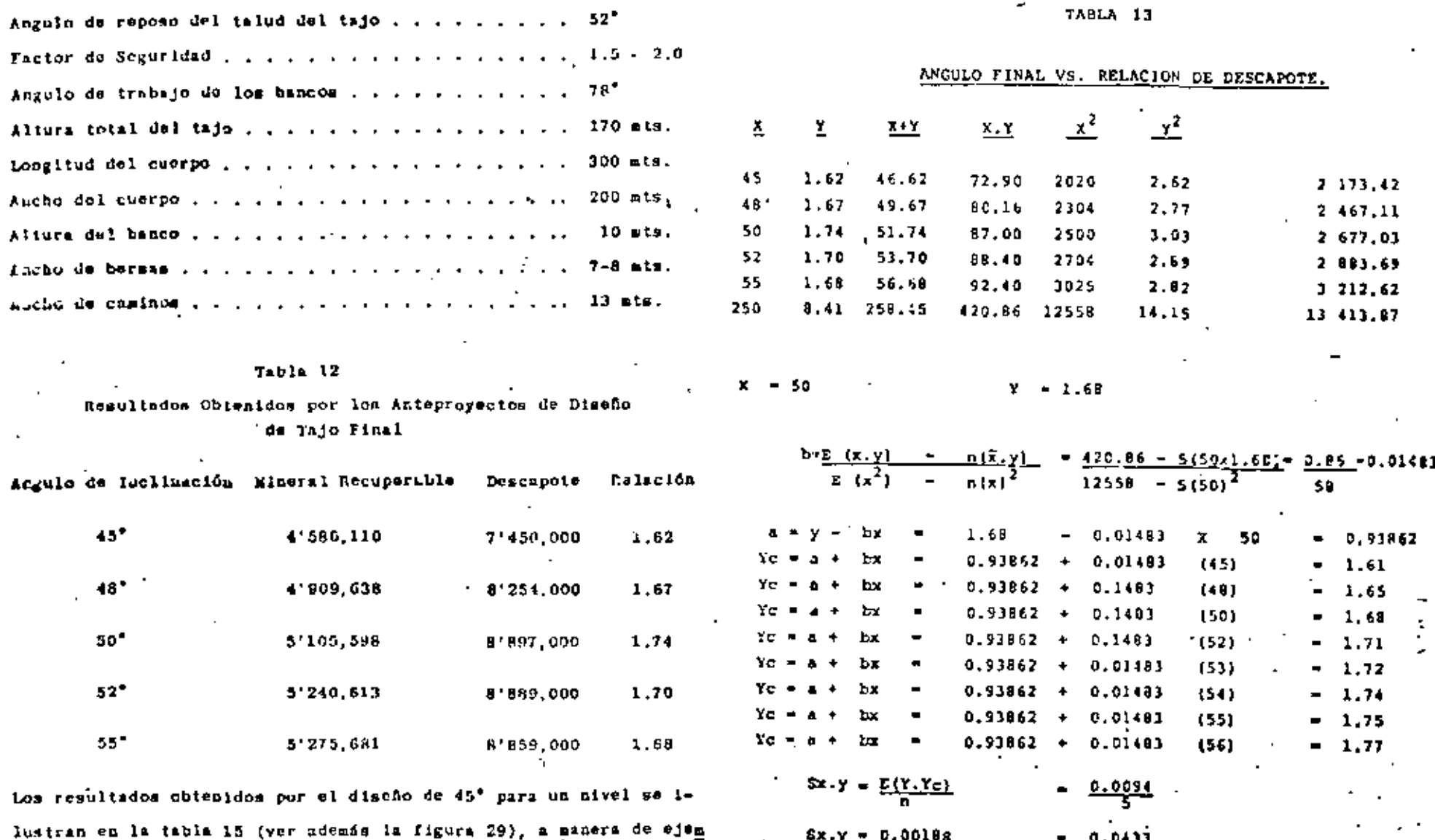

Sx.y **D.00188**  $\bullet$  $0.0433$ 

ral y tepetate, así como para el yaciniento total.

El diseño de tajo es dipinico y cambiará con el tiempo, debido a

plo. Resultados de este tipo se obtienca para cada nivel de mine-

1129
TABLA 14

ANGULO FINAL VS. MINERAL RECUPERABLE.

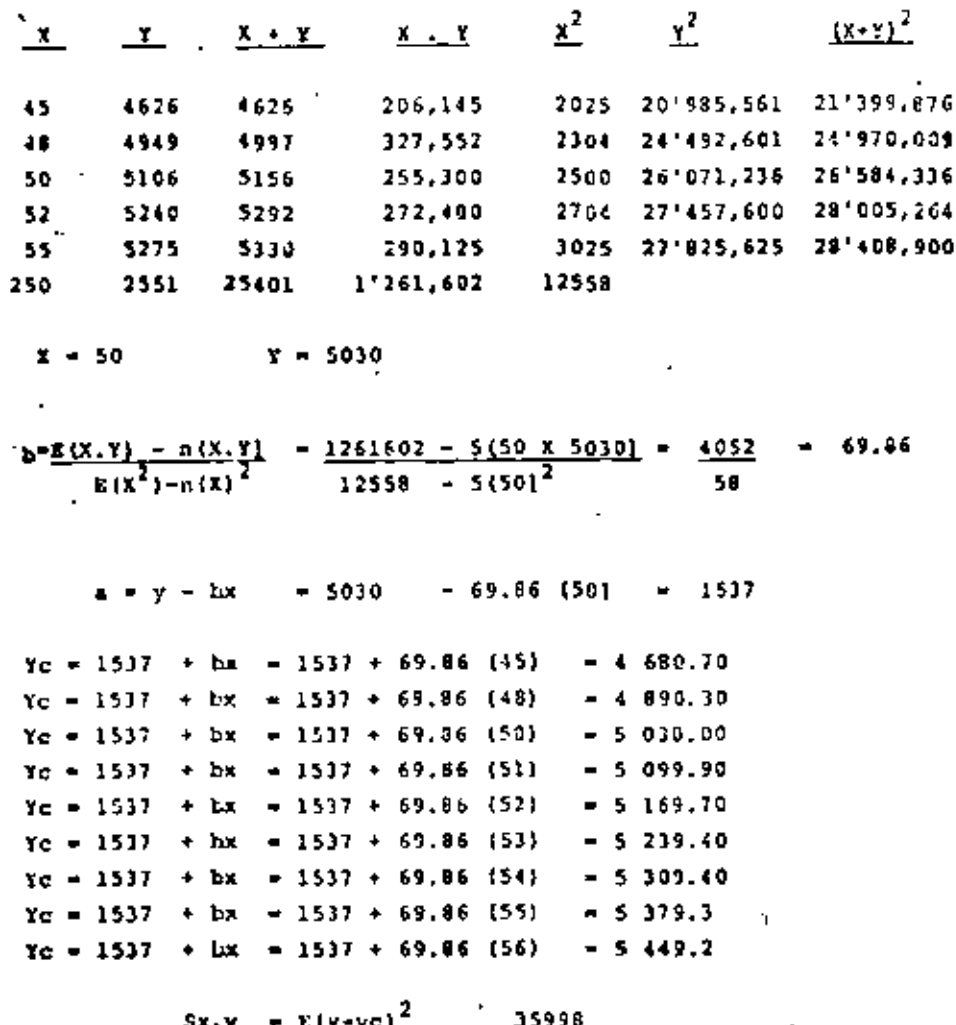

$$
Sx.y = \frac{E(y-yc)^2}{n} = \frac{35998}{5}
$$
  
 
$$
Sx.y = 7199.60 = 34.85
$$

las fluctuaciones en la cotización de metales, recuperaciones metalürgleam y costos en general, por la que no considera indiapensable obiener evaluaciones una o dos veces cor año, conforma los parámetros económicos lo requieran.

. Analizando los datos de la tabla 12 ne concluye que un mayor ángu lo de inclinación para el tatud final del tajo recupera un mayor volumen de reservas con un determinado incremento en el tonelajo de tepetate a remover. Comparando el diseño de 45° contra el diacão de 52° venos que es praible recuperar S60.503 tonciadam rás de mineral lo que le proporciona l.l años mis de vida a la Unidad. Además, al llevar estos datos a estados de remultados y congarar el flujo de efectivo generado por cada uno de estos anteprovectos de tajo, concluimos que tanto desde el punto de vista financiero como de macánica de rocas el diseño do tajo con ángulo de reposo de 52° para el talud fical regulta óptimo.

#### VIII ESTRATEGIA DE MUNADO

#### 1.- Introducción

Nuo de los factores más importantes que deberá ser analizado antes do realizar el plan de minado, es el revisar exhaustivamente que layes de mineral se pueden producir en mina, así como determinar ca que forma la producción de éstas afectará el flujo de efectivo generado por la Unidad y que beneficios aportará a la Empresa viata como Grupo. Los siguientes factores influyen sobre el plan de ainado:

- Zosezmiento del cuerpo
- Accesibilidad de mineral
- Producción anual

- Rolación de tebetato/mineral
- Capacidad de equipo en aine
- Políticas del grupo

2.- Plan de Minado

 $\blacksquare$ 

El vaciniento la Minita tiene un zoneamiento bión definido (Cavtan op. cit.): En la parte auperior (cuerpo óxidos-sulfuros) los valores de plata y barita son mayores, mientras que en la parte modia-inferior los valores de barita y zinc predoainan (ver figura 5). Del mailisis de la distribución de leves de mineral se obturieron las aiguientos alternativas para al pian de sinado:

 $\mathbf{L}$ 

a).- Producción de minoral de la parte superior del cuerno. b).- Producción de mineral de la parte inferior del cuerpo. c).- Producción de minoral de la parte media y superior del cuerro.

Analizando la alternativa a) nos encontramos con las siguientos ventitas: menor volumen de tepetate a renover durante los dos pri meros años: las nuevas inversiones en equipo se realizarian cuando se incrementara la rulación de tepetate/mineral y además se tendría una utilización inmediata de los inventarios do mineral removidos durante la etapa preoperativa. Esto aceleraría la recuperación de la inversión al generarse un mayor fluio de efectivo, debido a la producción de leyes mis altas de barita y plata (Figura 36). La desventajn mayor y única de esta alternativa es que no se generaría el volumen de concentrado de zinc requerido por el Grupo.

La alternativa b) tiene las siguientes desventajas: increzento en In relación tepetate/mineral en los tres primeros años para lograr

> $\mathbf{r}$ . 1233

la preparación de la zona medin-inferior del cuerpo: incremento en la inversión en equipo en los primeros años y utilización racionada do los inventarios de mineral que actualmente se tiene. -El flujo de cfectivo se varía impactado al disminuir las leyes de barita y plats.

La ventaja de esta alternativa es que genoraría el volumen de con centrado de zing requerido nor el Grupo.

De las alternativas auteriores se obtuvo la tercera e) la cual es una combinación de ambas. Los objetivos logrados con esta alternativa son: producir durante los dos primeros años menores volumenes de concentrado de zinc por medio de la explotación de los bancos medios-superiores del cuerpo; utilizar el equipo com que actualmen te se cuenta y no realizar nuevas inversiones; la relación de tepe tate/mineral es una media de las alternativas a y b. Con la realización de esta alternativa el flujo de efectivo generado sería eimilar a la opción a con lo cual la inversión se recupera casi al mismo tiempo.

Una vez tomada la decisión de realizar la opción e y habiendo definido los limites finales del tajo, se procedió a elaborar un ais tens de computadora por medio del cual se calcula la secuencia de minado. Este eistema considera todos los parámetros de cálculo de reservas económicas y del diseño do-tajo. Para evaluar los tajos de avance anual selecciona y calcula las leyes medias, así como las lineas de explotación mensual respetando las dimensiones de áreas de trabajo y proporcionando un máximo do dos frentes de ataque para producción en cada banco. Estando calculadas las leyes a producir considera los parámetros de recuperaciones metalúrgicas y relaciones de concentración y calcula las leyes y volúmenes de -

concentrados a producir por año. La figura 27 llustra el flujo de trabajo de eats eleicos.

3.- Equipo de Mina

Para la realigación de la elapa preparativa se contó con el siguiente equipo, el cual además se utlizará en la operación normal de la producción.

- Perforación - 30 cuenta con dos equipos hidráulicos de perforación TAMROCK, modelo DHA, con perforadora EL-438L; este equipo tiene una capacidad mázima de barrenación hasta 3 1/2 pulgadas de diámetro. La plantilla de barrenación para tumbe de mineral y descapote es de 2.5 x 3.0 metros, el consumo actual de explosivos es de 0,600 kg/m<sup>3</sup>. Además, para la etapa de explotación que se inicia exis año se contará con una perforadora rotaria con una capacidad de fuerza de empuje de 45.000 libras, con diámetro de barrensción de 7 7/8 pulgadas.

- Acarreo - Tanto para el de preoperación como para la próxima operación de la mina se ha contado con cinco camiones CATERPILLAR modelo 769-C cub capacidad de 30 toneladas, La distancia du aca--rreo para el minoral es de 400 metros, mientras que la del descapote es de 1.200 metros; ain embargo, se cuenta con una tepetatera auxiliar para tirar descapote a una distancia de 350 metros. Los caminos de acarreo tanto para mineral como para tepetate tienen 13 metros de ancho y las pendientes máximas son de + 8 %. Para el mantenisiento de caminos se cuenta con equipo de riego, así una motoconformadora CATERPILLAR modelo 120-3. Se utilizaria ¢ dos tractores CATERPILLAR modelo D9H para abrir accesos de camino así como para limpieza de Topetatera y para movimiento de terre-

de mineral y bordo de Presa de Jales.

- Cargado - Su cuenta con 2 cargadores frontales CATERPILLAR mode lo 988-B, con capacidad de 4.5 m<sup>3</sup> que se utilizan uno en producción de mineral y etro en deucapoto. Las densidades promedio de mineral v topolato son 3.6 y 2.7 rospectivaments.

#### IX CONCLUSIONES

El presente trabajo es el resultado de una estrategia bido llevada para optimizar la exploiación de los recursos mineralas presen tes en el vacintonto la Minita.

Es importante mencionar que el éxito logrado al descubrir una nue va mina proporciona nuchas satisfacciones: sin embargo, esto no lo es todo, ya que en épocas actuales de grandes fluctuaciones ca la colización de metales, contos de operación y beneficio nos con ducen a utilizar nuevas tóchicas que nos permitas optimizar tanto la evaluación de las regervas como los métodos de minado y las es trategins financieras a seguir.

Del apálisis de los resultados presentados en la tabla 12 se concluye que un mayor ápgulo de inclinación para el talud final del tajo recupera un mayor volumen de reservas con un determinado in-. cremento en el topelaje de troetate a remover. Comparando el dise fio de 45° contra el diseño de 52° venos que este ditimo recupera 660.503 toneladas más de mineral lo que le proporciona 1,1 años não de vida a la Unidad, Además, al llevar estos datos a estados de resultados y comparar el flujo de efectivo generado por cada uso de los anteproyectos de tajo concluísos que tanto desde el -.. punto de vista financiero como de mecánica de rocas, el diseño dej tajo con ángulo de reposo de 52° para el talud final del tajo reaulta óptimo. - 14

1236

1235 ر

La estratogia de atmodu a angulr consiste en esplotar la porción senia-superior del cuerpo produciendo en los primeros años aenopres volumenta de concentrada de xine, los que incrementarão año con año conforme la preparación de la misa lo permita, aut como producir auficientes concontrados de barita y plomo-plata que per mitan generar el fluio de sfectivo pecesario para recuperar la inversión y obtener utilidades.

Deberá recordarse que las simulaciones continuarán durante la vida de la mina y que cada nueva corrida se hará con los datos más sciunilzados, Las leyes originalmente estimadas során reenclazadas por los nuevos datos obtenidos de la barrenación realizada duranto la explotación. Además, se utilizarán nuevas recuperaciones de la plants, ani como nuovas cotizaciones de metales y costos en general.

Es muy claro que la densidad nayor del muestreo, así como los datos adicionalos cambiaran en cierta forma las características del modelo, pero deberá recordarse que lo que se intenta obiener es la mejor representación de la renlidad.

1237

- Bennett, U.J., et al. 1970 Financial evaluation of kineral Imposits using scendlivity and probabilistic analisis methods. U.S. = bent, of the Interior Bureau of Stines Information Circular = 8495.
- Bureau of Mines, 1977, Capital and operating cost estimatio system handbook: Washington, D.C., Department of the interior.  $299c$ .
- Carnahan, B., Luther, H.A., and Wilkes, J.O., 1969, Applied numerical methods, John Wiley and Sons.
- Crawford, III, J.T. and Hestrulid, W.A., 1979, open pit Mine Plan ing and design, Society of Mining Engineers, 367p.
- David, M., 1977, Geostatistical ors reserve estimation, elasvier. Amsterdan.
- Denness, B.A. 1972, Revised method of countering @tereograps using variable curvilinear cells. Geol. Mag. Vol. 109, Mo.  $2.$  pp.  $157-163$ .
- Elbrond, J., and Dowd, P., 1975 the sequence of decitions for cut off grades and rates of production, paper presented at the thirteenth international Symposium on the application of computer methods in the Fineral Industries, caustbal, -Frst Germany, '
- Forsythe, G.E., Malcom, M.A. and Holer, C.B., 1977. Conputer ... Kethods for mathematical computations. Prentice - Ball.
- Francois Bongarcon, D., and Marchal A., 1977 A New method for open pit design: Parametrization of the final pit contour. Procedings, 14 th APCOM Symposium AIME, New York,

- Gartan, R.J., Do JA Garza N. V., Andvalo N.E., y Romne S.A., 1979 Descubrintento geología y génesis del vaciniento vulcano, la Minite, Wich., AlWWGW, pp. 59-116
- Gondman, R.K., 1976, Wethods of geological engineering in discontinuos rocks. Wet publishing Co., St. Paul, Minnespta, P. 473.
- Grant, E.L., Iresun, W.A. and Loavenworth R.S., 1976, principles of Engineering Economics. 6 th ed. : New York, fonald Press," 624 pp.
- Eall, J.L. Bellus, H.S., and lewis, C.K., 1969, Determinations of optimum ore reserves and plant size by incremental financial shalysis, transacrions of the institution of mining and metal lurgy, vol. 78, pp. A 20 - A 30.
- Heat, K.C.G., Kalcov, G.D., and long, G.S., 1974, treatment of inflation in mine evaluation; transactions of the institute of mining and metallurgy, section A., pp. A 20 - A 33.
- Eillier, S.F., Gerald J.L., 1974, Operations reserch. Holden Day. Inc., SAn Francisco, Ca.
- Hook, E., and Bray J., 1977, Rock slope engineering, the lamitiutice of Mining and Metallurgy, Loudon.
- Hoek, E., 1970, the influence of structure upon the stability of Rock slopes, proc. Int Symposium on stability in open pit sicing. Vancouver, AINE, New York, 1971, p. 49-63.
- Journel, A.G., and Buijbregts, Ch. J., 1878, Mining Geostatistics, Academic press, London, GOO p.
- Johason, T.B., 1973, A comparative study of mathods for doteral-Ling ultimate open pit mining Limits, proceedings 11 th -

APCOM Symposium, Tucson, Az.

- Johnson, D.T., and William R.S., 1971, A three dimensional diamais procreaming method for optimal ultimate them pit design; report of investigation 7553, U.S. Rureau of Kines,
- Kim, Y.C., 1975, Couse Rotes M.E. 220, college of Mines. University of Arizona.
- Knudsen, H.P., and Kim. Y.C., 1967, A comparative study by geostatistical ore reserve estimation methods over conventional methods AIME. New York.
- Learch, H., and Grossman, I.F., 1965, Optimum design of open pit pines, transacrions, C.I.M., volume LXVIII P. 174,
- Lemieux, M., 1977, A different method of modeling a mineral deposit for a theree-dimensional open pit computer design application, proceedings, 14 th APCOM. Symposium, AINE, Now York.
- Matheron, G., 1970, Random functions and their applications in geology, Geostatistics a colloquium, ed. Merrium, D.F., Plenum -Press, New York.
- Mc Craken, D.D., 1972. A Guide to fortran IV programing. Second edition. John Wiley and Sons.
- Morrison, W.E., 1976, Projecting and forecasting methods, in econopics of the mineral industries. 3rm. ed., vogaly, W.A. ed., New York, AlMF, pp. 336-344.
- O'neil, T.J., 1979, 16th application of computers and operations regearch in the Mineral industry, mociety of Mining Eugineers, 651 p.
- Petersen. U., and Maxwell, R.S., 1979, Historical Missral production and price Trends; Mining Fugineering, V.31, M.1, pp.  $25 - 34.$

1233

Phillips, F.C. 1971, the use of stereographic proyections in atrunturni geniogy. Edward Arnold, London, Jer ad. p. 90. Popoff, C.C., 1966, Computing reserves of mineral deposits: -

Principles and conventions) methods, information circular 82B3, US., Bureau of Mines,

- Regan, D.M. 1973, Structural geology an introduction to geometri cal techniques. John Willey and sons, New York, 2nd, ed. p. 220.
- Soderberg, A., and Rausch, D., 1968, pit planning and layout, -Surface wining ed E.P. Pfleider, AIME, New York, Chapter IV.
- Stewart, R.M., and Kennedy, B.A., 1970, The role of slope stability in the economics, desing and operation of open pit mines. Proc. ist symposium, on stability in open pit mining, Vancouver. AINE. Now York 1971 P. 5-21
- Stewart, G.H., 1973. Introduction to matrix computations. Academic press. New York.

Stewart, R.M., and Seegmiler, B.L., 1972, Requirements for stabili ty in open pit mining. Proc. 2nd Symposium on Stability in open pit mining, Vancouver 1971. AINE., New York.

Wearly, W.L., 1976 implications of scalating capital and developmant costs: Mining congress Journal, V. 62, n. 8, pp. 33 - 40. Weiss, A., 1979, Computer Methods for the 80's, Society of Mining engineers 975p.

MINING GEOSTATISTICS

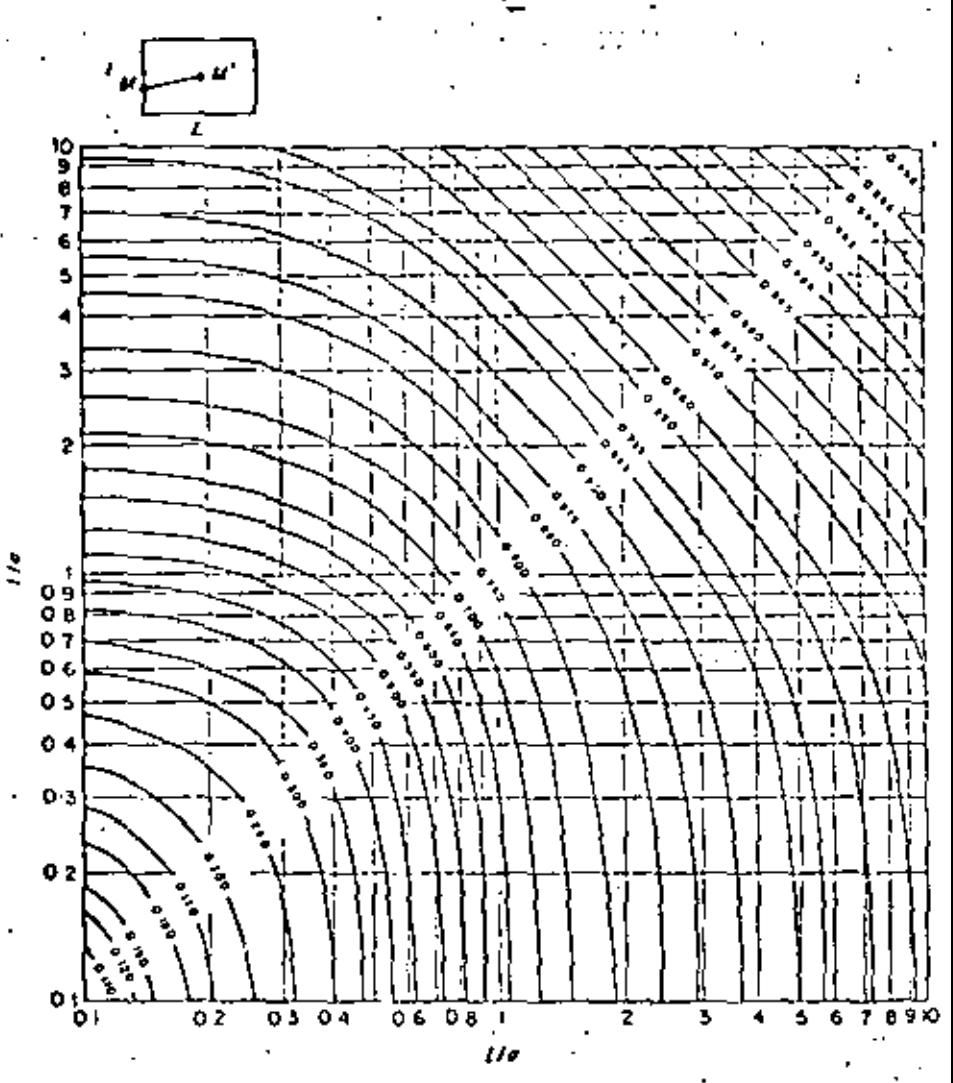

CHART NO. 2. Spherical model: Function  $\chi(L; t)$ .

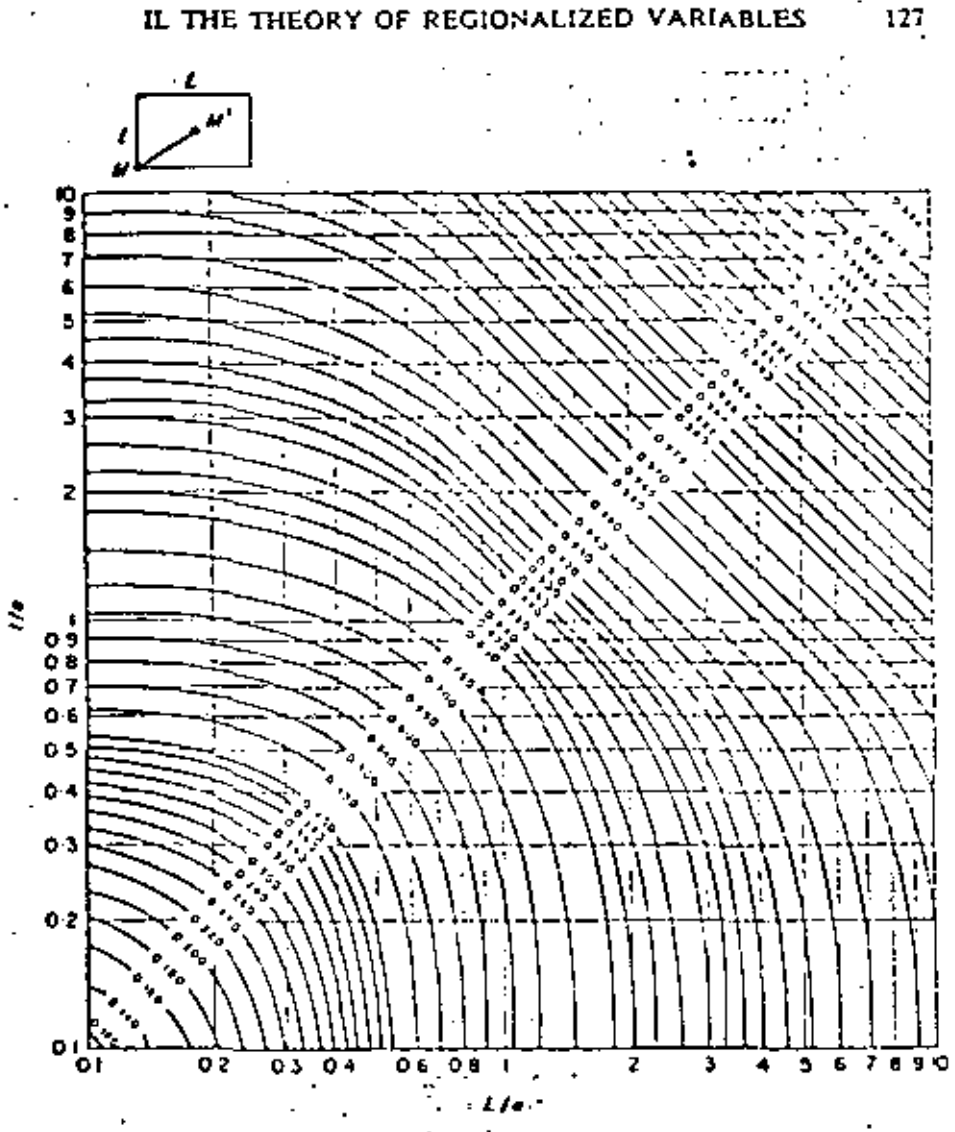

CHART NO. 3. Spherical model. Function  $H(L; l)$ .

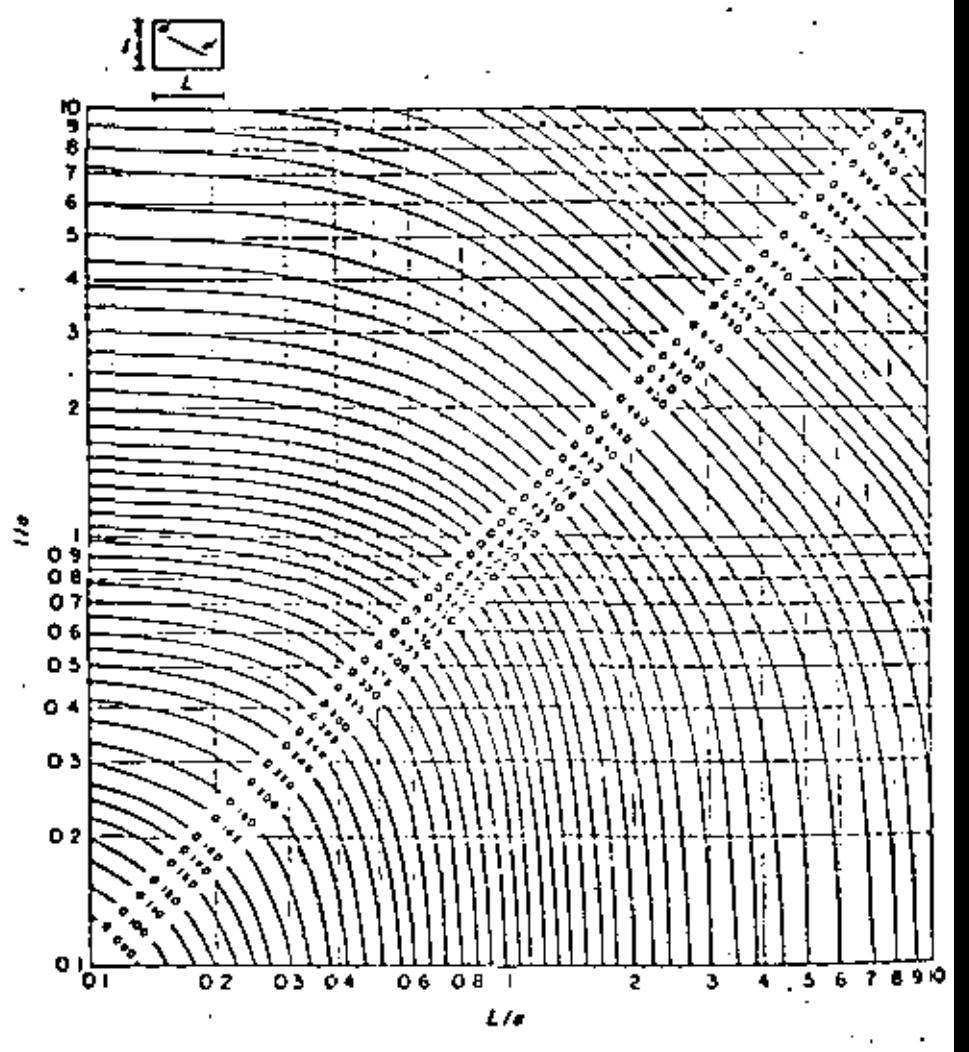

CHART NO. 4. Spherical model. Function  $F(L; l)$ .

ż

## INTRODUCCION A LA GEOESTADISTICA

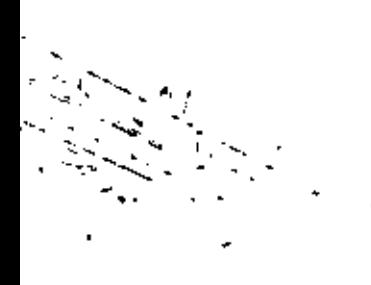

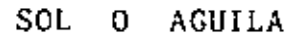

DR. EDUARDO MURILLO OLAYO

<u>Sol o</u> aguila Un feuromeno Zres definido sobre uma recta a rido nuves-<br>treado a malla regular. Se dispone de 11 medidas,  $\frac{1}{3}(x)$  0 1 2 3 4 5 6 7 8 9 10<br> $\frac{1}{3}(x)$  0 0 0 2 4 6 6 8 10 10 12 Se considera este fenómeno como una realización de una ferencia estadística. Evidente mente se trata de un ejemplo de escuela, ya que en la práctica es dificil de efectuor una informacia con pocas medidas. Aqui los datos banzido degidos de tal manera que los calulos minéricos 1) Calculor el variograma bruto 28 ch). Observar que este los mismos datos). 2) Evaluar la deniva, haciendo la hipótesis que esta es lineal. Para ello, re puede tomor el estruador de mi nímos cuadrados. De esta estimación m<sup>e</sup>ros deducir los renibuos R(x)= Z(x)-m\*(x). Calculor el variograma de residuos 28k(h), et interpretedo 3) De hecho los datos anteniores, resultan de lanzor una lanza la inomida x re incrementa de 1 y Z de O o 2 según si uno obtiene sol o águila. A si se tiene que:  $Z(w) = \sum_{\lambda} X_{\lambda}$ donde xi son las variables alectorias independientes y de

E 
$$
[x_1] = \sqrt{\alpha} \lfloor x_2 \rfloor = 1
$$
  
\nDeduur enton les :  
\n- la deviva "verdo dera" m(x)  
\n- el vouio grama experimental  $2\gamma^*(h)$  le los  
\n $Y(x) = \frac{1}{k}(x) - m(x)$   
\n- el vonograma teóvico de los veriduos verdados  
\n $2Y(h) = E[2\gamma^*(h)]$   
\n- el vanograma bnto feóvico  
\n $2\gamma_6(h) = E[2\gamma_6(h)]$   
\n $l_{\text{om poror con lo} remtlados anteviores}$ .

 $\frac{1}{2} \sum_{i=1}^n \frac{1}{2} \sum_{j=1}^n \frac{1}{2} \sum_{j=1}^n \frac{1}{2} \sum_{j=1}^n \frac{1}{2} \sum_{j=1}^n \frac{1}{2} \sum_{j=1}^n \frac{1}{2} \sum_{j=1}^n \frac{1}{2} \sum_{j=1}^n \frac{1}{2} \sum_{j=1}^n \frac{1}{2} \sum_{j=1}^n \frac{1}{2} \sum_{j=1}^n \frac{1}{2} \sum_{j=1}^n \frac{1}{2} \sum_{j=1}^n \frac{1}{2} \sum_{j=$ 

 $\sim 10$ 

 $\oslash$ 

6 fevrier 1979

 $\overline{\mathfrak{G}}$ 

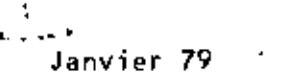

ASAQUES POUR LE SCHEMA SPHERIQUE

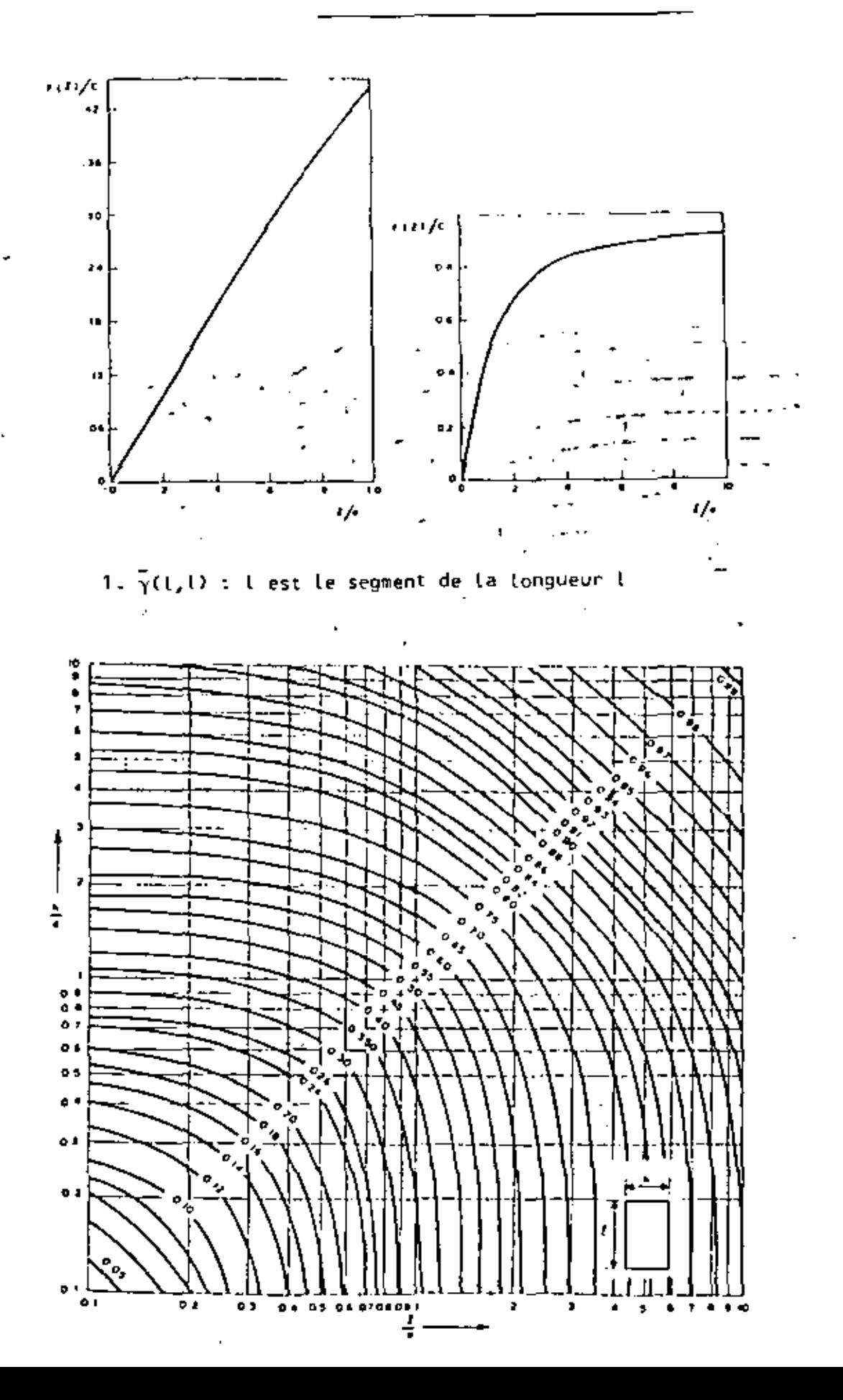

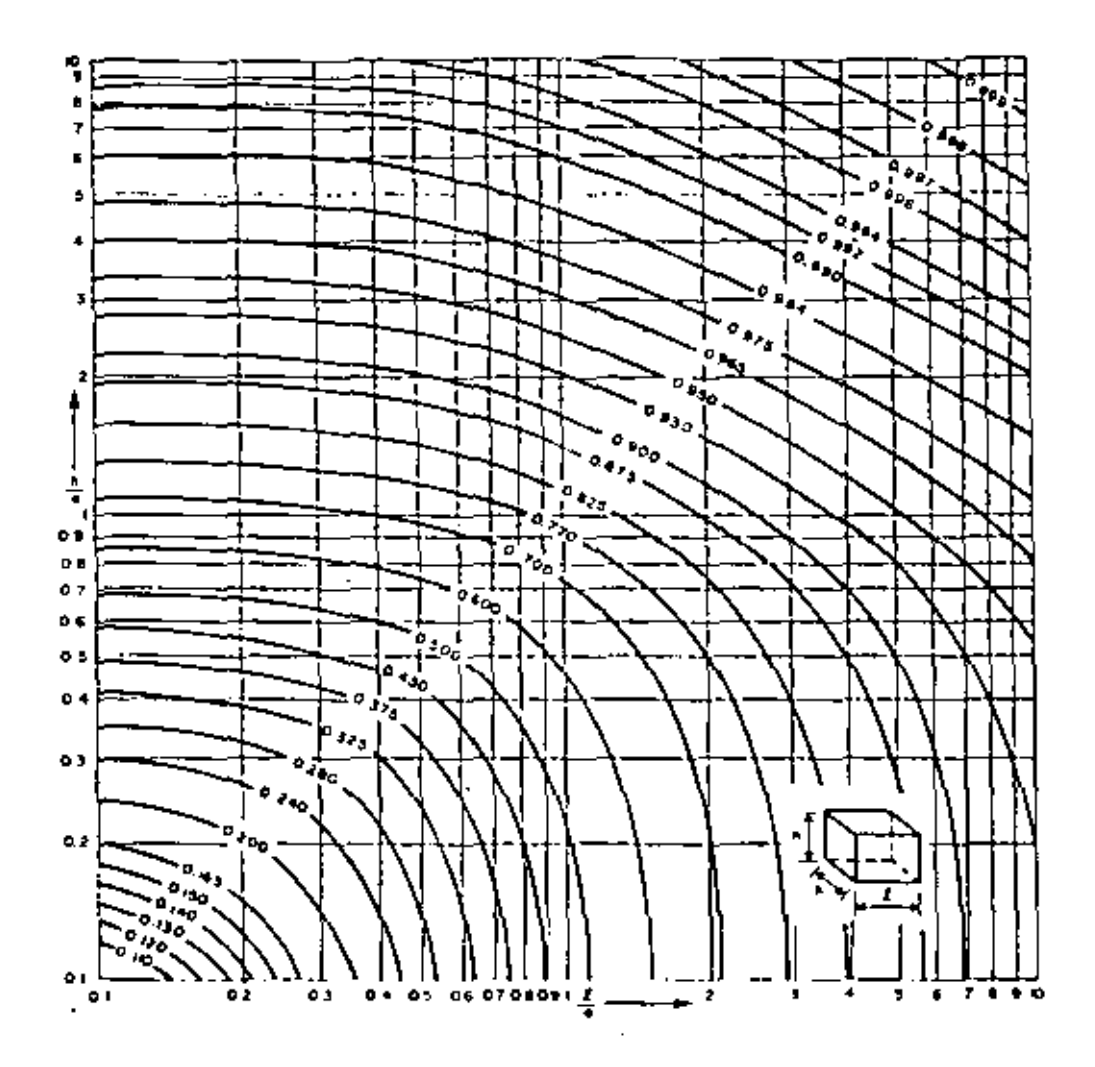

 $\cdot$ 

3.  $\overline{\gamma}(v,w)$  : v est le parallélépipède l × h × h

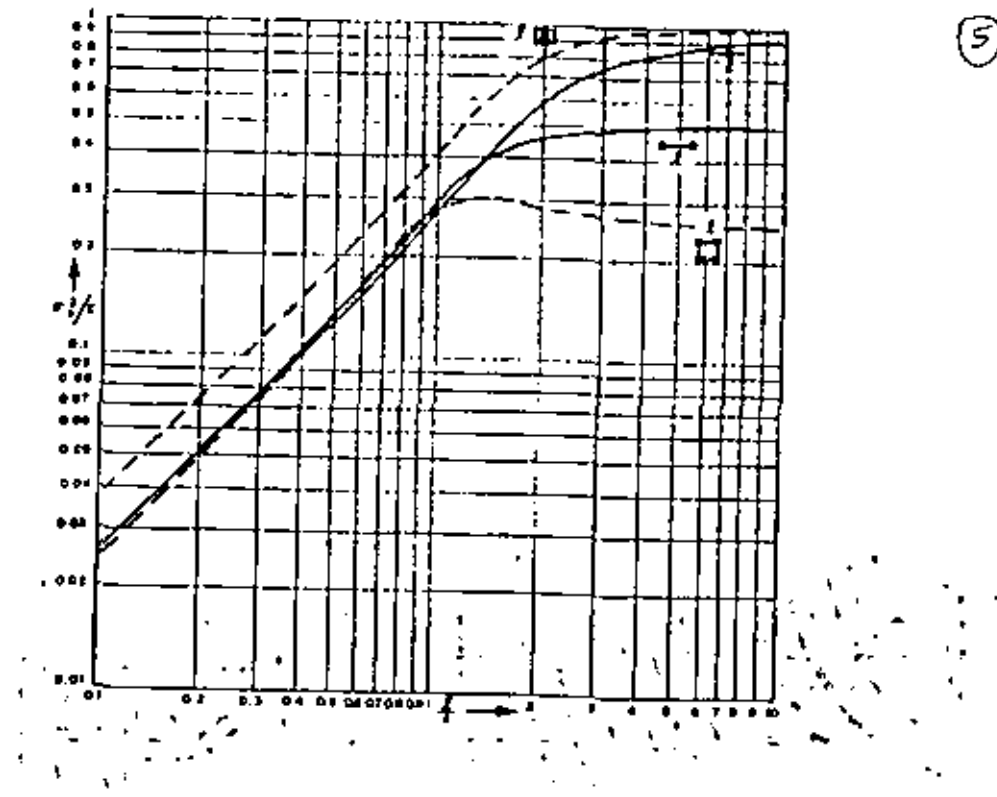

4. Variances d'extension diverses

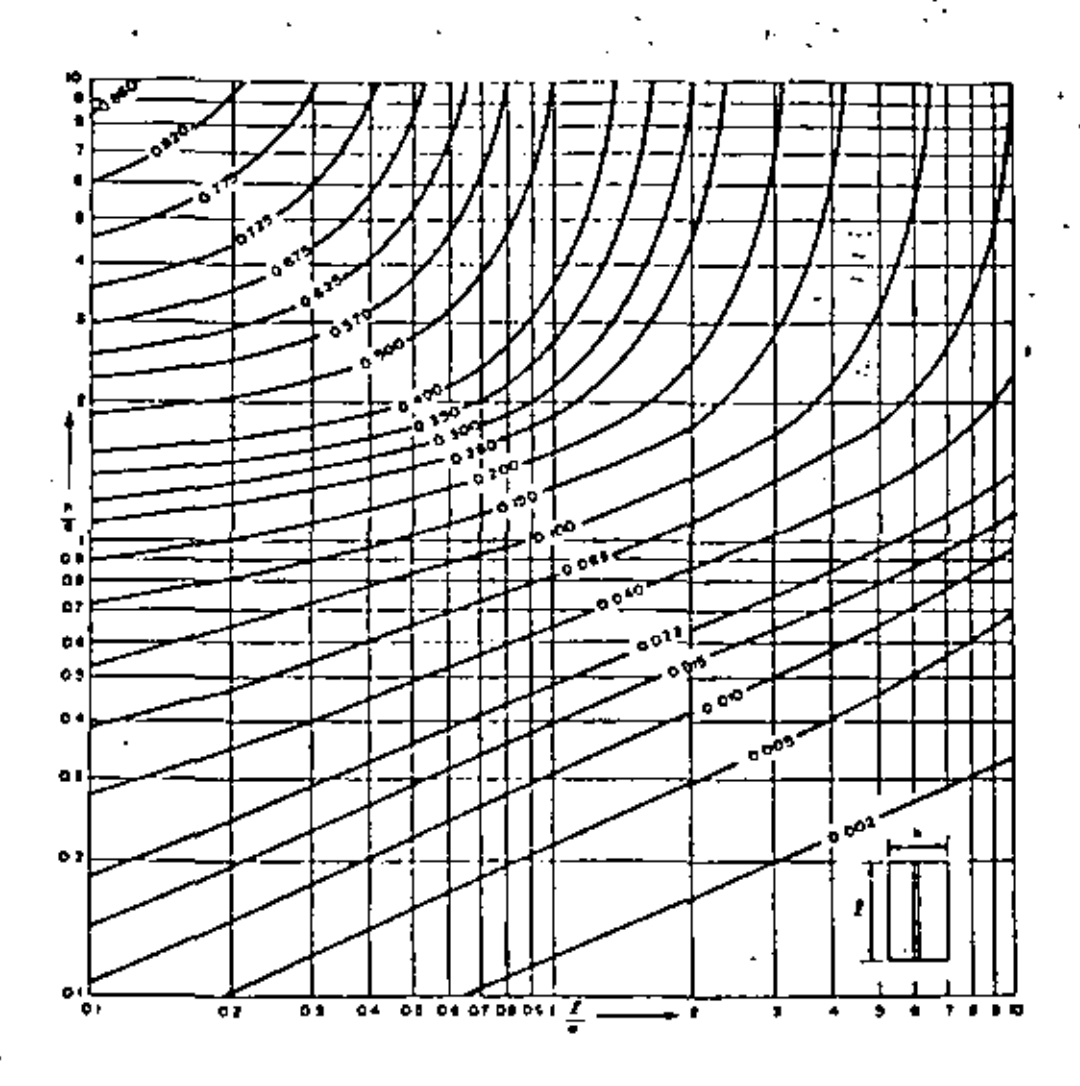

5. Variance d'extension de traçage médian au rectangle l x h

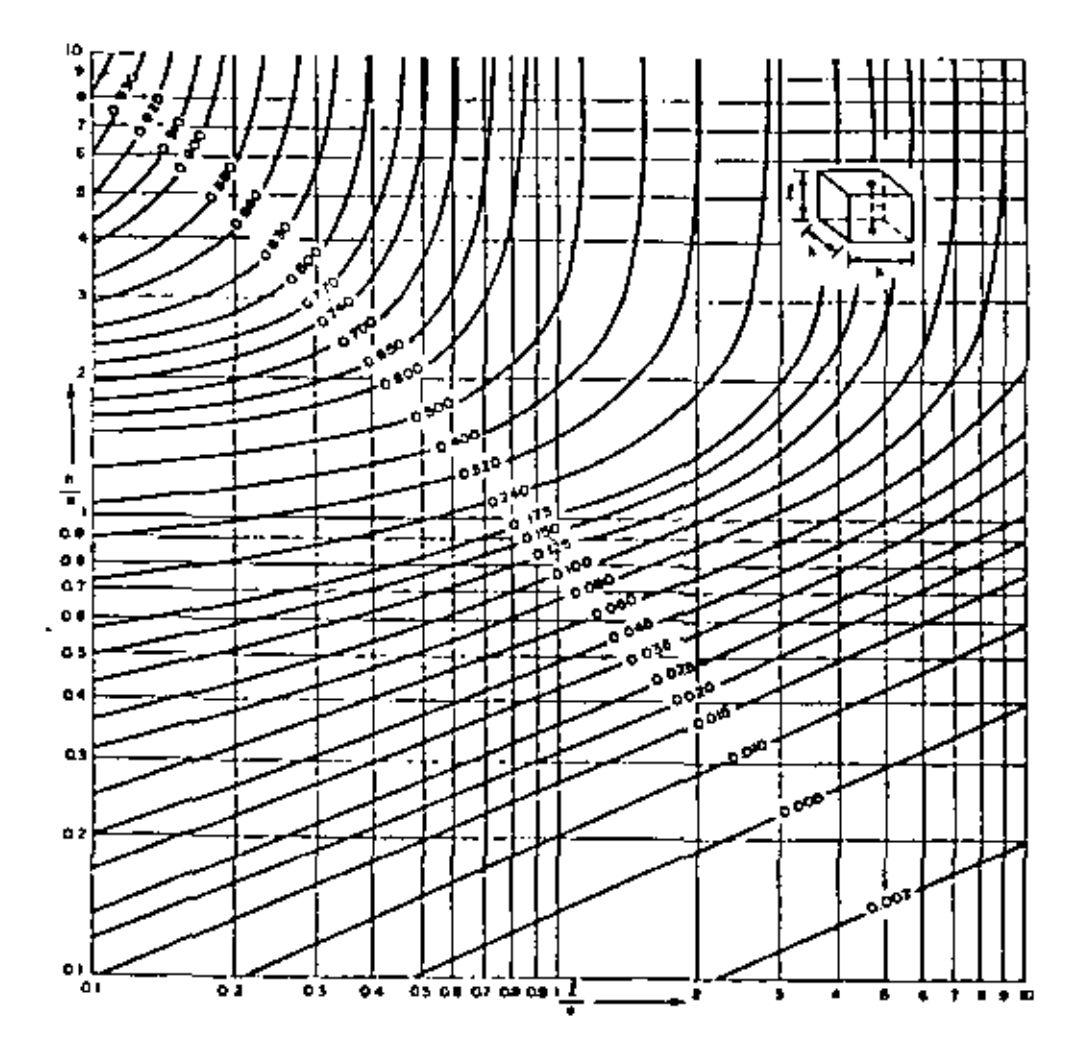

6. Variance d'extension du sondage médian au bloc l x h x h

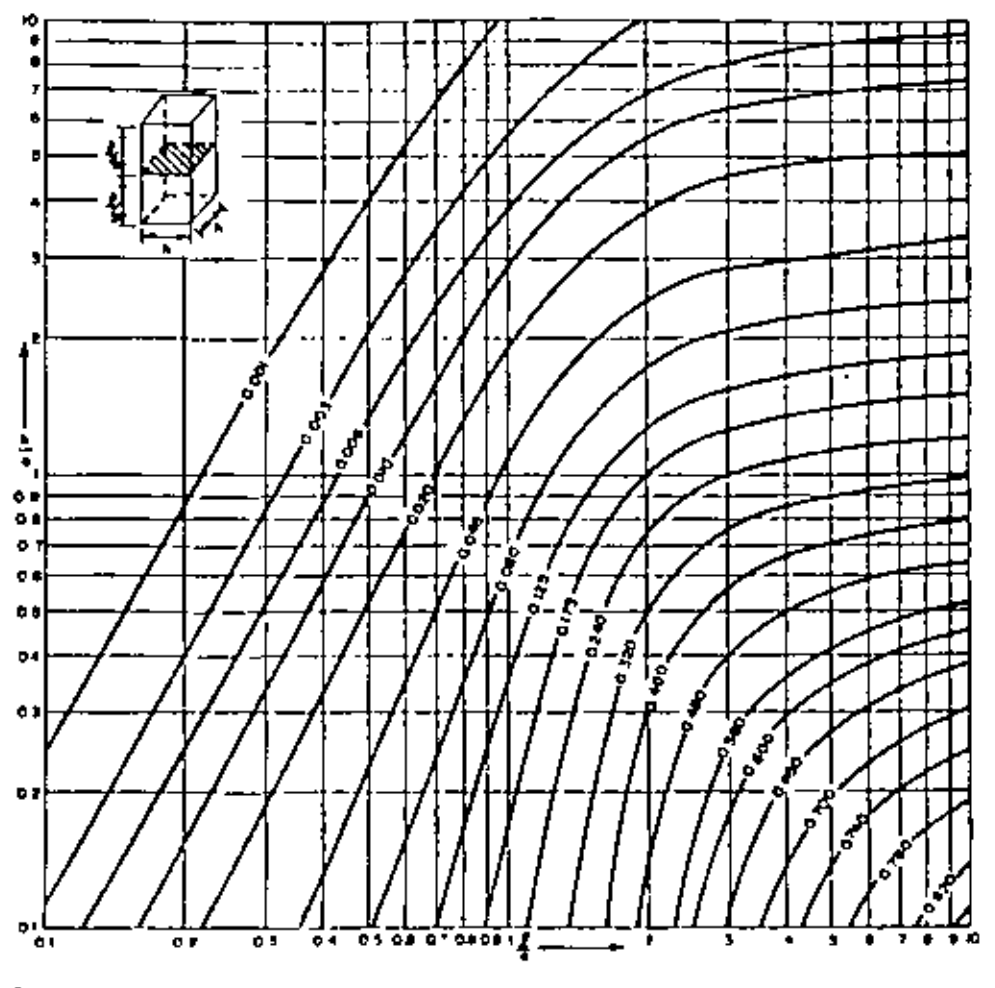

 $\widehat{\odot}$ 

ł

Fig. 160. Spherical model. Estimation variance of the grade of a square based block estimated from the grade of a section in the middle.

7. Variance d'extension du plan médian h × h au parallélépipède h × h × l

# ESTINACION GLOBAL DEL YACIMIENTO DE ITY-HONT-FLOTUD

Presentación del problema

 $1<sup>†</sup>$ 

El yacimiento de ITY está constituido por una conteza aurífera de laterita y arcilla con una potencia que varia entre 3 y 5 m. El reconocimiento se realizó por medio de una rod de barrenos, rectangular, con separaciones de 20 x 30 m. cada barreno fue muestreado a lo largo de la potencia mineralizada.

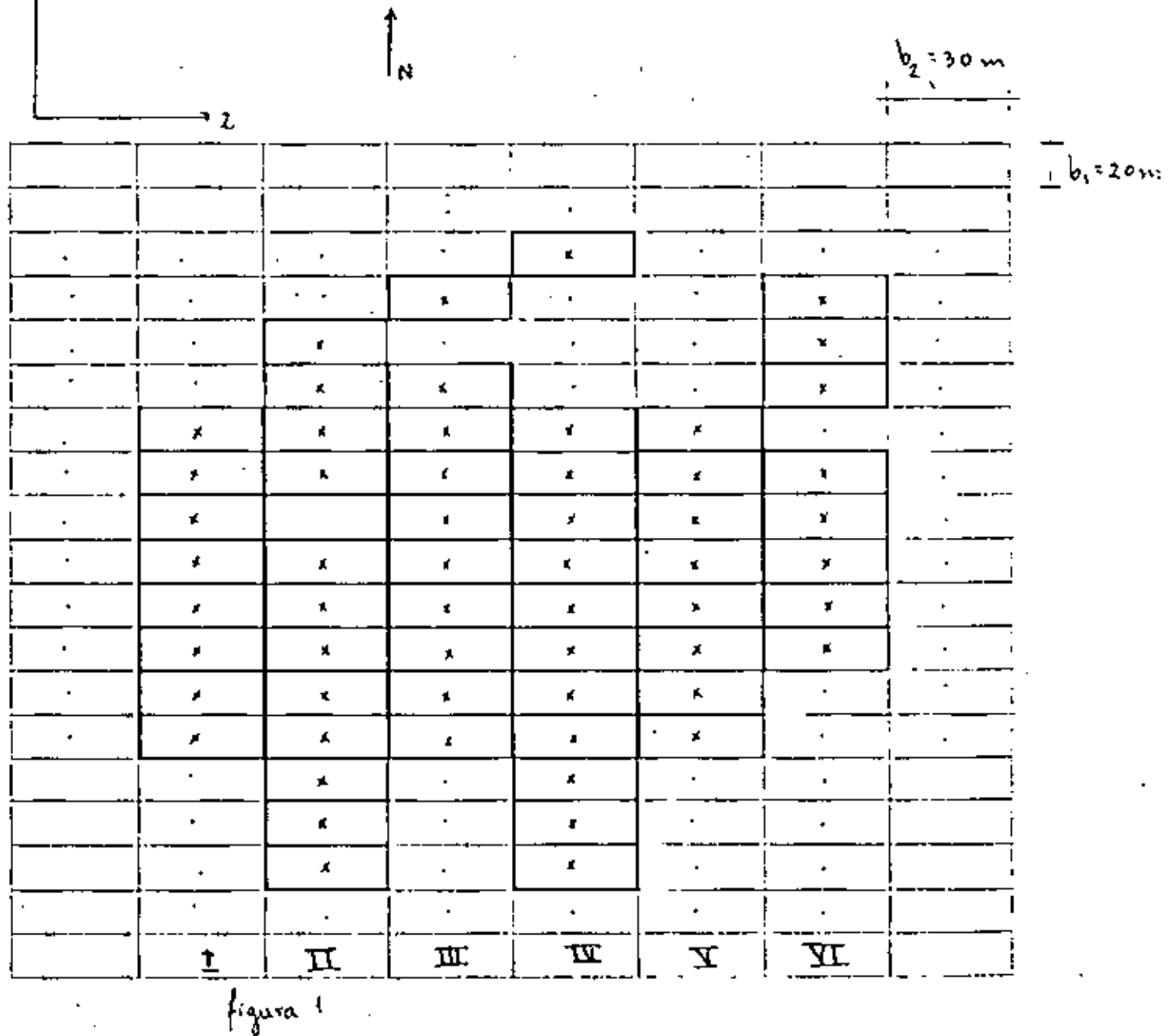

La localización de los barrenos positivos (es decir en los que se obtuvo mine-

ralización)se indican en la figura 1. La superficie que se considera mineralizada es delimitada por el contorno poligonal obtenido por la reunión de los rectangulos de 20 x 30 m. positivos. Al NW se nota una laguna de mineralización. Hacia el Norte, la mineralizació; es bastante irregular y las zonas de influencia pueden ser objeto de discusión.

En el caso de este pequeño yacimiento, la geología no puede definir los limites de la mineralización. En lo que se refiere a la estimación de la superficie mineralizada, el proble~a es de calcular la variancia de estimación a partir de una red regular; estamos pues dentro del dominio de la aplicación de la teoría transitiva.

La variable regional izada que se estudia **es** la acumulación a(x) medida en los puntos x's de coordenadas  $(x_1, x_2)$ .

Se tiene  $a(x) = p(x) t(x)$ 

donde  $p(x)$  representa a la potencia mineralizada

t(x) la ley de la muestra

~es la acumulación media obtenida con los nm58 barrenos positivos.

<sup>~</sup>es un estimador de la acumulación media real A desconocida, dentro del contorno S (estimada).- Entonces S será **el** contorno real.

Nosotros etaremos interesados en calcular las variancias de estimación, es decir;

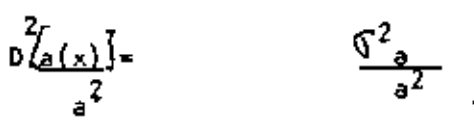

·' Con los 58 barrenos positivos, se obtuvo el semivariograma N-S de la variable acumulación;

$$
\chi^{k}(h) = \frac{1}{2N(h)} \sum_{i} \left[ a(x_i + h) - a(x_i) \right]^2
$$

'

Los valores obtenidos fueron:

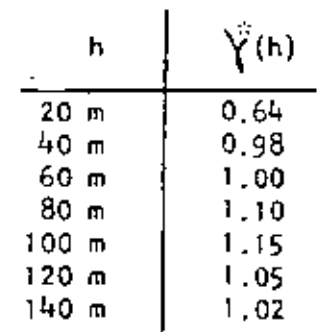

La variancia experimental de la variable regionalizada dentro del campo mineralizado  $(5<sup>2</sup>)$  se estimo a través de los barrenos  $\begin{cases} 1.05 \\ 1.02 \end{cases}$  y su valor es  $\int_0^2 = 1.0$ <br>Se verificó la isotropía Se verificó la isotropía en el variograma experimental  $\chi$  (h).

En este problema trabajaremos a dos dimensiones y se bucará;

- 1 La estimación de la superficie mineralizada con la ayuda del contorno  $\mathcal{L}^2$ poligonal.
- 2 La variancia relativa de estimación de esta superficie, sea $\underbrace{\mathbb{S}_{3}^{\mathbb{C}}}_{\mathbf{S}_{1}}$  $\mathbf{s}^{\mathbf{z}}$
- 3 El ajuste del variograma a un modelo. Se precisarán los parametros característicos (efecto de pepita, meseta, alcance}.
- 4 La varlancia relativa de estimación de la acumulación media, en el caso Ce que el campo mineralizado sea delimitado efectivamente por el contorno poligonal. Este cálculo se hará de dos formas diferentes;
	- A) utilizando el principio de compo~ici6n de los terminas de ltnea *y* de banda.
	- 6) utilizando el principio de composición de las variancias de extensión elementales.
- 5- la variJncia relativa de estimaci6n de la acumulati6n media, tomando en cuenta el efecto de borde, debido al error que se comete en la estimación del campo efectivamente mineralizado.

6- La variancia relativa de la estimaci6n global de la cantidad de metal.

1 - Estimación de la superficie mineralizada con la ayuda del contorno poligonal

$$
S^{\text{II}} = n b_1 b_2 = 58 \times 20 \times 30 \text{ m}^2 = 34800 \text{ m}^2
$$

2 - Variancia relativa de la estimación de esta superficie.

Se admite que las direcciones principales de anisotropía son las direcciones de la red, es decir N-S y E-O. En este caso se pueden aplicar la formula

$$
\frac{\sqrt{5s^2}}{s^2} = \frac{1}{n^2} \left[ 0.167 \quad N_2 + 0.061 \frac{N_1^2}{N_2} \right] \quad (\ N_2 \le N_1)
$$

n indica el número de barrenos positivos donđe

> 2N<sub>1</sub> y 2N<sub>2</sub> indican los números de los elementos paralelos a cada uno de los ejes, que forman el contorno poligonal, sin olvidar los de la laguna. N<sub>2</sub> es el más pequeño de los dos.

Aquí tenemos;

en la dirección N-S 2N = 42 + 2 = 44

.  $E-W - 2N = 18 + 2 = 20$ 

por lo tanto  $N_1 = 22$  y  $N_2 = 10$ 

Así la variancia será:

$$
\frac{\sqrt{2}^2}{5^2} = \frac{1}{58^2}
$$
 x 0.167 x 10 + 0.061 x  $\frac{22^2}{10}$  = 0.00137

Podremos aún calcular la desviación estándar;

$$
\frac{\mathcal{Q}_S}{\mathcal{Q}_S} = 0.037
$$

utilizando la superficie estimada  $s^{\alpha}$ , calcularemos  $\mathbb{S}_s$  como;

$$
\int_{\frac{\pi}{2}} = 0.037 \times 34800 \text{ m}^2 = 1300 \text{ m}^2
$$

En la hipótesis de una distribución normal se tendría un riesgo de  $15\%$ 

$$
P \{s \leq s^{\circ} - \sqrt{15} \} \}, \text{as } i
$$
  

$$
S > s^{\circ} - \sqrt{15} = 33500 \text{ m}^2
$$

## Nota relativa a la red de barrenos -

La semi-variaciones diametrales son :

- $D_1 = N_1 b_1 = 22 \times 20 = 440$  m - en la dirección N-S
- en la dirección E-W  $D_2 = -N_2 b_2 = 10 \times 30 = 300 \text{ m}$

Al lado más largo de la red le corresponde la variación diametral más pequeña (202). Por lo tanto se ve que esta red rectangular no fué la adecuada y que hubiera sido mejor una red cuadriculada.

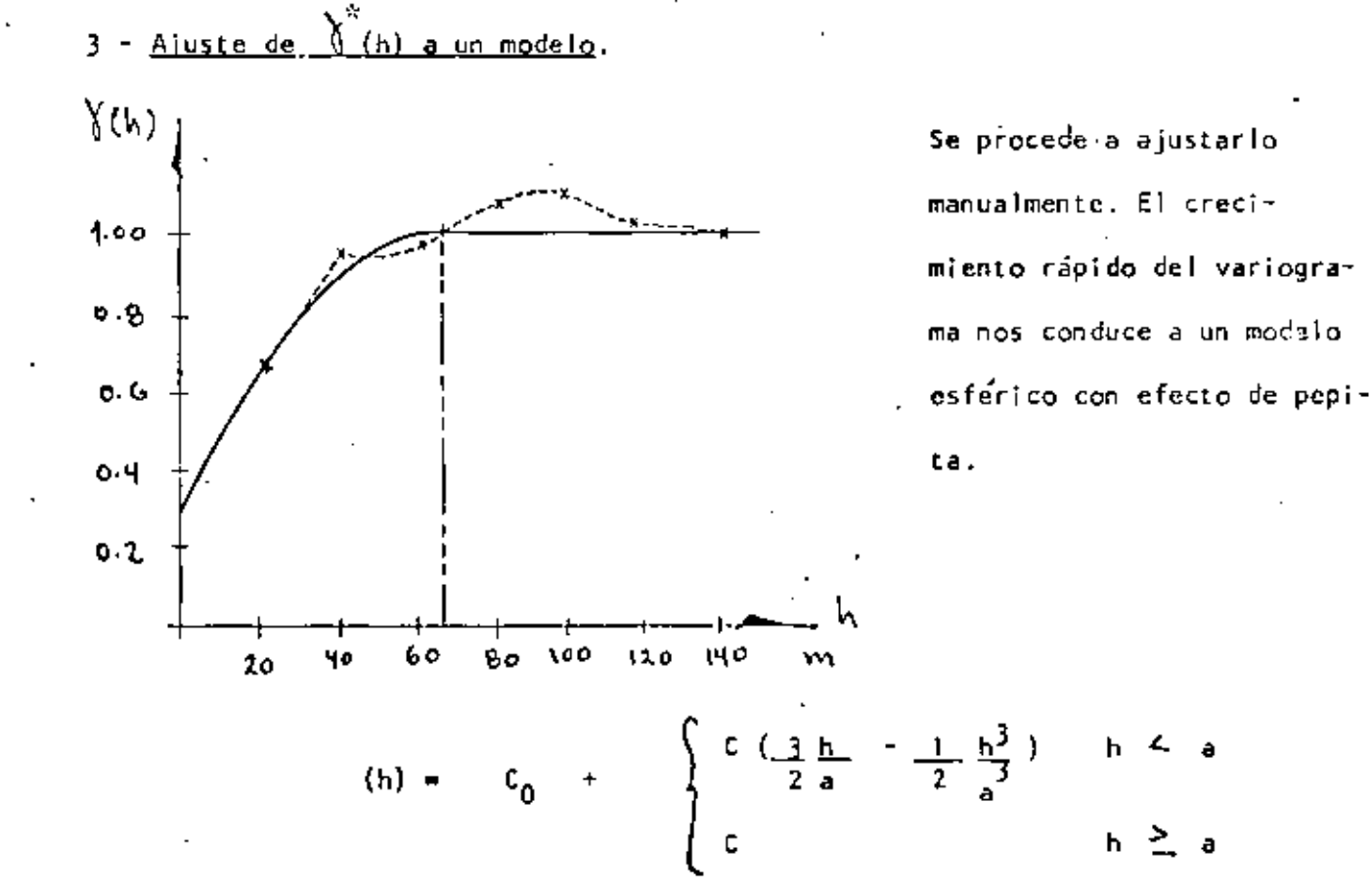

\$

## parametros del modelo

 $\tau$  efecto de pepita C $_0$ : se estima la tangente al origen del esquema por los 2 primeros puntos experimentales (los mejores conocidos)

$$
p = \frac{0.98 - 0.64}{20} = 0.017
$$

Extrapolando al eje de las coordenadas se obtiene  $C_0 = 0.30$ 

- meseta; se estima la meseta como el valor constante del variograma

 $C_0 + C = 1.05$  sea  $C = 0.75$ 

Sabiemdo que la tangente al origen del esquema esferico, nos puede definir el alcance, ya que existe la relación entre esta tangente y la tengente definida por el origen y el punto donde el variograma empieza a ser constante, podremos calcular el alcance como;

 $\frac{2^2}{3}$  a = 44 m  $a = 66$  m

## 4- Varjencja de la eStjmacj§n de la acumulación medja

Se supone que la superficie mineralizada es conocida. También se conoce el estimador a de la acumulación media A real, desconocida. Por ejemplo, a es la media experimental de los 58 valores conocidos.

A) Princjpio de composicjón de terminas de línea y de banda

- Se calculará la variancia de estimación de A por a utilizando el principio de composición:
- de un término de línea ( correspondiente a las lineas de mayor densidad dirección N-S) midiendo la extensión de los barrenos centrales a sus segmentos de influencia (  $b_1 = 20$  m ).
- ' de un termino de banda midiendo la extensión de las lineas 1¡ supuestas conocidas a sus bandas de influencia ( rectangulo  $b_1 \times b_2$  ).

## Térmjno de ljnea

Varàdocia de extensión de un barreno central a un segmento b<sub>1</sub>=20 m

 $c_0 + c \sqrt{2} (b_1)$ a partir del ábaco:  $\frac{b_1}{a} = \frac{20}{66} = 0.30$   $\int_1^2 (b_1) dx = 0.08$ 

de donde  $c_0 + c \sqrt{1} (b_1) = 0.3 + 0.75 \times 0.08 = 0.36$ 

Vemos que el efecto de pepita tiene una gran importancia.

Suponiendo la independencia de las extensiones de cada pozo a su seg mento b¡ de influencia, la variancia de estimación de la totalidad de las lineas o termino de línea es:

$$
T_1 = \frac{0.36}{n} = \frac{0.36}{58} = 0.0062
$$

## Termino de banda.

La variancia de extensión de una linea l<sub>i</sub> a su banda de influencia es :

 $\leq \epsilon \leq \frac{2}{\kappa}$  (b<sub>2</sub> , 1<sub>1</sub>)

- el termino  $\overline{\mathbb{G}}_{b=({\mathbb{b}}_{2}^{\times}, -{\mathbb{I}}_{\mathfrak{f}}^{\times})}$  se obtiene del ábaco para cada li ł. - el efecto de pepita no interviene ya que desaparece por la subida bajo la potencia constante l<sub>i</sub>, - las longitudes l<sub>i</sub>, siendo diferentes se calს, cularán una por una y después se ponderarán por  $1\frac{2}{1}$ .

Así todas las lineas tendran estos mismos parametros

$$
\frac{B_2}{a} = \frac{30}{66} = 0.45 \qquad y \qquad C = 0.75
$$

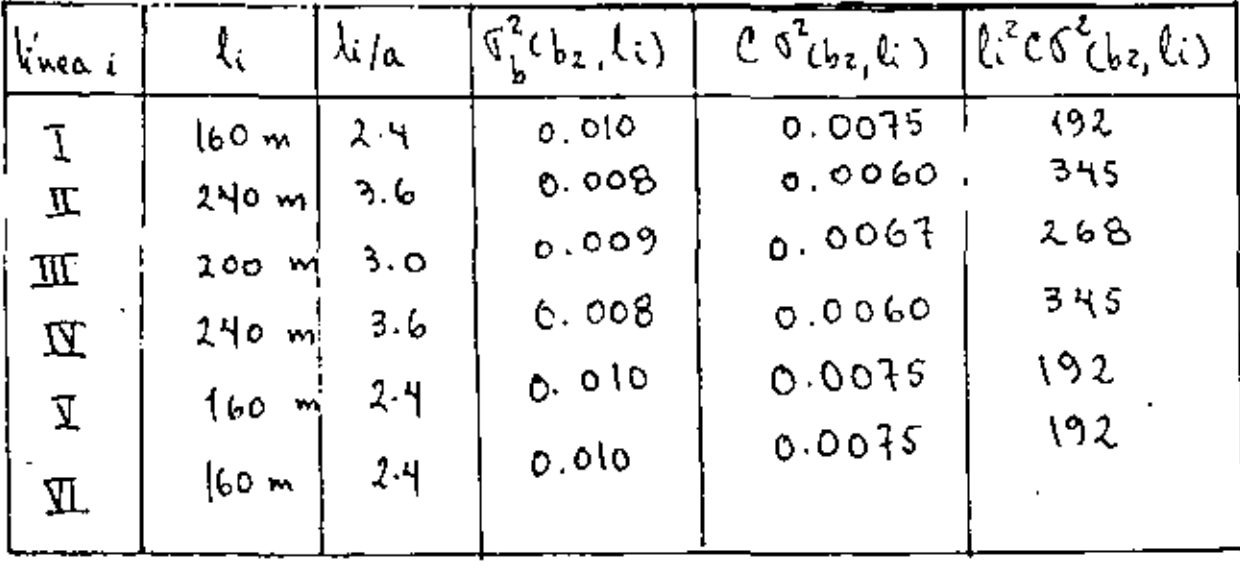

 $\Sigma$ =1160 m

# $2 - 1534$

Termino de banda

$$
T_b = \frac{2}{\sum_{i=1}^{2} \binom{2}{b} \binom{b}{2} \cdot \binom{1}{2}}}{\sum_{i=1}^{2} \binom{2}{i} \cdot \binom{1}{i} \cdot \binom{2}{i}} \tag{1.160}^2
$$

De donde la variancia de estimación de la acumulación dentro de S $^{\circ}$ 

$$
\frac{D^2(a-A)}{a^2} = T_1 + T_5 = 0.0062 + 0.0011 = 0.0073
$$

# 6) Principio de composición de las variancias de extensión elementales.

Extensión de un barreno central a su rectangulo de influencia:

$$
\begin{array}{|c|c|c|}\n\hline\nx & b_1 \\
\hline\n\end{array}\n\qquad\n\begin{array}{c}\n\hline\nc_0 + c & \sqrt{2} (b_1 + b_2) \\
\hline\n\end{array}
$$
\n
$$
\begin{array}{c}\n\hline\nb_1 = 0.30 & \frac{b_2}{a} = 0.45\n\end{array}
$$

luego a partir del ábaco  $\sqrt{6}\rho^2 = 0.15$ De donde  $C_0$  + C  $\sqrt{3}$  (b<sub>1</sub>, b<sub>2</sub>) = 0.30 + 0.75 x 0.15 = 0.40 Se observa quee el efecto de pepita tiene la mayor importancia. Suponiendo la independencia de las extensiones de cada barreno a su rectangulo de influencia, la variancia de estimación de la ley relativa esz:

$$
\frac{0^{2}}{a} \left(\frac{a-1}{2}\right) = \frac{0.40}{58} = 0.0068
$$

Observamos que los dos principios dan casi el mismo resultado

## $5 -$  Efecto de borde.

La váriancia de estimación de la acumulación se estimó a partir de los términos de linea y de banda, suponiendo conocida la superficie mineralizada. Sín embargo ya calculamos la variancia relativa de la estimación de la superficie. Entonces deberemos agregar un termino que represente esta variancia sobre la estimación de la acumulación.

Este termino se calcula como:

$$
T_0 = \frac{\sqrt{2}(0.05^{\frac{1}{2}})}{2} - \frac{\sqrt{2}\frac{2}{3}}{5} = 1.0 \times 0.00137 = 0.0014
$$

Y finalmente la variancia de estimación de la acumulación será

$$
\frac{0^2(a-A)}{a^2} = T_1 + T_0 + T_0 = 0.0087
$$

6 - Variancia de estimación de la cantidad de metal Q.

 $Q = aS$ 

La hipótesis de independencia interna entre la variable regionalizada y su campo nos permite escribir que:  $\sim$   $\sim$ 

$$
\frac{0^2(0)}{2} = \frac{0^2(a)}{2} + \frac{0^2(5)}{2}
$$
  
Q  
= 0.0087 + 0.0014 = 0.01

El error sobre la acumulación es mucho más grande que el error sobre la superficie.

> $\frac{D(0)}{Q} = 0.1$ Para una ley normal y con un intervalo de confianza de 15% tendremos:

> > $Q^{\hat{w}} = (Q) = 0.9 Q^{\hat{w}}$  $\mathbf{o}$

 $E$  jerdico Se tiene un bloque anotado de 120 m x 120 m j se estima de diferentes formas:  $\mathbf{x} = \begin{bmatrix} 1 & \mathbf{x} & 1 \\ 1 & \mathbf{x} & 1 \end{bmatrix}$ | አ<br>| አ<br>| አ<br>| አ<br>| አ<br>| አ  $ts_{m}$ lee <sub>en</sub> x,  $\mathbf{x}+\mathbf{y}$  $\frac{1}{1}$  x  $\mathbf{x}$ ×.  $H = 60 - 4$  $\vdash 60m - 1$ 9 minestrus 12 muestras 24 muestras  $E/\rho$  problema es de colcular  $\int_{\mathcal{E}}^{\mathcal{E}}$ ? Se tiene un variograma esférico  $C = 10\%^{2}$  y a=25 m.

DIRECTORIO DE ASISTENTES AL CURSO DE INTRODUCCION A LA GEOESTADISTICA (DEL 23 AL 27 DE MAYO DE 1983)

#### NOMBRE Y DIRECCION

- 1. ALEJANDRO DANIEL ALVAREZ ARELIANO Trompillo No. 23 Col. 20 de Noviembre  $C.P. 15300$ Máxico, D. F. 5 29 59 19
- 2. LUIS FELIPE BAZUA RUEDA 2a. Cda. de las Aguilas No. 453-C Las Aquilas Deleg. Alvaro Obregón México, D. F. 5 93 11 07
- 3. EVERARDO BECERRA BERNAL Rio Sucmiate No. 515 Lazaro Cardenas
- 4. MARIO ANTONIO COLUNGA Calle Cook No. 78 Euzkadi Azcapotzalco .  $5560428$

 $\cdot$   $-$ 

¥

- 5. SERGIO CONSTANTINO PEREZ Calle 5 No. 33-203 San Pedro de los Pinos Deleg. Benito Juarez México, D. F. 5 63 78 38
- 6. MIGUEL ISLAS MONTANO Magnolia No. 201-B Pachuca, Hidalgo 2 5 1 6 3
- 7. JORGE NIETO OBREGON Dinteles No. 30 Jardines del Sur Deleg. Xochimilco  $C.P. 16050$ México, D. F. 6 76 99 00

## EMPRESA Y DIRECCION

UNIDAD ACADEMICA DE LOS CICLOS POSGRADO C.C.H. UNAM Ciudad Universitaria México. D. F. 5 50 52 15 Ext. 4871

URANIO MEXICANO Insurgentes Sur No. 1079 Col. Nochebuena México, D. F. 5 63 78 25

UNIVERSIDAD AUTONOMA DE NAYARIT Escuela Superior de Agricultura Carretera Tepic-Pto, Vallarta Km. 11

**URAMEX** Bravo No. 110 Col. Bellavista Reynosa, Tamps. 2 43 87

URANIO MEXICANO Insurgentes Sur 1079 Col. Nochebuena Deleg. Benito Juárez México, D. F. 5 63 78 38

COMPANIA REAL DEL MONTO Y PACHUCA Domicilio Conocido " Las Cajas" Pachuca, Hgo. 2 17 17

FACULTAD DE INGENIERIA. UNAM División de Ciencias de la Tierra Deleg. Coyoacan Mexico, D. F. 5 50 00 40

## DIRECTORIO DE ASISTENTES AL CURSO DE INTRODUCCION A LA GEOESTADISTICA ( DEL 23 AL 27 DE MAYO DE 1983 )

#### NONBRE Y DIRECCION

- 8. JOSE NANUEL ROJAS RUIZ Arquimedes 69-403 Col. Polanco Deleg. M. Hidalgo  $C.P.$  11566 México, D. F. 2 50 87 60
- 9. JESUS ROSALES GOMEZ Callejon 6 No. 703 Apdo. Postal 1964 Cd. Reynosa, Tamps.  $243B7$
- 10. VINICIO SURO PEREZ Villa García No. 228 Villa de Anáhuac Nuevo León 51 20 20
- 11. GUILLERMO TURNER SAAD Frambuesa 225 Col. Nya. Sta. María Deleg. Azcapotzalco  $C.P. 02800$ Mexico, D. F. 5 56 10 69

12. LUIS IGNACIO URBINA GALAN Calle Tres No. 55-7 Col. San Pedro de los Pinos  $C.P. 5800$ Mexico, D. F. 2 71 57 36

## EFFESA Y DIRECCION

LABORATORIOS NACIONALES DE FOMENTO INDUSTRIAL Ave. Industria Militar No. 261 Lomas de Sotelo Deleg. Edo. de México Tecamachalco México, D. F. 5 89 01 99

URANIO MEXICANO

INISA Av. Guerrero y Munich. San Nicolás de los Garza Nuevo León 51 70 20

GEOMATEMATICAS, S. C. Manzanillo 100-1103 Col. Roma Deleg. Cuauhtémoc  $C.P. 06760$ México, D. F. 5 39 31 76

URANIO MEXICANO Insurgentes Sur 1079 Col. Nochebuena México, D. F. 5 63 78 25